#### **DEPARTEMENT DE GENIE CIVIL**

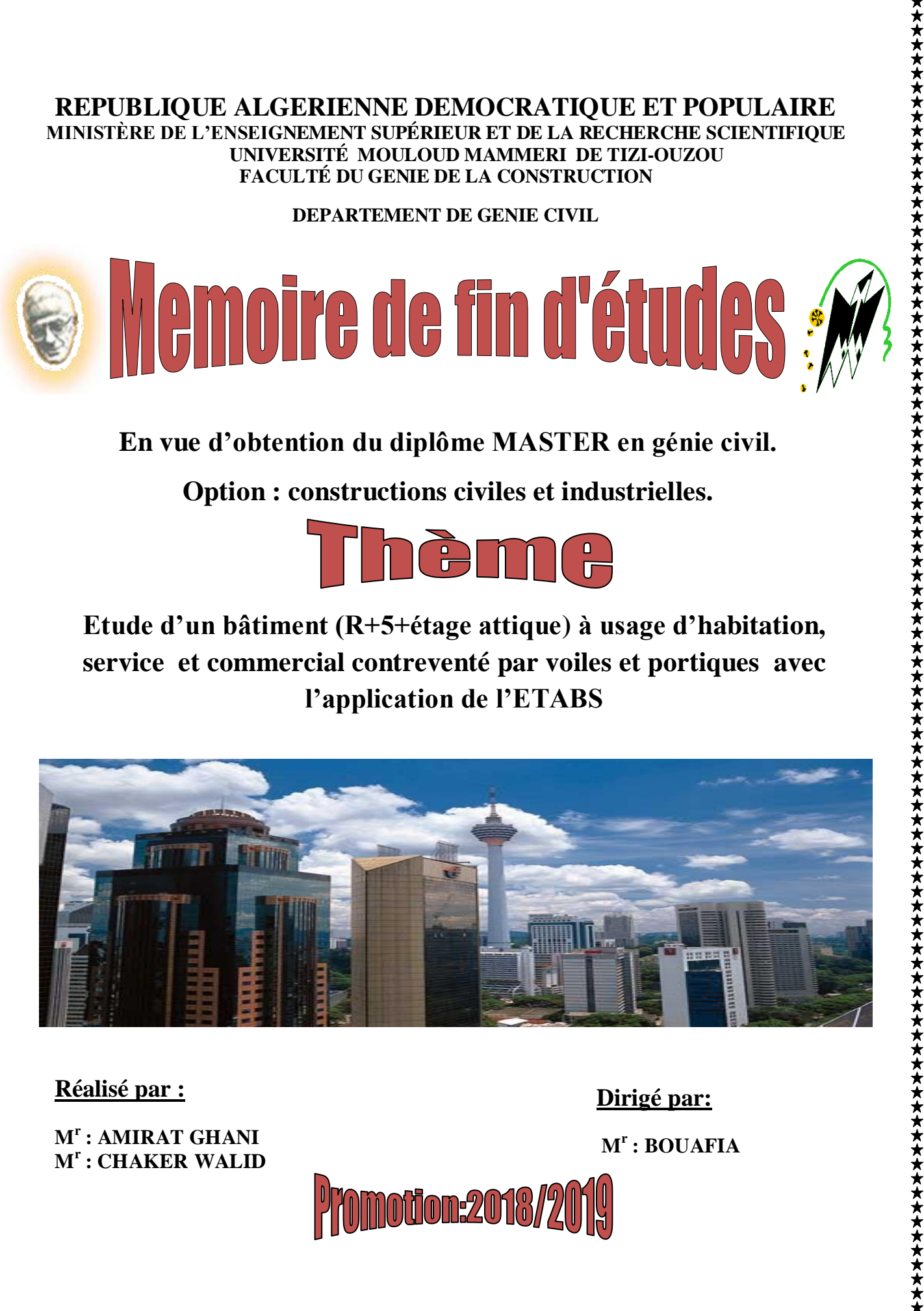

**En vue d'obtention du diplôme MASTER en génie civil.**

**Option : constructions civiles et industrielles.**

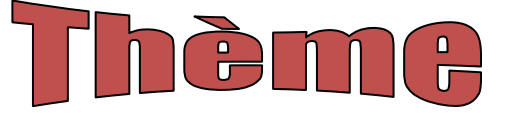

**Etude d'un bâtiment (R+5+étage attique) à usage d'habitation, service et commercial contreventé par voiles et portiques avec l'application de l'ETABS**

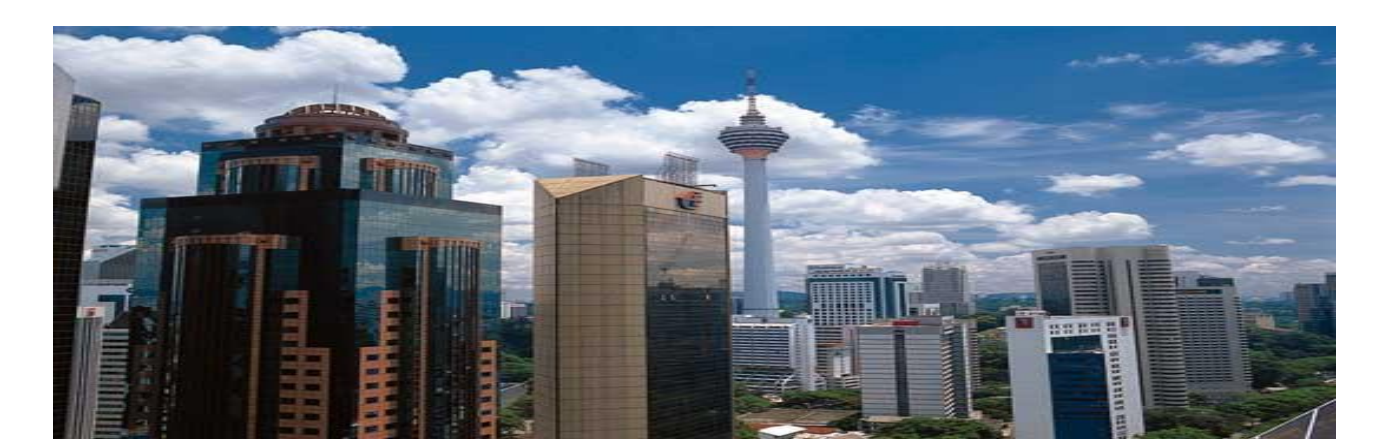

**Réalisé par :**

**M<sup>r</sup> : AMIRAT GHANI M<sup>r</sup> : CHAKER WALID**  **Dirigé par:**

**M<sup>r</sup> : BOUAFIA** 

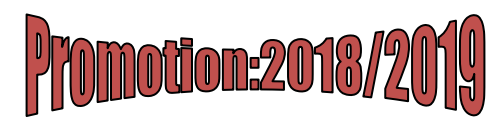

#### **DEPARTEMENT DE GENIE CIVIL**

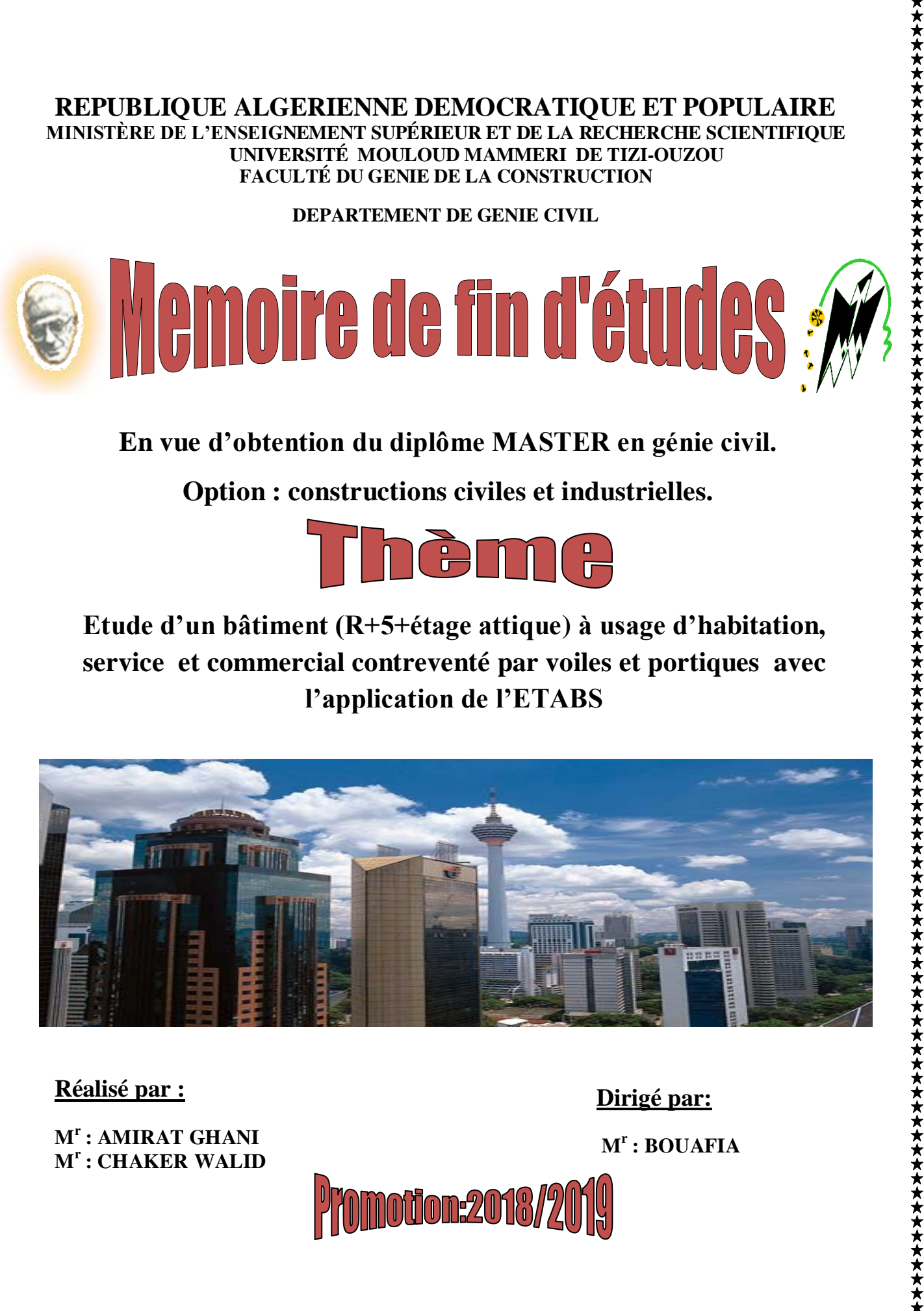

**En vue d'obtention du diplôme MASTER en génie civil.**

**Option : constructions civiles et industrielles.**

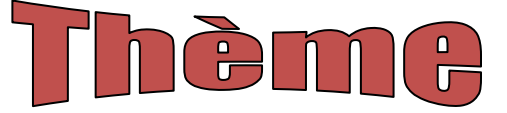

**Etude d'un bâtiment (R+5+étage attique) à usage d'habitation, service et commercial contreventé par voiles et portiques avec l'application de l'ETABS**

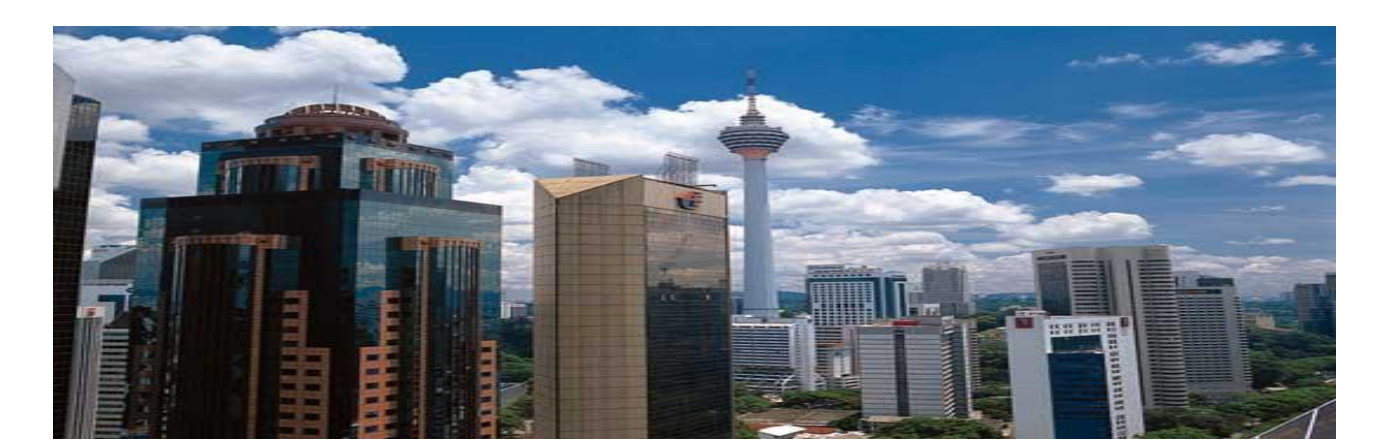

**Réalisé par :**

**M<sup>r</sup> : AMIRAT GHANI M<sup>r</sup> : CHAKER WALID**  **Dirigé par:**

**M<sup>r</sup> : BOUAFIA** 

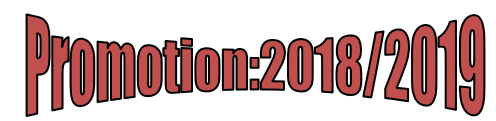

# *R*emerciements

Nous remercions Dieu le tout puissant de nous Avoir Donné la foi qui nous a guidée jusqu'à la réalisation et l'aboutissement de ce projet.

Nous tenons à exprimer nos remerciements les plus distingués :

À notre promoteur M. BOUAFIA de nous avoir fait l'honneur d'assurer l'encadrement de notre travail.

Nous remercions également les membres du jury d'avoir consacré leur temps à la lecture de ce projet de fin d'étude et d'accepter de juger et d'évaluer ce travail.

Nous sincères remerciements à l'ensemble des intervenants de l'Université Mouloud Mammeri Tizi Ouzou, surtout nos enseignants qui ont été toujours là pour nous aider, merci pour tout le temps et la patience que vous nous avez accordé et la bonne explication qui nous a éclairé le chemin afin de réaliser notre mémoire.

Nous remerciements les plus chaleureux vont à nous chers parents pour leurs encouragements, leur patience et leur grand soutien durant toutes ces années d'études.

Un grand merci à tous ceux qui ont participé de près ou de loin à l'achèvement de ce travail.

Ghani & Walid.

*Dédicace*

*Je dédié ce modeste travail: A ma très chère mére qui ma guidé durant les moments les plus pénibles de ce long chemin, ma mère qui a été à mes côtés et ma soutenue durant toute ma vie. A mes très chers frères . A toute ma famille sans exception et mes proches. A tous mes amis(es)de toute ma promotion de génie civil,Surtout: Lounes Ziani ,MASSIPSA,Hakim,SLIMANE ,Rbiha,AMEL ,FATMA,Nassima Et mon Binome Walid.*

GHAS

# *Dédicace*

*Je dédié ce modeste travail: A mes très chers parents qui m'ont guidé durant les moments les plus pénibles de ce long chemin, ma mère qui a été à mes côtés et ma soutenue durant toute ma vie,et mon père qui a sacrifié toute sa vie afin de me voir devenir ce que je suis.*

*A mes très chers frères et soeurs.*

*A toute ma famille sans exception et mes proches. A tous mes amis(es)de toute ma promotion de génie civil 2018/2019.*

*Et mon Binome Ghani .*

# **SOMMAIRE**

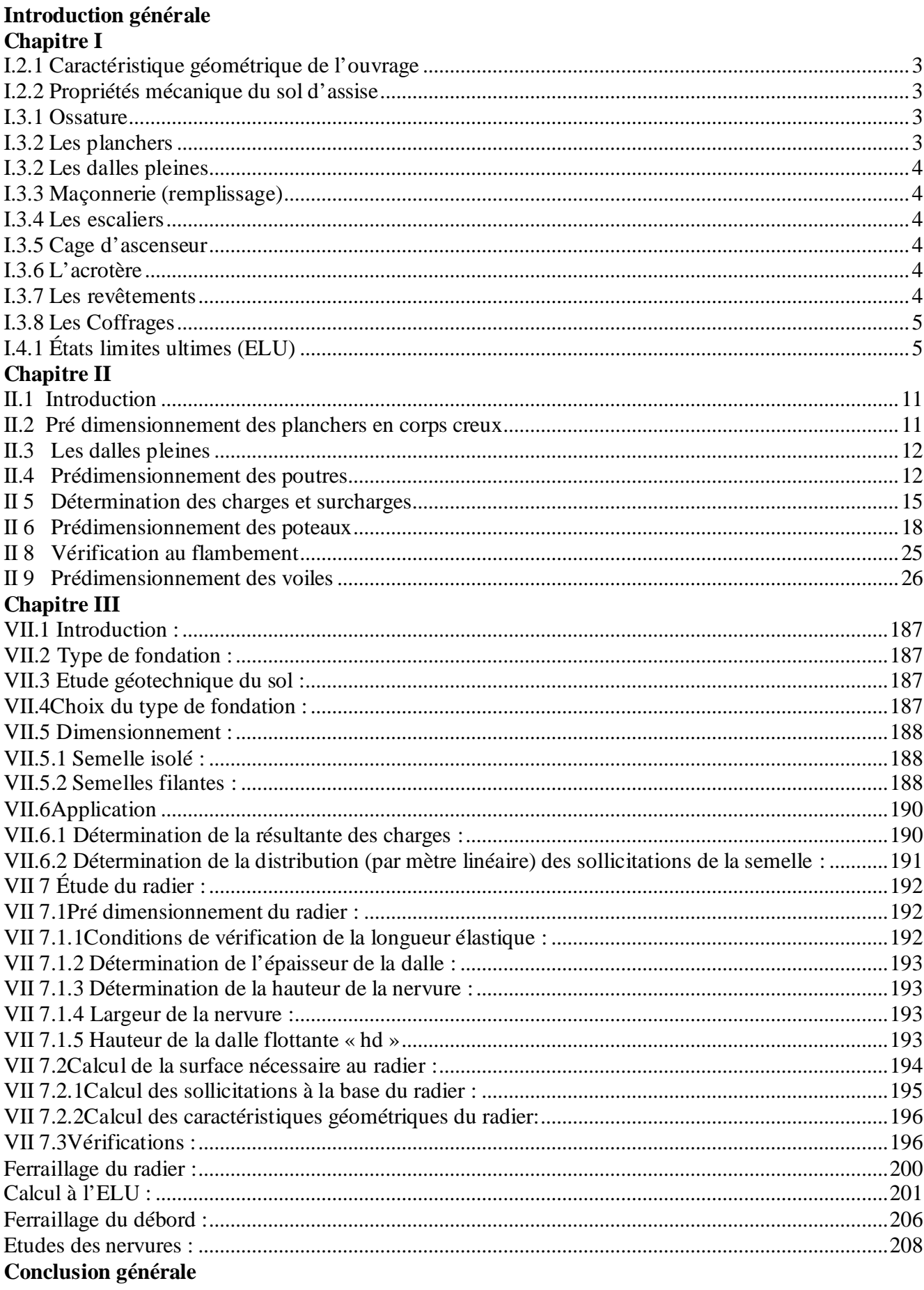

# **Liste des figures**

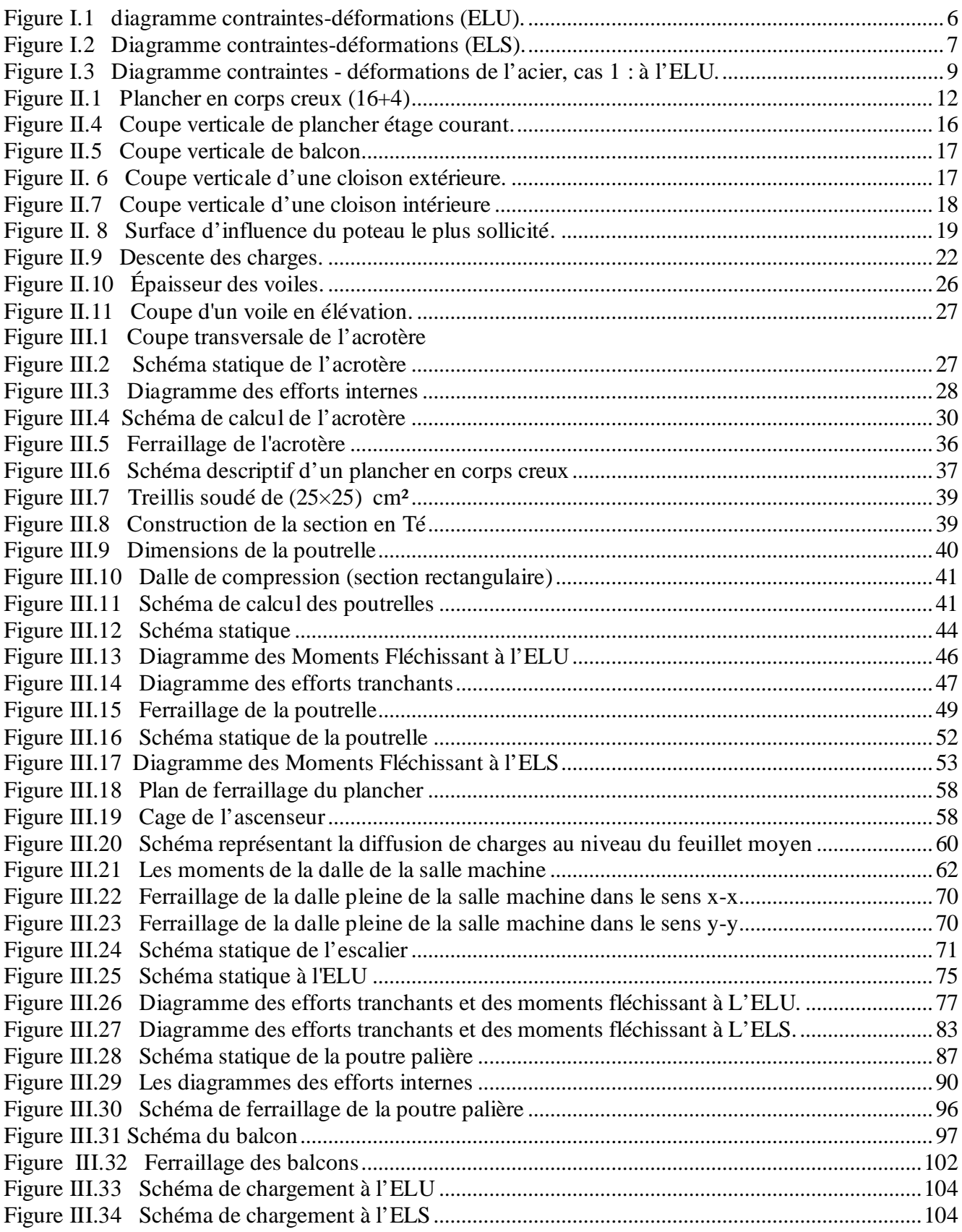

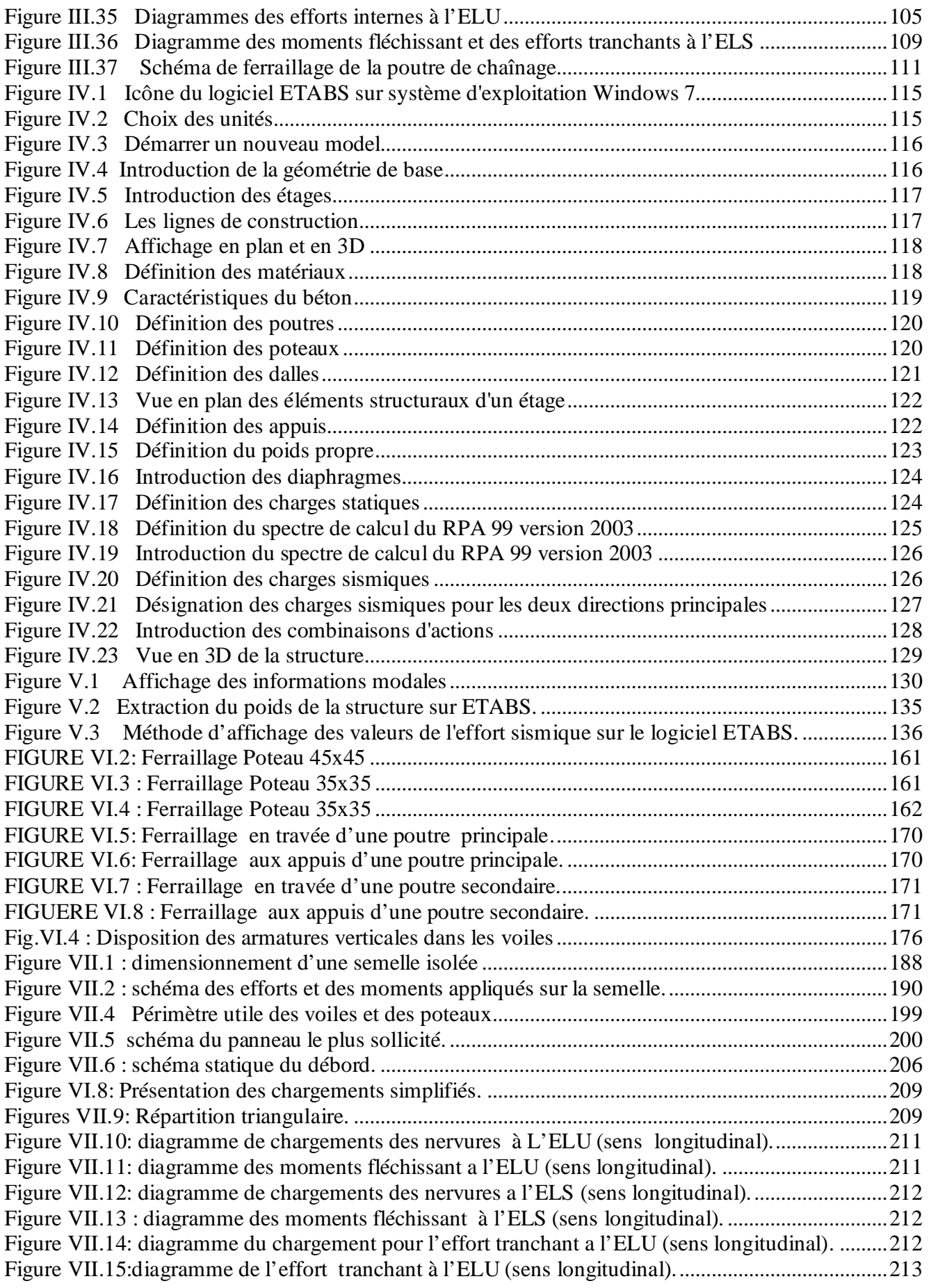

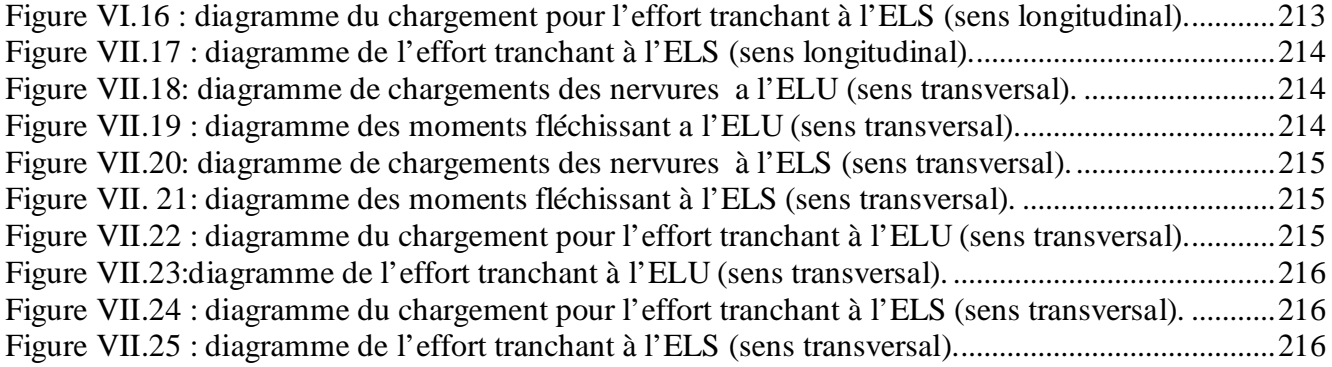

# **Liste des tableaux**

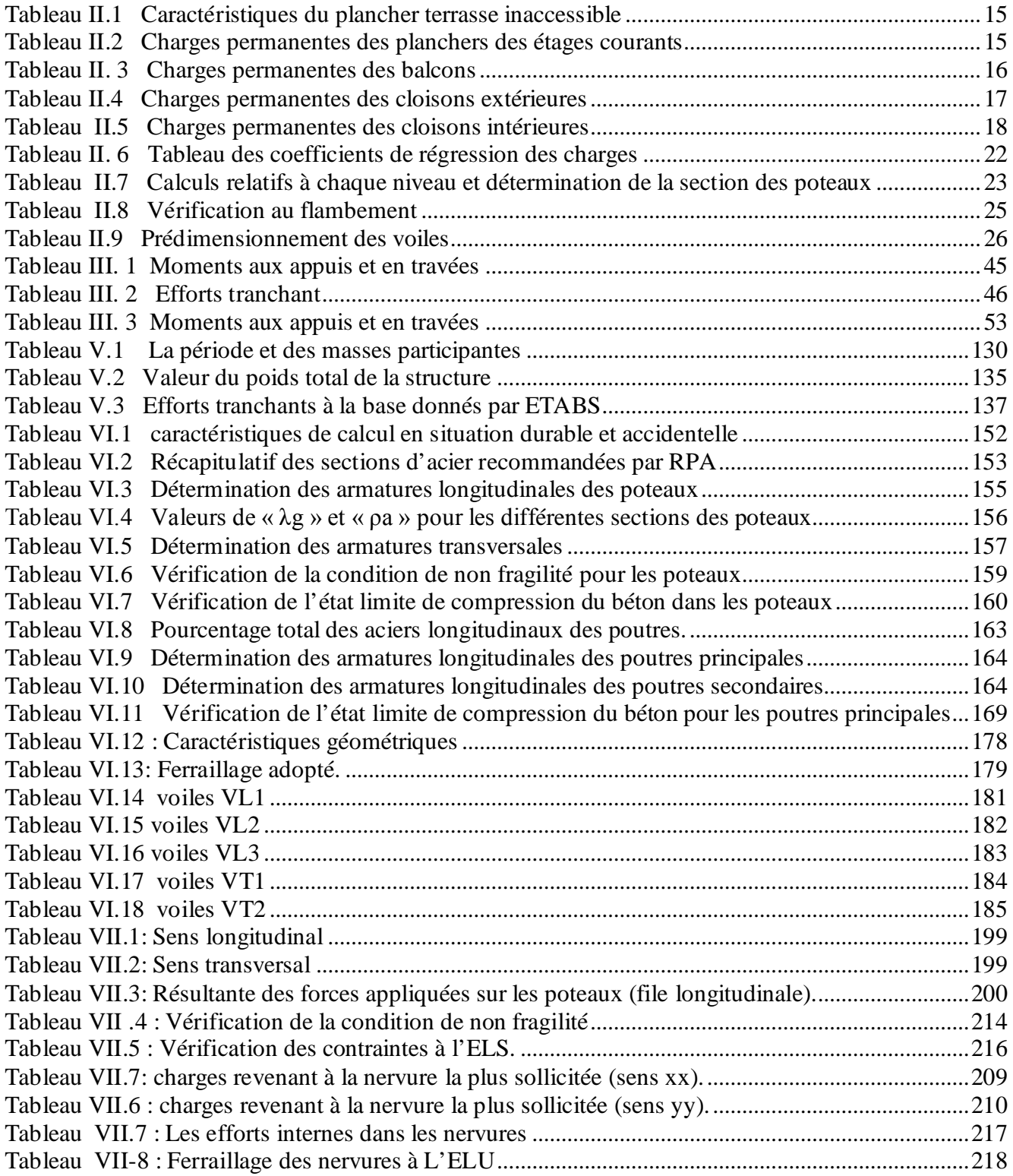

# **INTRODUCTION GÉNÉRALE**

Pour répondre à une demande sans cesse croissante des constructions civiles et industrielles née de besoins économiques et sociaux depuis quelques décennies, la réalisation d'ouvrages plus volumineux est apparue comme une alternative à même de tenir compte de cette nouvelle exigence.

Dès lors, il devient nécessaire d'assurer la résistance et la stabilité de ces constructions. En fonction de la nature et des caractéristiques des matériaux utilisés et du terrain d'implantation et d'autres facteurs, la réponse à cette exigence implique la prise en compte de certaines normes et règles parasismiques.

L'étude que nous nous proposons de réaliser dans le cadre d'un mémoire de fin d'étude consiste à étudier et à calculer les éléments résistants d'un bâtiment à usage d'habitation, service et commercial. Cette étude nous doit permettre d'assurer la stabilité et la durabilité de l'ouvrage, ainsi que le confort pour les occupants.

Pour répondre à la problématique posée, notre démarche s'articule autour de huit chapitres.

Après avoir présenté le projet et les principes de calcul vis-à-vis des règlements au premier chapitre, on a pré- dimensionné les éléments du bâtiment au chapitre deux.

Au chapitre trois, nous avons calculé tous les éléments secondaires tels que les planchers, les escaliers et l'acrotère. Une fois que la disposition des voiles est adoptée, la structure est soumise au spectre de réponse de RPA99 version 2003. Sa réponse va être calculée en utilisant le logiciel ETABS. Le calcul du ferraillage des éléments structuraux sera exposé dans le chapitre six. L'étude des fondations fera l'objet du septième chapitre.

Tous les calculs ont été menés en utilisant les différents codes de calcul et de conception des structures du génie civil, notamment CBA93, BAEL91, RPA99 version 2003.

# CHAPITRE 1

Présentation et description de l'ouvrage

# **I.1 Introduction**

Ce premier chapitre porte sur la présentation globale des éléments constitutifs de l'ouvrage ainsi que les principaux matériaux utilisés.

# **I.2 Présentation de l'ouvrage**

Le projet consiste en l'étude et le calcul d'un bâtiment **R+6** à usage habitation, bureaux et commercial. L'ossature de la structure est mixte (portiques poteaux-poutres et voiles en béton armé). La bâtisse est composée comme suit :

- Étage RDC constitué de locaux commerciaux et bureaux.
- 5 étages à usage d'habitation.
- Un étage attique à usage d'habitation.
- Deux escaliers.
- Deux ascenseurs.

Ce bâtiment est classé comme ouvrage d'importance moyenne (groupe d'usage 2) selon l'article III.3.1 du RPA99 version 2003. Il sera implanté dans **la commune de Tizi Ouzou, wilaya de Tizi Ouzou,** qui représente une zone de **moyenne sismicité** (**zone II a**). **<sup>1</sup>**

# **I.2.1 Caractéristique géométrique de l'ouvrage**

Le bâtiment est constitué d'un seul bloc en forme rectangulaire de dimensions suivantes :

- La hauteur totale du bâtiment ………………..….. 22,44 m
- La hauteur du RDC …………………………….... 4,08 m
- La hauteur des étages courants …………………... 3,06 m
- La longueur totale du bâtiment………….…........... 24,25 m
- La largeur totale du bâtiment ………................... 18,15 m
- La hauteur de l'acrotère …………………….......... 0,60 m

# **I.2.2 Propriétés mécanique du sol d'assise**

Le dossier géotechnique nous fournit les données suivantes :

<sup>1</sup> RPA99 version2003- Annexe I

CARTE DE ZONAGE SISMIQUE DU TERRITOIRE NATIONAL –RPA99/ APRES ADDENDA

**2**

- La contrainte admissible du sol **: 2 bars**
- La classification du site : **site meuble : catégorie S3**

# **I.3 Éléments constitutifs de la structure**

# **I.3.1 Ossature**

Le bâtiment a une ossature mixte composée de portiques transversaux et longitudinaux et un ensemble de voiles en béton armé disposés dans les deux sens, constituant un système de contreventement rigide et assurant la stabilité de l'ouvrage vis-à-vis des charges horizontales en plus des charges verticales.

# **I.3.2 Les planchers**

Les planchers sont des aires planes horizontales limitant les différents niveaux. Ils sont réalisés en corps creux avec une dalle de compression reposant sur des poutrelles préfabriquées.

Ils ont pour fonctions principales :

- La résistance mécanique (ils supportent leurs poids propres ainsi que les surcharges du niveau) ;
- **L'isolation thermique et phonique entre les différents niveaux ;**
- L'étanchéité à l'eau et à l'humidité ;
- La protection contre les incendies ;
- Participer à la résistance des murs et des ossatures aux efforts horizontaux.

# **I.3.2 Les dalles pleines**

Les dalles pleines en béton armé sont prévues pour les balcons et les dalles porteuses des appareils de levage (ascenseurs).

# **I.3.3 Maçonnerie (remplissage)**

**Les murs extérieurs :** ils seront réalisés en double cloisons de 25 cm d'épaisseur, en briques creuses de 10 cm avec une lame d'air de 5 cm.

<sup>2</sup> RPA99 version 2003- Art III.3.3.1.

 **Les murs de séparation intérieurs** : ils seront réalisés en simples cloisons (briques creuses de 10 cm d'épaisseur.

# **I.3.4 Les escaliers**

Un escalier est une structure constituée d'une suite de degrés horizontaux (marches et paliers) permettant d'accéder aux différents niveaux. Notre bâtiment est composé d'un escalier de type droit avec deux (02) volées.

## **I.3.5 Cage d'ascenseur**

Le bâtiment comporte deux cages d'ascenseur, réalisées en voiles en béton armé.

# **I.3.6 L'acrotère**

Au niveau du dernier plancher, le bâtiment est entouré d'un acrotère en béton armé de 60 cm de hauteur.

# **I.3.7 Les revêtements**

Les revêtements seront comme suit :

- carrelage pour les planchers et les escaliers.
- céramique pour les salles d'eaux et les cuisines.
- mortier de ciment pour les murs de façades, cages d'escaliers et les locaux humides.
- enduit en plâtre pour les cloisons intérieures et les plafonds.

## **I.3.8 Les Coffrages**

On opte pour un coffrage métallique pour les voiles et un coffrage classique en bois pour les portiques.

## **I.3.9 Les fondations**

Ce sont les éléments qui constituent la liaison directe entre la structure et le sol et assurent ainsi la transmission des charges et surcharges au sol. Leur choix dépend du type du sol d'implantation et de l'importance de l'ouvrage.

# **I.4 Hypothèses de calcul**

Le calcul de cet ouvrage est effectué conformément au règlement **BAEL 91 modifié 99** basé sur la théorie des états limites.

# **I.4.1 États limites ultimes (ELU)**

Le calcul est conforme au règlement « règles BAEL 91 révisées 99 » basé sur la théorie des états limites.

# **a) États limites ultimes (ELU) :**

Correspond à la capacité portante maximale de la structure, dont le dépassement entraîne la ruine. Il doit être justifié vis-à-vis :

- La résistance globale de la structure
- L'équilibre statique (absence de renversement)
- La stabilité de forme (absence de flambement)

Les hypothèses de calcul correspondantes sont les suivantes : **3**

- Les sections droites avant déformation restent planes après déformation et conservent leurs dimensions.
- Il n'y a pas de glissement relatif entre les armatures et le béton.
- La résistance du béton tendu est négligée.
- Le raccourcissement relatif  $\epsilon$ bc du béton est limité à 3,5 ‰ en flexion et à 2 ‰ en compression simple.
- L'allongement relatif de l'acier est limité à 10 ‰.
- Le diagramme déformations-contraintes est le suivant : **4**

<sup>3</sup> Art A4.3.2, Règles BAEL 91 révisées 99

<sup>4</sup> Art A4.3.41, Règles BAEL 91 révisées 99

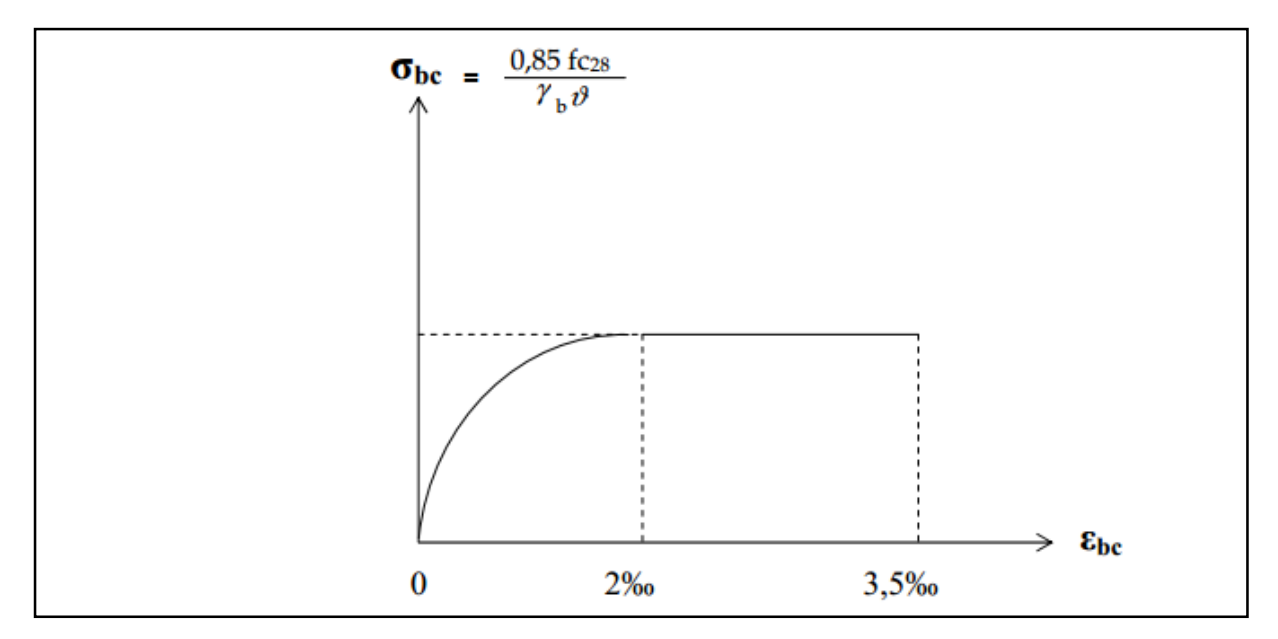

**Figure I.1 diagramme contraintes-déformations (ELU).**

# **b) États limites de service (ELS)**

Correspond aux limites à partir desquelles les conditions normales d'exploitation et de durabilité ne sont plus satisfaites. Il s'agit essentiellement de :

- l'ouverture des fissures.
- La déformation des éléments porteurs.
- La compression dans le béton.

Les hypothèses de calcul correspondantes sont les suivantes : **5**

- les sections droites et planes avant déformation restent ainsi après déformation.
- Absence de glissement relatif entre le béton et l'acier.
- le béton tendu est négligé.
- le béton et l'acier sont considérés linéaires et élastiques, le retrait et le fluage du béton ne sont pas considérés.
- le module d'élasticité longitudinal de l'acier est plus grand que celui du béton, l'équivalence est tel que :  $\eta = \frac{Es}{Fh}$  $\frac{1}{Eb} = 15$
- un ensemble d'armatures est supposé concentré en un centre de gravité de l'ensemble.

<sup>5</sup> Art A4.5.1, Règles BAEL 91 révisées 99

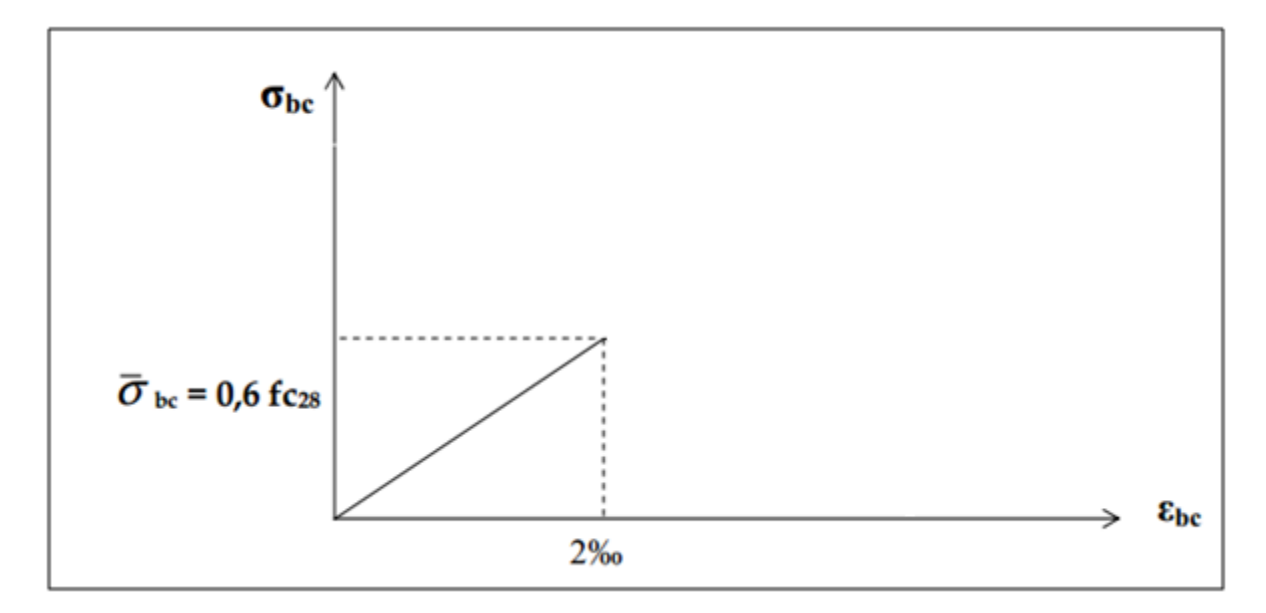

**Figure I.2 Diagramme contraintes-déformations (ELS).**

# **I.5 Caractéristiques mécaniques des matériaux**

## **A) Le béton**

Composé par mélange de ciment, granulats (sable et gravier), eau et adjuvant, il se caractérise par sa résistance mécanique à la compression et sa compatibilité avec l'acier ainsi que par sa bonne durabilité. Le béton à mettre en œuvre doit présenter une conformité aux normes BAEL 91 révisées 99 et RPA 99 modifié 2003.

La résistance caractéristique souhaitée en compression est : **fc28** = 25 MPA **6** Les autres caractéristiques sont données comme suit :

- Résistance caractéristique à la traction : ftj =  $0.6 + 0.06$  fcj  $\rightarrow$  **ft28 = 2.1 MPa** <sup>7</sup>
- Module de déformation longitudinale :
	- **Figure 11000** $\sqrt[3]{f c j} \rightarrow Ei28 = 32164,195 \text{ MPa}$  8
	- ▶ Différé :  $E_{\text{y}} = 3700 \sqrt[3]{f c j} \rightarrow Ev28 = 10818,865 \text{ MPa}$ <sup>9</sup>
- Module de déformation transversale : ா  $2(1+v)$ **10**

<sup>6</sup> Voir commentaire Art A2.1, 13 Règles BAEL 91 révisées 99.

<sup>7</sup> Art A2.1.12, Règles BAEL 91 révisées 99.

<sup>8</sup> Art A2.1.21, Règles BAEL 91modifiés99.

<sup>9</sup> Tenant compte de retrait et de fluage. Art A2.1.22, Règles BAEL 91 révisées 99.

Coefficient de Poisson :  $v = 0$  en considérant le béton non fissuré (à l'ELU) <sup>11</sup>

=0,2 en considérant le béton fissuré (à l'ELS)

Les dosages en conditions normales sont :

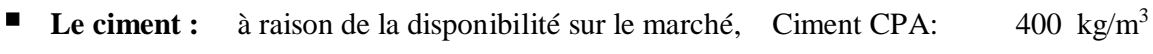

- **Graviers:** Grains rocheux concassés, entre 5 et 25 mm de diamètre :  $800 \text{ } 1/\text{m}^3$
- **Sables :** provenant de la désagrégation des roches, diamètre  $\leq$ 5 mm : 400 l/m<sup>3</sup>
- **Eau :** Eau de gâchage, toute eau considérée comme étant propre : 175 l/m<sup>3</sup>

#### **a. L'acier**

Il est caractérisé par sa bonne résistance à la traction et à la compression.

- Module d'élasticité longitudinale : Es = 200000 MPa
- Coefficient de poisson :  $v=0,3$
- Contrainte limite : (voir les deux cas suivants)

#### Cas 1 : à l'ELU

$$
\overline{\sigma} = \frac{fe}{\gamma s}
$$

Avec : γs étant un coefficient de sécurité tel que :

 $\gamma s = 1,15$  en situation courante

 $\gamma s = 1$  en situation accidentelle

<sup>10</sup> Cours élasticité M1 Structure2017 ; cours Plasticité et endommagement M2 Structure 2018 ; UMMTO.

<sup>11</sup> Art A2.1.3, Règles BAEL 91 révisées 99.

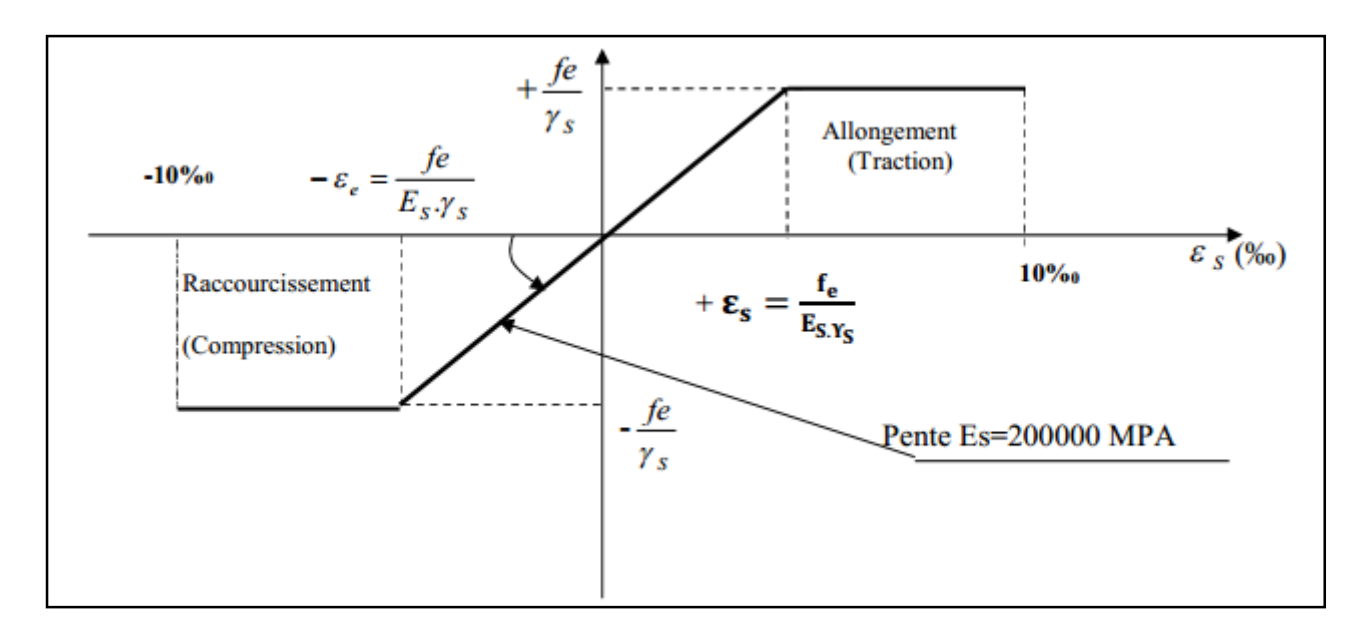

**Figure I.3 Diagramme contraintes - déformations de l'acier, cas 1 : à l'ELU.** Cas 2 : à l'ELS

Une limitation des contraintes dans les armatures tendues est prévue par les Règles BAEL 91 révisées 99, dans l'objectif de limiter l'ouverture des fissures. Selon le type de ces dernières, au moins un des trois (03) cas suivants peut se présenté :

 $\blacksquare$  Fissuration peu nuisible :

Dite aussi « peu préjudiciable », concerne les éléments couverts, non soumis à aucune condensation. Il n'ya pas de vérification à effectuer, néanmoins certaines dispositions pratiques doivent être prises en compte. <sup>12</sup>

■ Fissuration préjudiciable :

Concerne les éléments exposés aux condensations et aux intempéries. La contrainte de traction des armatures doit vérifier la condition suivante :

$$
\sigma st \leq \overline{\sigma st} = \left[\frac{2}{3} \, f \, e \, ; \max(0.5 f \, e \, ; \, 110 \sqrt{\eta \cdot ft} \right] \tag{13}
$$

Avec η : coefficient de fissuration (voir le tableau suivant)

Fissuration très préjudiciable :

Concerne les éléments exposés au milieu agressif ou qui doivent assurer une certaine étanchéité. Dans ce cas, la condition suivante concernant la contrainte de traction des armatures doit être vérifiée :

$$
\sigma st \leq \overline{ost} = [\max(0.5fe \,;\, 90\sqrt{\eta . ft}] \qquad \qquad ^{14}
$$

<sup>&</sup>lt;sup>12</sup> Voir Art A4.5.32, Règles BAEL 91 révisées 99.<br> $\frac{13}{13}$  At A4.5.32, Bègles BAEL 91 révisées 00.

<sup>13</sup> Art A4.5.33, Règles BAEL 91 révisées 99.

D'autres points peuvent être pris en considération tel que le diamètre minimal des armatures (dans ce cas 8 mm). Pour ce, voir Art A4.5.34, Règles BAEL 91 révisées 99.

#### **Tableau I.1 Caractéristiques mécaniques des aciers utilisés**

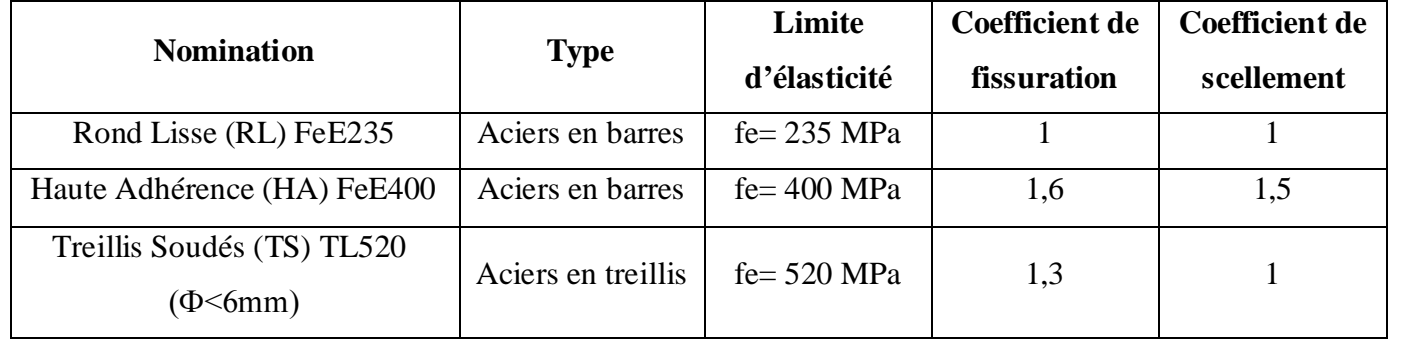

# **I.6 Protection des armatures**

Les règles BAEL 91 révisées 99 définissent un enrobage C à prendre en considération selon le milieu d'exposition :

#### **Tableau I. 2 Protection des armatures (enrobage)**

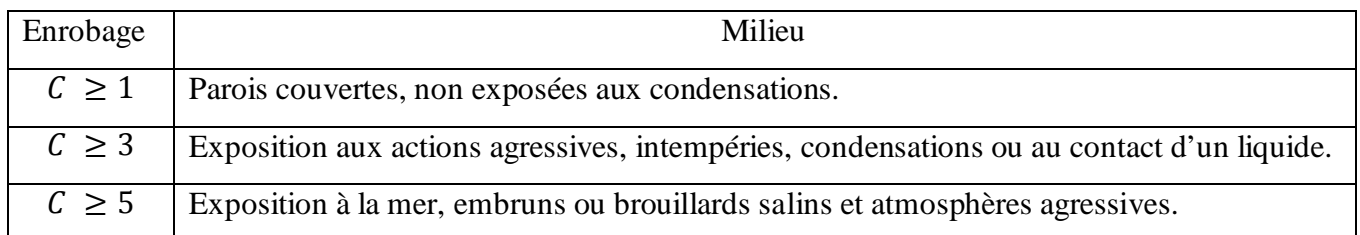

<sup>&</sup>lt;sup>14</sup> Art A4.5.34, Règles BAEL 91 révisées 99.

# CHAPITRE II

Pré-dimensionnement des éléments

 $\overline{2}$ 

# **II.1 Introduction**

Ce chapitre présente l'évaluation des charges et surcharges ainsi que le dimensionnement préliminaire des différentes sections des éléments de la structure (poutres, poteaux et voiles).

# **II.2 Pré dimensionnement des planchers en corps creux**

Le plancher est une structure horizontale constituée de corps creux s'appuyant sur des poutrelles préfabriqués disposées suivant la petite portée. Cet ensemble est complété par une dalle de compression armé avec des treillis soudés.

Ses fonctions essentielles sont :

- la séparation entre les niveaux successifs de la bâtisse.
- transmission des différentes charges et efforts aux éléments porteurs ou de contreventement.
- la résistance aux charges et surcharges.
- **-** l'isolation thermique et phonique.

Portée libre maximale : L  $_{\text{max}}$  = 370 – 25 = 345 cm 1

Hauteur du plancher:

$$
ht \ge \frac{Lmax}{22.5}
$$

$$
ht \ge \frac{Lmax}{22.5} \rightarrow ht \ge \frac{345}{22.5} \rightarrow ht \ge 15.33 \text{ cm}
$$

Avec :

- ht : hauteur total du plancher en (cm).
- L max : portée libre (entre nus d'appuis) dans le sens des poutrelles en (cm).

L'épaisseur adaptée est (16+4), tel que :

- $\overline{\text{Épaisseur}}$  de corps creux =16 cm
- $\blacksquare$  Épaisseur de la dalle de compression = 4 cm.

<sup>1</sup> La section minimale des poteaux en zone sismique (IIa) est de (25×25) cm2, RPA99 modifié 2003- Art VII.7.4.1.

<sup>2</sup> Condition de la flèche, Art B.6.8, 424. Règles BAEL 91 révisées 99

#### Soit donc :  $ht = 20$  cm.

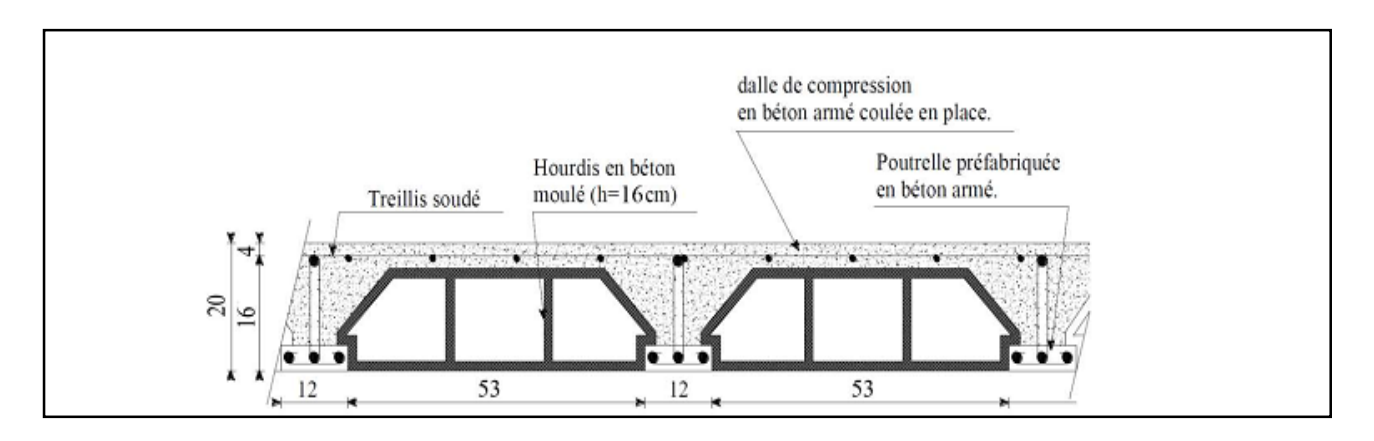

#### **Figure II.1 Plancher en corps creux (16+4)**

# **II.3 Les dalles pleines**

Il consiste en une plaque mince de faible épaisseur, donnée par la formule suivante :

$$
e \ge \frac{Lo}{10} \rightarrow e \ge \frac{130}{10} \rightarrow e \ge 13 \, \text{cm}
$$

Avec :

- $\blacksquare$  Lo: portée libre du balcon. Lo = 1,30 m
- e : épaisseur de la dalle.

L'épaisseur adaptée est : **e = 15 cm**

## **II.4 Prédimensionnement des poutres**

Les poutres sont des éléments porteurs horizontaux en béton armé, qui transmettent les charges aux éléments verticaux (poteaux, voiles).

Les dimensions d'une poutre de section rectangulaire simplement appuyée (poutres isostatiques) sont données par les formules empiriques suivantes :

Hauteur de la poutre : <u>Lmax</u>  $\frac{\text{max}}{15} \leq \text{ht} \leq \frac{\text{Lmax}}{10}$ 10

Largeur de la poutre :  $0.4 \text{ ht } \leq b \leq 0.7 \text{ ht}$ 

Avec :

**3**

- ht: hauteur totale de la poutre.
- **b** : largeur de la poutre.
- Lmax: portée libre maximale entre nus d'appuis.

# **A) Poutres principales: (sens longitudinal)**

 $Lmax = 370 - 25 = 345$  cm

<u>345</u>  $\frac{345}{15} \leq ht \leq \frac{345}{10}$  $\frac{1}{10}$   $\rightarrow$  23  $\leq$  ht  $\leq$  34,5 cm

La hauteur adaptée :  $ht = 35 cm$ 

 $0,4(35) \le b \le 0,7(35) \rightarrow 14 \le b \le 24,5$ 

La largeur adaptée :  $$ 

## **Vérifications :**

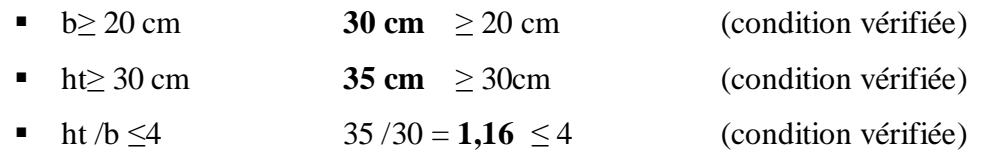

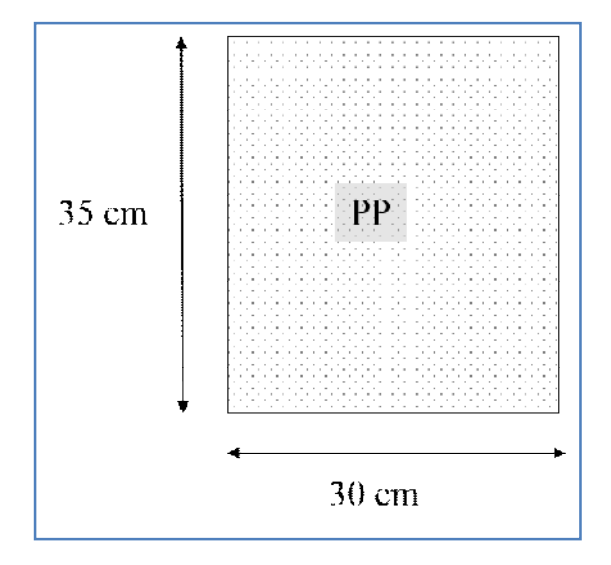

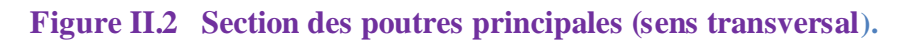

<sup>&</sup>lt;sup>3</sup> RPA99 modifié 2003 - Art VII.7.5.1.

**4**

## **B) Poutres secondaires : (sens transversal)**

 $Lmax = 350 - 25 = 325$  cm

325  $\frac{325}{15} \leq ht \leq \frac{325}{10}$  $\frac{1}{10}$  → 21,66 ≤ ht ≤ 32,5 cm

La hauteur adaptée :  $$ 

 $0,4(35) \le b \le 0,7(35) \rightarrow 14 \le b \le 24,5$ 

La largeur adaptée :  $$ 

#### **Vérifications :**

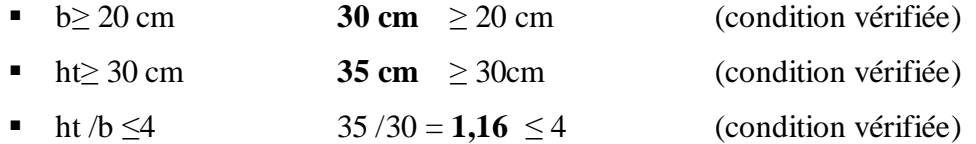

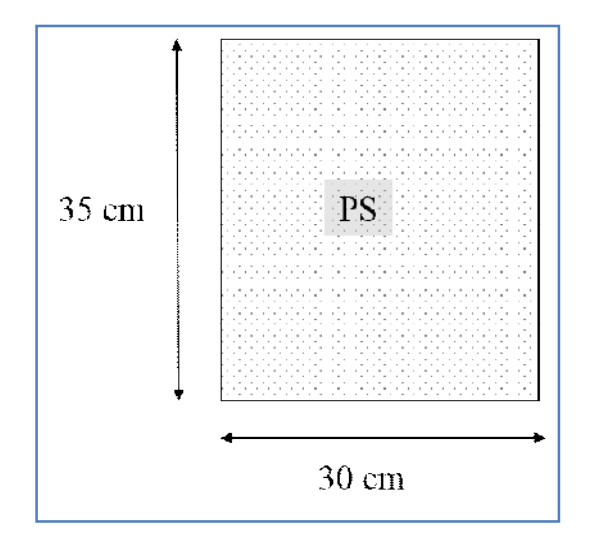

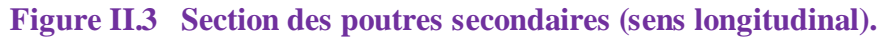

# **II 5 Détermination des charges et surcharges**

<sup>4</sup> RPA99 modifié 2003- Art VII.7.5.1.

Les charges et surcharges permettant d'effectuer le prédimensionnement des éléments sont déterminées par le document technique réglementaire DTR B.C. 2.2 \_ charges permanentes et charges d'exploitation.

## **A) Les charges permanentes**

#### **Tableau II.1 Caractéristiques du plancher terrasse inaccessible**

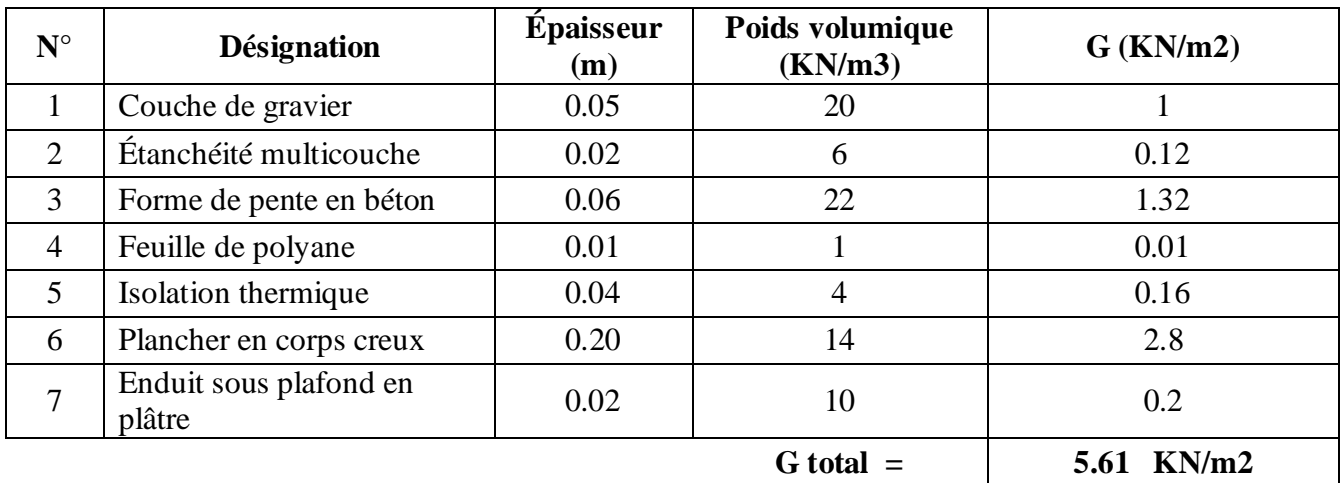

## **Tableau II.2 Charges permanentes des planchers des étages courants**

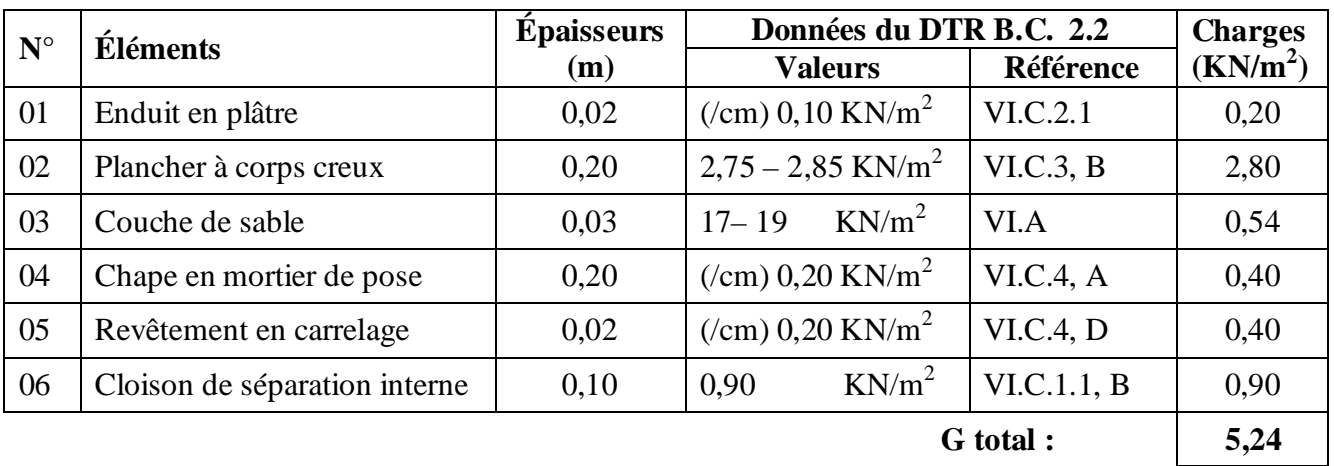

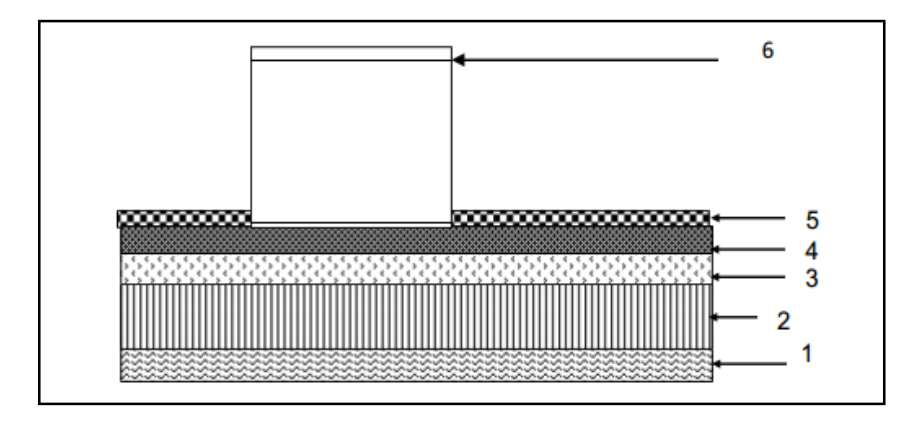

**Figure II.4 Coupe verticale de plancher étage courant.**

# **Tableau II. 3 Charges permanentes des balcons**

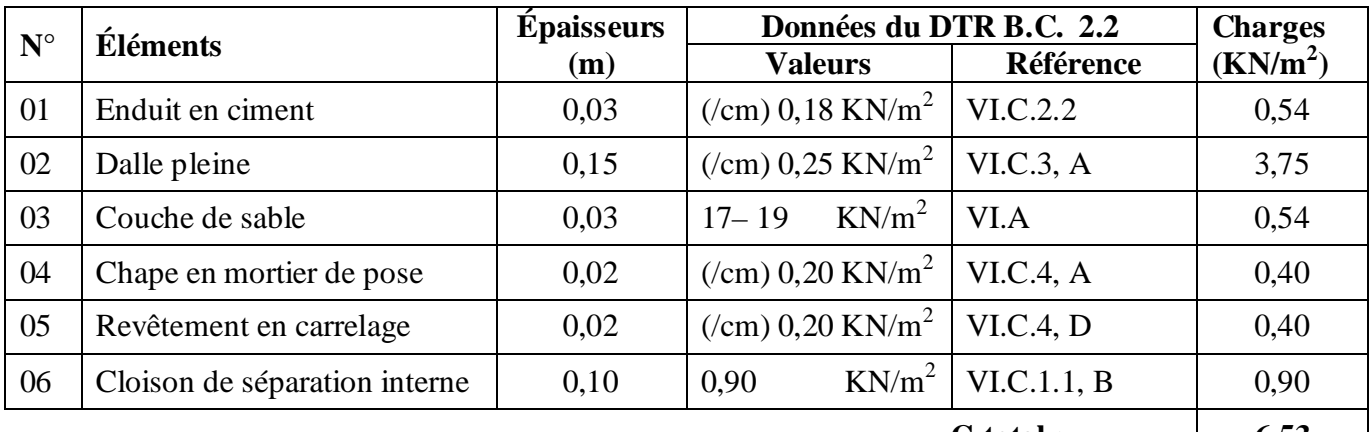

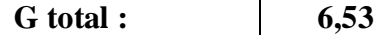

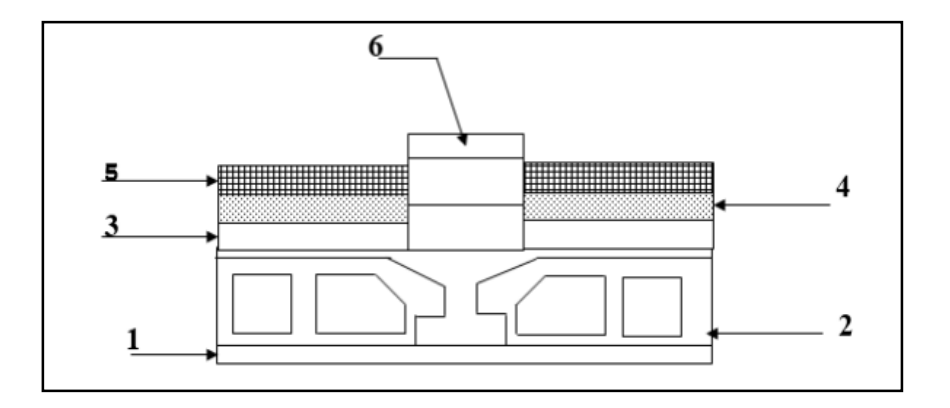

**Figure II.5 Coupe verticale de balcon.**

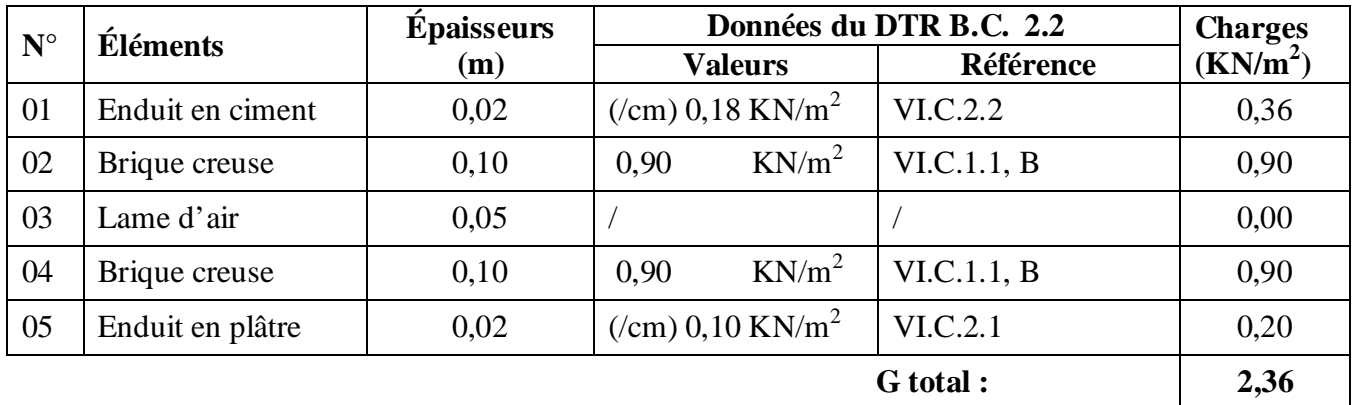

# **Tableau II.4 Charges permanentes des cloisons extérieures**

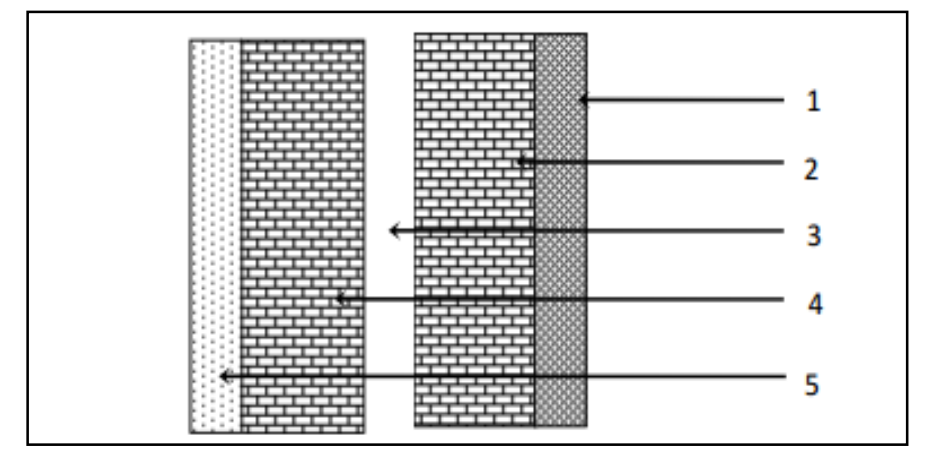

# **Figure II. 6 Coupe verticale d'une cloison extérieure.**

# **Tableau II.5 Charges permanentes des cloisons intérieures**

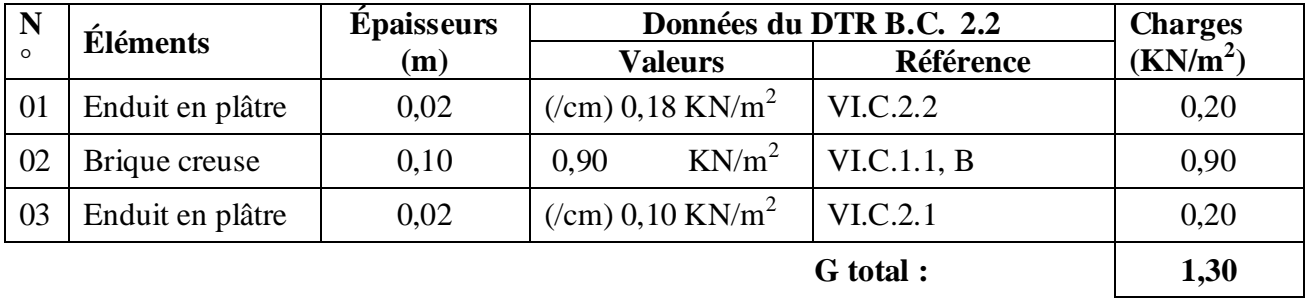

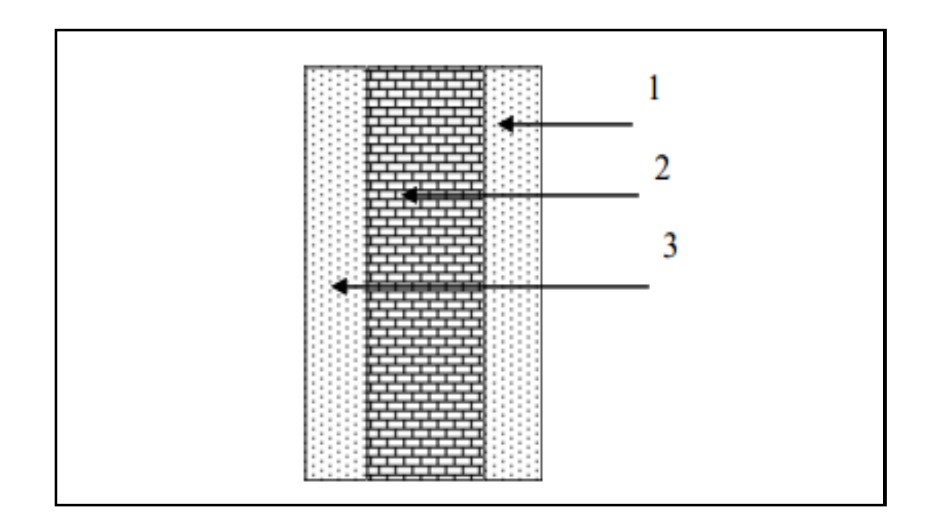

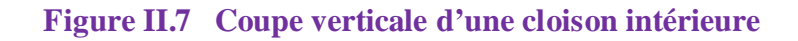

# **A) Les surcharges d'exploitation**

Elles sont données par le DTR B.C. 2.2 comme suit :

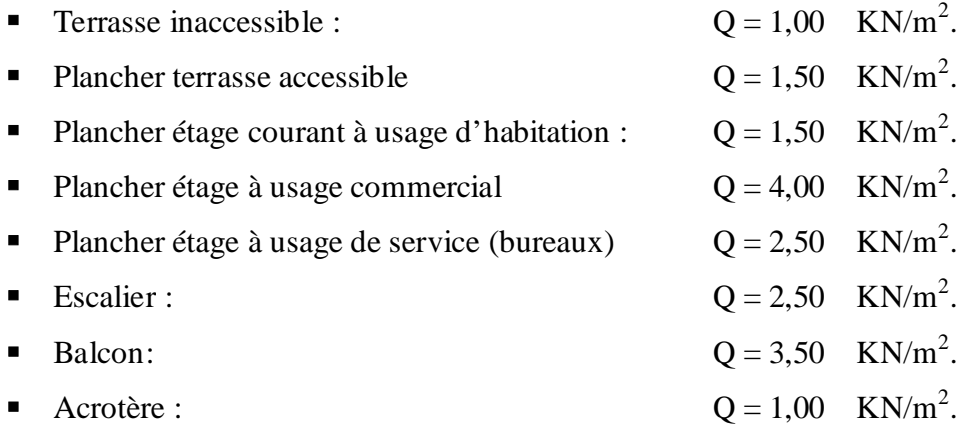

# **II 6 Prédimensionnement des poteaux**

Les poteaux sont des éléments porteurs qui transmettent aux fondations les efforts provenant de la superstructure.

Les poteaux sont pré-dimensionnés à l'ELS en compression simple en supposant que seul le béton reprend l'effort normal : Ns = G + Q

Cette section transversale est donnée par la relation suivante :  $s \ge \frac{N_s}{\overline{a}_{kq}}$  $\overline{\sigma_{bc}}$ avec :

 $N_s$ : Effort de compression  $N_s = G + Q$ 

**S** : section transversale du poteau.

 $\overline{\sigma_{bc}}$ : Contrainte limite de service du béton en compression.

 $\overline{\sigma_{bc}}$  = 0,6  $f_{c28}$ = 0.6 x 25 = **15 Mpa** 

Pour cela, il sera considéré le poteau le plus sollicité, en déterminant les charges et surcharges qui lui reviennent.

# **A) Surface d'influence :**

Le poteau le plus sollicité correspond au croisement des portiques **C 4**.

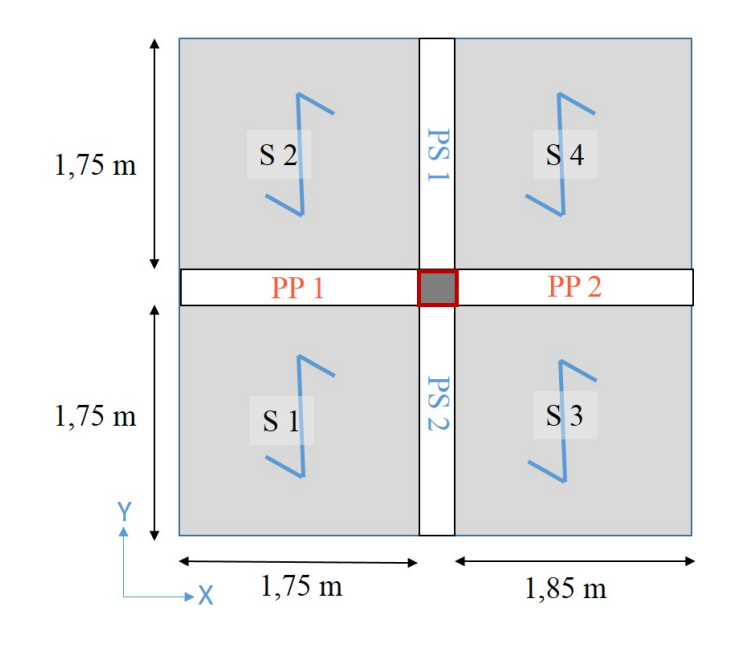

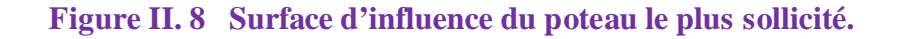

La surface d'influence:  $S_G = S1 + S2 + S3 + S4$ 

- $S1 = 1,75 \times 1,75 = 3,0625 \text{ m}^2$
- $S2 = 1,75 \times 1,75 = 3,0625 \text{ m}^2$

 $S3 = 1,75 \times 1,85 = 3,2375 \text{ m}^2$ 

 $S4 = 1,75 \times 1,85 = 3,2375 \text{ m}^2$ 

La surface d'influence du poteau le plus sollicité est :  $S_G = 12{,}60 \text{ m}^2$ 

# **B) Poids propres**

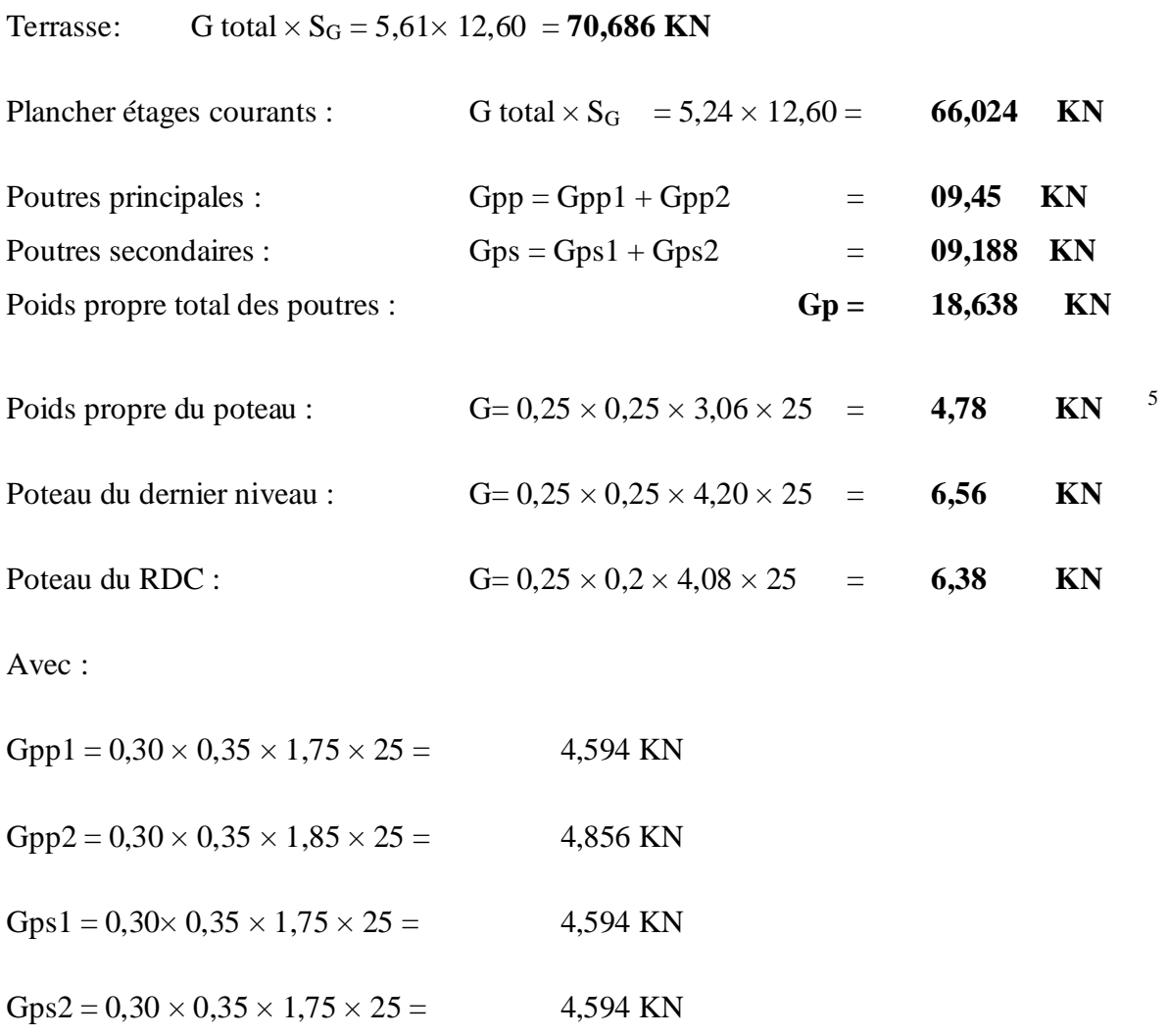

# **C) Surcharges d'exploitation**

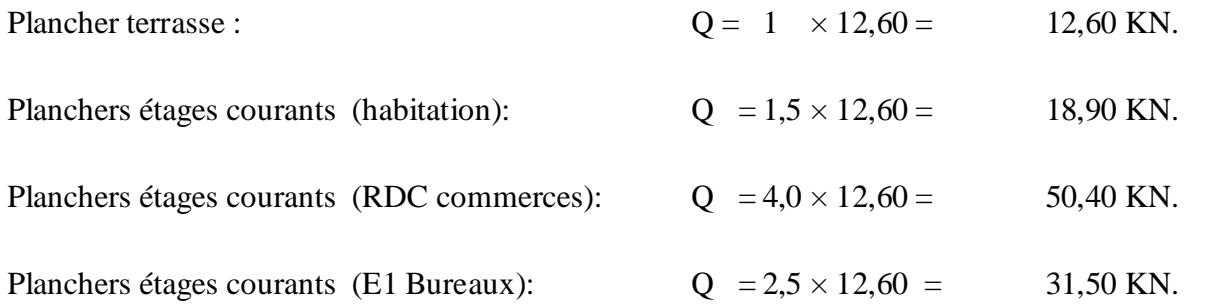

<sup>5</sup> En utilisant la section minimale préconisée du RPA pour la zone (II. a), à savoir (25x25) cm2.

# **D) Descente des charges**

Selon le DTR B.C. 2.2 ; la descente des charges se fait suivant une dégression qui tient compte de la non-simultanéité des chargements sur les planchers. <sup>6</sup>

Cette régression s'applique en fonction du nombre de niveaux de la structure, aussi en fonction des valeurs des surcharges d'exploitation et de la nature d'usage de chaque étage. <sup>7</sup>

Pour notre cas le schéma suivant représentent les points d'appuis des charges d'exploitation :

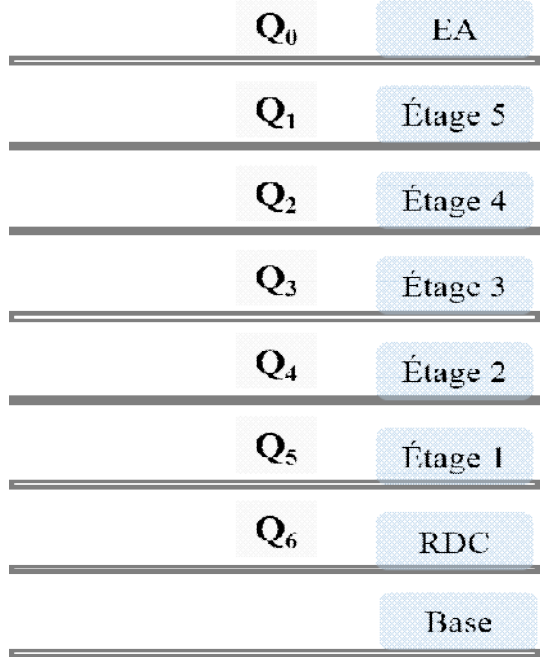

**Figure II.9 Descente des charges.**

**Tableau II. 6 Tableau des coefficients de régression des charges**

| Désignation   Q0 |       | <b>Q1</b> | Q <sub>2</sub> | Q <sub>3</sub>                 | Q <sub>4</sub> | $\overline{\text{O}}$ | Q6   |
|------------------|-------|-----------|----------------|--------------------------------|----------------|-----------------------|------|
| Niveau $(m)$     | 22,44 |           |                | $19,38$   16,32   13,26   10,2 |                | 7,14                  | 4,08 |
| Coefficient      |       | 0.95      | 0.90           | 0.85                           | 0.8            | $0.75 \mid 0.72$      |      |

 $^6$   $\,$  DTR B.C. 2.2 ; article IV.6  $\,$ 

<sup>7</sup> DTR B.C. 2.2 ; article IV.6.3

# $EA = Q0$

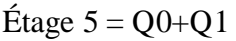

Étage 4 = Q0+0.95 (Q1+Q2)

- Étage 3= Q0+0.90 (Q1+Q2+Q3)
- Étage 2= Q0+0.85 (Q1+Q2+Q3+Q4)
- Étage 1= Q0+0.80 (Q1+Q2+Q3+Q4+Q5)
- Étage RDC = Q0+0.75 (Q1+Q2+Q3+Q4+Q5+Q6)

# **Application numérique :**

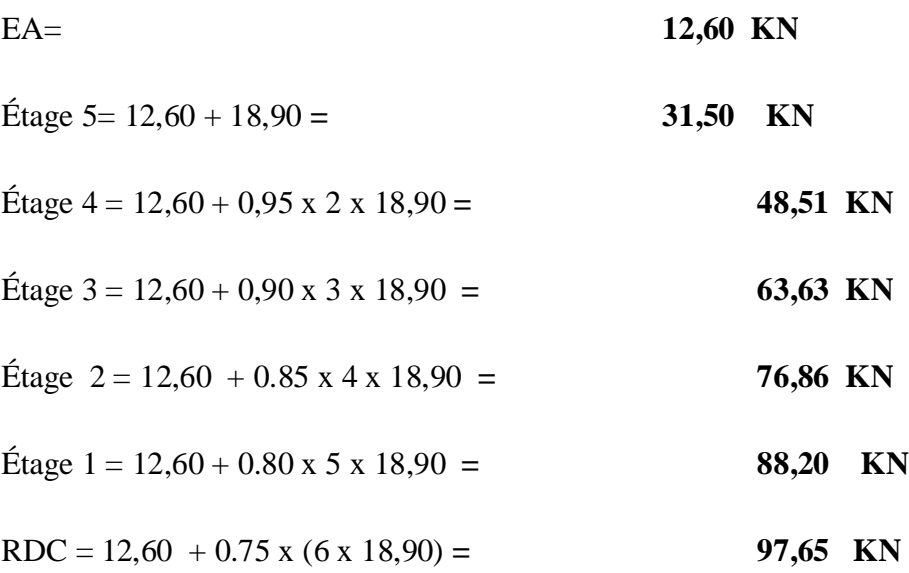

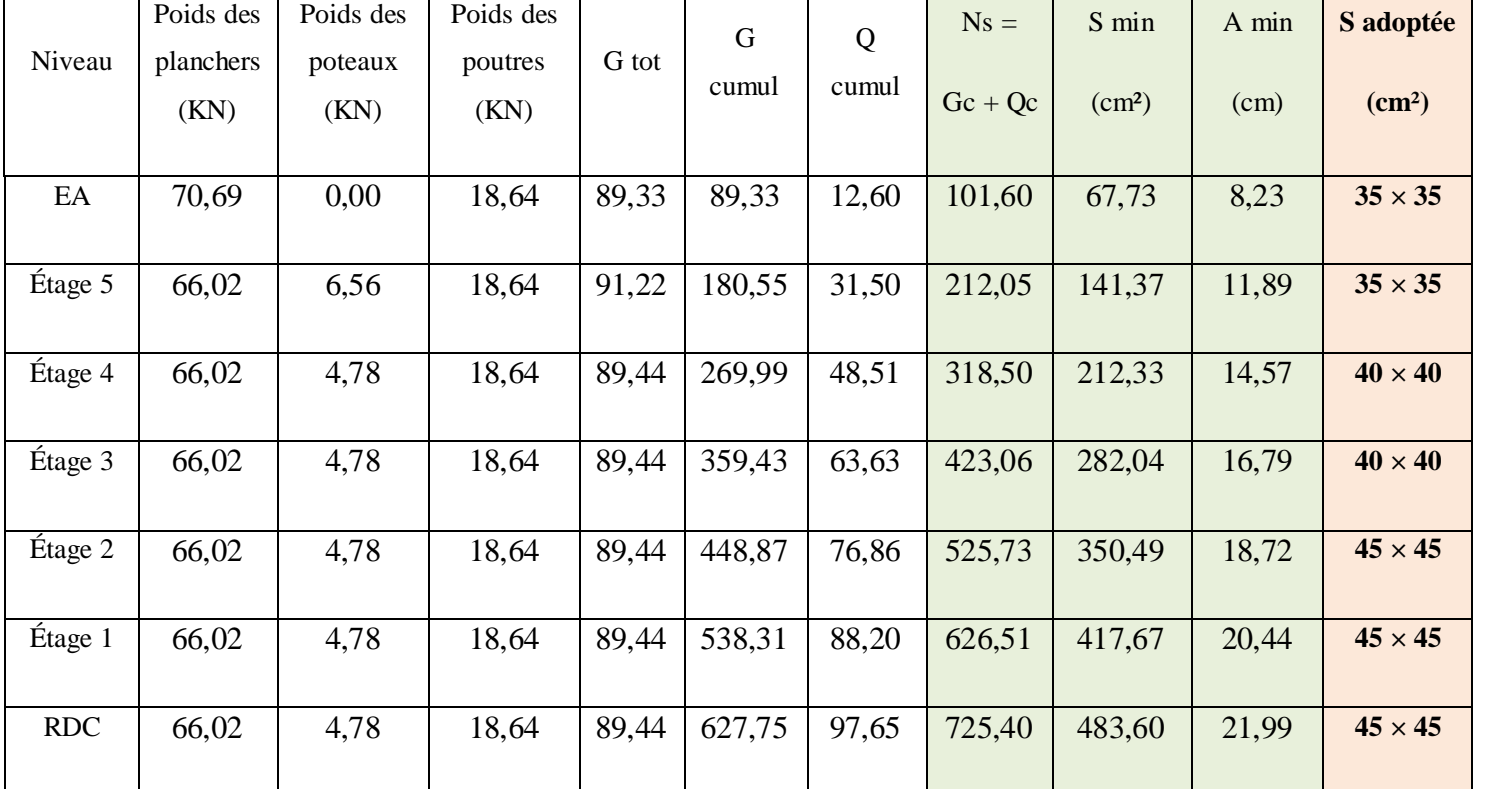

# **Tableau II.7 Calculs relatifs à chaque niveau et détermination de la section des poteaux**

#### **Les sections adoptées pour les poteaux sont comme suit :**

- Étage RDC :  $45 \times 45$  cm<sup>2</sup>
- Étage 1 :  $45 \times 45$  cm<sup>2</sup>
- Étage 2 :  $45 \times 45$  cm<sup>2</sup>
- Étage 3 :  $40 \times 40 \text{ cm}^2$
- Étage 4 :  $40 \times 40 \text{ cm}^2$
- Étage 5 :  $35 \times 35 \text{ cm}^2$
- Étage 6 (étage attique) :  $35 \times 35$  cm<sup>2</sup>

Ces sections ne présentent qu'un prédimensionnement et peuvent être modifiées si les sections de ferraillage sont importantes ou si la période n'est pas vérifiée.

# **II 7 Vérification des sections des poteaux** <sup>8</sup>

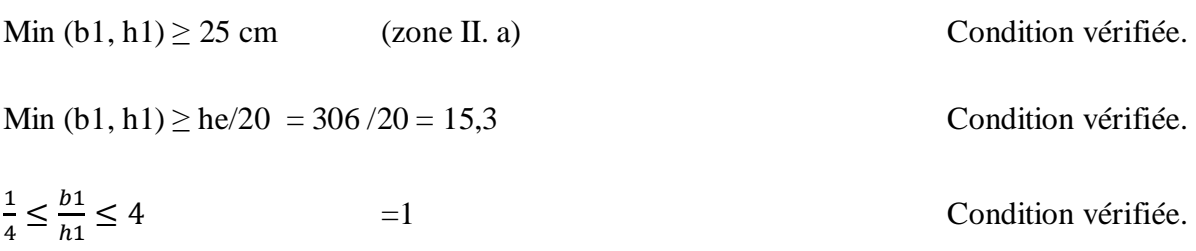

Les recommandations du RPA ci-dessus sont vérifiées pour toutes les sections choisies pour les poteaux.

## **II 8 Vérification au flambement**

Le flambement est un phénomène d'instabilité de la forme qui peut survenir dans les éléments comprimés des structures, lorsque ces derniers sont élancés, suite à l'influence défavorable des sollicitations.

Le calcul des poteaux au flambement, consiste à vérifier les conditions suivantes :

$$
\lambda = \frac{Lf}{i} \le 50
$$

Avec : Lf = Lo  $\times$  0,707 10

i : rayon de giration ;  $\overline{a}$  $\boldsymbol{\beta}$ 

I : moment d'inertie du poteau ;  $b \times h^3$  $^{12}$ 

B : section transversale du poteau ;  $B = b \times h$ 

<sup>8</sup> RPA99 modifié 2003- Art VII.7.4.

<sup>9</sup> Art B.8.4 .1, COMMENTAIRE, Règles BAEL 91 révisées 99.

<sup>10</sup> Art B.8.3.2, Règles BAEL 91 révisées 99.
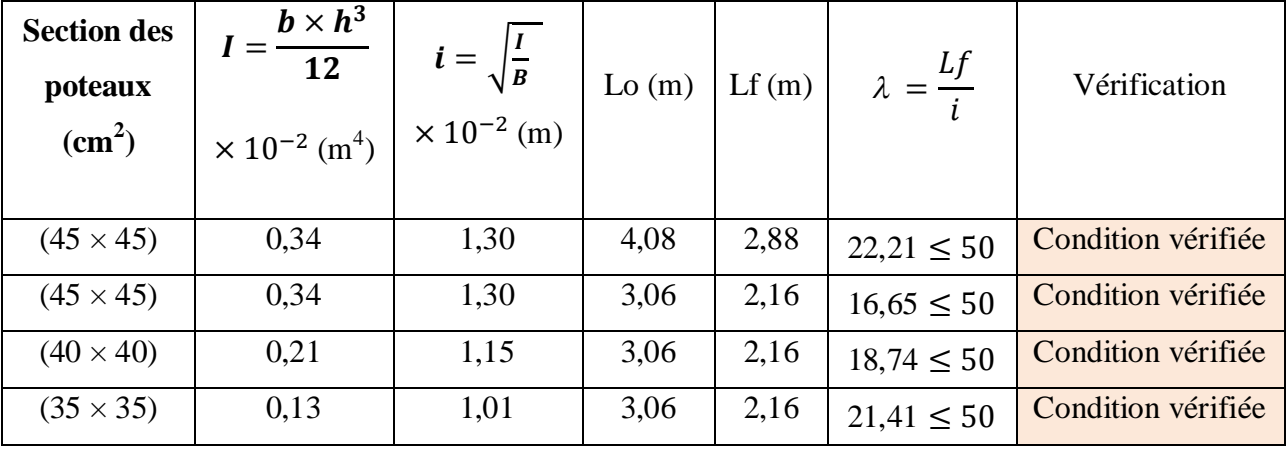

# **Tableau II.8 Vérification au flambement**

# **II 9 Prédimensionnement des voiles**

# **A) Épaisseur**

L'épaisseur doit être déterminée en fonction de la hauteur libre he et des conditions de rigidité aux extrémités.

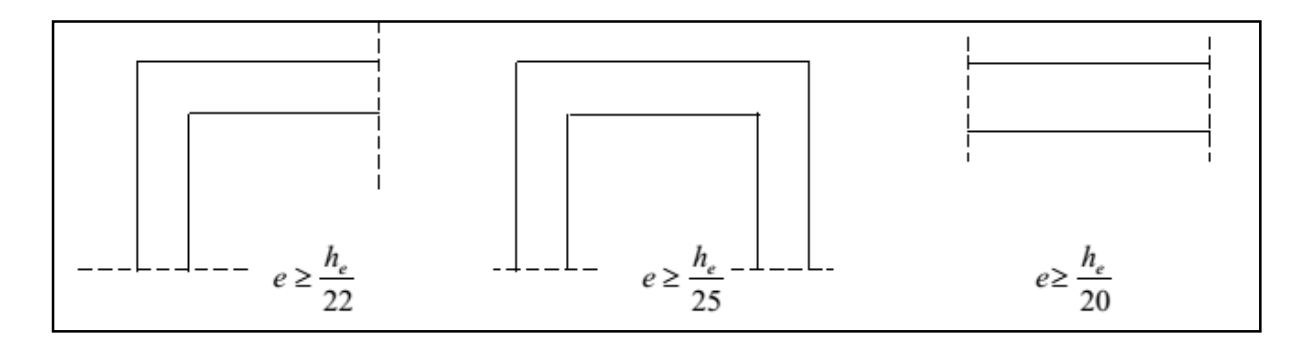

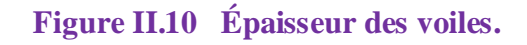

# $he = h - ep$

Avec : h étant la hauteur de l'étage et ep l'épaisseur du plancher.

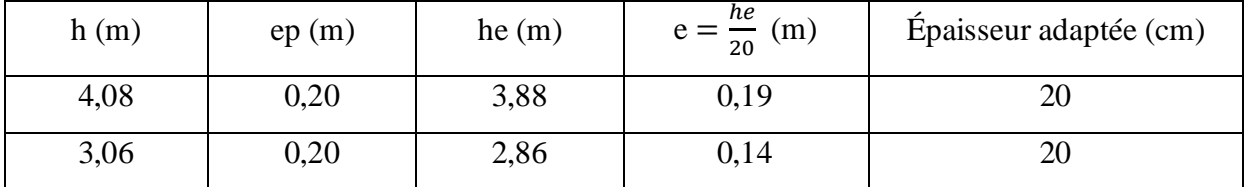

# **Tableau II.9 Prédimensionnement des voiles**

L'épaisseur adaptée est : **e = 20 cm.**

# **B) La longueur**

La condition suivante doit être vérifiée : **L ≥ 4 e**

D'où la langueur minimale : L min = 4 x 20 = **80 cm**

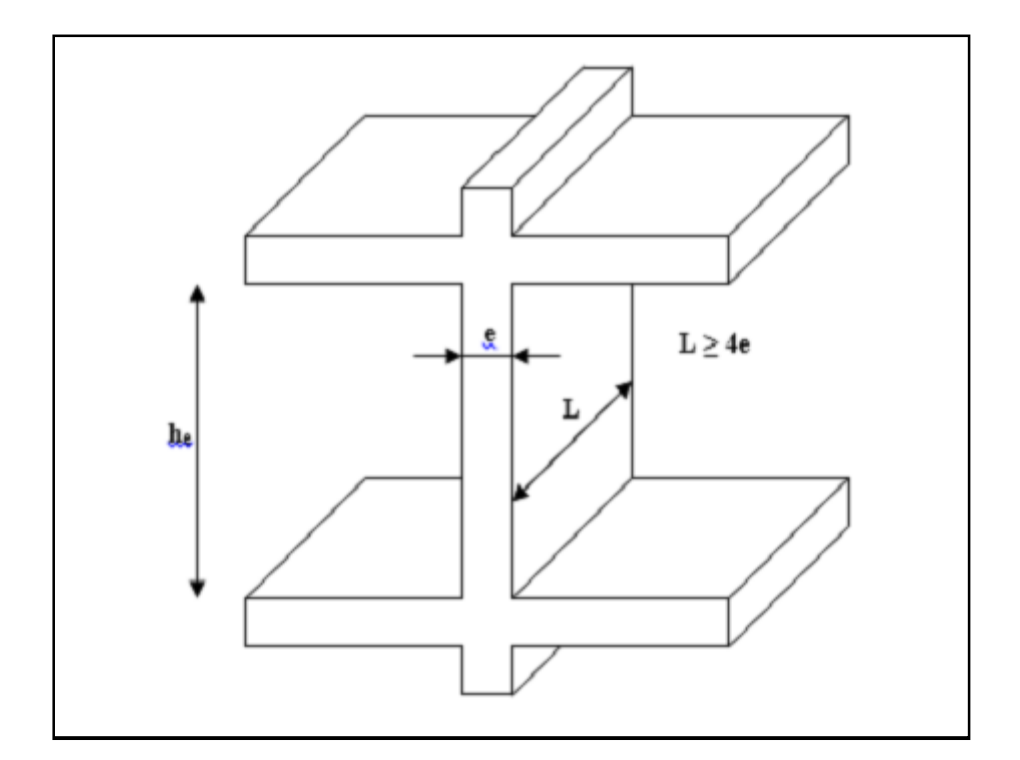

### **Figure II.11 Coupe d'un voile en élévation.**

# CHAPITRE III

Calcul des éléments

#### **Introduction**

Dans le présent chapitre nous calculerons les éléments que comporte notre bâtiment. Nous citons les escaliers, les planchers, l'acrotère et les balcons.

Le calcul de ces éléments s'effectuera suivant le règlement **BAEL91** en respectant le règlement parasismique algérien **RPA99**, version 2003.

#### **III.1 Calcul de l'acrotère**

#### **III.1.1 Définition**

L'acrotère est un élément destiné à assurer la sécurité au niveau de la terrasse, il forme un écran évitant toute chute, il sera calculé comme une console encastrée au niveau de la poutre du plancher.

Le calcul des armatures se fera à l'ELU et la vérification à l'ELS pour une bande d'un mètre de largeur soumise à la flexion composée due au poids propre de l'acrotère « G » et à une poussée latérale « Q » due à la main courante provoquant un moment de renversement « Mr ».

L'acrotère est exposé aux intempéries donc les fissurations sont préjudiciables.

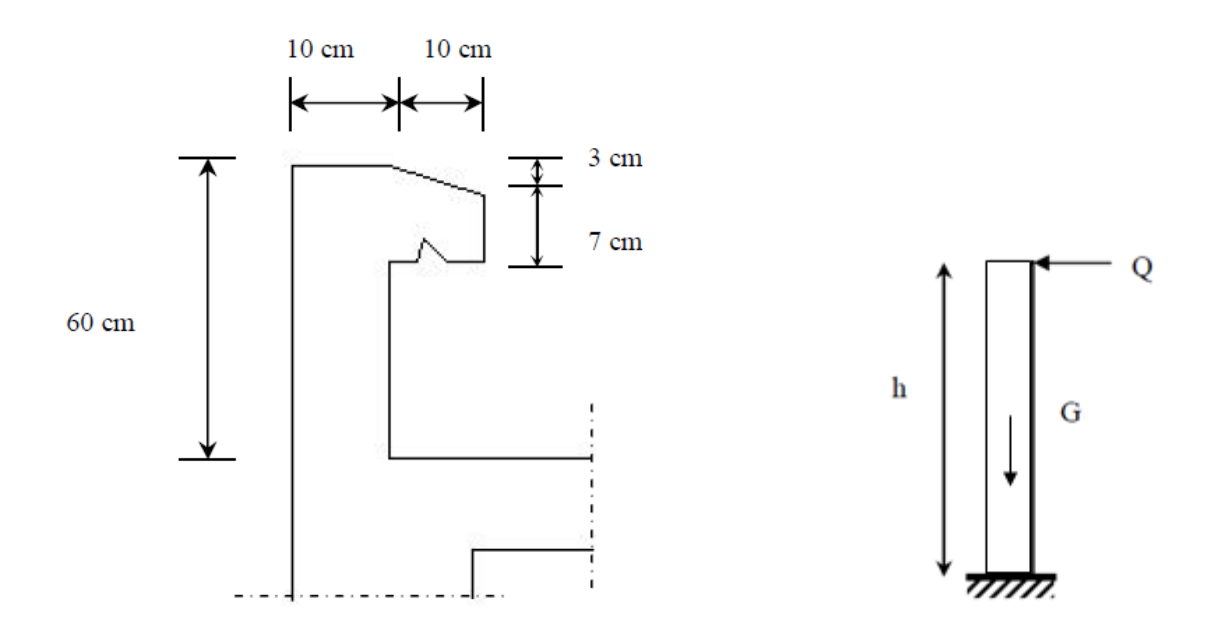

**Figure III. 1 Coupe transversale de l'acrotère Figure III. 2 Schéma statique de l'acrotère**

# **III.1.2 Calcul des sollicitations**

Le calcul des sollicitations se fait pour une bande de 1 m de largeur.

#### **a) Inventaire des charges**

 **Poids propre « G »**  $G = \rho \times S \times 1$ ml  $\rightarrow G = 25 \times S$ 

Avec :

**:** Masse volumique du béton.

**S :** Section transversale de l'acrotère.

$$
G = 25 \left[ \frac{0.03 \times 0.1}{2} + 0.07 \times 0.1 + 0.1 \times 0.6 \right] = 1,7125
$$
 KN/ml

# **Surcharge d'exploitation « Q » (Effort horizontal dû à la main courante)**

Q=1 KN/ml.

## **b) Les efforts internes**

## **b.1) Effort normal dû au poids propre « G »**

 $N_G = G \times 1$ ml = 1,7125 KN.

## **b.2) Moment de flexion (renversement) dû à la main courante « Q »**

 $M_0 = Q \times H \times 1ml = 1 \times 0.6 \times 1 = 0.6$  KN. m

#### **b.3) Effort tranchant dû à la main courante « Q »**

$$
T_Q = Q \times 1ml = 1KNm
$$

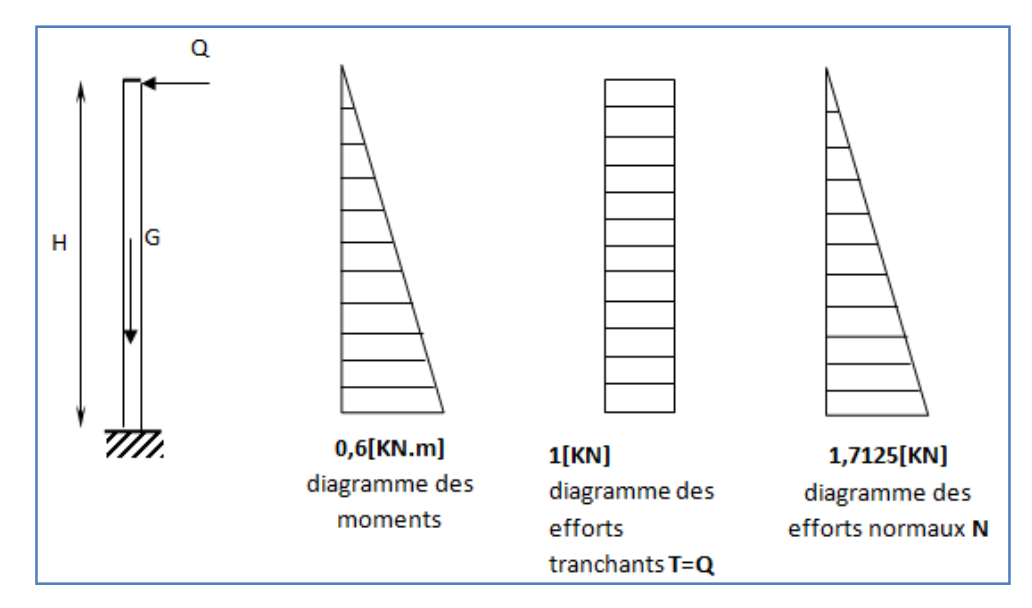

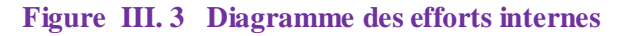

# **III.1.3 Combinaison des efforts (art A.3.2.2 BAEL)**

#### **III.1.3.1 à l'état limite ultime (ELU)**

**Effort normal**

$$
N_U = 1,35N_G + 1,5N_Q \rightarrow N_U = 1,35 \times 1,7125
$$

 $N_u = 2,312$  [KN].

**Moment de renversement**

 $M_U = 1,35 M_G + 1,5 M_O \rightarrow M_U = 1,5 \times 0,6$ 

- $M_{U} = 0.9$  [KN.m]
	- **Effort tranchant**
- $T_U=1, 5 \times T_Q$   $\rightarrow$   $T_U=1, 5 \times 1$

$$
T_U=\mathbf{1},\mathbf{5}[\mathbf{K}N]
$$

#### **III.1.3.2 à l'état limite de service (ELS)**

 **Effort normal**  $N_S = N_G + N_Q \rightarrow N_S = 1,7125 + 0$  $N_{S} = 1,7125[KN]$ 

**Moment de renversement**

 $M_s = M_G + M_Q$   $\rightarrow$   $M_s = 0 + 0.6$ 

 $M_S = 0, 6[KN.m]$ 

**Effort tranchant :**

 $T_S = T_Q \rightarrow T_S = 1[KN]$ 

### **III.1.4 Ferraillage de l'acrotère :**

Le ferraillage de l'acrotère est déterminé en flexion composée, en considérant une section rectangulaire de hauteur H = 10 cm et de largeur B = 100 cm, soumise à un effort normal N et à un moment de renversement M.

La fissuration est considérée comme préjudiciable puisque ces éléments sont exposés aux intempéries (variation de température, eau, neige….etc.).

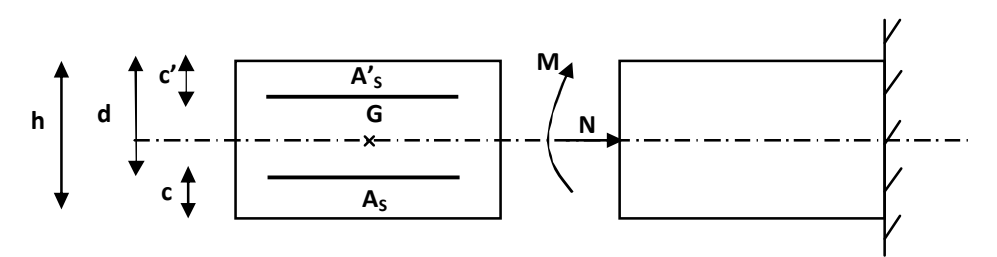

**Figure III.4 Schéma de calcul de l'acrotère**

**h :** épaisseur de la section **= 10 cm .**

**b** : largeur de la section  $= 100$  **cm**.

**c' :** enrobage (c'est la distance entre le centre de gravité des aciers et la fibre extrême du béton)  $c' = 2$  **cm** .

**d :** hauteur utile **=h–c=8 cm** .

#### **III.1.4.1 calcul a l'ELU :**

**Position de l'axe neutre :**

**Calcul de l'excentricité :**

$$
e_u = \frac{M_U}{N_U}
$$

#### **Avec :**

**M<sup>U</sup>** : moment dû à la compression.

**N<sup>U</sup> :** effort de compression.

**e<sup>u</sup>** : excentricité

Donc :

$$
e_u = \frac{0.9}{2,312} = 0,389[m] \rightarrow e_u = 38,9[cm]
$$

 $\frac{h}{\sqrt{2}}$  $\frac{h}{2} - c = \frac{10}{2}$  $\frac{10}{2} - 2 = [3cm] \rightarrow e_u > \frac{h}{2}$  $\frac{n}{2}$  **c** 

Donc le centre de pression (point d'application de l'effort normal) se trouve à l'extérieur de la section limitée par les armatures.

 $\overline{a}$  $\frac{\pi}{2}$  **c:** la distance entre le centre de gravité de la section et le centre de gravité des armatures tendus, et l'effort normal (N) est un effort de compression, donc la section est partiellement comprimée (**SPC).**

Donc : la section sera calculée en **flexion simple** sous l'effet d'un moment fictif « Mf » puis on déduira la section d'armatures réelles « **AS** » en flexion composée.

- **Calcul de la section en flexion simple :**
	- **Moment fictif :**
	- $M_f = N_u \times g$

**g :** la distance entre le centre de compression et le centre de gravité des armatures.

Avec :  $g = e_u + \frac{h}{2}$  $\frac{n}{2} - c'$ 

$$
M_f = 2{,}312 [0{,}389 + \left(\frac{0{,}1}{2} - 0{,}02\right)] = 0{,}969 \text{ [KN.m]}
$$

 $\mu_{\rm b} = \frac{M_{\rm f}}{b \times d^2 \times}$  $\frac{M_f}{b \times d^2 \times f_{bu}} = \frac{0.969 \times 10^3 \times 10^2}{100 \times 8^2 \times 14.2 \times 10^2}$  $\frac{100\times8^2\times14,2\times10^2}{100\times8^2\times14,2\times10^2} = 0,01066$ 

**Avec :**

$$
f_{bu} = \sigma_{bc} = \frac{0.85 \times f_{bu}}{\gamma_b}
$$

$$
f_{bu} = \frac{0.85 \times 25}{1.5} \rightarrow f_{bu} = \sigma_{bc} = 14.2 \text{ [MPa]}
$$

 $\mu_b = 0.01066 < \mu = 0.392$   $\rightarrow$  la section est simplement armée (SSA)

à partir des abaques on tire la valeur de  $\rightarrow \beta = 0.995$ 

# **Armature fictives :**

$$
A_{\rm stf} = \frac{M_{\rm f}}{\beta \times d \times \sigma_{\rm st}}
$$
  
\n
$$
\sigma_{\rm st} = \frac{f_{\rm e}}{\gamma_{\rm s}} = \frac{400}{1,15} = 348 \text{ [MPa] avec : } \beta = 0,995
$$
  
\n
$$
A_{\rm stf} = \frac{0.969 \times 10^3}{0,995 \times 8 \times 348} = 0,350 \text{ cm}^2
$$

**Calcul de la section en flexion composée**

# **Armatures réelles**

$$
A_{st} = A_{stf} - \frac{N_u}{\sigma_{st}} = 0.350 - \frac{2.312 \times 10^3}{348 \times 10^2} = 0.284 \text{[cm}^2\text{]}
$$

# $A_{st} = 0,284 \text{ [cm}^2\text{]}$

## **III.1.4.2 vérifications a L'ELU :**

#### **a) Condition de non fragilité (BAEL 91/Art A.4.2.1) :**

Un élément est considéré non fragile lorsque la section des armatures tendues qui travaillent à la limite élastique est capable d'équilibrer le moment de la première fissuration de la section droite.

 $A_{\min} = 0,23 \times b \times d \times \frac{t_{t28(e_s-0.455 \times d)}}{f_{e(s_s-0.195 \times d)}}$  ${\rm t_{e(e_S-0,185\times d)}}$ 

Avec :

 $\mathbf{e}_s = \frac{\mathbf{M}_s}{\mathbf{N}_s}$  $\frac{M_S}{N_S} = \frac{0.6}{1.712}$  $\frac{0.6}{1.7125}$  = 0,350 [m]  $\rightarrow e_s$  = 35 cm

$$
f_{t28} = 0.6 + 0.06 f_{c28} \rightarrow f_{t28} = 0.6 + 0.06 \times (25)
$$

 $f_{t28} = 2,1$  [*MPa*].

 $A_{min} = 0$ , 23  $\times$  100  $\times$  8  $\times \frac{2,1(35-0.455\times8)}{400(35-0.185\times8)}$  $\frac{(2,1)(35-0.433\times6)}{400(35-0.185\times8)}$  = 0,90 cm<sup>2</sup>

## **Armatures principales :**

$$
A_{\rm st} = 0.284 \,\mathrm{[cm^2]}
$$

$$
A_{\min} = 0.90 \text{ [cm}^2\text{]}
$$

 $A_{\text{min}} = 0.90[\text{cm}^2] \ge A_{\text{st}} = 0.284[\text{cm}^2] \rightarrow A = \text{max}(A_{\text{st}}; A_{\text{min}})$ 

La condition de non fragilité n'étant pas vérifiée, on adoptera alors la section minimale.

#### **As=Amin=0,90 cm²**

La section d'acier est :

 $A_{\text{adoptée}} = 4HAS = 2,01 \text{ cm}^2$  avec un espacement :  $S_t = \frac{100}{4}$  $\frac{66}{4}$  = 25 cm

## **Armatures de répartitions :**

 $A_r = \frac{A_s}{4}$  $rac{A_S}{4} = \frac{2,01}{4}$  $\frac{1}{4}$  = 0, 5025 [cm<sup>2</sup>]

Soit : $3HAS = 1,50$  cm<sup>2</sup> avec un espacement :

 $S_t = \frac{60}{3}$  $\frac{1}{3} = 20$ [cm]

**vérification de l'espacement des barres :**

Armatures principales :

 $S_t = 25$  [cm]  $\langle min\{3h; 33$  [cm]  $\rangle = 30$  [cm]  $\rightarrow$  Condition vérifiée.

Armatures de répartitions :

 $S_t = 20$  [cm]  $\langle min\{4h; 45$ [cm]  $\rangle = 40$ [cm]  $\rightarrow$  Condition vérifiée.

# **Vérification au cisaillement :** [**Art A.5.1 ; 1.BAEL91**]

$$
\tau_u = \frac{v_u}{b \times d}
$$

**Avec :**

$$
\mathbf{V}_u = 1.5 \times \mathbf{Q} V_u = 1.5 \times 1
$$

**Vu= 1,5[KN]**

$$
\tau_u = \frac{1.5 \times 10^3}{1000 \times 80} = 0,019 \; [\text{MPa}]
$$

**V<sup>u</sup> :** la valeur de l'effort tranchant vis-à-vis de l'ELU ;

**b :** largeur de la barde considérée = 100 cm ;

**d** : hauteur utile de la section,  $d = h - c$ .

Comme la fissuration est considérée comme étant préjudiciable, il est nécessaire de vérifier la

condition suivante :

$$
\tau_{\mathbf{u}} = \frac{V_{\mathbf{u}}}{b \times d} \le \overline{\tau_{\mathbf{u}}}
$$
  
\n
$$
\overline{\tau_{\mathbf{u}}} = \min\left(\frac{0.15f_{c28}}{\gamma_{\mathbf{b}}}, 4[\text{MPa}]\right)
$$
  
\n
$$
\overline{\tau_{\mathbf{u}}} = \min\left(\frac{0.15 \times 25}{1.5}, 4[\text{MPa}]\right) = \min(2.5; 4) = 2, 5[\text{MPa}]
$$

 $\tau_u < \overline{\tau_u}$   $\rightarrow$  Condition vérifiée, pas de risque de cisaillement et les armatures transversales ne sont pas nécessaires.

# **b) Vérification de l'adhérence des barres : [Art A 6.1, 3..BAEL]**

# $\tau_{se} < \overline{\tau_{se}} = \Psi_{s} \times f_{t28}$

Avec :

 $\Psi_s$ : Coefficient de scellement droit=

 $\begin{cases}\n1.5 \text{ HA} \\
1 \text{ rond lisse}\n\end{cases}$ 

 $\overline{\tau_{se}}$  = 1,5 × 2,1 = 3, 15 [MPa]

 $\tau_{se} = \frac{v_u}{0.9 \times d}$ 0,9×d×∑∪<sub>i</sub>

**Avec :**

 $\Sigma U_i$ : Somme des périmètres ultimes des barres.  $\sum U_i = \pi \times n \times \varnothing = 3,14 \times 4 \times 0,8 = 10,048$  cm

Avec :

**n :** Nombre de barres.

 $\tau_{\rm se} = \frac{1.5 \times 10}{0.9 \times 8 \times 10.05}$  $\frac{1}{0.9 \times 8 \times 10,048} = 0,207$  [MPa]

 $\tau_{se} = 0.207[\text{MPa}] < \overline{\tau_{se}} = 3.15 [\text{MPa}] \rightarrow \text{Condition } \text{veinfinite}.$ 

Donc il n'ya pas risque d'entraînement des barres.

# **c) ancrage des barres : [Art A.6.1, 23...BAEL 91]**

La longueur de scellement lest donnée par :  $ls = 40\% = 40 \times 0.8 = 32$  cm.

Les barres étant comprimées, un scellement d'une longueur de **0,6Ls = 20 cm** et un crochet normal suffiraient largement pour garantir son ancrage.

# **III.1.4.3 Calcul à L'ELS :**

Le calcul consiste à vérifier les contraintes limites est les aciers.

$$
\sigma_{bc} \leq \overline{\sigma_{bc}} \; ; \; \sigma_{st} \leq \overline{\sigma_{st}}
$$

 $\sigma_{hc}$ : Contrainte dans le béton comprimé.

 $\overline{\sigma_{hc}}$ : Contrainte limite dans le béton comprimé.

 $\sigma_{st}$ : Contrainte dans les aciers tendus.

 $\overline{\sigma_{st}}$ : Contrainte limite dans les aciers tendus.

#### **Vérification de la contrainte de compression dans le béton :**

 $\overline{\sigma_{bc}} = 0$ , 6 ×  $f_{c28} = 0.6 \times 25 = 15$  [MPa]

$$
\sigma_{bc} = \frac{1}{K_1} \times \sigma_{st}
$$
  

$$
\rho_1 = \frac{100 \times A_s}{b \times d} \rho_1 = \frac{100 \times 2.01}{100 \times 8} = 0.251 \rightarrow \begin{cases} \beta_1 = 0.921 \\ K_1 = 48.29 \end{cases}
$$

$$
\sigma_{st} = \frac{M_s}{\beta_1 \times d \times A_s} = \frac{0.6 \times 10^3}{0.921 \times 8 \times 2.01} = 40,51 \text{ [MPa]}
$$

$$
\sigma_{bc} = \frac{1}{48,29} \times 40,51 = 0,839 \text{ [MPa]}
$$

 $\sigma_{bc} < \overline{\sigma_{bc}} \rightarrow$  Condition vérifiée,

Cela veut dire qu'il n'y a pas de fissuration dans le béton comprimé.

#### **Vérification des contraintes d'ouverture des fissures dans l'acier : [Art. A.4.5.23]**

La fissuration est considérée comme préjudiciable, donc :

$$
\overline{\sigma_{st}} = min\left\{\!\frac{2}{3}f_e, 110\sqrt{\eta\times f_{t28}}\right\}
$$

Avec :

η = 1,6 : Coefficient de fissuration (barres à haut adhérence)

$$
\overline{\sigma_{st}} = \min\left\{\frac{2}{3} \times 400,110\sqrt{1,6 \times 2,1}\right\} \rightarrow \overline{\sigma_{st}} = \min\{266,67;201,63\}
$$
  

$$
\overline{\sigma_{st}} = 201,63[\text{MPa}]
$$

$$
\sigma_{st} = \frac{M_s}{\beta_1 \times d \times A_s} = 40,51 \text{ [MPa]}
$$

 $\sigma_{st} < \overline{\sigma_{st}} \rightarrow$  Condition vérifiée

## **vérification de l'acrotère au séisme**

L'action des forces horizontales «**Fp**» doit être inférieure ou égale à l'action de la main courante «**Q**».

L'acrotère est calculé sous l'action horizontale suivant la formule :

# $\mathbf{F}_\mathbf{p} = \mathbf{4} \times \mathbf{A} \times \mathbf{C}_\mathbf{p} \times \mathbf{W}_\mathbf{p}$

Avec :

**A :** Coefficient d'accélération de zone obtenu dans le Tableau III. (4-1) du RPA99 suivant la zone sismique et le groupe d'usage du bâtiment.

Dans notre cas, zone IIa et groupe  $2 \rightarrow A = 0.15$ 

 $C_p$ : Facteur de force horizontale variant entre 0,3 et 0,8  $\rightarrow$  soit  $C_p = 0.8$ 

**W<sup>p</sup> :** Poids propre de l'acrotère.

Wp=1,7125 [KN/ml]

D'où :

 $F_p = 4 \times 0.15 \times 0.8 \times 1.7125$ 

 $F_p = 0.822KN/ml \le Q = 1[KN/ml] \rightarrow$  Condition vérifiée.

# **Conclusion :**

Condition vérifiée, donc l'acrotère est calculé avec un effort horizontal

*Q=*1*KN/ml* supérieur à la force sismique, d'où le calcul au séisme est inutile.

On adopte donc pour le ferraillage celui choisi précédemment.

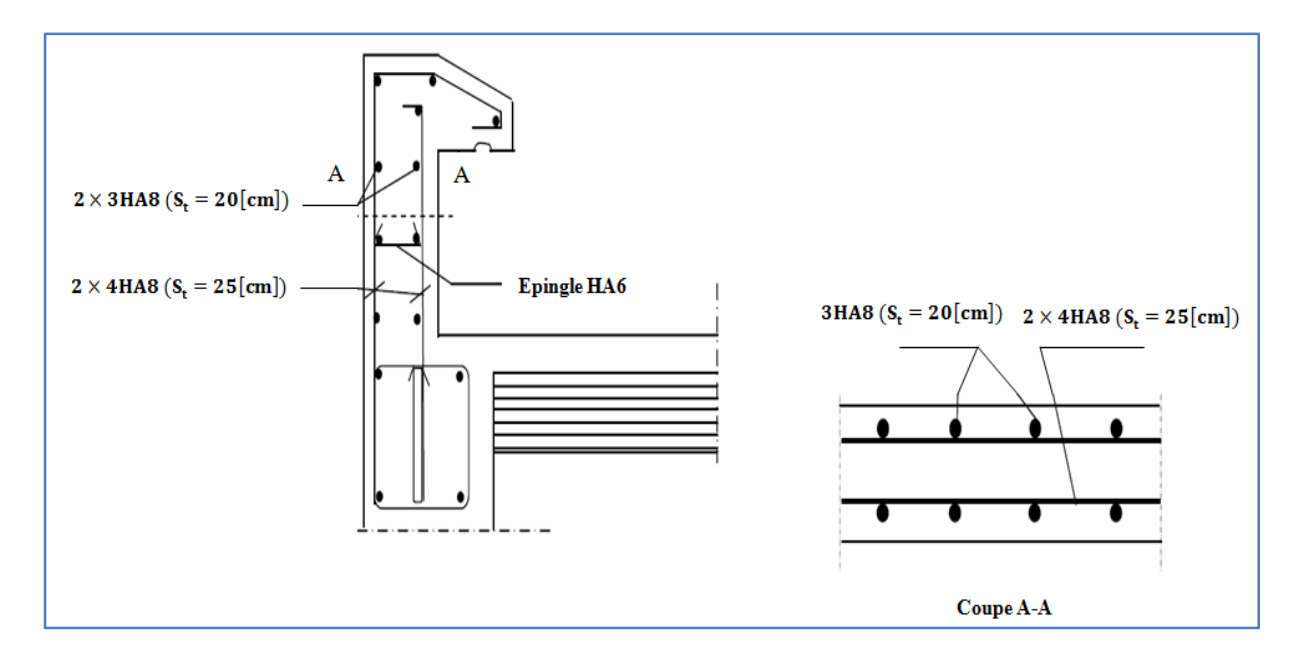

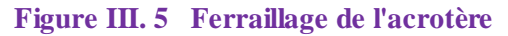

# **Introduction**

Les planchers sont des éléments plans horizontaux supposés infiniment rigides dans leur plan. Dans notre cas, on a deux types de planchers :

- Plancher à corps creux d'épaisseur (16+4) pour les étages courants.
- Plancher à dalle pleine pour l'étage commercial, les porte-à-faux et le plancher porteur de l'appareil de levage (ascenseur).

# **III.2 Le Plancher à corps creux (étage courant)**

La dalle de compression en béton armé est de 4 cm d'épaisseur, elle est armée d'un quadrillage de treillis soudés de nuance TLE520 et ayant pour but de :

- limitée les risques de fissuration par retrait,
- résistance aux efforts des charges appliquées sur des surfaces réduites,
- répartir aux poutrelles voisines les charges localisées notamment celles des cloisons.

Les dimensions des mailles ne doivent pas dépasser :

- <sup>20</sup> cm pour les armatures perpendiculaires aux poutrelles.
- 33 cm pour les armatures parallèles aux poutrelles.

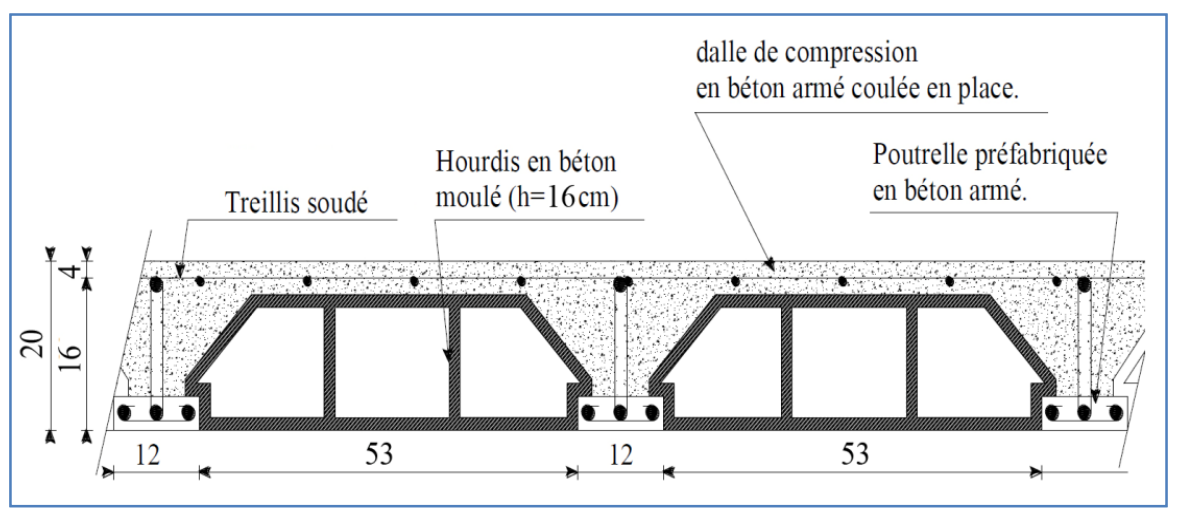

**Figure III.6 Schéma descriptif d'un plancher en corps creux**

La hauteur d'un plancher doit être déterminée de manière à éviter la flèche défavorable.

Elle est donnée par la relation suivante :

$$
h_t \ge \frac{L \max}{22.5}
$$
 (BAEL 91, modifié 99, Art.6.8.423)

Avec :  $\int L_{max}$ : portée entre nu des plus grande portée dans le sens des poutrelles.  $h_t$ : hauteur totale du plancher.

 $Lmax = 370 - 30 = 340$  cm  $h_1 \geq \frac{340}{22.5}$  $\frac{340}{22,5}$  = 15,11 cm

Nous adopterons un plancher de **(16+4) cm.** Donc : **ht=20 cm**

# **III.2.1 ferraillage de la dalle de compression**

- **Calcul des armatures**
- **armatures perpendiculaire aux poutrelles**

$$
A \perp \ge \frac{4l'}{f_e} \text{Lorsque 50 cm } \le l' \le 80 \text{ cm}
$$

$$
A \perp \ge \frac{200}{f_e} \text{Lorsque l'} \le 50 \text{ cm}
$$

l' : l'entraxe des poutrelles en cm

f<sup>e</sup> : limite d'élasticité de l'acier en MPa

A┴ : section d'armatures en cm² par mètre linéaire.

Dans notre cas 50 cm  $\leq$  l'  $\leq$  80 cm

$$
A_{\perp} \ge \frac{4(65)}{520} = 0.5 \, \text{cm}^2/\text{ml}
$$

 $Soit: A_{\perp} = 5T5 = 0.98 \text{ cm}^2/\text{ml}$  Avec : e=20 cm

**Armatures parallèles aux poutrelles**

A //= $\frac{A\perp}{2}$  $\frac{\Delta L}{2}$ A //=  $\frac{0.98}{2}$  $\frac{1}{2}$  = 0,49 cm<sup>2</sup>/ml

Soit : A //= 4T5 = 0,78cm<sup>2</sup> avec : e=25 cm

On adopte pour le ferraillage de la dalle de compression un treillis soudé (TLE520).

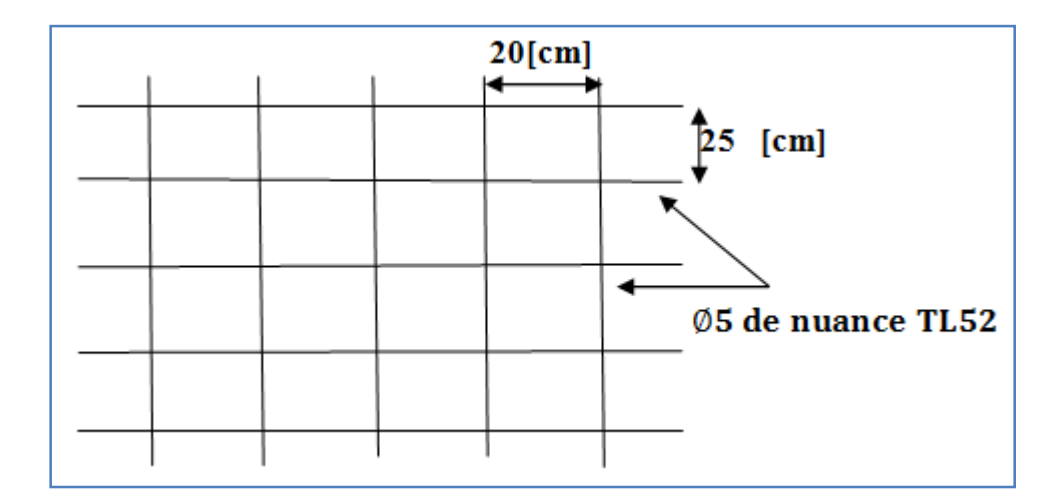

**Figure III. 7 Treillis soudé de (25×25) cm²**

# **III.2.2 Étude des poutrelles**

Les poutrelles sont sollicitées par un chargement uniformément réparti. Leur largeur est déterminée par l'entre axe de deux poutrelles consécutives.

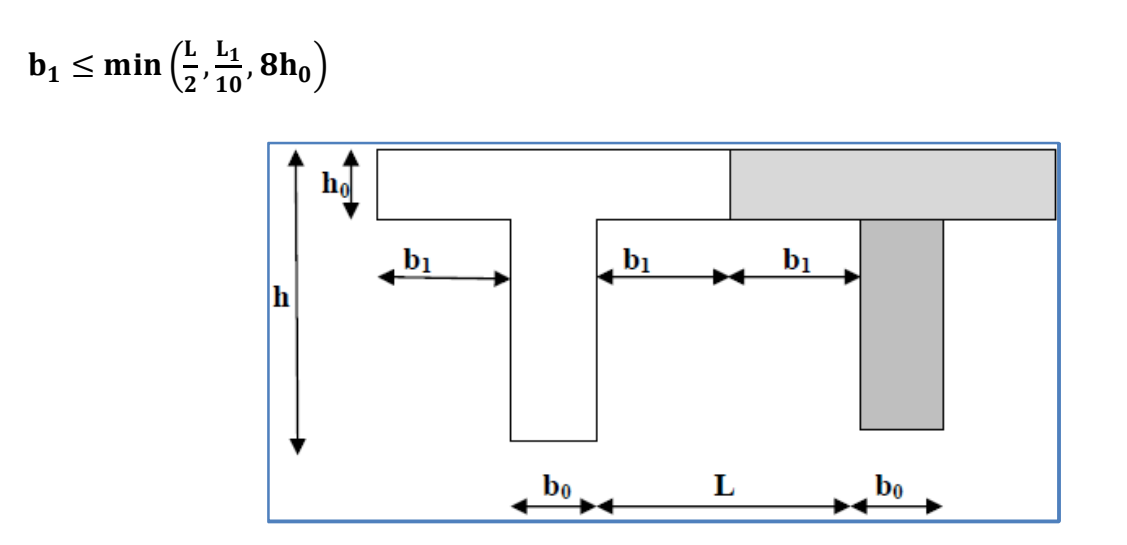

**Figure III.8 Construction de la section en Té**

- $\blacksquare$  La hauteur de la section  $\mathbf{h} = 16+4 = 20$  cm
- L'épaisseur de la table de compression : **h 0 =4 cm**
- L'enrobage : **c= 2 cm**
- La hauteur utile : **d= 18 cm**
- b<sub>1</sub> : la largeur de l'hourdis à prendre en compte de chaque côté de la nervure est limitée à la plus faible des valeurs ci-dessous :
- $\blacksquare$  L : distance entre deux parements voisins de deux poutrelles.
- $\blacksquare$  L<sub>1</sub>: longueur de la plus grande travée dans le sens de la poutrelle.

**L= 65 – 12 = 53 cm**

 $L_1 = 370$  cm

Donc on a :

$$
b_1 \leq \min\left(\tfrac{53}{2}, \tfrac{370}{10}, 8 \times 4\right) \xrightarrow{\qquad} b_1 \leq \min(26.5 \ ; 37; 32)
$$

 **cm cm** 

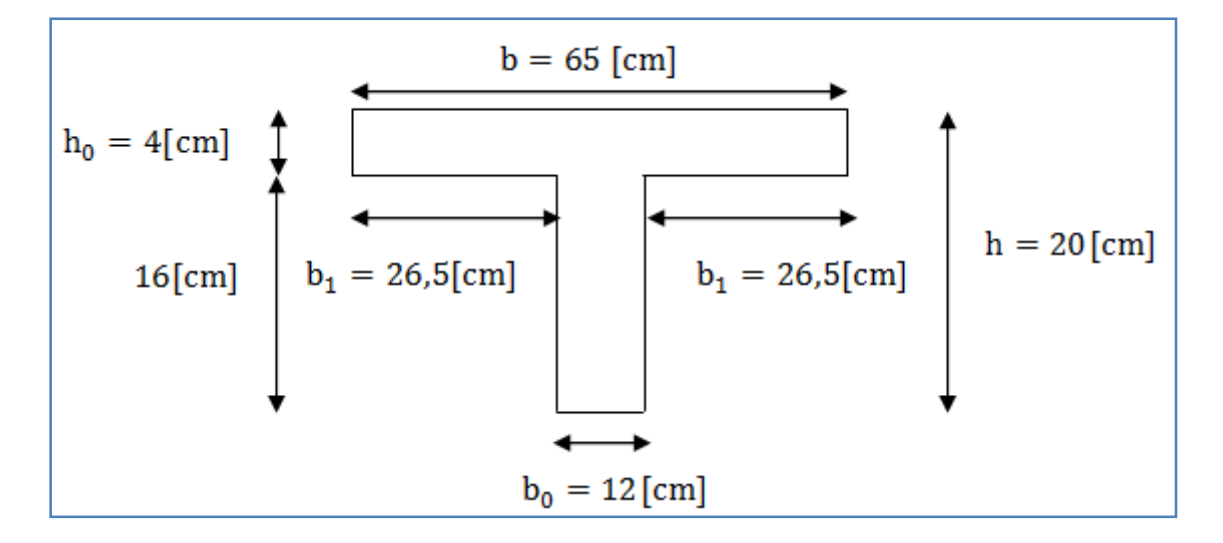

**Figure III. 9 Dimensions de la poutrelle**

# **III.2.3 Calcul des poutrelles**

Le calcul des poutrelles est fait en deux étapes : avant coulage et après coulage de la dalle de compression.

#### **a) Calcul avant coulage de la dalle de compression :**

Avant le coulage de la dalle de compression les poutrelles sont considérées comme étant posées sur deux appuis simples. Elles travaillent en flexion simple et soumises aux charges suivantes : le poids propre, le poids du corps creux et le poids propre de l'ouvrier.

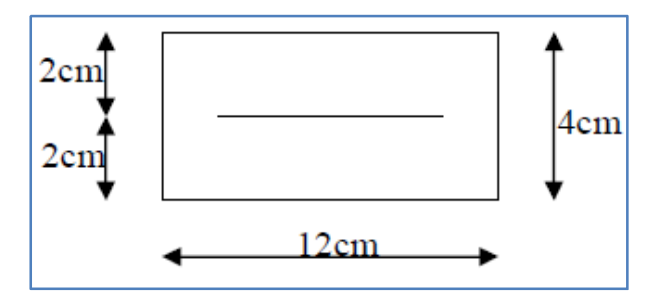

**Figure III. 10 Dalle de compression (section rectangulaire)**

## **Chargement de la poutrelle**

- Poids de la poutrelle :  $G_1 = 0.04 \times 0.12 \times 25 = 0.12 \text{ KN/ml}$
- Poids propre du corps creux :  $G_2 = 0.65 \times 0.95 = 0.62$  KN/ml
- Avec :  $0.95$  KN/m<sup>2</sup> est le poids propre du corps creux.
- Charge permanente  $G_{\text{tot}} = G_1 + G_2 \rightarrow G_{\text{tot}} = 0.12 + 0.62 = 0.74 \text{ KN/ml}$
- Surcharge de l'ouvrier :  $Q=1$  KN/ml

# **III.2.3.1 Calcul à l'ELU :**

Le calcul se fera pour la travée la plus défavorable **(L=3,70m)**.

# **Combinaison de charges :**

 $q_u = 1,35G + 1,5Q$ 

$$
q_u = 1.35 \times (0.74) + 1.5 \times (1) \quad \rightarrow \quad q_u = 2.5 \text{ KN/ml}
$$

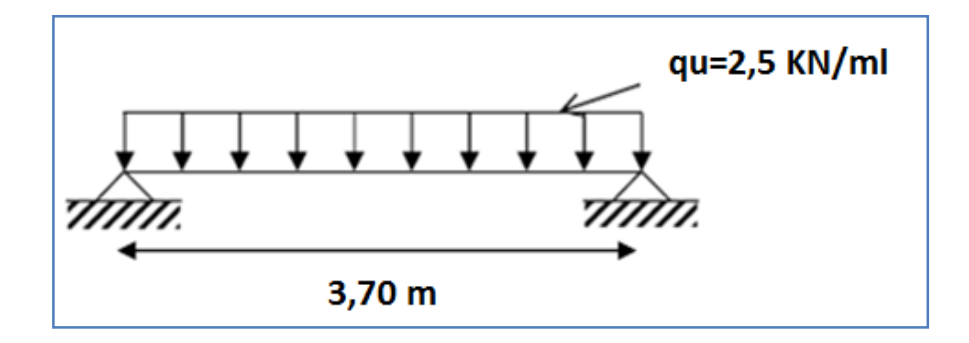

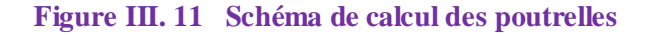

## **Calcul du moment en travée :**

 $M_{\rm u} = \frac{q_{\rm u} \times L^2}{8}$  $\frac{1 \times L^2}{8}$   $\rightarrow$   $M_u = \frac{2.5 \times (3.70)^2}{8}$  $\frac{1}{8}$  = 4,28 KN.m

**Calcul de l'effort tranchant :**

$$
T_{\rm u} = \frac{q_{\rm u} \times 1}{2} \rightarrow T_{\rm u} = \frac{2.5 \times 3.70}{2} = 4.625
$$
 *KN*

# **Calcul des armatures :**

 $\mu_{\rm u} = \frac{M_{\rm u}}{b \times d^2 \times}$ b×d²×f<sub>bu</sub>

Avec :

$$
f_{\text{bu}} = \frac{0.85 \times 25}{1 \times 1.5} = 14.2 \text{ MPa}
$$

On a :

 $\mu_u = \frac{4{,}28\times10^6}{120\times20^2\times14}$  $\frac{4,28\times10^{12}}{120\times20^{2}\times14,2}$  = 6,28  $\mu_{\text{u}} >> \mu_{\text{l}} = 0.392 \rightarrow \text{La section est doublement armée (SDA).}$ 

#### **Conclusion :**

La section de la poutrelle est petite, par conséquent, on ne peut pas placer la totalité des armatures tendues et comprimées obtenues par le calcul. On prévoit alors des étais intermédiaires pour la conforter (l'aider à supporter les charges d'avant coulage de la dalle de compression), de manière à ce que les armatures comprimées ne lui soient pas utiles.

#### **b) Après coulage de la dalle de compression :**

Après le coulage de la dalle de compression, la poutrelle est considérée continue sur plusieurs appuis, encastrée partiellement à ses deux extrémités. Elle a une section en T et est soumise aux charges uniformes suivantes :

#### **Dimensionnement de la poutrelle :**

- **h**: hauteur de la poutrelle **(16+4).**
- **h**<sub>0</sub>: hauteur de la dalle de compression  $(h_0 = 4 \text{ cm})$ .
- **b**<sub>0</sub>: largeur de la nervure  $(b_0 = 12$  *cm*).
- **b :** distance entre axes de deux poutrelles (**b=65 cm).**

#### **Combinaison des charges**

 $q_u = (1,35G + 1,5Q) \times 0,65 = (1,35 \times 5,24 + 1,5 \times 4) \times 0,65$ 

 $q_u = 8,498$  KN/ml

# **III.2.3.2 Choix de la méthode**

Les efforts internes peuvent être déterminés à l'aide des méthodes suivantes :

- Méthode forfaitaire
- Méthode de Caquot
- $\checkmark$  Méthode des trois moments
- **Vérification des conditions de la méthode forfaitaire (Art B.6.2,210/BAEL91modifié 99) :**

**1)** La valeur de la surcharge doit vérifier la condition suivante :  $Q \leq (2G; \text{ou bien 5KN/m}^2)$ .

$$
\begin{cases}\n2G = 2 \times 3,41 = 6,82 \text{ KN/ml} \\
Q = 2,6 \text{ KN/ml}\n\end{cases}
$$

**Donc** : $Q \leq (2G; \text{ou bien 5KN/m}^2) \rightarrow \text{Condition } \text{veinfinite}$ 

**2)** Le moment d'inertie des sections transversales est le même pour les différentes travées considérées**. Condition vérifiée**

**3)** Les portées successives des travées sont dans un rapport compris entre (0,8 et 1,25)

$$
0, 8 \le \frac{L_i}{L_{i+1}} \le 1, 25
$$
  

$$
\frac{3,5}{3,5} = 1,00 \le 1,25
$$
  

$$
\frac{3,5}{3,7} = 0,95 \le 1,25
$$
  

$$
\frac{3,7}{3,5} = 1,06 \le 1,25
$$
  

$$
\frac{3,5}{3,5} = 1,00 \ge 1,25
$$

**4)** La fissuration est considérée comme non préjudiciable  $\rightarrow$  **Condition vérifiée.** 

# **Conclusion :**

Les conditions sont toutes vérifiées donc la méthode forfaitaire est applicable.

## **Application de la méthode :**

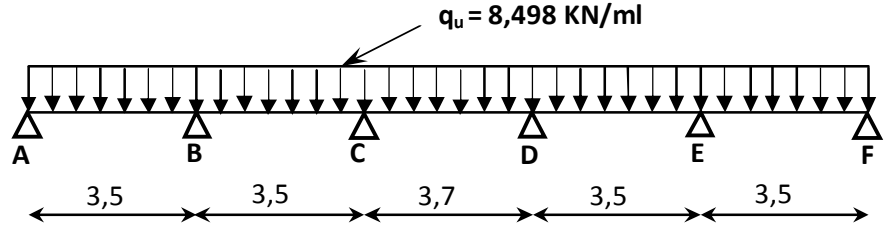

**Figure III. 12 Schéma statique**

#### $\triangleright$  Calcul du rapport des charges  $\alpha$ :

$$
\alpha = \frac{Q}{Q+G} = \frac{2,6}{2,6+3,41} = 0,43
$$

### **Calcul des moments statiques :**

 $M_{01} = M_{02} = M_{04} = M_{05} = \frac{q_u L^2}{g}$  $\frac{1}{8} \frac{1}{2} = \frac{8,498 \times 3,5^2}{8}$  $\frac{37.5}{8}$  = 13,013 KN.m

$$
M_{03} = \frac{q_u L^2}{8} = \frac{8.498 \times 3.7^2}{8} = 14,542
$$
 KN.m

#### **Calcul des moments fléchissant sur appuis :**

$$
M_A = M_F = 0.3 M_{01} = 3,901 \text{ KN.m}
$$

$$
M_B\!=\!M_E\!=\!0.5\;M_{01}\!=\!6.501KN.m
$$

 $M_C = M_D = 0.4 M_{03} = 5,817 KN.m$ 

## **Calcul des moments fléchissant en travées :**

# **A. Étude des travées AB et EF (de rive) :**

1) 
$$
M_{t_{AB}} + \frac{M_A + M_B}{2} \ge (1 + 0.3\alpha)
$$
  $M_0$  avec  $(1 + 0.3\alpha) = 1,129>1,05 \rightarrow$  Condition vérifie.  
\n $M_{t_{AB}} \ge -(\frac{3.901 + 6.501}{2}) + (1,129\times13,013) = 19,893$  KN.m  
\n2)  $M_{t_{AB}} \ge (\frac{1.2 + 0.3\alpha}{2})M_0 = (\frac{1.2 + (0.43\times0.30)}{2}) \times 13,013 = 8,647$  KN.m

On prend  $M_{t_{AB}} = M_{t_{EF}} = 19,893$  KN.m

# **B. Étude de la travée BC et DE :**

1) 
$$
M_{t_{BC}} \geq -(\frac{6,501+5,817}{2}) + (1,129 \times 13,013) = 20,851 \text{ KN.}
$$

2)  $M_{t_{BC}} \geq \left(\frac{1+(0,3\times0,43)}{2}\right)$  $\frac{3\times6,43)}{2}$ ) × 13,013 = 7,346 KN.m

On prend  $M_{t_{BC}} = M_{t_{DE}} = 20,851$  KN.

# **C. Étude de la travée CD :**

1) 
$$
M_{t_{CD}} \ge
$$
 = -( $\frac{5,817+5,817}{2}$ ) + (1,129×14,542) = 22,235 KN.m

2)  $M_{t_{CD}} \geq (\frac{1+(0,3\times0,43)}{2})$  $\frac{3\times6,43)}{2}$ ) × 14,542= 8,209 KN.m

On prend  $M_{\text{t}_{CD}} = 22,235 \text{ KN.m}$ 

### **Tableau III. 1 Moments aux appuis et en travées**

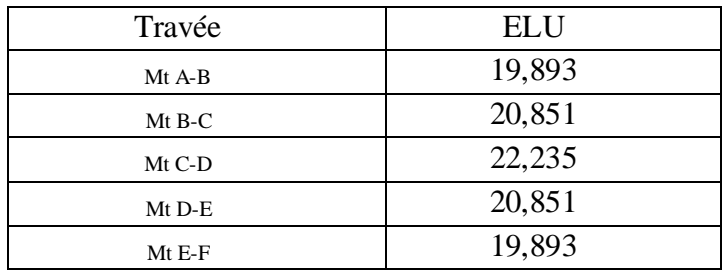

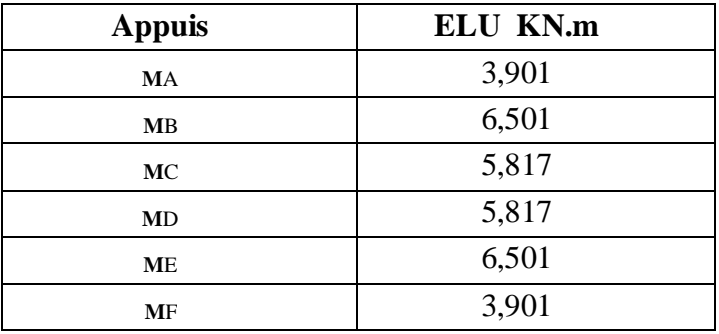

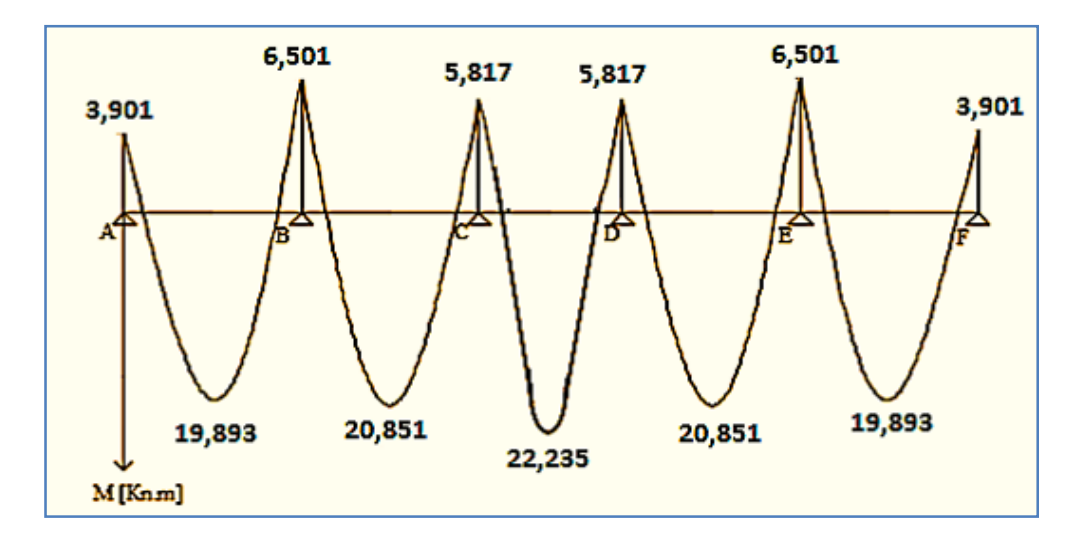

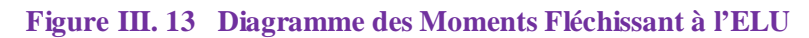

# **Calcul des efforts tranchants :**  $T(x)$

$$
f(x) = \theta(x) + \frac{M_{i+1} - M_i}{L}
$$

$$
T_{A} = \frac{q_u \times L_{AB}}{2} + \frac{M_B - M_A}{L_{AB}} = \frac{8.498 \times 3.5}{2} + \frac{(-6.501) - (-3.901)}{3.5} = 14,129 \text{ KN}
$$
\n
$$
T_B = -\frac{q_u \times L_{AB}}{2} + \frac{M_B - M_A}{L_{AB}} = -\frac{8.498 \times 3.5}{2} + \frac{(-6.501) - (-3.901)}{3.5} = -15,614 \text{ KN}
$$
\n
$$
T_B = \frac{8.498 \times 3.5}{2} + \frac{(-5.817) - (-6.501)}{3.5} = 15,067 \text{ KN}
$$
\n
$$
T_C = -\frac{8.498 \times 3.5}{2} + \frac{(-5.817) - (-6.501)}{3.5} = -14,676 \text{ KN}
$$
\n
$$
T_C = \frac{8.498 \times 3.5}{2} + \frac{(-5.817) - (-5.817)}{3.7} = 14,872 \text{ KN}
$$
\n
$$
T_D = -\frac{8.498 \times 3.5}{2} + \frac{(-5.817) - (-5.817)}{3.7} = -14,872 \text{ KN}
$$
\n
$$
T_E = -\frac{8.498 \times 3.5}{2} + \frac{(-6.501) - (-5.817)}{3.5} = 14,676 \text{ KN}
$$
\n
$$
T_E = -\frac{8.498 \times 3.5}{2} + \frac{(-6.501) - (-5.817)}{3.5} = -15,067 \text{ KN}
$$
\n
$$
T_E = \frac{8.498 \times 3.5}{2} + \frac{(-3.901) - (-6.501)}{3.5} = 15,614 \text{ KN}
$$
\n
$$
T_F = -\frac{8.498 \times 3.5}{2} + \frac{(-3.901) - (-6.501)}{3.5} = -14,129 \text{ KN}
$$

# **Tableau III. 2 Efforts tranchant**

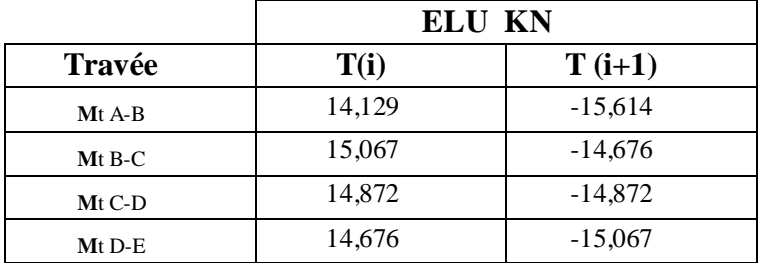

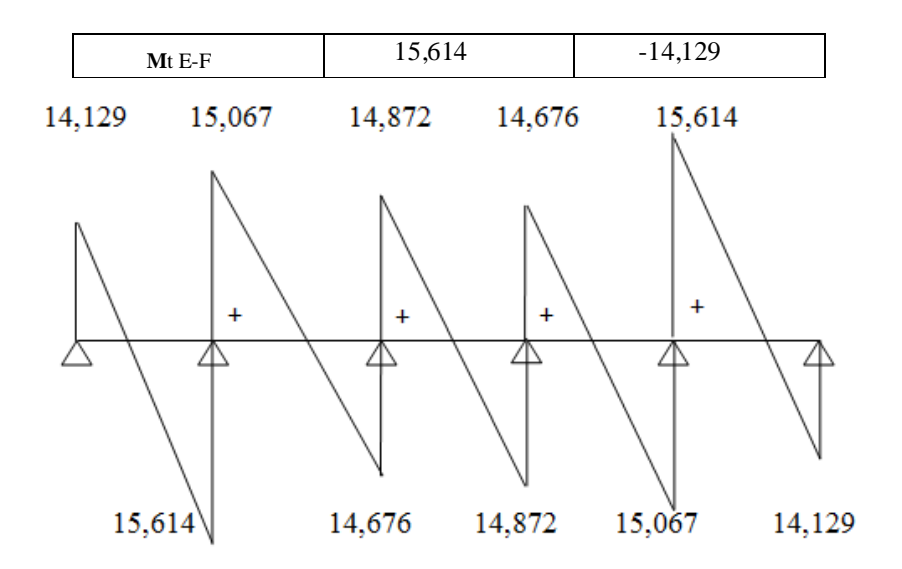

**Figure III. 14 Diagramme des efforts tranchants**

# **III.2.4 Ferraillage à l'ELU 1) Armatures longitudinales**

Les moments max aux appuis et aux travées sont :

 $M_{\text{amax}} = 6,501 \text{ KNm}$  et  $M_{\text{tmax}} = 22,135 \text{ KNm}$ 

La poutrelle sera calculée comme une section en **Té** dont les caractéristiques géométriques sont :

b=65 cm; b<sub>0</sub>=12 cm; h=20 cm; h<sub>0</sub>=4 cm; d=18 cm

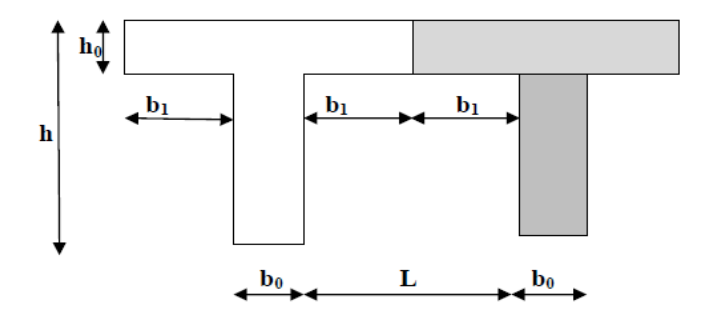

**Armatures en travées**

 $M_{tmax} = 22,135$  KN. m

# **Position de l'axe neutre :**

- $\bullet$  Si  $M_{\text{tmax}} > M_0$ ; l'axe neutre tombe dans la nervure.
- $\bullet$  Si  $M_{tmax} < M_0$ ; l'axe neutre tombe dans la table de compression.

Avec :

$$
M_0 = b \times h_0 \times f_{bu} \left( d - \frac{h_0}{2} \right) M_0 = 0.65 \times 0.04 \times 14.2 \times 10^3 \left( 0.18 - \frac{0.04}{2} \right) = 59.07
$$
 KN.m

$$
M_{tmax} = 22{,}135 \, \, K N \text{m} \, \, < \text{M}_0 = 59{,}07 \, \, \text{KNm}
$$

L'axe neutre est dans la table de compression la section en Té sera calculée comme une section rectangulaire (b×h=65×20).

$$
\mu = \frac{M_{tmax}}{b \times d^2 \times f_{bu}} = \frac{22,135 \times 10^3}{65 \times 18^2 \times 14,2} = 0,074 < \mu_l = 0,392 \rightarrow \textbf{La section simplement armée (S.S.A)}.
$$

On a: 
$$
\mu = 0.074
$$
  $\beta = 0.962$   $\rightarrow$   $A_{st} = \frac{M_{tmax}}{\beta \times d \times \frac{fe}{\gamma_s}} A_{st} = \frac{22,135 \times 10^3}{0,962 \times 18 \times 348} = 3,673$  cm<sup>2</sup>

Soit : **Aadp= 3HA14 = 4,62 cm²**

#### **Armatures aux appuis :**

 $M_{\text{amax}} = 6,501 \, \text{KN} \cdot \text{m}$ 

La table étant entièrement tendue, elle n'intervient pas dans le calcul de la résistance à la traction. Le calcul se fera pour une section rectangulaire de largeur  $b_0$  = 12 cm et de hauteur h=20 cm.

$$
\mu = \frac{M_{\text{amax}}}{b \times d^2 \times f_{\text{bu}}} = \frac{6,501 \times 10^3}{12 \times 18^2 \times 14,2} = 0,117
$$

 $\mu = 0.117 < \mu_l = 0.392 \rightarrow$  Section simplement armée (S.S.A).

$$
\mu=0.117\rightarrow\beta=0.9435
$$

$$
A_{st} = \frac{M_{tmax}}{\beta \times d \times \frac{f_e}{\gamma_s}} A_{st} = \frac{6.501 \times 10^3}{0.9435 \times 18 \times 348} = 1.10 \text{ cm}^2
$$

Soit :  $A_{\text{adp}} = 2H A 12 = 2,26 \text{ cm}^2$ 

#### **Conclusion**

On adopte le ferraillage suivant :

En travée : **3HA14**

Aux appuis : **2HA12**

Pour les aciers de continuité on opte pour **2HA8** =**1.00 cm<sup>2</sup>**

# **2) Armatures transversales : (Art. A.7.2.2/BAEL91)**

$$
\textstyle{\textcolor{black}{\phi_t = min\left( \frac{h}{35}, \frac{b_0}{10}, \textcolor{black}{\textcolor{black}{\phi_l^{max}}}\right)}}
$$

Avec :

 $\varphi_l^{max}$ : Diamètre max des armatures longitudinales.

 $\varphi_{t} = \min\left(\frac{200}{35}\right)$  $\frac{200}{35}, \frac{120}{10}$  $\left(\frac{120}{10}, 14\right) = (5.7 \; ; \; 12 \; ; \; 14) = 5.7 \; \text{mm}$ 

On prend :  $\phi_t = 8$  mm

## **3) Espacement des armatures**

 $S_{\text{tmin}} \leq (0.9d, 40 \text{ cm})$ 

 $S_{\text{tmin}} \le (16.2, 40 \text{ cm})$ 

Donc on prend un espacement :

 $S_t = 15$  cm

#### **Conclusion**

Les armatures transversales seront réalisées par des étriers en **HA8**, avec un espacement **St = 15 cm** sur la totalité de la poutrelle.

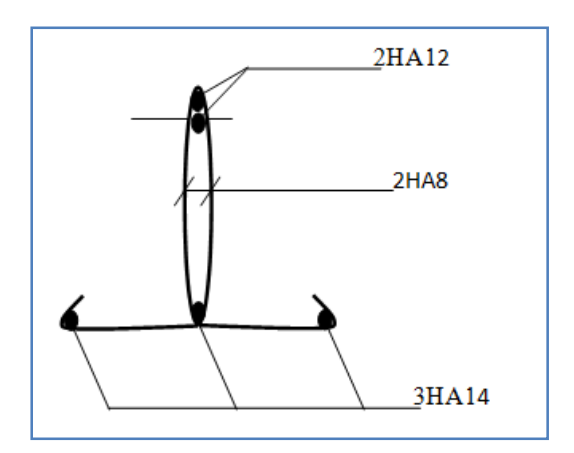

**Figure III. 15 Ferraillage de la poutrelle**

#### **III.2.5Vérification à l'ELU**

#### **III.2.5.1Condition de non fragilité (BAEL 91 A 4.2.1)**

## **En travée**

 $A_{\min} = \frac{0.23 \times b \times d \times t_{\text{t28}}}{f_{\text{e}}}$  $A_{\rm min} = \frac{0.23 \times 65 \times 18 \times 2.1}{400}$  $\frac{35 \times 10 \times 2,1}{400}$  = 1,41 cm<sup>2</sup>

A =4,62 cm<sup>2</sup> > A<sub>min</sub> = 1,41 cm<sup>2</sup>  $\rightarrow$ ଶ **Condition vérifiée.**

**Sur appuis :**

On a:  $A_{\text{min}} = \frac{0.23 \times b_0 \times d \times t_{\text{t28}}}{f_0}$  $A_{\text{min}} = \frac{0.23 \times 12 \times 18 \times 2.1}{400}$  $\frac{12 \times 10 \times 2,1}{400}$  = 0,26 cm<sup>2</sup>

A =2,26 cm<sup>2</sup> > A<sub>min</sub> = 0,26 cm<sup>2</sup>  $\rightarrow$ ଶ **Condition vérifiée.**

# **Vérification de l'effort tranchant :** *(***Art A.5.1/ BAEL91modifié 99)** *:*

Les poutres soumises à des efforts tranchants sont justifiées vis-à-vis de l'état limite ultime, cette justification est conduite à partir de la contrainte  $\tau_u$ , prise conventionnellement et égale à :  $\tau_{\rm u} = \frac{v_{\rm u}^{\rm max}}{b_{\rm o} \times d}$  $b_0 \times d$ 

Avec :

$$
V_u^{max} = 15,614 \text{ KN}
$$

$$
\tau_u = \frac{15,614 \times 10^3}{120 \times 180} = 0,723 \text{ MPa}
$$

**Article A.5.1, 21 BAEL91** : dans le cas où les armatures d'âme sont droites et les fissurations sont peut nuisibles, la contrainte  $\overline{\tau_u}$ :

En doit vérifier que :  $\tau_u \leq \overline{\tau_u}$ 

$$
\overline{\tau_u} = \min\left(\frac{0.2f_{c28}}{\gamma_b}, 5 \text{ MPa}\right)
$$
  

$$
\overline{\tau_u} = \min\left(\frac{0.2 \times 25}{1.5}, 5 \text{ MPa}\right) \overline{\tau_u} = \min(3.33; 5 \text{ MPa})
$$
  

$$
\tau_u = 0.723 \text{ MPa} < \overline{\tau_u} = 3.33 \text{ MPa} \rightarrow \text{Condition vérifiée.}
$$

#### **Influence de l'effort tranchant au niveau des appuis**

## **a) Sur le béton :**

$$
\frac{0.4f_{c28}}{\gamma_b} \times 0.9 \times d \times b_0 = \frac{0.4 \times 25}{1.5} \times 0.9 \times 180 \times 120 = 129.6 \text{ KN}
$$

On a :

 $V_u^{\text{max}} = 15{,}614 \text{ KN} < 129{,}6 \text{ KN} \rightarrow \text{Condition }$ vérifiée.

#### **b) Sur acier :**

On doit vérifier que :

 $A_{st} \geq \frac{\gamma_s}{f_a}$  $\frac{y_s}{f_e} \left( V_u^{\text{max}} + \frac{M_{\text{amax}}}{0.9 \times d} \right)$  $\frac{amn}{(0,9\times d)}$ 

 $A_{st} = 4{,}62 \text{ cm}^2$ 

 $\gamma_{\rm s}$  $\frac{y_s}{f_e}$   $\left(V_u^{\text{max}} + \frac{M_{\text{amax}}}{0.9 \times d}\right)$  $\frac{M_{\text{amax}}}{0.9 \times d}$  =  $\frac{1,15}{400 \times 10^2}$  (15,614 +  $\frac{6,501 \times 10^5}{0,9 \times 18}$  $\frac{301 \times 10}{0.9 \times 18}$  = 1,15 cm<sup>2</sup>

 $A = 4.62$  cm<sup>2</sup> > 1,15 cm<sup>2</sup>  $\rightarrow$  **Condition vérifiée.** 

#### **Vérification de la contrainte d'adhérence :(Art A.6.1. 3 BAEL91)**

Il faut vérifier que :

 $\tau_{se} \le \overline{\tau_{se}} = \Psi f_{t28} = 1.5 \times 2.1 = 3.15 \text{ MPa}$ 

#### **Aux appuis :**

$$
\tau_{\rm se} = \frac{\tau_{\rm amax}}{0.9 \, \text{d} \Sigma \, \text{U}_i} \text{Avec}: \tau_{\rm amax} = 15,614 \, \text{KN}
$$

 $\tau_{se} = \frac{T_{\text{amax}}}{0.9 \text{d} \Sigma \text{U}}$  $\frac{T_{\text{amax}}}{0.9d\sum U_i} = \frac{15.614 \times 10^3}{0.9 \times 180 \times 3.14 \times 1}$  $\frac{13,614 \times 10}{0,9 \times 180 \times 3,14 \times 1 \times 12}$  = 2,56 MPa  $\leq \overline{\tau_{se}}$  = 3,15  $\rightarrow$  Condition vérifiée.

# **Ancrage des barres aux appuis :(Art A.6.1.22.1 BAEL91 modifié 99)**

$$
\tau_{su} = 0.6\Psi^2 f_{t28} = 0.6 \times 1.5^2 \times 2.1 = 2.835 \text{ MPa}
$$

 $L_{S} = \frac{\varnothing f_{e}}{4\tau_{S}}$  $rac{\psi_{Je}}{4\tau_{su}}$  Avec :  $\tau_{su}$  : contrainte d'adhérence

$$
\phi = 12L_s = \frac{1,2 \times 400}{4 \times 2,835} = 42,38
$$
 cm

La longueur d'ancrage mesurée hors crochets est : **Lc = 0,4. Ls = 20 cm**

# **Vérification de la contrainte de cisaillement :(Art. A.5.1.1 BAEL91 modifié 99)**

 $V_u^{max} = 15,614$  KN  $\tau_{u} = \frac{v_{u}^{max}}{b \times d}$  $\frac{V_{\rm u}^{\rm max}}{b \times d} = \frac{15,614 \times 10^3}{650 \times 180}$  $\frac{3,614 \times 10}{650 \times 180} = 0,133$  $τ_u = 0,133 MPa$  $\overline{\tau_{u}} = \min \left\{ \frac{0.2f_{cj}}{v_{b}} \right\}$  $\frac{24C}{\gamma_{\rm b}}$ ; 5 MPa  $\}$  (Art. A.5.1.2.1.1 BAEL91 modifié 99)  $\overline{\tau_{\mathrm{u}}} = \min\left\{\frac{0.2\times25}{1.15}\right\}$  $\left\{\frac{2 \times 25}{1,15}; 5 \text{ MPa } \right\} = \min\{4,35; 5 \text{ MPa } \}$  $\overline{\tau_u}$  = 4,35 MPa  $\tau_u$  =0,133 MPa <  $\overline{\tau_u}$  = 4,35 MPa  $\rightarrow$  **Condition vérifiée.** 

# **III.2.6 Vérifications à l'ELS**

#### **III.2.6.1 Combinaison de charge a L'ELS**

$$
q_s = (G + Q) \times 0,65 = (5,24 + 4) \times 0,65.
$$

#### $q_s$  = 6,006 KN/m

Lorsque la charge est la même sur touts les travées, pour obtenir les valeurs des moments a L'ELS, il suffit de multiplier les résultats de calcul a L'ELU par le coefficient **qs/q<sup>u</sup>**

$$
\frac{qs}{qu} = \frac{6,006}{8,498} = 0,707
$$

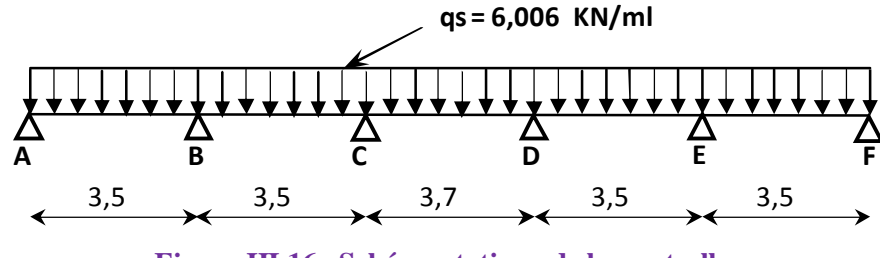

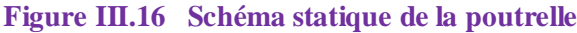

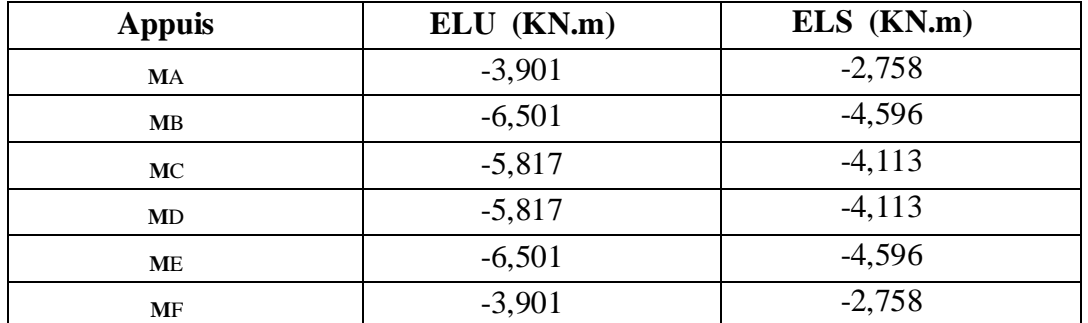

#### **Tableau III. 3 Moments aux appuis et en travées**

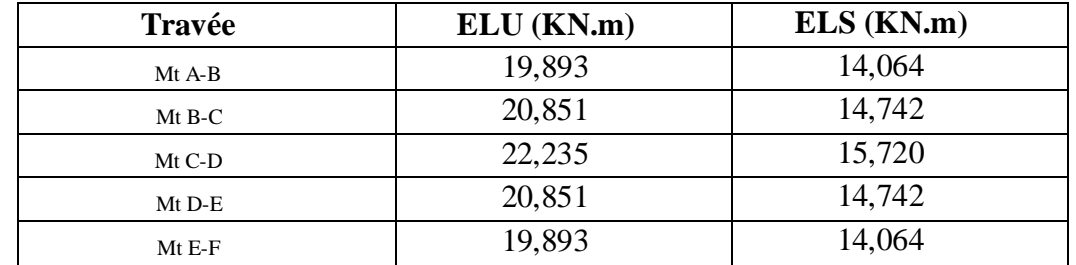

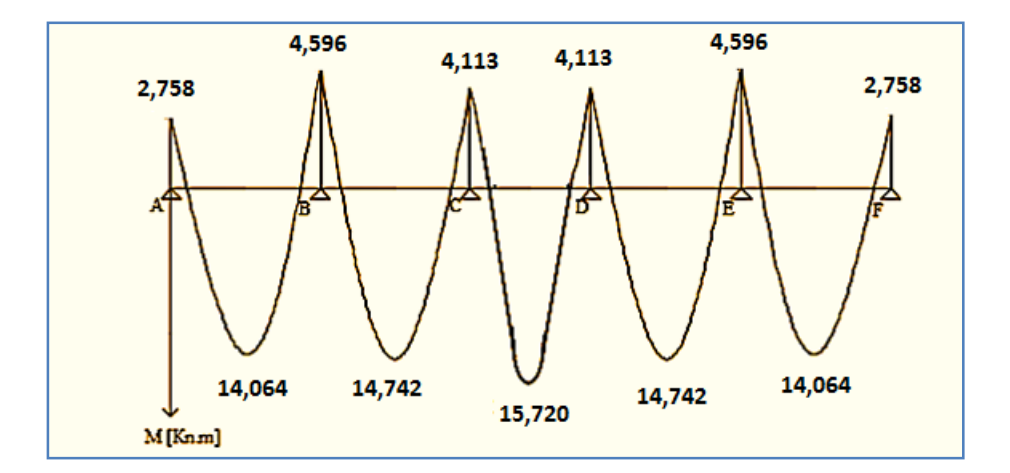

**Figure III. 17 Diagramme des Moments Fléchissant à l'ELS**

# **III.2.6.2 État limite d'ouverture des fissures : (Art A.4.5, 3 BAEL91 modifié 99), (Art B 6.5.2/ BAEL91 modifié 99)**

La fissuration est peu nuisible, aucune vérification n'est à effectuer.

# **III.2.6.3 État limite de résistance du béton à la compression : (Art A 4.5, 2/BAEL 91 modifié 99)**

On doit vérifier que dans le béton :  $\sigma_{bc} < \bar{\sigma}_{bc} = 0.6$  f<sub>t28</sub> = 15 MPa

 $\sigma_{bc} = K_1 \times \sigma_{st}$ Avec

Et que dans l'acier  $:\sigma_s < \bar{\sigma}_s$  avec  $:\bar{\sigma}_s = 348$  MPa

$$
\sigma_{st} = \frac{M_s}{\beta_1 \times d \times A_{st}}
$$

 $\beta_1$ ;K<sub>1</sub>: valeurs tirées du Tableau III. des sections rectangulaires en flexion simple sans armatures comprimées en fonction de  $\rho$ , qui est égale à : $\rho = \frac{100 A_s}{\hbar \omega \times d}$  $b_0 \times d$ 

#### **Contrainte dans le béton :**

#### **Aux appuis :**

$$
\rho = \frac{100 \,\mathrm{A_s}}{\mathrm{b_0 \times d}} = \frac{100 \times 2.26}{12 \times 18} = 1.05 \,\beta_1 = 0.858 \,, K_1 = 20.21
$$

$$
M_a = 4,590 \text{ KN.m} \rightarrow \sigma_{st} = \frac{4,590 \times 10^3}{0,858 \times 18 \times 2,26} = 131,506 MPa
$$

 $\sigma_{st} = 131,506 \, MPa \, <\, \bar{\sigma}_{st} = 348 \, MPa \, \rightarrow \,$  Condition vérifiée.

 $\sigma_{bc} = K \times \sigma_{st}$  avec  $K = \frac{1}{K_b}$  $\frac{1}{K_1} = \frac{1}{20.2}$  $\frac{1}{20,21} = 0,047$ 

 $\sigma_{bc}$  = 131,506  $\times$  0,047 = 6,181 MPa  $< \bar{\sigma}_{bc}$  = 15 MPa  $\rightarrow$  Condition vérifiée.

#### **En travée :**

$$
\rho = \frac{100 \times 4,62}{12 \times 18} = 2,139, \beta_1 = 0,819, K_1 = 12,62
$$

 $M_t = 15{,}715$  KNm  $\rightarrow \sigma_{st} = \frac{15{,}715 \times 10^3}{0.819 \times 18 \times 4.6}$  $\frac{15,713 \times 10}{0,819 \times 18 \times 4,62} = 230,736 \text{ MPa}$ 

$$
K = \frac{1}{K_1} = \frac{1}{15,67} = 0,079
$$

 $\sigma_{bc} = K_1 \times \sigma_{st} = 230,736 \times 0,079 = 18,228144 MPa \leq \bar{\sigma}_{bc} = 15 MPa \rightarrow$  Condition **vérifiée.**

# **Contrainte dans l'acier :**

#### **Aux appuis :**

 $\sigma_{st} = 126,58$  *MPa*  $\langle \bar{\sigma}_s = 348$  *MPa*  $\rightarrow$  **Condition vérifiée.** 

#### **En travée :**

 $\sigma_{st}$  = 132,16 MPa  $\sigma_{\overline{s}}$  = 348[MPa]  $\rightarrow$  Condition vérifiée.

#### **III.2.6.4 Vérification de la flèche (Article B.6.8.424 BAEL91) :**

Les déformations des différents éléments du plancher doivent rester suffisamment faible pour ne pas nuire à l'aspect et à l'utilisation de la construction, pour ne pas occasionner des désordres dans les éléments porteurs, et pour que les revêtements, les cloisons ou autre ouvrages supportés s'il en existe ne soient pas endommagés d'une façon inadmissible par suite des déformations excessives de leurs supports. Les déformations ne doivent également pas conduire par leurs effets à une redistribution des efforts susceptibles de remettre en cause certaines des hypothèses de calcul. S'il y a lieu de se prémunir contre l'un des risques précédents, on doit justifier de l'état limite de déformation par un calcul de flèche qui ne doit pas dépasser la valeur limite. Il n'est pas nécessaire de vérifier la flèche si les conditions suivantes sont vérifiées :

1) 
$$
\frac{h}{L} \ge \frac{1}{16}
$$

$$
2) \qquad \frac{h}{L} \ge \frac{1}{10} \frac{M_t}{M_0}
$$

$$
3) \qquad \frac{A_s}{b_0 d} \le \frac{4.2}{f_e}
$$

Avec :

- h : hauteur totale de la section de la nervure (épaisseur de la dalle de compression).
- $M_0$ : moment isostatique maximum.
- L : portée entre nus d'appuis.
- $M_t$ : moment max en travée.
- b<sub>0</sub>: Largeur de la nervure.
- d : hauteur utile de la section droite.

<u>ከ</u>  $\frac{h}{L} \geq \frac{1}{16}$ ଵ <u>20</u>  $\frac{20}{420} = 0,048 \leq \frac{1}{16}$  $\frac{1}{16} = 0.062$   $\rightarrow$  **Condition non vérifiée**  $\overline{a}$  $\frac{\text{h}}{\text{L}} \geq \frac{1}{10}$ 10  $\frac{M_{t}}{M_{t}}$  $M_0$ 2<sub>0</sub>  $\frac{20}{420} = 0,048 \leq \frac{8,091}{10 \times 11,7}$  $\frac{6,051}{10\times11,723} = 0,07 \rightarrow$  Condition non vérifiée  $A_{\rm S}$  $\frac{A_s}{b_0 d} \leq \frac{4.2}{f_e}$  $_{\rm{fe}}$ 2,26  $\frac{^{2,26}}{^{12\times18}} = 0,0105 \geq \frac{^{4,2}}{^{400}}$  $\frac{47.2}{400} = 0.0105 \rightarrow$  Condition non vérifiée

Toutes les conditions ne sont pas vérifiées, alors le calcul de la flèche est indispensable.

#### **Valeur limite des flèches (Article B.6.5, 3 BAEL) :**

Les valeurs limites des flèches liées au bon comportement des revêtements et des cloisons dans le cas des éléments supports reposant sur deux appuis sont :

$$
\bar{f} = \frac{L}{500} \, \text{Pour } L \leq 5 \, \text{m}
$$

$$
\bar{f} = 0.5 \text{cm} + \frac{L}{1000} \text{Pour} L > 5 \text{ m}
$$

Dans notre cas  $L_{\text{max}} = 3.70 < 5$  m

$$
\bar{f} = \frac{3700}{500} = 7,4 \text{ mm}
$$

#### **Calcul de la flèche :**

$$
f_v = \frac{M_s L^2}{10 \times E_v I_{fv}} < \overline{f} = \frac{L}{500}
$$

$$
\rho = \frac{A}{b_0 d}
$$

 $\mu = 1 - \frac{1.75f_{t28}}{400g + f_{t2}}$  $4\rho\sigma_S + f_{t28}$ 

$$
\lambda_{\nu} = \frac{0.02f_{t28}}{(2 + \frac{3b_0}{b})\rho}
$$

$$
I_{fv} = \frac{1,1I_0}{1 + \mu \lambda_{\nu}}
$$

Avec :

 $I_{fv}$ : module d'inertie fictif de longue durée.

I0: moment d'inertie total de la section homogène

Ev : module de déformation différé du béton.

$$
E_V = 3700 \sqrt[3]{f_{c28}} E_V = 3700 \sqrt[3]{25} = 10818,86 \text{[MPa]}
$$

$$
\sigma_{st} = 132,16 \text{[MPa]}
$$

I<sup>0</sup> : moment d'inertie total de la section homogène par rapport au CDG de la section avec (n=15).

$$
I_0 = \frac{b_0}{3} (Y_1^3 + Y_2^3) + (b - b_0) h_0 \left[ \frac{h_0^2}{12} + (Y_1 - \frac{h_0}{20})^2 \right] + 15 A_t (Y_2 - c)^2
$$

Y : positon de l'axe neutre.

 $Y_1 = \frac{S_{XX}}{B_0}$  $B_{0}$ 

 $S_{XX}$ : Moment statique de la section

B<sub>0</sub> : aire de la section homogénéisée $Y_1 = \frac{(b \times h_0) \times \frac{h_0}{2}}{(b)}$  $\frac{h_0}{2} + (h - h_0) \times b_0 \left[ \frac{h - h_0}{2} \right]$  $\frac{10}{2}$ +h<sub>0</sub> +nA<sub>st</sub>×d  $(b \times h_0) + (h - h_0) \times b_0 + nA_{st}$ 

 $Y_1 = \frac{(65 \times 4) \times \frac{4}{2}}{(65 \times 4)^2}$  $\frac{4}{2}$  + (20-4) × 12 $\frac{20-4}{2}$  $\frac{1}{2}$ +4]+15×4,52×18  $\frac{2}{(65 \times 4)+(20-4) \times 12+15 \times 4,52}$  = 7,78 cm

$$
Y_2 = h - Y_1 = 20 - 7{,}78 = 12{,}22 \text{ cm}
$$

D'où :

$$
I_0 = \frac{12}{3}(7,78^3 + 12,22) + (65 - 12) \times 4 \left[ \frac{4^2}{12} + (7,78 - \frac{4}{2})^2 \right] + 15 \times 4,52(12,22 - 2)^2
$$
  
\n
$$
I_0 = 16379,37 \text{ [cm}^4\text{]}
$$

## **Calcul des paramètres**

$$
\rho = \frac{4,52}{12 \times 18} = 0,021
$$
\n
$$
\lambda_{\rm v} = \frac{0,02 \times 2,1}{\left(2 + \frac{3 \times 12}{65}\right) \times 0,021} = 0,783
$$
\n
$$
\mu = 1 - \frac{1,75 \times 2,1}{4 \times 0,021 \times 180,1 + 2,1} = 0,213
$$
\n
$$
I_{fv} = \frac{1,1 \times 21799,84}{1 + 1,028 \times 0,213} = 19672,30 \text{ [MPa]}
$$
\n
$$
f_{\rm v} = \frac{8,091 \times 10^6 \times 3700^2}{10 \times 10818,86 \times 19672,30 \times 10^4} < \bar{f} = \frac{3700}{500}
$$

 $f_v = 5,21[\text{mm}] < \bar{f} = 7,4[\text{mm}] \rightarrow \text{ Condition }$ vérifiée.

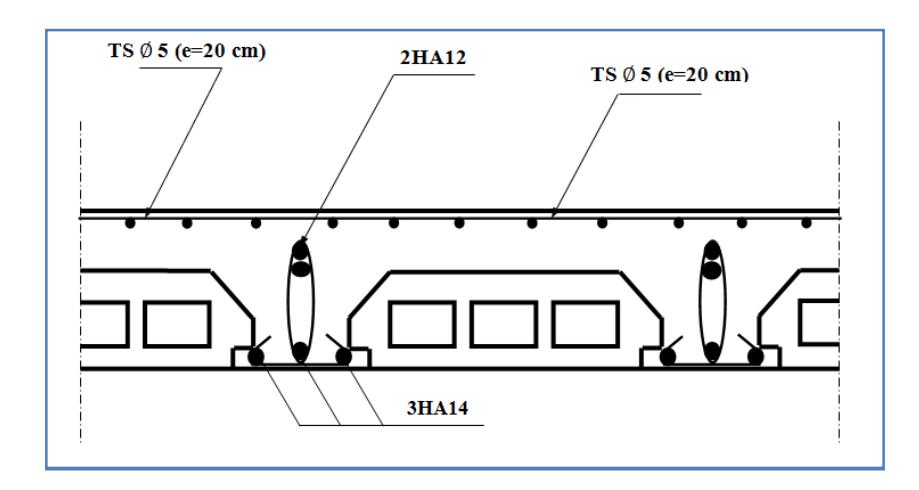

**Figure III.18 Plan de ferraillage du plancher**

## **III.3 étude de la salle machine**

Notre salle machine comporte d'une cage d'ascenseur munie d'une dalle pleine reposant sur quatre cotés de caractéristiques suivantes :

- $Lx=1,40 \text{ m}$
- $Ly=1,80 \text{ m}$
- La vitesse de l'entrainement de l'ascenseur :  $V = 1$  m/s.
- La charge totale transmise par le système de levage et la cabine chargée : 9 tonnes.

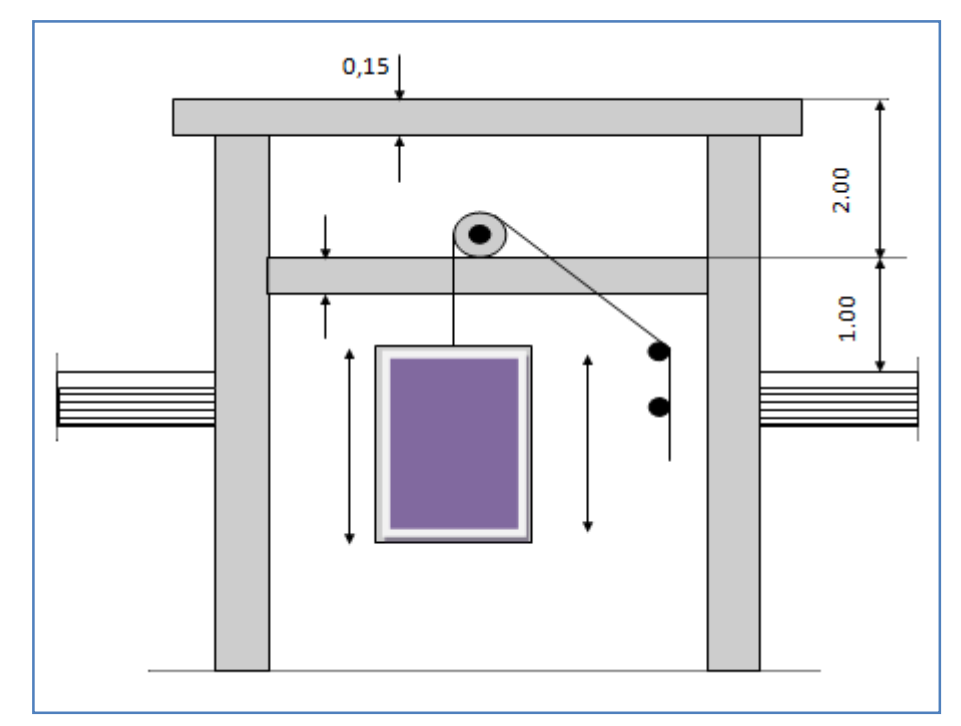

**Figure III. 19 Cage de l'ascenseur**

#### **III.3.1 Calcul de la dalle pleine de la salle machine**

La dalle est soumise aux charges suivantes :

- Charges localisées sur un rectangle concentrique de la dalle.
- Charges uniformément réparties sur toute la surface de la dalle.

#### **III.3.1.1 Sous charges localisées**

La dalle repose sur 4 appuis, elle est soumise à une charge localisée. Son calcul se fera à l'aide des abaques de PIGEAUD qui permettent d'évaluer les moments dans les deux sens, en plaçant la charge concentrée au milieu du panneau.

#### **a. Pré dimensionnement :** L<sup>y</sup>

On a: 
$$
\rho = \frac{L_x}{L_y} = \frac{140}{180} = 0,8 \le 1
$$

Dans ce cas, la dalle travaille dans deux directions.

$$
h_0 \ge L_x / 30 = 120 / 30 = 4,66
$$
 cm

 $h_0$ : épaisseur minimal de la dalle pleine.

h<sup>0</sup> doit être au minimum égale à 12 cm selon le RPA 99 version 2003.

 $\bullet$  Donc on adopte une épaisseur h<sub>0</sub>= 15 cm.

$$
\begin{cases} U = U_0 + 2.e + h_0 \\ V = V_0 + 2.e + h_0 \end{cases}
$$

- $U_0$ ,  $V_0$ : zone dans laquelle q est concentrée
- e : épaisseur de revêtement égal à 5 cm.

h<sup>o</sup> : hauteur de la dalle

$$
\begin{cases}\nU = U_0 + 2e + h_0 = 80 + 2x5 + 15 = 105 \text{ cm.} \\
V = V_0 + 2e + h_0 = 80 + 2x5 + 15 = 105 \text{ cm.}\n\end{cases}
$$

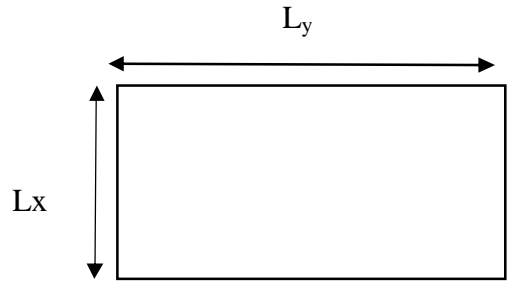

**Panneau de la dalle salle machine**
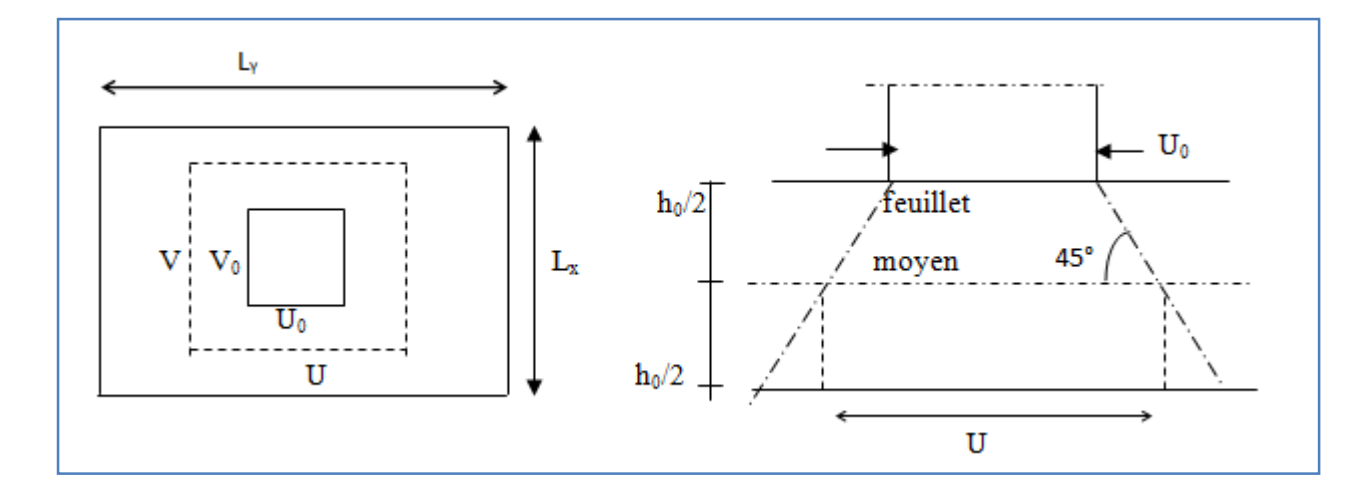

**Figure III. 20 Schéma représentant la diffusion de charges au niveau du feuillet moyen**

#### **b. Calcul des moments à l'ELU**

#### **b.1 évaluation des moments Mx1 et My1 dû au système de levage** :

Les moments au milieu de la dalle pour une bande de 1 m de largeur dans le sens de la petite portée et de la grande portée sont respectivement :

### $M_{x1} = P (M_1 + \gamma M_2)$

 $M_{v1} = P (M_2 + \gamma M_1)$ 

Avec **γ** : coefficient de poisson **γ**= 0,2 à L'ELS ; **γ** = 0 à L'ELU

**M1, M<sup>2</sup>** : des coefficients donnés par les abaques en fonction deρ et des rapports :

 $(U/L_x, V/L_y)$ 

$$
\rho = \frac{L_x}{L_y} = \frac{1,40}{1,80} = 0.8 \; ; \frac{U}{L_x} = \frac{1,05}{1,40} = 0,75 \; ; \frac{V}{L_y} = \frac{1,05}{1,80} = 0,58
$$

- $\div$  Les abaques de PIGEAUD nous donnent  $M_1 = 0.074$   $M_2 = 0.051$
- détermination de la charge concentrique P :

La charge déterminée à l'ELU et a pour valeur :

 $P = 1,35$  G = 1,35 x 90 = 121,5 KN

 $M_{x1} = P (M_1) = 121.5 \times 0.074 = 08,99 \text{KN} \cdot \text{m}$ 

 $M_{v1} = P (M_2) = 121,5 \times 0,051 = 6,197 \text{KN} \cdot \text{m}$ 

## **b.2 Évaluation des moments Mx2,My2 dus au poids propre de la dalle et de la surcharge**

- $M_{x2} = \mu_x q (L_x)^2$
- $M_{v2} = \mu_v M_{x2}$

 $\rho = 0.8$ ;  $v = 0 \rightarrow \mu_x = 0.0565$ ;  $\mu_y = 0.595$ 

Poids propre de la dalle à l'ELU

 $G_d = \rho_b x h_0 = 25 x 0$ ,  $15 = 3$ ,  $75$  KN/m<sup>2</sup>

 $Q_d = 1$  KN/m<sup>2</sup>

 $\triangleleft$  Combination de charges :

 $q_u$  = 1,35G<sub>d</sub> + 1,5 Q<sub>d</sub> = 1,35 x 3,75 + 1,5 x 1 = 6,56 KN/m<sup>2</sup>

Ce qui nous donne :

 $M_{x2} = 0,0565 \times 6,56 \times (1,40)^2 = 0,72KN.m$ 

 $M_{y2} = 0.72$  x  $0.595 = 0.43$ KN.m

#### **b.3 Superposition des moments**

 $M_x = M_{x1} + M_{x2} = 8,99 + 0,72 = 9,71$  KN.m

 $M_y = M_{x1} + M_{x2} = 6{,}19 + 0{,}43 = 6{,}62$  KN.m

#### **b.3.1 Prise en compte des conditions d'appuis**

Le panneau choisi pour le calcul est un panneau intermédiaire. En tenant compte de l'encastrement de la dalle aux appuis, les moments deviennent comme suit :

- $\div$  Moment aux appuis 0,3 M<sub>x</sub>
- moment en travée  $M_x^t = 0.85 M_x$ ;  $M_y^t = 0.85 M_y$

#### **En travées :**

 $M_x^t = 0.85$  x  $M_x = 0.85$  x  $9.71 = 7.648$ KN.m

 $M_y^t = 0.85$  x  $M_y = 0.85$  x 6.62= 5.63KN.m

#### **Aux appuis :**

 $M_x^a = 0.3 \times 9.71 = -2.9 \text{ KN.m}$ 

 $M_y^a = 0.3x$   $M_y = -0.3x$  6,62 = -1,98 KN.m

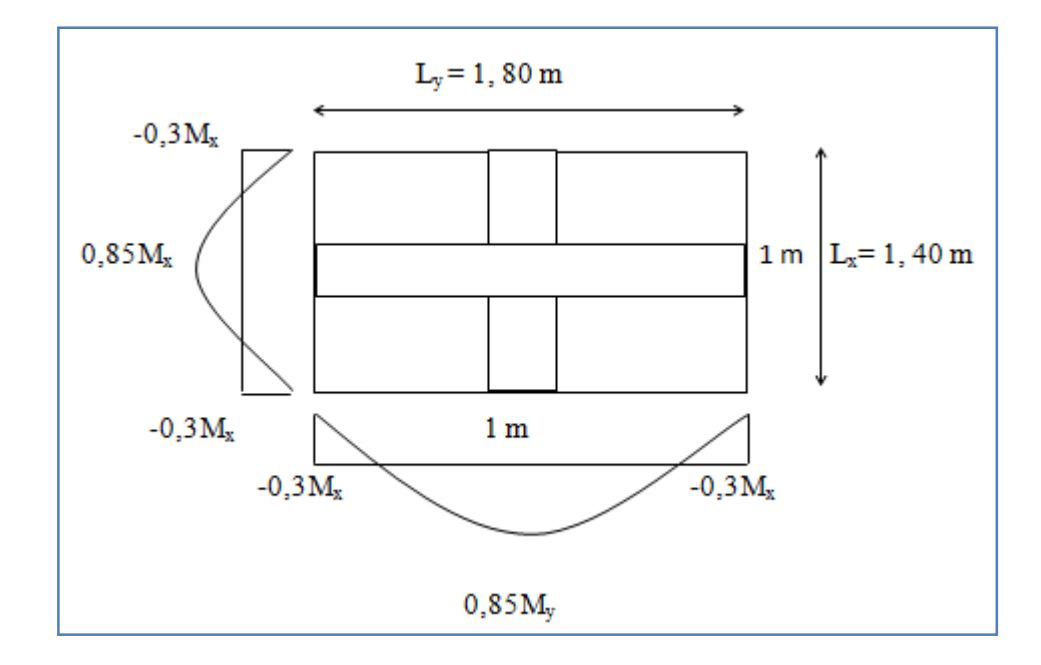

**Figure III. 21 Les moments de la dalle de la salle machine**

#### **c. Calcul des efforts tranchants :**

#### **Charges réparties sur toute la dalle :**

Les efforts tranchants max pour les bandes égales à 1 m de largeur sont :

Au milieu de L<sub>y</sub>: 
$$
T_{y} = \frac{P}{2(Ly+Lx)} = \frac{q \cdot Lx \cdot Ly}{2(Ly+Lx)} = \frac{6.56 \times 1.4 \times 1.8}{2(1.8 + 1.4)} = 2.58 \text{ KN}
$$

$$
\underline{\text{Au milieu de } L_{\underline{x}}:} \qquad T_x = \frac{P}{3(\underline{L}y)} = \frac{q * \underline{L}x * \underline{L}y}{3(\underline{L}y)} = \frac{6,56x \ 1,4 \ x \ 1,8}{3(1,8)} = 3,06 \ \text{KN}
$$

# **Charge repartie sur U x V :**

Au milieu de U:  $\frac{P}{\sqrt{2}}$  $\frac{P}{2 (U + V)} = \frac{121.5}{2(1.05 + 1)}$  $\frac{121,3}{2(1,05+1,05)} = 28,928$  KN

Au milieu de V :  $T_x = \frac{P}{2U}$  $\frac{P}{3(0)} = \frac{121,5}{3(1,05)}$  $\frac{121,5}{3(1,05)}$  = 38,571 KN

#### **d. Détermination de la section d'armature**

Le calcul des armatures s'effectue en flexion simple à l'ELU :

Le calcul se ferra pour une bande de 1 m de largeur et de 15 cm de hauteur (épaisseur de la dalle).

- **En travée :**
- Armature // à XX

$$
\mu_b = \frac{M_x^t}{b d^2 f_{bc}} = \frac{8,25 \times 10^3}{100 \times (13)^2 \times 14,2} = 0,034 < \mu_l = 0,392 \rightarrow \text{SSA.}
$$

$$
\mu_b = 0.034 \xrightarrow{tableau} \beta = 0.983
$$

$$
A_t = \frac{M_x^t}{\beta \cdot d \cdot \sigma_s} = \frac{8,25 \times 10^3}{0,983 \times 13 \times 348} = 1,86 \text{ cm}^2
$$

• Soit 4HA10 (A<sub>t</sub> = 3,14 cm<sup>2</sup>), avec un espacement S<sub>t</sub>= $\frac{100}{4}$  $\frac{00}{4}$  = 25cm.

- Armature // à YY

$$
\mu_b = \frac{M_y^{\text{t}}}{b d^2 f_{bc}} = \frac{5,72 \times 10^3}{100 \times (13)^2 \times 14,2} = 0,02 < \mu_l = 0,392 \rightarrow \text{SSA.}
$$

$$
\mu_b = 0.02 \xrightarrow{\text{tableau}} \beta = 0.990
$$

$$
A_t = \frac{M_y^t}{\beta \cdot d \cdot \sigma_s} = \frac{5,72 \times 10^3}{0,990 \times 13 \times 348} = 1,27 \text{ cm}^2
$$

• Soit 4HA10 (A<sub>t</sub> = 3,14 cm<sup>2</sup>), avec un espacement S<sub>t</sub> =  $\frac{100}{4}$  $\frac{00}{4}$  = 25 cm

**Aux appuis :**

- Armature // à XX :

$$
\mu_b = \frac{M_x^a}{bd^2 f_{bc}} = \frac{2.9 \times 10^3}{100 \times (13)^2 \times 14.2} = 0.01 < \mu_l = 0.392 \quad \rightarrow \quad \text{SSA.}
$$

$$
\mu_b = 0.01 \xrightarrow{\text{tableau}} \beta = 0,995
$$

$$
A_a = \frac{M_x^a}{\beta d\sigma_s} = \frac{2.9 \times 10^3}{0.995 \times 13 \times 348} = 0.64 \text{ cm}^2
$$

• Soit 4HA10 (A<sub>t</sub> = 3,14 cm<sup>2</sup>), avec un espacement S<sub>t</sub> =  $\frac{100}{4}$  $\frac{00}{4}$  = 25 cm

#### Armature // à YY :

$$
\mu_b = \frac{M_y^{\text{t}}}{b d^2 f_{bc}} = \frac{1,98 \times 10^3}{100 \times (13)^2 \times 14,2} = 0,008 < \mu_l = 0,392 \rightarrow \text{SSA.}
$$

$$
\mu_b = 0,008 \xrightarrow{\text{tableau}} \beta = 0,996
$$

$$
A_{t} = \frac{M_{y}^{t}}{\beta d. \sigma_{s}} = \frac{1,98 \times 10^{3}}{0,996 \times 13 \times 348} = 0,44 \text{ cm}^{2}
$$

• Soit 4HA10 (A<sub>t</sub> = 3.14 cm<sup>2</sup>), avec un espacement S<sub>t</sub> =  $\frac{100}{4}$  $\frac{00}{4}$  = 25 cm

#### **III.3.2 Vérification à l'ELU :**

#### **A. Condition de non fragilité** (Art A-4-2-1 du BAEL91)

#### **Sens x-x** :

$$
W_x = \frac{A_x}{b.h} \ge \frac{W_0(3-0.8)}{2} \to A_x \ge \frac{W_0(3-\rho)}{2} \times b.h
$$

Avec :

A<sup>x</sup> : la section des armatures

b.h : section total du béton

w<sup>0</sup> : taux d'acier minimale (réglementaire) = 0,8‰ (acier HA Fe400).

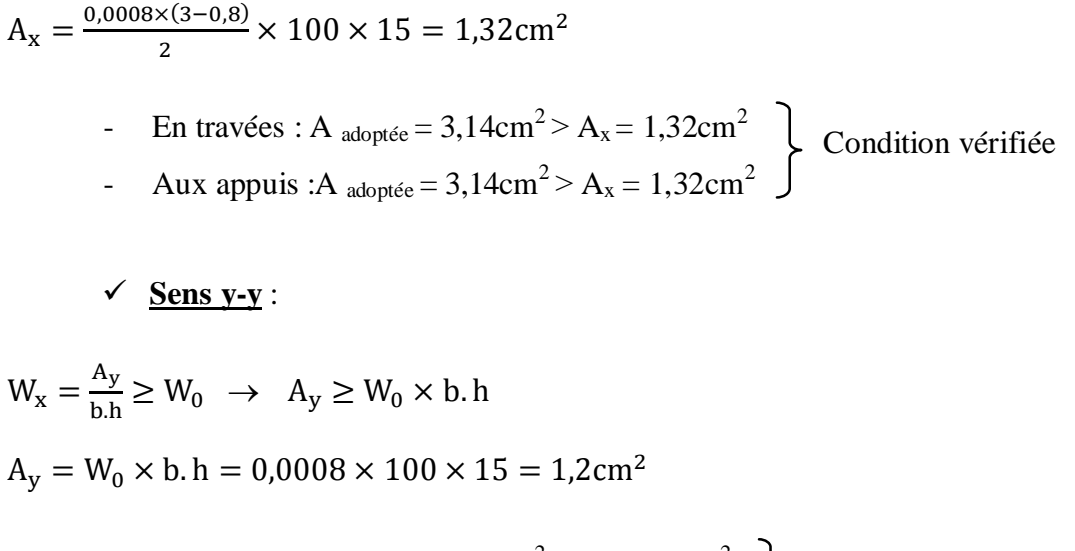

- En travées : A  $_{\text{adoptée}} = 3,14 \text{cm}^2 > \text{A}_{\text{x}} = 1,2 \text{cm}^2$ - Aux appuis : A  $_{\text{adoptée}} = 3,14 \text{cm}^2 > \text{A}_{\text{x}} = 1,2 \text{cm}^2$ Condition vérifiée

#### **Vérification au cisaillement :**

Avec : $T_{max} = 38,571$  KN,  $b = 1$  m = 1000 mm,  $e_p = 15$  cm.

0.297 1000 130 38,571.10 . τ 3 max <sup>u</sup> *b d T* MPa 1,167 1,5 <sup>25</sup> 0.07 0,07 <sup>28</sup> *b c u f* MPa *n* = 0,297MPa< *<sup>n</sup>* =1,167 MPa …………condition vérifiée.

Les armatures transversales ne sont pas nécessaires.

### **Vérification au poinçonnement**

On admet qu'aucune armature d'effort tranchant n'est requise si la condition suivante est satisfaite :

$$
Q_u {\leq}~0,045. U_c~.h~.~\frac{f_{c28}}{\gamma_b}
$$

Avec :

Q<sup>u</sup> : charge de calcul vis-à-vis de l'ELU.

h : épaisseur totale de la dalle.

U<sub>c</sub>: périmètre du contour de l'aire sur laquelle agit la charge dans le plan de la feuille moyenne.

U<sup>c</sup> = 2(U+V) = 2(105+105) = 420 cm. Qu≤ 0,045.U<sup>c</sup> .h . *b c f* <sup>28</sup> = 0,045 x 4,2 x 0,15 x10<sup>3</sup> ଶହ ଵ,ହ = 472,5 KN. Q<sup>u</sup> = 1,35 x 90 = 121,5 KN < 472,5 KN. Condition vérifiée.

Donc les armatures transversales sont inutiles.

#### **III.3.3 Vérification à l'état limite de service :**

**a**) **Évaluation des moments**  $M_{x1}$  **<b>et**  $M_{y1}$  **:**  $M_{x1} = P (M_1 + \gamma M_2)$ 

$$
M_{y1} = P (M_2 + \gamma M_1)
$$

# **À l'ELS :**

 $P = 90$  KN ;  $v = 0.2$ 

 $M_{x1} = 90 (0,074 + 0,2 \times 0.051)$   $\rightarrow$   $M_{x1} = 7,578$ KN.m

 $M_{y1} = 90 (0,051 + 0,2 \times 0,074)$   $\rightarrow M_{y1} = 5,922$  KN.m

**b) Les moments engendrés par le poids propre de la dalle :**

**qs= G + Q = 3, 75 + 1 = 4, 75 KN/ml**

$$
\rho=0.8 \Rightarrow \begin{cases} \mu_x = 0.0632 \\ \mu_y = 0.710 \end{cases}
$$

 $\mathbf{M}_{\mathbf{x2}} = \mu_r \times q_s \times L_r^{2} = 0.0632 \times 4.75 \times (1.4)^2 = 0.588 \text{ KN}$ 

 $M_{\text{y2}} = \mu_{y} \times M_{x2} = 0,710 \times 0,588 = 0,417$  KN

**c) Superposition des moments:**

**M<sup>x</sup> = Mx1 + Mx2 = 7,578+ 0,588= 8,166 KN**

 $M_v = M_{v1} + M_{v2} = 5,922 + 0,417 = 6,339$  KN

#### **d) Prise en compte des conditions d'appuis :**

### **En travées :**

 $M_x^t = 0.85$  x  $M_x = 0.85$  x 8,166 = 6,94KN.m

 $M_y^t = 0.85$  x  $M_y = 0.85$  x 6.339= 5.388KN.m

#### **Aux appuis :**

 $M_x^a = 0.3 \times 8,166 = -2,44 \text{KN} \cdot \text{m}$ 

 $M_y^a = 0.3x M_y = 0.3 x 6.339 = -1.9 KN.m$ 

#### **III.3.4 Vérification des contraintes dans le béton :**

Aucune vérification n'est nécessaire, si la condition suivante est satisfaite :

$$
\alpha < \frac{\gamma-1}{2} + \frac{f_{c28}}{100} \hspace*{0.2cm} ; \hspace*{0.2cm} Avec \colon \gamma = \frac{M_u}{M_s}
$$

**Sens X-X** :

### **En travée :**

$$
\frac{M_u}{M_s} = \frac{8,25}{6,94} = 1,19 \ ; \ \mu_b = 0,034 \frac{\text{tableau}}{\text{m} \cdot \text{m}} \times \alpha = 0,0432
$$

 $0,345 > \alpha = 0,0345$ 100 25 2  $1,19 - 1$ 2 100  $\frac{\gamma-1}{\gamma^2} + \frac{f_{c28}}{f_{c28}} = \frac{1,19-1}{2,19-1} + \frac{25}{1,09} = 0,345 > \alpha = 0,0345 \rightarrow$  Condition vérifiée

### **Aux Appuis :**

$$
\frac{M_u}{M_s} = \frac{2.9}{2.44} = 1.18 \ ; \ \mu_b = 0.01 - \frac{\text{tableau}}{\text{2.44}} \times \alpha = 0.0126
$$

 $0,34 > \alpha = 0,0126$ 100 25 2  $1,18 - 1$ 2 100  $\frac{\gamma-1}{\gamma^2} + \frac{f_{c28}}{f_{c28}} = \frac{1,18-1}{2,18-1} + \frac{25}{1,18-1} = 0,34 > \alpha = 0,0126 \rightarrow$  Condition vérifiée

### **Sens Y-Y** :

En travée :

$$
\frac{M_u}{M_s} = \frac{5,63}{5,388} = 1,04 \ ; \ \mu_b = 0,02 \xrightarrow{tableau} \alpha = 0,0252
$$
\n
$$
\frac{\gamma - 1}{2} + \frac{f_{c28}}{100} = \frac{1,04 - 1}{2} + \frac{25}{100} = 0,27 > \alpha = 0,0252 \implies \text{Condition verify the}
$$
\n
$$
\frac{M_u}{M_s} = \frac{1,98}{1,9} = 1,04 \ ; \ \mu_b = 0,008 \xrightarrow{tableau} \alpha = 0,0100
$$

$$
\frac{\gamma - 1}{2} + \frac{f_{c28}}{100} = \frac{1,04 - 1}{2} + \frac{25}{100} = 0,27 > \alpha = 0,01 \qquad \rightarrow \text{ Condition verify the}
$$

**Conclusion :** Le calcul de la contrainte dans le béton n'est pas nécessaire.

#### **III.3.5 État limite de fissuration:(BAEL99 Art 4.5.32)**

La fissuration est peu préjudiciable, aucune vérification n'est nécessaire.

#### **III.3.6 Vérification de la flèche**

Dans le cas d'une dalle rectangulaire appuyée sur ses côtés, on peut se dispenser de calcul de la flèche si les conditions suivantes sont vérifiées :

$$
a) \ \ \frac{h}{L_x} \ge \frac{M_{u}}{20M_x}
$$

$$
\mathbf{b)}\ \frac{A_x}{b.d} \leq \frac{2}{fe}
$$

h : hauteur de la dalle

Mtu : moment en travée dans le sens x-x

M<sup>x</sup> : moment isostatique de référence dans la direction x-x pour une bande de 1m de largeur.

Ax : section d'armature /ml

- b : largeur de la bande ; égale à 1m
- d : hauteur utile de la bande.

**a)** 
$$
\frac{h}{L_x} = \frac{15}{140} = 0,107
$$
  
\n $\frac{M_{u}}{20M_x} = \frac{8,25}{20 \times 9,71} = 0,04$   
\n $\frac{h}{L_x} = 0,107 > \frac{M_{u}}{20M_x} = 0,04 \rightarrow \text{ condition } \text{veinfinite}$   
\n**b)**  $\frac{2}{fe} = 0,005(\text{BAEL99 Art 4.5.32})$   
\n $\frac{\text{Atx}}{\text{b} \times \text{d}} = \frac{3,14}{100 \times 13} = 0,0024$ 

Atx  $\frac{A(x)}{b \times d}$  = 0.0023<  $\frac{2}{fe}$  = *fe* 2  $0,005 \rightarrow \text{condition }$ vérifiée

### **Conclusion :**

Après toutes les vérifications effectuées, nous avons adopté le ferraillage suivant :

**Sens x-x :**

- $\triangleright$  Appuis : **4HA10** = 3,14 cm<sup>2</sup>/ml avec un espacement S<sub>t</sub> = 25 cm
- **Figure : 4HA10** = 3,14 cm<sup>2</sup>/ml avec un espacement  $S_t$  = 25 cm
- **Sens y-y :**
	- $\triangleright$  Appuis : **4 HA10** = 3,14 cm<sup>2</sup>/ml avec un espacement S<sub>t</sub> = 25 cm
	- $\triangleright$  Travée : **4 HA10** = 3,14 cm<sup>2</sup>/ml avec un espacement S<sub>t</sub> = 25 cm

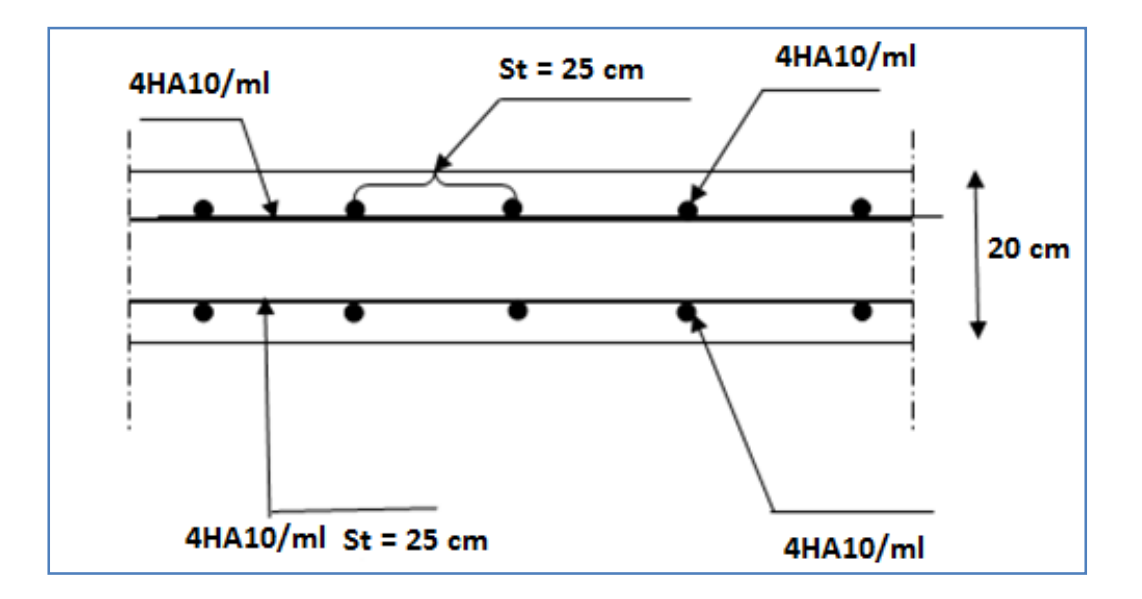

**Figure III. 22 Ferraillage de la dalle pleine de la salle machine dans le sens x-x**

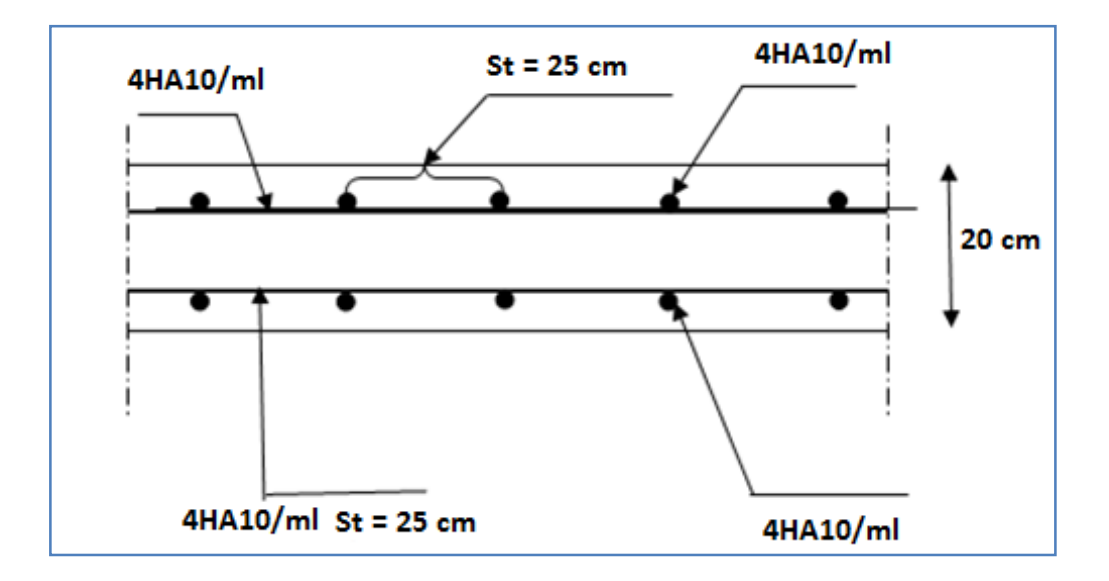

**Figure III. 23 Ferraillage de la dalle pleine de la salle machine dans le sens y-y**

#### **III.4 Les escaliers**

#### **III.4.1 Introduction**

Un escalier est un ouvrage constitué d'une suite de degrés horizontaux (marches et palier) permettant de passer à pied d'un niveau à un autre.

Notre bâtiment comporte un seul type d'escalier en béton armé coulé sur place.

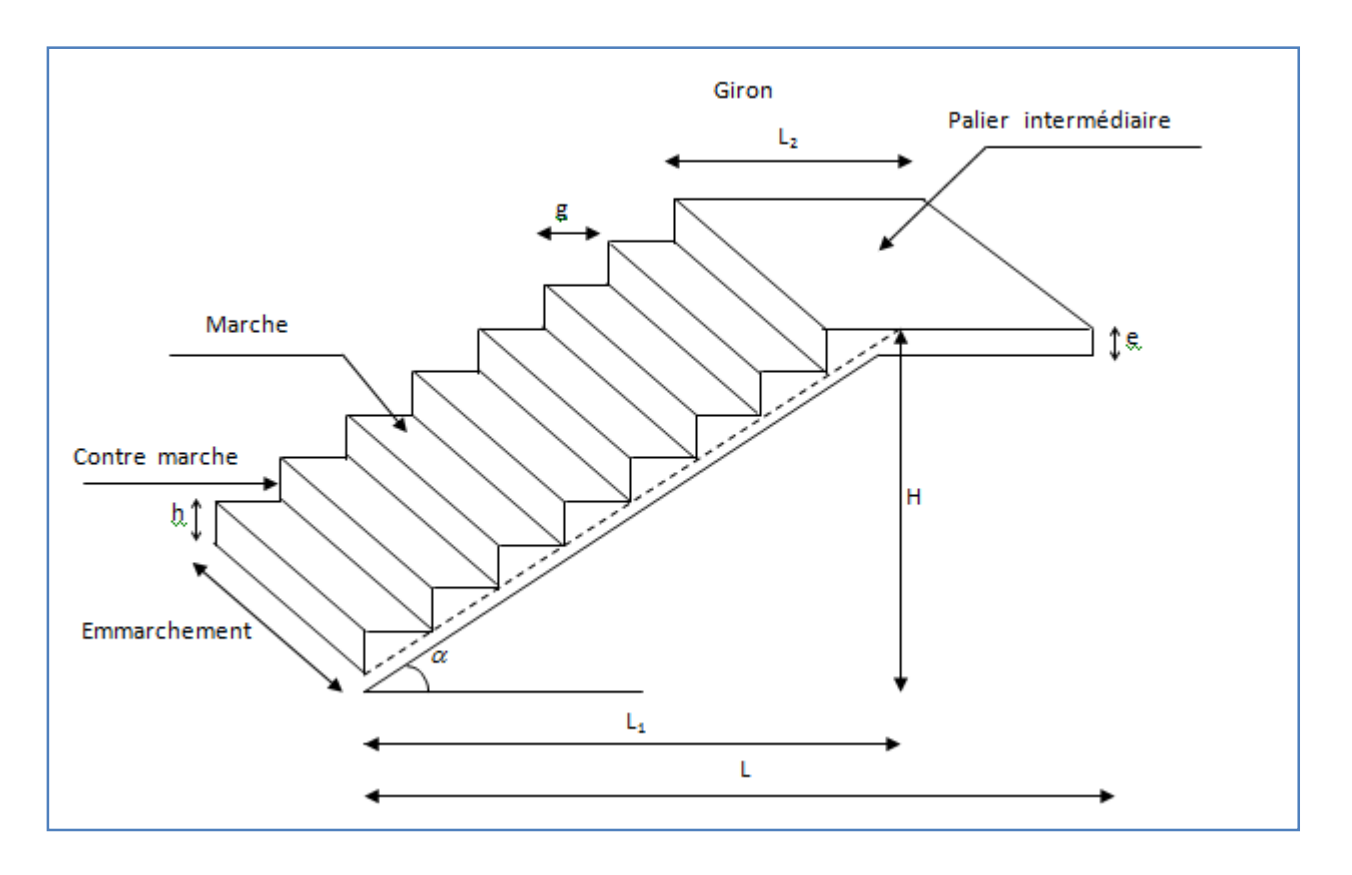

#### **Figure III. 24 Schéma statique de l'escalier**

Notre bâtiment comporte un seul type d'escalier qui est réparti en 3 volées plus 2 paliers de repos intermédiaire.

Notre bâtiment comporte un seul type d'escalier en béton armé coulé sur place.

- escalier du RDC : à 3 volés avec 2 paliers de repos intermédiaires
- escalier d'autres niveaux : sont à 2 volés avec un palier de repos intermédiaire

La marche : c'est la partie horizontale qui reçoit le pied, sa forme est rectangulaire ou arrondis.

**La contre marche :** est la partie verticale entre deux marches consécutives. Sa hauteur h est la différence de niveau entre deux marches successives. Elle varie généralement entre 14 et 18 cm.

**Le giron(g) :** est la distance en plan, mesurée sur la ligne de foulée, séparant deux contre marches successives.

**La volée :** est la partie de l'escalier comprise entre deux paliers consécutifs.

**Un palier :** est une plateforme de repos entre deux volées de chaque étage.

La paillasse : est la dalle inclinée en béton armé comportant les marches et les contre marches.

**L'emmarchement(E)** : représente la largeur de la marche.

La ligne de foulée : représente en plan le parcours d'une personne qui emprunte l'escalier

#### **III.4.2 Pré dimensionnement de l'escalier**

Pour les dimensions des marches et contre marches, on utilise généralement la formule de

BLONDEL qui est la suivante :

 $59 \leq g + 2h \leq 66$ 

Hauteur des marches  $h : 14cm \le h \le 18cm$ 

#### **On prend : h=17**

Girant **g :**

$$
59 \le g + 2h \le 66
$$

$$
59 \le g + (2x17) \le 66
$$

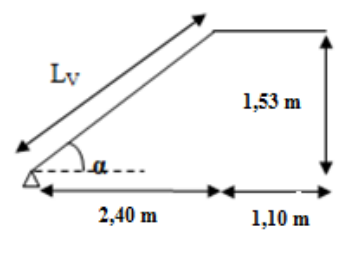

 $25 \le g \le 32$   $\rightarrow$  soit  $g = 30$  cm.

- **a. Calcul du nombre de marches et contre marches :**
	- Nombre de contre marches :

$$
n = \frac{H}{h} = \frac{153}{17} = 9
$$

• Nombre de marches :

 $m = n - 1 = 9 - 1 = 8$  marches

#### **b. Détermination de l'épaisseur de la paillasse et des paliers :**

La longueur de la ligne de foulée :  $L_{Vp} = g (n-1) = 30 (9-1) = 240$  cm

$$
tg\alpha = \frac{h}{g} = \frac{153}{240} = 0,637 \qquad \to \qquad \alpha = 32,52^{\circ}
$$

#### **C . Epaisseur de la paillasse (ep) :**

$$
\frac{L}{30} \leq e_{p} \leq \frac{L}{20}
$$

 $\cos\alpha = \frac{\text{Lvp}}{\text{Lv}}$   $\rightarrow$   $\text{Lv} = \frac{240}{\cos\alpha}$  $\frac{240}{\cos \alpha} = 285$  cm

$$
L = 285 + 110 = 395 \text{ cm}
$$

$$
\frac{395}{30} \le e_p \le \frac{395}{20} \Rightarrow 13.16 \le e_p \le 19.75
$$

**On prend** :  $e_p = 18$  cm

#### **III.4.3. Détermination des charges et surcharges**

#### **Charges permanents :**

- Carrelage =  $0.02 \times 1 \times 22 = 0.44$  [KN/ml]
- Mortier de pose=  $0.02 \times 1 \times 22 = 0.44$ [KN/ml]
- Lit de sable =  $0.02 \times 1 \times 18 = 0.36$  [KN/ml]
- Enduit en plâtre=  $0.02 \times 1 \times 10 = 0.2$ [KN/ml]

# $G_r = 1.44$  KN/m<sup>2</sup>

#### **La paillasse :**

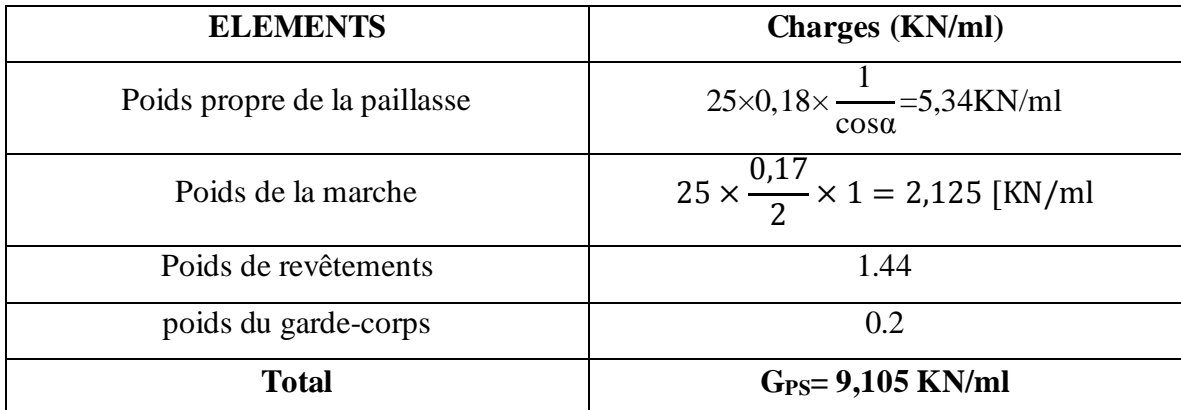

### **Palier :**

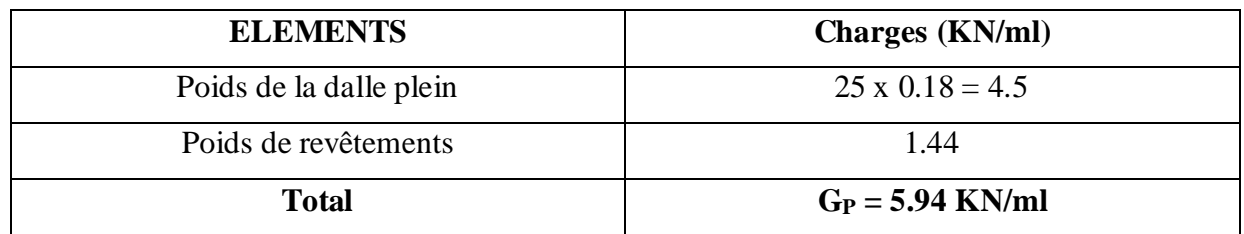

# **Les charges d'exploitation : (Art. 7.2.1/DTR B.C.2.2)**

La surcharge d'exploitation des escaliers donnes par le (DTR B.C.2.2) est :

 $Q = 2.5$  x 1 m = 2.5 KN/ml

# **III.4.4. Combinaison de charge :**

1.5.2.5 = 16.04KN/m<sup>2</sup>

\nE.L.U

\n
$$
\left\{\n\begin{array}{l}\n\text{La paillasse} : q_u = 1.35G + 1.5Q = (1.35x \ 9.105 + 1.5x2.5) = 16.04 \text{KN/m}^2 \\
\text{Le palier} : q_u = 1.35 \times 5.94 + 1.5 \times 2.5 = 11.77 \text{KN/m}^2\n\end{array}\n\right.
$$

La paillasse : 
$$
q_s = G + Q = 8.38 + 2.5 = 11.605
$$
 KN/m<sup>2</sup>

E.L.S

Le palier :  $q_s = 5.77 + 2.5 = 8.44$ KN/m<sup>2</sup>

# **III.4.3.2 Ferraillage et calcul des efforts à l'ELU**

# **1) détermination des efforts internes dans les escaliers à l'ELU :**

Pour la détermination des efforts internes dans les escaliers on se référera aux méthodes de calcul de la RDM

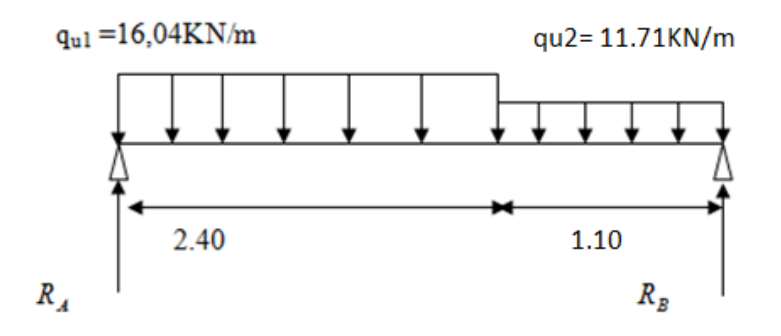

**Figure III. 25 Schéma statique à l'ELU**

## **Calculs les réactions d'appuis :**

$$
\sum F/y = 0 \qquad \Rightarrow R_A + R_B - (16,04X2,4) - (11,77X1,1) = 0
$$
  

$$
\Rightarrow R_A + R_B = 51,44KN
$$
  

$$
\sum M/A = 0 \qquad \Rightarrow R_B \times 3,50 - (16,04X2,4)(1,2) - (11,77X1,1)(0,55 + 2,4) = 0
$$
  

$$
\Rightarrow R_B X3,5 = 84,39
$$

# **RB=24, 11 KN**

$$
R_A = 51, 44 - 24, 11 = 27,33KN.
$$

**R<sup>A</sup> = 27, 33 KN.**

### **calcul des efforts tranchants et moments fléchissant :**

$$
1^{ier} \text{ tronçon}: 0 \leq x \leq 2,4
$$

T(x) = 27,33 - 16,04 x.  
\nT(x = 0) 
$$
\Rightarrow
$$
 T<sub>y</sub> = 27,33 KN  
\nT(x=2,4) = -11,17KN  
\n16,04[KN/ml] 16,04[KN/ml] 12  
\n27,33[KN]

$$
M(x) = 27,33x - 16,04 \frac{x^2}{2} = 27,33x - 8,02x^2
$$

 $M(x) = 27,33x - 8,02x^2$ .

$$
\begin{cases} x =0 \quad , \quad M(x=0) = 0 \text{ KN.m.} \end{cases}
$$

 $x = 2, 4$  m,  $M(x=2, 4) = 19, 40$  KN.m

Calcul de la valeur de x pour laquelle  $T_y = 0$  et  $M_z = max$ 

$$
T(x)=0
$$
  $\Rightarrow$   $x = \frac{27,33}{16,04} = 1,70 \text{ m}$ 

Mmax (x= 1,70) =-8,02(1,70) 2 +27,33(1,70)=**23,28 KN.m**

 $2^{4m}$  *tronçon* :  $0 \le x \le 1.10$ .

 $T(x) = 11,77x-24,11$ 

$$
T(x = 0) \Rightarrow T_y = -24,11 \text{KN}
$$
  
 $T(x=1,10) = -11,17 \text{ KN}$ 

$$
M(x) = 24,11x - 11,77 \frac{x^2}{2} = 24,11x - 5,885x^2
$$

$$
\begin{cases}\n x = 0, & M(x=0) = 0 \text{ KN.m} \\
 x = 1,10 \text{ m}, & M(x=1,10) = 19,40 \text{ KN.m}\n\end{cases}
$$

#### *Remarque :*

A fin de tenir compte des semi encastrements aux extrémités, on porte une correction pour le moment Mumax au niveau des appuis et en travée.

*Aux appuis* :  $M_u^a = -0.3 M^{max} = -0.3 (23,28) = -6,984 KN.m$ 

*En travées* :  $M_u^t = 0.85 M^{max} = 0.85 (23,28) = 19,788$  KN.m

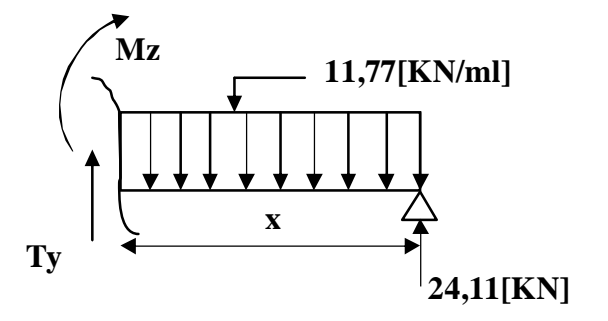

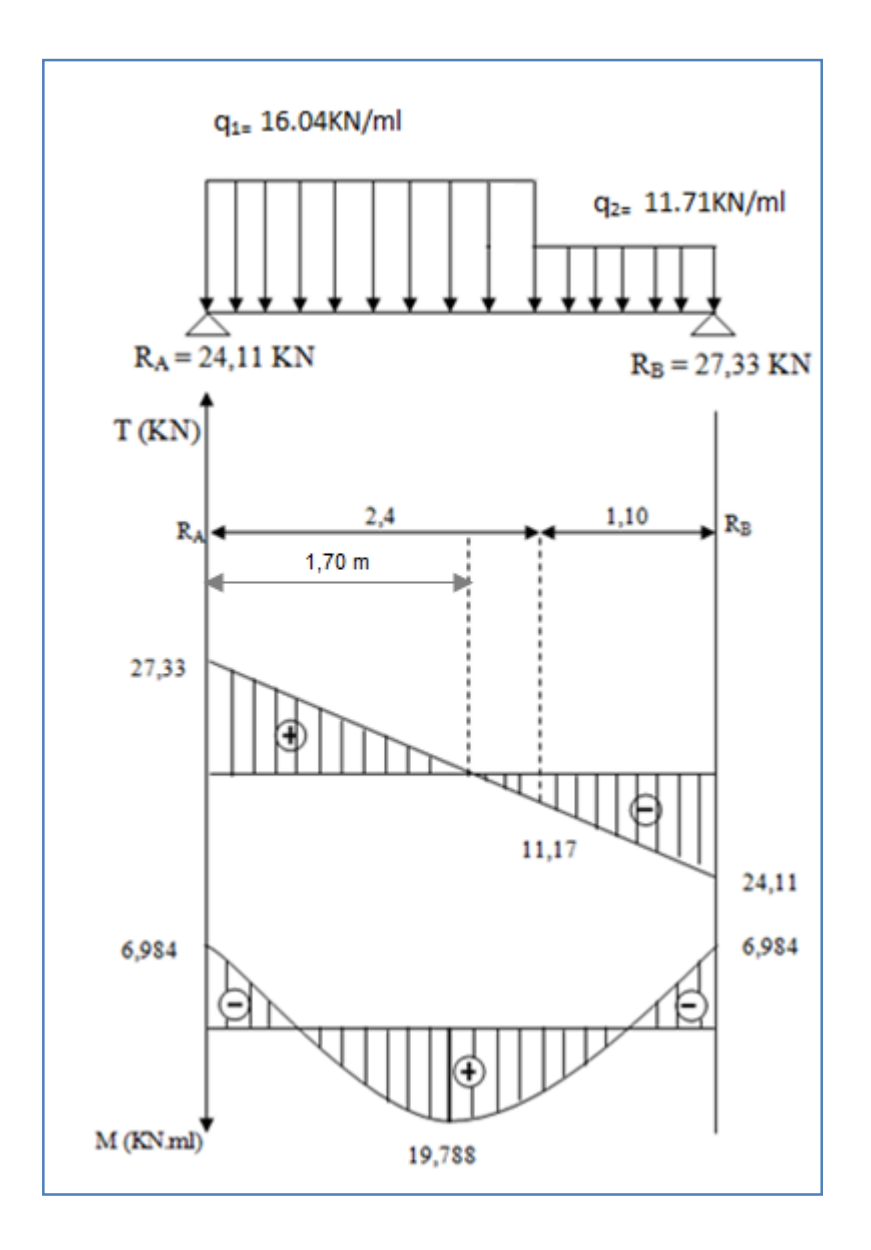

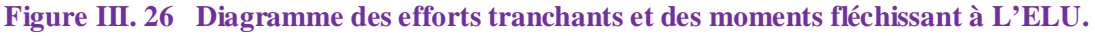

#### **2) Ferraillage des paillasses**

Le calcul se fera en flexion simple en utilisant les moments et les efforts tranchants calculés précédemment pour une bande de (b = 1[m]) de largeur et de 20 cm de hauteur.

# **Les armatures principales :**

**Aux appuis :**

$$
\mu = \frac{M_a}{b \times d^2 \times f_{bu}} = \frac{6,984 \times 10^3}{100 \times 15^2 \times 14,2} = 0,022
$$

$$
\mu = 0.022 \le \mu_l = 0.392 \rightarrow \text{SSA}
$$

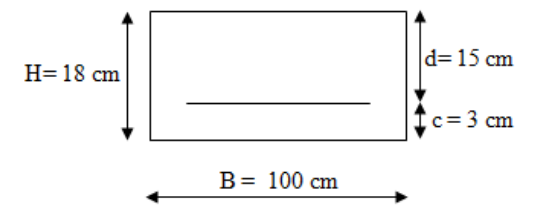

 $\mu = 0.022 \rightarrow \beta = 0.989$ 

$$
A_{a} = \frac{M_{a}}{\beta \times d \times \sigma_{st}} = \frac{6,984 \times 10^{3}}{0,989 \times 15 \times 348} = 1,35 \text{ cm}^{2}
$$

Soit une section de  $4 \text{ HAI0}$  ( $A_a = 3, 14 \text{ [cm}^2\text{] }$ ) avec un espacement de 25 cm

#### **En travée :**

$$
\mu = \frac{M_t}{b \times d^2 \times f_{bu}} = \frac{19,788 \times 10^3}{100 \times 15^2 \times 14,2} = 0,062
$$

$$
\mu = 0.062 \le \mu_1 = 0.392 \longrightarrow
$$
SSA

$$
\mu = 0.062 \longrightarrow \beta = 0.968
$$

$$
A_t = \frac{M_t}{\beta \times d \times \sigma_{st}} = \frac{19,788 \times 10^3}{0,968 \times 15 \times 348}
$$

$$
A_t = 3,92 \text{[cm}^2\text{]}
$$

Soit une section de **4HA12 (Aa=4,52[cm<sup>2</sup> ]** Avec un espacement de **25 cm**

- **/Les armatures de répartitions :**
- **Aux appuis :**

$$
A_r = \frac{A_a}{4} = \frac{3.14}{4} = 0,785 \text{ [cm}^2\text{]}
$$

Soit une section de  $4HAS (A_a = 2, 01[\text{cm}^2])$  avec un espacement de 25 cm **.** 

**En travée :**

$$
A_r = \frac{A_t}{4} = \frac{4.52}{4} = 1,13 \text{[cm}^2\text{]}
$$

Soit une section de  $4HAS (A_a = 2, 01[\text{cm}^2])$  avec un espacement de 25 cm **.** 

## **III.4.4 Vérification à l'ELU :**

# **Condition de non fragilité (BAEL 91 A 4.2.1) :**

$$
A_{\min} = \frac{0.23 \times b \times d \times f_{t28}}{f_e} \longrightarrow A_{\min} = \frac{0.23 \times 100 \times 15 \times 2.1}{400} = 1.81[\text{cm}^2]
$$

## **En travée :**

 $A_t = 4.52$ [cm<sup>2</sup>] >  $A_{min} = 1.81$ [cm<sup>2</sup>]  $\rightarrow$  **Condition vérifiée.** 

### **Sur appuis :**

On a :

 $A_a = 3.14$ [cm<sup>2</sup>] >  $A_{min} = 1.81$ [cm<sup>2</sup>]  $\rightarrow$  **Condition vérifiée.** 

#### **Espacement des barres**

L'écartement des barres d'une même nappe ne doit pas dépasser les valeurs suivantes :

#### *Armatures principales :*

 $S_{\text{tmx}} \leq \text{min} \{3h, 33cm\}$  St  $_{\text{max}} \leq 33$  cm

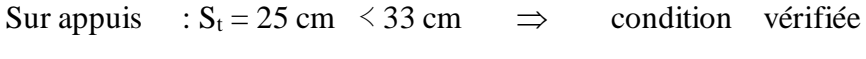

En travée :  $S_t = 25$  cm  $\leq 33$  cm  $\Rightarrow$  condition vérifiée

### **Armatures de répartition**

 $S_{t max} \leq min \{4h, 45cm\}$ 

Sur appuis :  $S_t = 25cm \leq 45 cm$   $\implies$  condition vérifiée

En travée :  $S_t = 25$  cm  $\leq 45$  cm  $\Rightarrow$  condition vérifiée

### **Vérification au cisaillement :**

D'après l'article [**A.5.1, 1 du BAEL91] :**

$$
\tau_u = \frac{v_u}{b_0 d} < \overline{\tau_u}
$$

On a  $V_{\rm u} = 27,33$  [KN]

 $\tau_{\rm u} = \frac{27,33\times10}{100\times15}$  $\frac{1}{100\times15} = 0,182$ [MPa]

$$
\overline{\tau_u} = \min\left(0, 2\frac{f_{c28}}{\gamma_b}; 5[MPa]\right)
$$
  
=  $\min\left(0, 2\frac{25}{1,5}; 5[MPa]\right) \rightarrow \overline{\tau_u} = \min(3, 33; 5[MPa])$ 

Comme la fissuration est considérée comme étant préjudiciable, il est nécessaire de vérifier

La condition suivante **[article A.5.3, 21 du BAEL] :**

 $\overline{\tau_u}$ =3,33[MPa]

 $\tau_{\rm u} = 0.182[\text{MPa}] < \overline{\tau_{\rm u}} = 3.33[\text{MPa}]$   $\rightarrow$  Condition vérifiée.

Pas de risque de cisaillement et les armatures transversales ne sont pas nécessaires.

**vérification de l'adhérence des barres (article A.6.1,3/BAEL91) :**

$$
\tau_{se} = \frac{v_u}{0.9d\Sigma v_i} \longrightarrow V_u = 27.33 \text{ [KN]}
$$

**Avec** ∑ ࢁ **:** la somme des périmètres utiles des barres.

 $\sum U_i = \pi \times n \times \emptyset = 3.14 \times 6 \times 1$ 

 $\sum U_i = 18,84$ [cm]

 $\tau_{\text{se}} = \frac{27{,}33\times10^3}{0.9\times150\times188}$  $\frac{1}{0.9 \times 150 \times 188.4}$  = 1,07 [MPa]

$$
\overline{\tau_{se}} = \Psi_s \times f_{t28}
$$

Avec  $\Psi_s$  coefficient de scellement ( $\Psi_s = 1$ , 5 pour les aciers **HA**).

 $\overline{\tau_{se}}$  = 1,5 × 2,1 = 3,15 [MPa]

 $\tau_{se} = 1.07$  [MPa]  $< \overline{\tau_{se}} = 3.15[MPa] \rightarrow$  La section est vérifiée donc il n'y a pas de risque d'entrainement des barres.

### **ancrage des barres (Art.6.1 ; 23 BAEL) :**

La langueur de scellement «Ls» est donnée par :

 $L_s = \frac{\varnothing}{4}$  $\ddot{\textbf{z}}$ <u>te</u>  $\overline{\tau_{\overline{s}}}$  Avec :  $\bar{\tau_s} = 0.6(\Psi_s)^2 \times f_{t28} = 0.6 \times (1.5)^2 \times 2.1 = 2.84[MPa]$ 

**D'où :**

$$
\emptyset = 10 \longrightarrow L_s = \frac{1 \times 400}{4 \times 2.84} = 35,27 \text{ cm}
$$

La longueur de scellement dépasse la largeur de la poutre dans laquelle les barres sont ancrées alors le BAEL admet que l'ancrage d'une barre se termine par un crochet dont la longueur d'ancrage mesurée hors crochet est $L_{sc} = 0.4L_{s}$ 

 $L_{\text{sc}} = 0.4L_{\text{s}} = 0.4 \times 35.27 = 14.108 \text{ cm}$ 

On prend  $L_{sc} = 15$  cm

#### **Influence de l'effort tranchant au voisinage des appuis :**

 $^{0,45}$ <sub>C28</sub>  $\frac{4f_{c28}}{\gamma_b} \times 0.9 \times d \times b_0 = \frac{0.4 \times 25 \times 10^3}{1.5}$  $\frac{1}{1.5}$   $\times$  0,9  $\times$  0,15  $\times$  1 = 900[KN]

On a :

 $V_u^{\max} = 27,33[KN] < [KN] \rightarrow$  Condition vérifiée

## **III.4.5 Détermination des efforts internes dans les escaliers à l'ELS**

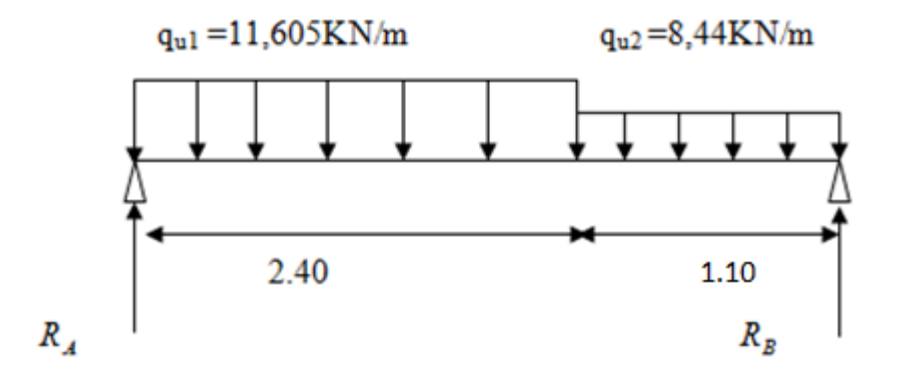

**Calculs les réactions d'appuis :**

$$
\sum \mathbf{F}/\mathbf{y} = \mathbf{0}
$$
  
\n
$$
\Rightarrow R_A + R_B - (11,605 \, X \, 2,4) - (8,44 \, X \, 1,10) = 0
$$

 $\Rightarrow$   $R_A$  +  $R_B$  = 37,14*KN*  $\triangleright \sum M /_{A} = 0$  $\Rightarrow$  *R*<sub>*B*</sub> × 3,5 – (11,605 *X* 2,4)(1,2) – (8,44 *X* 1,10)(0,55 + 2,4) = 0  $\Rightarrow$   $R_B X 3,5 = 60,8$ **R B = 17.37 KN**

R<sup>A</sup> = 37, 14 – 17, 37**=** 19,77KN.

**R<sup>A</sup> = 19,77KN**.

#### **calcul des efforts tranchants et moments fléchissant :**

*<i>l*<sup>ier</sup> tronçon :  $0 \le x \le 2,4$ 

$$
T(x) = 19{,}77 - 11{,}605 x.
$$

$$
T(x = 0) \Rightarrow T_{Y} = 19{,}77 \text{ KN}
$$

 $T(x=2,4) = -8,08KN$ 

 $M(x) = 19,77x - 5,80 x^2$ .

 $x =0$ ,  $M(x=0) = 0$  KN.m  $x = 2, 4$  m,  $M(x=2, 4) = 14,04$  KN.m

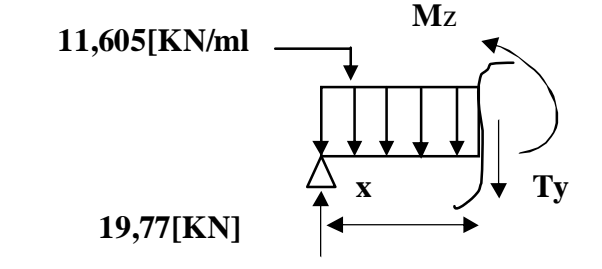

**Calcul de la valeur de x pour laquelle**  $T_y = 0$  **et**  $M_z = max$ 

 $T(x)=0 \Rightarrow x = \frac{13,17}{11,60} = 1,70$ 11,605  $\frac{19,77}{\frac{11}{20}} = 1,70 \,\mathrm{m}$  $M^{max}$  (x= 1,70) = -5,8(1,70)<sup>2</sup>+19,77(1,70)=16,85 KN.m  $2^{eme}$  *tronçon* :  $0 \le x \le 1.10$ .  $T(x) = 8,44x-17,37$  $T(x = 0) \Rightarrow T_Y = -17,37$  KN

 $T(x=1,10) = -8,08$  KN

 $M(x) = 17,37x - 4,22x^2$ 

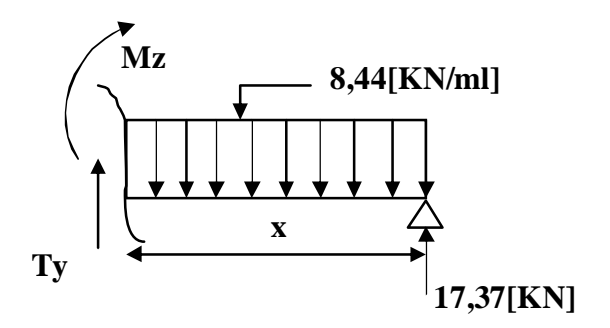

 $x =0$ ,  $M(x=0) = 0$  KN.m  $x = 1,10 \text{ m}$ ,  $M(x=1,10) = 14,00 \text{ KN.m}$ 

#### *Remarque :*

Afin de tenir compte des semi encastrements aux extrémités, on porte une correction pour le moment Mumax au niveau des appuis et en travée.

*Aux appuis* :  $M_u^a = -0.3 M^{max} = -0.3 (16,85) = -5,055 KN.m$ 

*En travées* :  $M_u^t = 0.85M^{max} = 0.85 (16,85) = 14,32$  KN.m

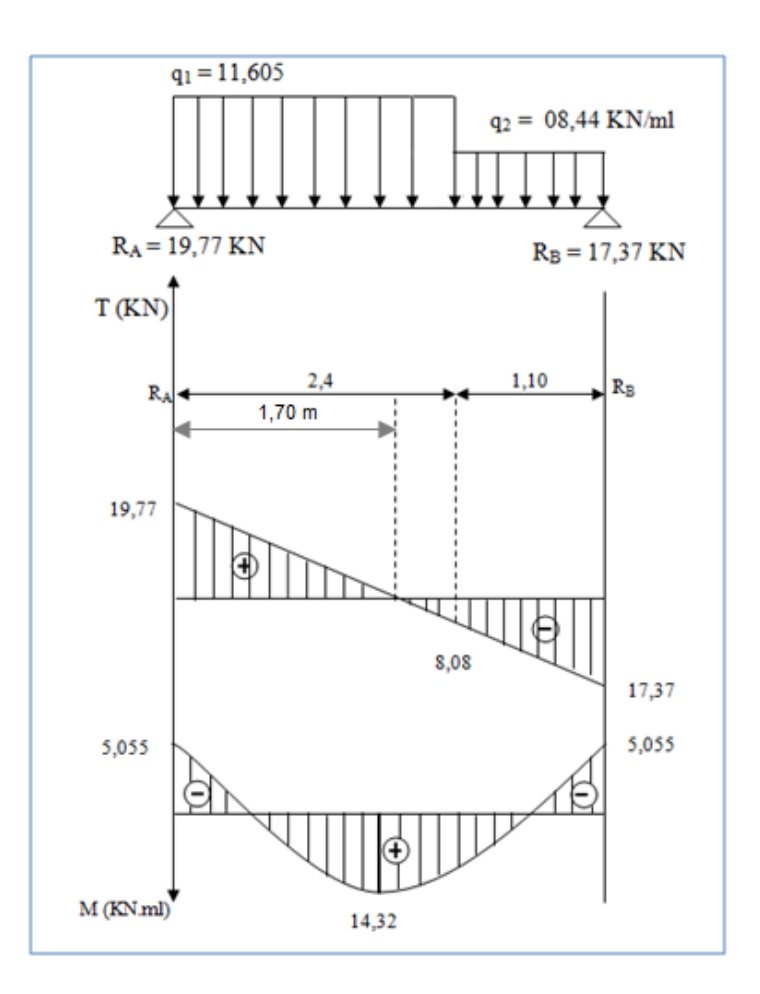

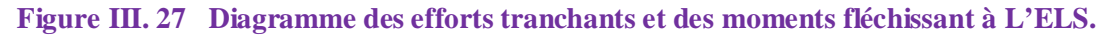

#### **III.4.6 Vérification à l'ELS**

#### **État limite de fissuration :**

La fissuration étant non préjudiciable, donc aucune vérification n'est nécessaire.

#### **Vérification des contraintes dans le béton et dans les aciers :**

On doit vérifier que  $\sigma_{bc} < \overline{\sigma_{bc}} = 0.6 \times 25 = 15$  [*MPa*] et  $\sigma_{st} < \overline{\sigma}_{st}$ 

#### **Contrainte de compression du béton :**

**Aux appuis** :

 $Ma = 5,055[KN.m]$ 

$$
\rho_1 = \frac{100 \text{A}_s}{\text{b} \times \text{d}} = \frac{100 \times 3,14}{100 \times 15} = 0,209 \rightarrow \beta_1 = 0,927, K_1 = 53,03
$$

Avec  $\sigma_{st} = \frac{M_a}{\beta_x \times d}$  $\frac{M_a}{\beta_1 \times d \times A_s}$   $\rightarrow$   $\sigma_{st} = \frac{5.055 \times 10^3}{0.927 \times 15 \times 3.}$  $\frac{1}{0.927 \times 15 \times 3.14} = 115.78 \, [MPa]$ 

 $\sigma_{st} = 115,78 [MPa] < \bar{\sigma}_{st} = 348 [MPa] \rightarrow$  **Condition vérifiée.** 

$$
\sigma_{bc} = K \times \sigma_{st}
$$
 avec  $K = \frac{1}{K_1} = \frac{1}{53,03} = 0,019$ 

$$
\sigma_{bc} = 115,78 \times 0,019 = 2,20 \, [MPa] < \bar{\sigma}_{bc} = 15 \, [MPa] \rightarrow \text{Condition verify.}
$$

#### **En travée :**

**Mt =14,32[KN.m]**

$$
\rho = \frac{100 \times 4.52}{100 \times 15} = 0,314 \quad , \quad \beta_1 = 0,913 \quad , \quad K_1 = 42,15
$$
\n
$$
\sigma_{st} = \frac{M_t}{\beta_1 \times d \times A_s} \longrightarrow \sigma_{st} = \frac{14,32 \times 10^3}{0,913 \times 15 \times 4,71} = 222,00 \text{ [MPa]}
$$
\n
$$
\sigma_{st} = 222,00 \text{ [MPa]} < \bar{\sigma}_{st} = 348 \text{ [MPa]} \longrightarrow \text{Condition verify:}
$$
\n
$$
K = \frac{1}{K_1} = \frac{1}{42,15} = 0,024
$$
\n
$$
\sigma_{bc} = K \times \sigma_{st} = 0,024 \times 222,00 = 5,33 \text{ [MPa]} < \bar{\sigma}_{bc} = 15 \text{ [MPa]} \longrightarrow \text{Condition verify:}
$$

# **Valeur limite des flèches (Article B.6.5, 3BAEL) :**

Il n'est pas nécessaire de vérifier la flèche si les conditions suivantes sont vérifiées :

4) 
$$
\frac{h}{L} \ge \frac{1}{16}
$$
  $\longrightarrow$   $\frac{18}{395} = 0.046 \le \frac{1}{16} = 0.0625$   $\longrightarrow$  Condition non vérifiée.

5) 
$$
\frac{h}{L} \ge \frac{1}{10} \frac{M_t}{M_0}
$$
  $\longrightarrow$   $\frac{20}{395} = 0.051 \le \frac{14.32}{10 \times 16.85} = 0.085 \rightarrow$  Condition non vérifiée.

6) 
$$
\frac{A_s}{b_0 d} \le \frac{4.2}{f_e}
$$
  $\longrightarrow$   $\frac{4.52}{100 \times 15} = 0.0030$   $\longrightarrow$  Condition non veirifiée.

Toutes les conditions ne sont pas vérifiées, donc on doit calculer la flèche.

On doit vérifier que :

$$
f_v=\tfrac{M_S L^2}{10\times E_v I_{fv}}<\bar{f}=\tfrac{L}{500}
$$

Avec :

Ev : module de déformation différé du béton.

$$
E_V = 3700 \sqrt[3]{f_{c28}}
$$
  $\longrightarrow$   $E_V = 3700 \sqrt[3]{25} = 10819$  [MPa]  

$$
\rho = \frac{A}{b_0 d}
$$

$$
\mu = 1 - \frac{1.75t_{128}}{4\rho\sigma_S + f_{128}}
$$

$$
\lambda_v = \frac{0.02 f_{t28}}{(2 + \frac{3b_0}{b})\rho}
$$

$$
I_{f\nu} = \frac{1,1I_0}{1+\mu\lambda_{\nu}}
$$

**I<sup>0</sup> :** moment d'inertie de la section homogène.

$$
I_0 = \frac{b}{3}(V_1^3 + V_2^3) + 15A_t(V_2 - c)^2
$$
  

$$
V_1 = \frac{S_{XX}}{B_0}
$$

 $S_{XX}$ : Moment statique de la section,  $S_{xx} = \frac{bh^2}{2}$  $\frac{1}{2}$  + 15 $A_t$ d

**B**<sub>0</sub> : aire de la section homogénéisée, $B_0 = bh + 15A_t$ 

$$
V_1 = \frac{\frac{bh^2}{2} + 15A_t d}{bh + 15A_t} = \frac{\frac{100 \times 18^2}{2} + 15 \times 4,52 \times 15}{100 \times 18 + 15 \times 4,52} = 9,23 \text{cm}
$$

 $V_2 = h - V_1 = 18 - 9.23 = 8.77$  [cm]

D'où :

$$
I_0 = \frac{100}{3}(9,23^3 + 8,77^3) + 15 \times 4,71(8,77 - 2)^2
$$

# $\mathbf{I}_0$ =51933,31[ $cm^4$ ]

Avec :

 $I_{fv}$ : Module d'inertie fictif de longue durée.

I<sup>0</sup> : moment d'inertie total de la section homogène

Ev : module de déformation différé du béton.

 $\sigma_{st} = 188,29$  [*MPa*]

# **Calcul des paramètres :**

$$
\rho = \frac{4,52}{100 \times 15} = 0,0030
$$
\n
$$
\lambda_{\rm v} = \frac{0,02 \times 2,1}{\left(2 + \frac{3 \times 100}{100}\right) \times 0,0030} = 2,71
$$
\n
$$
\mu = 1 - \frac{1,75 \times 2,1}{4 \times 0,0030 \times 188,29 + 2,1} = 0,17
$$
\n
$$
I_{\rm fv} = \frac{1,1 \times 51933,31}{1 + 3,23 \times 0,17} = 36877,310 \,\mathrm{[cm^4]}
$$
\n
$$
f_{\rm v} = \frac{14,32 \times 10^6 \times 3950^2}{10 \times 10819 \times 36877,310 \times 10^4} < \bar{f} = \frac{3950}{500}
$$

$$
f_v = 5.6 \text{[mm]} < \bar{f} = 7.9 \text{[mm]}
$$
  $\rightarrow$  Condition vérifiée.

# **III.4 Calcul de la poutre palière**

### **III.4.1 Introduction**

Les paliers intermédiaires de l'escalier reposent sur une poutre palière destinée à supporter son poids propre, le poids du mur en maçonnerie, et la réaction de la paillasse, semi encastré à ces extrémités dans les poteaux.

Sa portée est de 3.25 m (longueur entre nus des appuis).

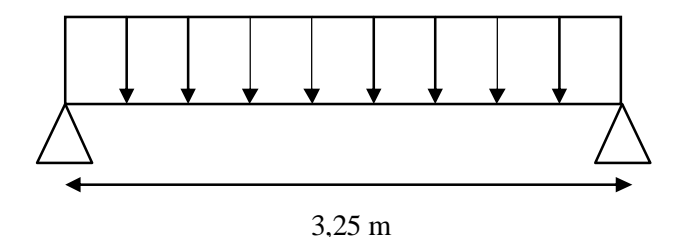

**Figure 28 Schéma statique de la poutre palière**

# **III.4.2 Pré dimensionnement**

L =3,25m Portée libre de la poutre

# **Hauteur de la poutre palière**

$$
\frac{L}{15} \leq h_t \leq \frac{L}{10} \Rightarrow \frac{325}{15} \leq h_t \leq \frac{325}{10} \Rightarrow 21.66 \text{cm} \leq h_t \leq 32.5 \text{cm}.
$$

A priori compte tenu des exigences de  $\mathbb{R}P\mathbf{A}$ , on prend une hauteur de la poutre :  $\mathbf{h}_t = 30$  cm

# **Largeur de la poutre palière**

 $0,4h_t \le b \le 0,7h_t \longrightarrow 12cm < b \le 21cm$ , on prend **b=20cm** 

### **Vérification des conditions de RPA**

b = 25 cm > 20[cm]  
\nh = 35 cm > 30[cm]  
\n
$$
\frac{h}{b} = \frac{30}{20} = 1.5 < 4
$$

Donc la poutre palière a pour dimensions :  $(b \times h) = (20 \times 30)$  cm<sup>2</sup>

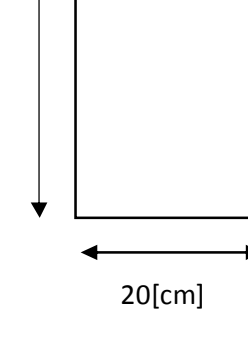

#### **III.4.3 Détermination des charges et surcharges**

**Poids propre :**

 $G = 25 \times 0.20 \times 0.30 = 1.5$  KN/ml.

 **Réactions d'appuis de palier : A l' ELU:** R<sup>*u*</sup> = 27, 33 KN/ml

**A l' ELS:** R *S <sup>A</sup>* =19, 77 KN/ml

#### **III.4.4 Combinaison des charges et surcharges**

**A l' ELU**:  $q_u = 1,35G + R_{A}^{U} = 1,35 \times 1,5 + 27,33 = 29,36KN/ml.$ 

**qu=29,36 KN/ml**

**A l' ELS:**  $q_s = G + R_A^s = 1.5 + 19, 77 = 21, 27$  KN/ml.

**q<sup>s</sup> = 21,27KN/ml**

#### **III.4.5 Schémas statiques**

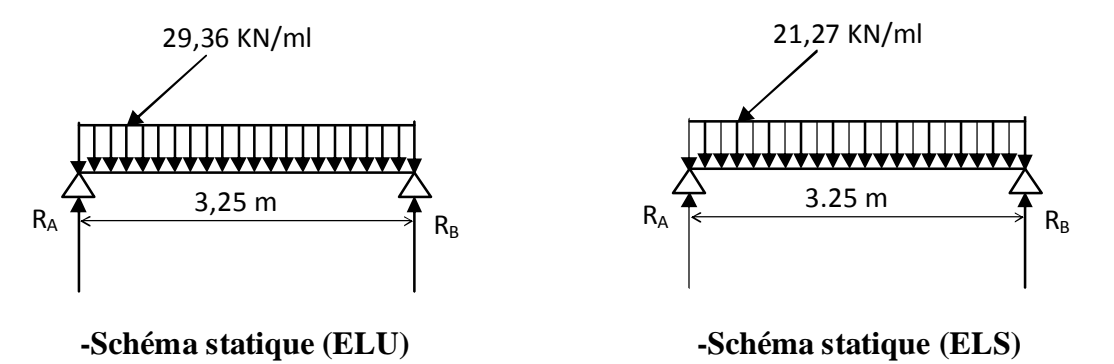

#### **A l'ELU :**

**Réactions d'appuis :**

 $R_A = R_B =$ 2 *qu* .*L* = 2  $\frac{29,36X3,25}{8}$  = 47,71 KN

### **Moment isostatique :**

$$
M_{0} = \frac{q_{u}.L^{2}}{8} = \frac{29,36 \times (3.25)^{2}}{8} = 38,76 \text{K N.m}
$$

## **Remarque :**

Pour tenir compte de semi encastrement on fait les corrections suivantes :

### **Moments corrigés :**

En travée :  $M_t = 0.85$ .  $M_{max} = 0.85 \times 38,76 = 32,95$ KN.m

Aux appuis : Ma= -0,3. Mmax= -0,3× 38,76 = **-11,63KN.m**

# **Effort tranchant :**

 $T_U^{\text{max}} = \frac{q_u L}{2} = \frac{29,30 \times 3.25}{2} = 47,71$  KN  $29,36 \times 3.25$ 2  $\frac{q_u L}{r} = \frac{29,36 \times 3.25}{r} =$ 

# **A l'ELS :**

**Réactions d'appuis :**

$$
R_A = R_B = \frac{q_s \cdot L}{2} = \frac{21,27 \times 3.25}{2} = 34,56 \text{ KN}
$$

### **Moment isostatique :**

 $M_{0} = \frac{4s}{8} = \frac{2(3s-1)}{8}$  $21,27 \times (3.25)$ 8  $\frac{q_s L^2}{r_s} = \frac{21,27 \times (3.25)^2}{r_s} = 28,08 \text{ KN.m}$ 

### **Moments corrigés :**

**En travée** :  $M_t = 0.85 \times 28.08 = 23.87$ KN.m

**Aux appuis** :  $M_a = -0.3 \times 28.08 = -8.42$ KN.m

# **Effort tranchant :**

$$
T_S^{\text{max}} = \frac{q_s L}{2} = \frac{21,27 \times 3,25}{2} = 34,56 \text{KN}
$$

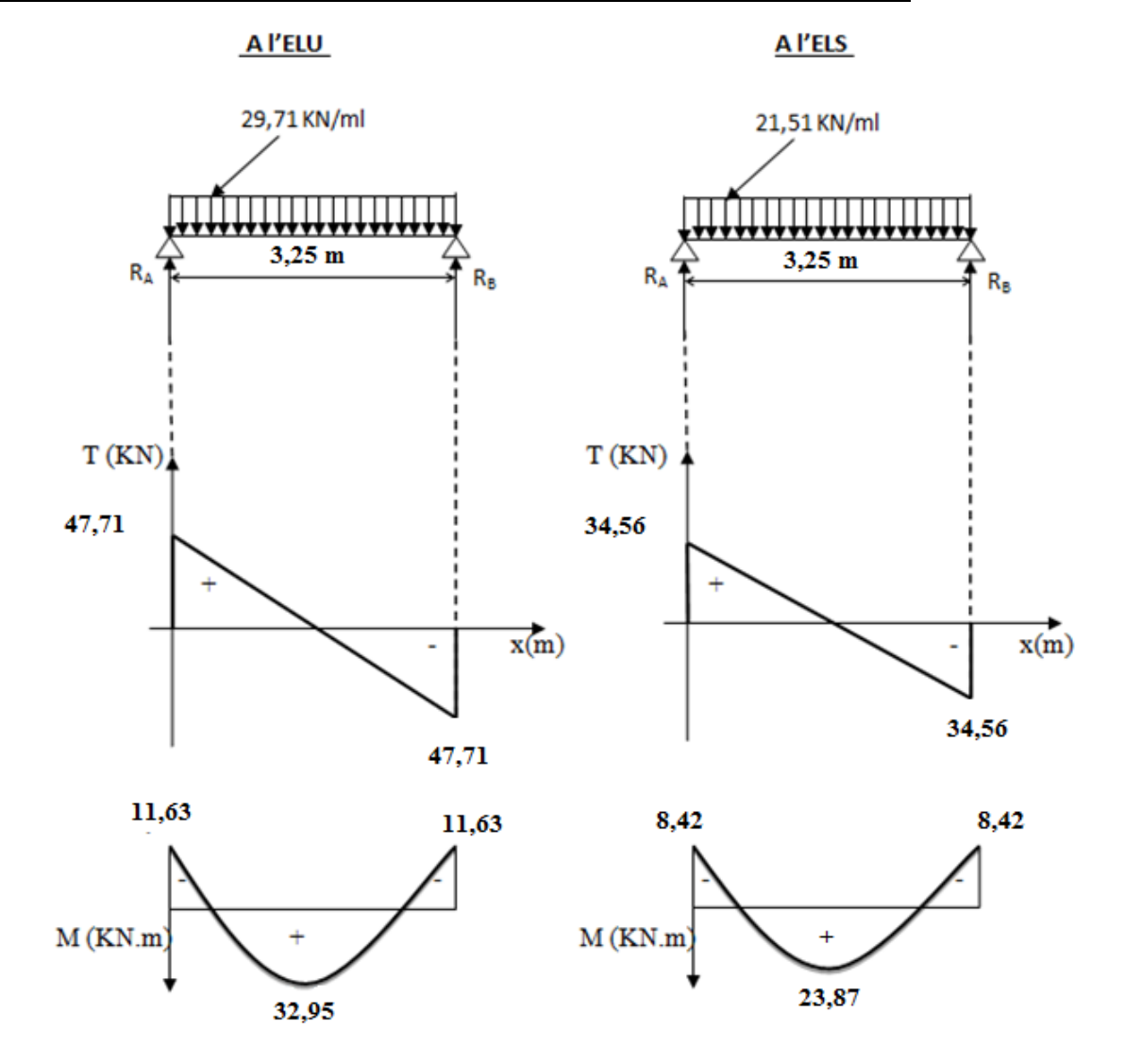

## **III-4-6 Diagrammes des moments fléchissant et des efforts tranchants**

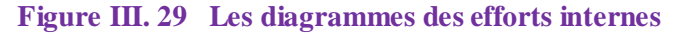

#### **III.4.7 Ferraillage (ELU)**

## **En travée :**

$$
u_{b} = \frac{M_{t}}{bd^{2}f_{bu}} = \frac{32,95 \times 10^{3}}{20 \times (28)^{2} \times 14.2} = 0,148
$$
  
\n
$$
u_{b} \prec u_{r} = 0,392 \Rightarrow SSA.
$$
  
\n
$$
u_{b} = 0.107 \Rightarrow \beta = 0,919
$$
  
\n
$$
A_{t} = \frac{M_{t}}{\beta d\sigma_{st}} = \frac{32,95 \times 10^{3}}{0.919 \times 28 \times 348} = 3,68 \text{ cm}^{2}
$$
  
\nSoit  $A_{t} = 3HA14 = 4,62 \text{ cm}^{2}$ .

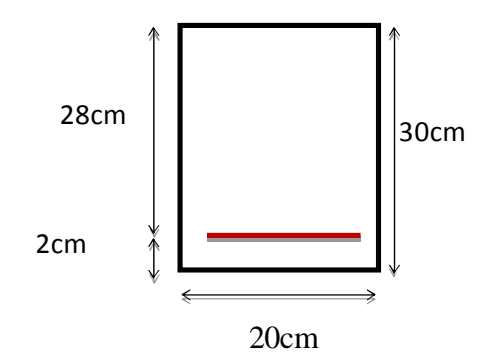

### **Aux appuis:**

M

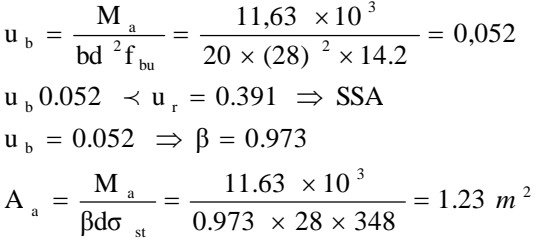

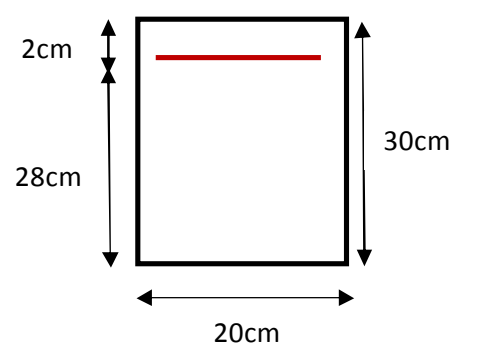

Soit :  $A_a = 3HA12 = 3.39cm^2$ 

| Zone          | $M_u$ | $\mu_{\rm b}$ | β     | obs.       | $A_{s}$ | A adoptée | $S_t$ |
|---------------|-------|---------------|-------|------------|---------|-----------|-------|
| Travée        | 32,95 | 0,148         | 0,919 | <b>SSA</b> | 3,68    | 4,62      | 10    |
| <b>Appuis</b> | 11,63 | 0,052         | 0,973 | <b>SSA</b> | 1,23    | 3,39      | 10    |

 Le RPA99 exige que le pourcentage total minimum des aciers longitudinaux sur toute la longueur de la poutre soit 0,5% en toute section.

 $4,62+3.39 = 8.01$  cm<sup>2</sup>  $> \frac{0.5 \times b \times h}{100}$  $\frac{5 \times b \times h}{100} = \frac{0.5 \times 20 \times 30}{100}$  $\frac{\lambda 20 \lambda 30}{100}$  = 3 cm<sup>2</sup> (condition vérifiée)

# **III-4-8 Vérification à l'ELU**

**Vérification de la condition de non fragilité (Art 4-2-1, BAEL91/ modifié 99) :**

$$
A_{\text{ adoptée}} \geq A_{\text{min}} = 0.23 \times d \times b \times \frac{f_{.28}}{f_e}
$$

 $A_{\text{min}} \geq 0.23 \times 28 \times 20 \times \frac{2.1}{100} = 0.676 \text{cm}^2$ 400  $\frac{2,1}{100}$  = 0.676*cm* 

**En travée :**

Ast = 4,62 cm<sup>2</sup> > 0.676 cm<sup>2</sup>……………………………………. **condition vérifiée.**

#### **Aux appuis :**

Asa= 3.39 cm<sup>2</sup> > 0.676 cm<sup>2</sup>…………………………………….**condition vérifiée.**

**Vérification de la contrainte tangentielle (art. A.5,1.1/BAEL91modifiées 99)**

$$
\overline{\tau_u} = \min \left\{ \frac{0.2 f_{cj}}{\gamma_b}, 5MPa \right\} = \left\{ 3, 33MPa, 5MPa \right\}
$$
 (Fissuration peu puisible)

*MPa b d Tu <sup>u</sup>* 0,852 3,33 200 280 47,71 10 max <sup>3</sup> ……………….**condition vérifiée**.

#### **Influence de l'effort tranchant au voisinage des appuis :(BAEL91Art5.132)**

#### **Influence des aciers**

$$
A_{u} = \frac{T_{max}}{\sigma_s} \le A_{uapp}
$$

Au= ସ,ଵ×ଵ య ଷସ଼×ଵ<sup>మ</sup> = 1,37ܿ݉ <sup>ଶ</sup> < ܣ௨ = 3.39ܿ݉ <sup>ଶ</sup> ………………………….**condition vérifiée**.

# **Influence sur le béton**

$$
T_u^{max} \le 0.4 \times 0.9 \times b \times d \times \frac{f_{c28}}{\gamma_b}
$$

 $T_u^{max}$ =47, 71 KN  $\leq$  0, 4×0, 9×200×280×  $\frac{25 \times 10^{-3}}{1.5}$  $\frac{10}{1,5}$  = 336 KN

ܶ௨ ௫=47,71 KN < 336 KN………………………….**condition vérifiée**.

# **Vérification de la condition d'adhérence et d'entraînement au niveau des appuis**

On doit vérifier :

$$
\bar{\tau}_{Se} = \psi_{S} f_{t28}
$$

**Avec :**  $\psi_s = 1.5$  pour les barres à haute adhérence (HA).

 $\overline{\tau}_{Se} = 1,5 \times 2,1 = 3,15 MPa$ .

 $=\frac{1}{0.9\times d\times \sum}$ *i U*  $S_e$   $\bar{d}$   $\rightarrow$  0,9  $\times$  *d*  $\times$   $\sum U$ *T* 0,9  $\tau_{s_e} = \frac{V_{U_{\text{max}}}}{2.0 \times 10^{-11} \text{ Npc}}$  Avec :  $\Sigma U_i$ : Somme des périmètres utiles des barres.

 $\Sigma U_i = n \times \pi \times \phi = 3 \times (3,14) \times 1.2 = 11.304$  cm

$$
\tau_{Se} = \frac{47.71 \times 10^3}{0.9 \times 280 \times 11304} = 1,67 MPa.
$$

*MPa MPa e e* 3,15 1.41 *Se Se* …………………..**Condition vérifiée.**

Donc pas de risque d'entraînement des barres.

**Ancrage des barres (BAE L91 modifié 99Art-6-1-2) :**

$$
L_s = \frac{\phi \times fe}{4 \times \tau_s} \longrightarrow \text{Avec}: \tau_{su} = 0.6 \times 1.5^2 \times 2.1 = 2.84 MPa
$$

Soit **Ls** =  $35,21\phi$ 

Pour  $\phi = 1.2$ cm $\rightarrow$ Ls = 42.25cm > b = 20cm

Pour  $\phi = 1.4$ cm $\rightarrow$ Ls = 49.29cm > b = 20cm

Pour des raisons pratiques, il est nécessaire d'adopter un crochet normal, d'après le **BAEL91** ; la longueur nécessaire pour les aciers HA à la travée et aux appuis est :

**Aux appuis** : Lc = 0,4.Ls = 0,4×42.25 = 16.9 cm ; **Soit un crochet de 17 cm.**

**En travée** : Lc = 0,4.Ls = 0,4×49.29 = 19.42 cm ; **Soit un crochet de 20 cm.**

- **Calcul des armatures transversales**
- **Diamètre :**

$$
\phi
$$
<sub>t</sub>  $\leq$  min{  $\frac{h_t}{35}, \frac{b}{10}, \phi_1$  } =min $\left\{\frac{300}{35}, \frac{200}{10}, 12\right\}$  = 8.57mm

On prend un cadre et un étrier en HA8 ; 4HA8=2,01cm²

**espacement des armatures transversales (BAEL91 modifié 99-Art 5-1-2.2) :**

 $St \le St_{\text{max}} = \text{min} \{0.9 \times d; 40 \text{ cm}\} = \text{min} \{25.2; 40 \text{ cm}\} = 25.2 \text{ cm}$ 

Soit  $S_t = 15$  cm

**Exigence du RPA 99 (Art-7-5-2.2) :**

**Zone nodale :**

$$
St \le \min\left\{\frac{h}{4}; 12\phi; 30\right\} = \min\left\{\frac{30}{4}; 12 \times 1.2; 30\right\} = 7.5 \text{cm}.
$$

Soit  $S_t = 7$  cm.

### **Zone courante:**

 $St \leq \frac{n}{2} = \frac{30}{2} = 15$  cm. 2 30 2  $\frac{h}{f} = \frac{30}{h} = 15$  cm

Soit  $S_t = 15$  cm.

**Remarque :** Les premières armatures transversales, doivent être disposés à 5cm au plus du nu de l'appui ou de l'encastrement.

#### **Quantité d'armatures transversales minimales**

 $A_{min} = 0.003 \times S_t \times b = 0.003 \times 15 \times 20 = 09$  cm<sup>2</sup>

Amin<ܣ<sup>௧</sup> = 2,01ܿ݉ ଶ…………………………..**condition vérifiée.**

**Pourcentage minimal des armatures transversales (art : 5.1, 22/BAEL91)**

**La section des armatures transversales doit vérifier la condition suivante :**

$$
A_{\text{adopté}} > \frac{0.4bS_t}{f_e} = \frac{0.4 \times 20 \times 15}{400} = 0.3 \text{ cm}^2
$$

A adoptée = 2,01cm²>Amin du BAEL=0.3cm……………………**condition vérifiée.**

### **III.4.9 Vérification à l'ELS**

**Les réactions d'appuis**

 $R_A = R_B = 34,56$  KN

**Les moments corrigés**

 $M_t = 23,08$  KN.m

 $M_a = -8,42$  KN.m

- **Vérification des contraintes dans le béton et les aciers :**
- **État limite de résistance à la compression : [BAEL91/Art.4.5,2]**

On doit avoir  $\mathbf{a} \cdot \sigma_{bc} \leq \sigma_{bc} = 0.6 f_{c28}$ 

$$
\rho = \frac{100 A_{s}}{b.d} \quad ; \quad \sigma_{bc} = K \sigma_{s} \quad ; \quad \sigma_{s} = \frac{M_{s}}{A_{s} \beta_{1}.d}
$$

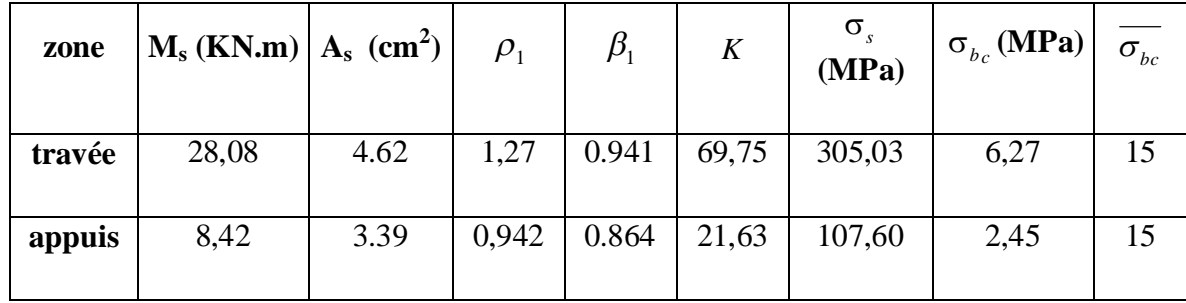

L'état limite de compression du béton aux appuis et en travées est vérifié donc les armatures adoptées à l'ELU sont suffisantes.

#### **Vérification de la flèche :**

Le calcul de la flèche n'est pas nécessaire si les conditions suivantes sont vérifiées :

$$
1/\frac{h}{L} \ge \frac{1}{16} \Rightarrow \frac{30}{325} = 0.092 > \frac{1}{16} = 0,0625 \Rightarrow \text{ Condition vérifiée.}
$$

$$
2/\frac{h}{L} \ge \frac{M_{\text{St}}}{10.M_{0}} \Rightarrow \frac{30}{325} = 0.093 > \frac{23.87}{10(28.08)} = 0,085 \Rightarrow \qquad \text{Condition vérifiée.}
$$

$$
3/\frac{A_t}{b.d} \le \frac{4.2}{fe} \implies \frac{4.62}{20 \times 28} = 0.0083 < \frac{4.2}{400} = 0.0105 \implies \text{ Condition verify:}
$$

Les trois conditions sont vérifiées, donc il n'y a pas lieu de vérifier la flèche.

#### **CONCLUSION :**

Après calcul et vérification, nous avons adopté le ferraillage suivant :

- $\triangleright$  **Appuis** : 3 HA12 = 3.39cm<sup>2</sup>.
- **Figure Figure**:  $3 \text{ HA } 14 = 4,62 \text{cm}^2$ .
- $\triangleright$  **Armature transversales** : 4 HA8 = 2,01 cm<sup>2</sup>
Avec :

St=15 cm zone courante (l'espacement des armatures transversales).

Les armatures calculées à l'ELU sont suffisantes à l'ELS.

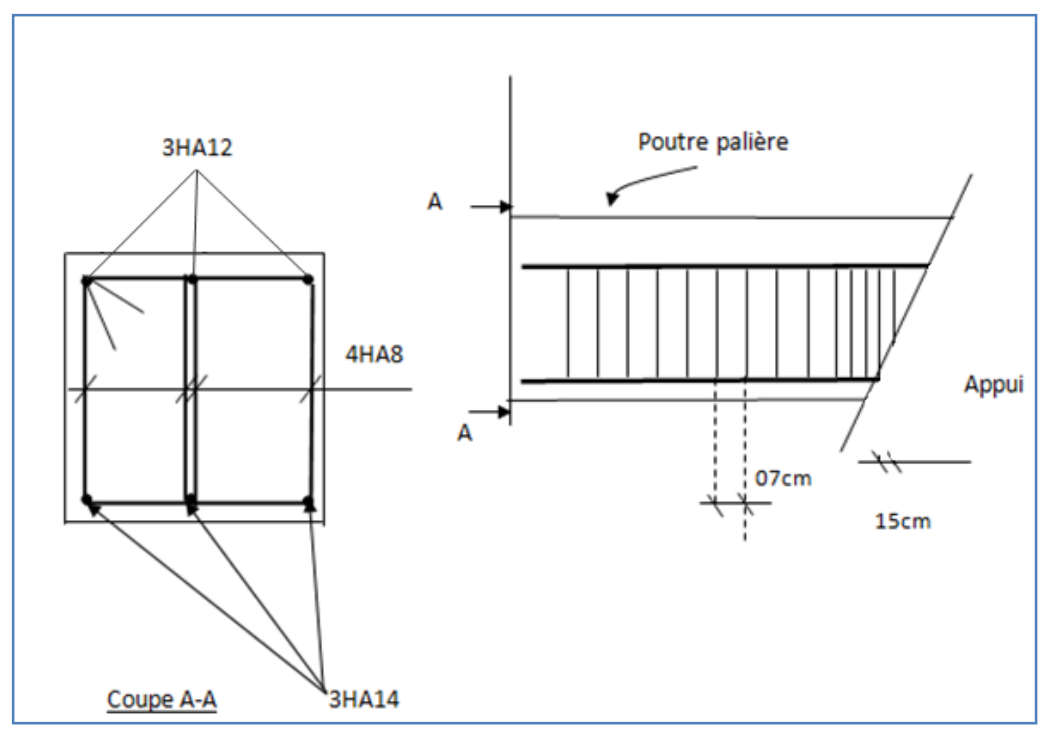

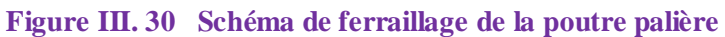

#### **III.5 Calcul des balcons**

Le balcon est constitué d'une dalle pleine reposant sur la poutre de rive avec un gardecorps de hauteur h=1[m] en brique creuse de 10 cm d'épaisseur. Dans notre cas le balcon est considéré comme une console encastrée au niveau de la poutre de rive du plancher, il est réalisé en dalle pleine.

G F

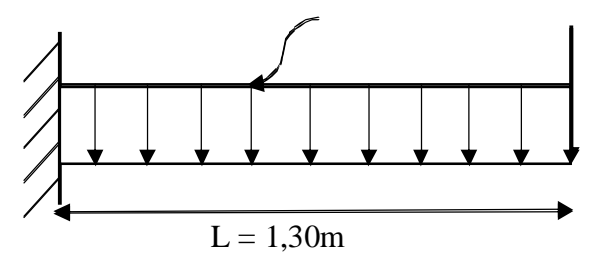

**Figure III. 31 Schéma du balcon**

#### **III.5.1 Pré dimensionnement**

- L'épaisseur de la dalle pleine est donnée par la formule suivante :
- $e_p \geq \frac{L}{4}$  $\frac{L}{10} = \frac{130}{10}$  $\frac{130}{10}$  = 13 cm. Avec L : largeur du balcon

Nous adopterons **e<sup>p</sup> = 15 cm**

#### **III.5.2 Détermination des charges et surcharges**

#### **a. Charges permanent**

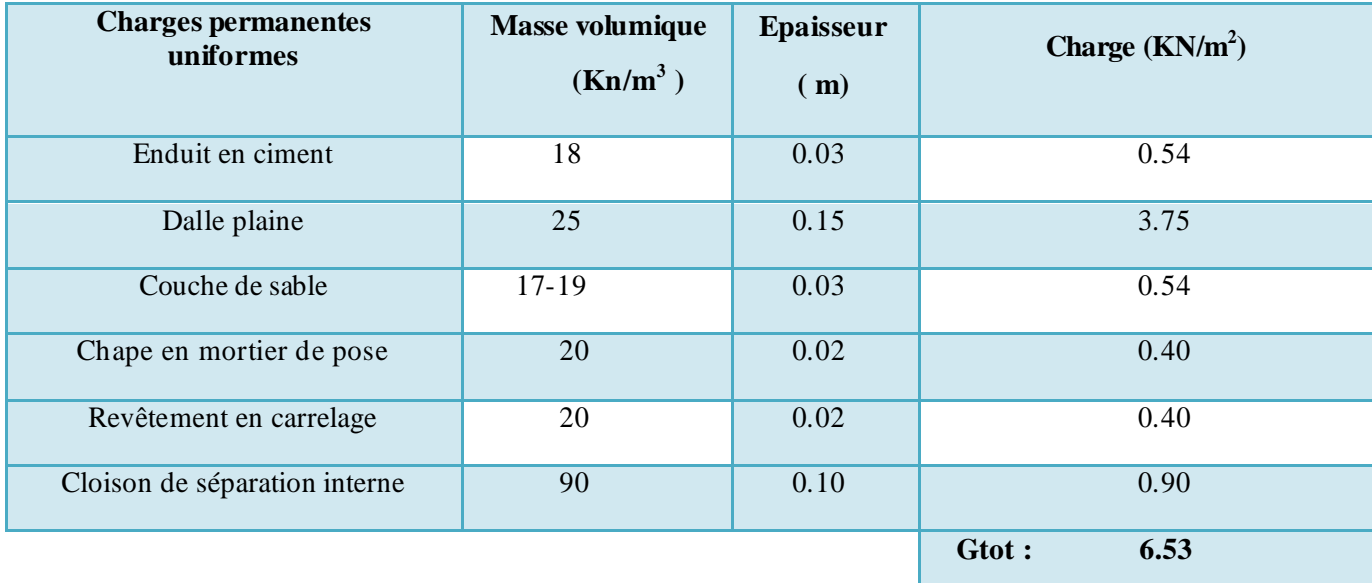

**Charges concentrée : (poids du mur extérieur) :** G=2,36x1ml=2,36KN/ml

**Charge due à la main courante (horizontale) <b>:**  $Q_1=1$  KN/ml

#### **b. Charges d'exploitations**

 $Q = 3.5$  KN/m<sup>2</sup>.

#### **III.5.3 Combinaison de charges**

#### **à l'ELU :**

Pour la dalle : qu1 = (1,35 G + 1,5 Q) x1m = 1,35(6.53) + 1,5(3,5) x1m = **14.066KN/m**

#### **qu1 = 14.066KN/m**

Le mur : **qu2** = 1,35 x 2,36 = **3,186 KN/ml**

Main courante : **qu3 <sup>=</sup>** 1,35 x 1 = **1,35 KN/ml**

#### **à l'ELS :**

Pour la dalle **qs1** = (G + Q) x 1m = (6,53 + 3,5) x 1m = **10,03 KN/ml**

Le mur :  $q_{s2} = 2,36$  KN/ml

Main courante :  $qu3 = 1$  KN/ml

#### **III.5.4 Calcul des moments fléchissant**

$$
\triangleright
$$
 à l'ELU :

$$
M_u\!=\!\!q_u{\scriptstyle I} \frac{L^2}{2} \!\!+ \!q_{u2}\; x\; L = 14.066\,\frac{(1,30)^2}{2} \!\!+ \!3,186\;(1,30) \!=\! \, {\bf 16.03KN.m}
$$

$$
\triangleright \ \ \hat{a} \ \text{l'ELS}:
$$

 $M_s = q_{s1} \frac{L^2}{2}$  $\frac{L^2}{2}$ + q<sub>s2</sub> x L = 10,03  $\frac{(1,30)^2}{2}$ +2, 36(1, 30) = **11, 54KN.m** 

#### **Remarque**

Le moment de la main courante est nul (M=0).

#### **III.5.5 Ferraillage**

Il consiste à étudier une section rectangulaire soumise à la flexion simple.

#### **Armatures principales :**

$$
\mu_{u} = \frac{M_{u}}{b \times d^{2} \times fbc} = \frac{16,03 \times 10^{3}}{100 \times (13)^{2} \times 14,2} = 0,067 < \mu_{1} = 0.392 \longrightarrow
$$
 SSA.

$$
\mu_u = 0.067 \frac{\text{tableau}}{} \rightarrow \beta = 0.920
$$

 $A_t = \frac{M_u}{2.3 \times 10^{10}} = \frac{10,00 \times 10}{0.000 \times 10^{10}} = 3,85$  $0,920 \times 13 \times 348$  $\frac{16,03\times10^{3}}{200\times10^{3}+10^{3}}=$  $\times$ 13 $\times$  $=\frac{16,03\times}{2,000\times10^{-4}}$  $\times d \times \sigma_{st}$ *u d M*  $\beta\!\times\!d\!\times\!\sigma$ cm²

> • Soit 5HA12 (A<sub>t</sub> = 5,65 cm<sup>2</sup>) avec un espacement S<sub>t</sub> =  $\frac{100}{5}$  $\frac{66}{5}$  = 20 cm.

#### **Armature de répartition :**

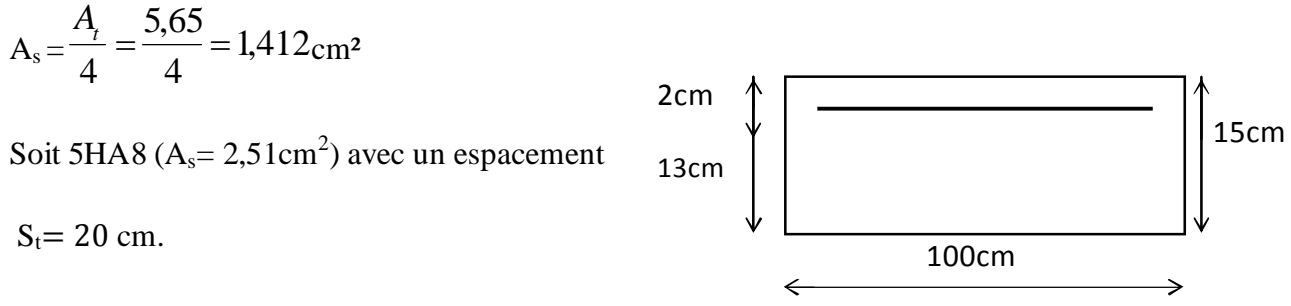

#### **III.5.5 Vérification à l'ELU**

#### **III.5.5.1 Condition de non fragilité : (BAEL91, Art A.4.2)**

La section des armatures longitudinales doit vérifier la condition suivante : A<sub>min</sub>  $\geq 0.23$  x b x  $\frac{1.28}{1.28}$ fe  $f_{t28}$ 

$$
= 0.23 \times 100 \times 13 \times \frac{2.1}{400} = 1.57 \text{ cm}^2
$$

 $A_{\text{min}} = 1,57 \le A_{\text{adoptée}} = 5,65 \text{ cm}^2 \quad \longrightarrow \quad \textbf{condition} \ \textbf{vein} \ \textbf{f} \ \textbf{t} \ \textbf{c}$ 

**Espacement des barres : (BAEL 91, Art A.8.2, 42)**

- Armatures principales :  $St \le \min \{3h : 33cm\} = 33cm > St = 20cm$   $\rightarrow$  Condition vérifiée.
- Armatures répartitions : St  $\leq$  min {4h ; 45cm}=45cm>St=20cm  $\rightarrow$  Condition vérifiée

#### **III.5.4.2 Vérification sous sollicitation d'effort tranchant : (BAEL 91, Art A.5.1)**

La console soumise à des efforts tranchants est justifiée vis-à-vis de l'état limite ultime, cette justification est conduite à partir de la contrainte  $\tau_{_u}$  , prise conventionnellement égale à :

$$
\tau_{u} = \frac{T_{\text{max}}}{b \times d} \text{ avec : } T_{\text{max}} = T_{u} = q_{u1} \times L + q_{u2} = 14,066(1,30) + 3,186 = 21,47KN
$$
  

$$
\tau_{u} = \frac{21,47 \times 10^{-3}}{1000 \times 130} = 0,165 MPa.
$$

**Article A.5.1, 21 BAEL 91 :** dans le cas où les armatures d'âme sont droites et les fissurations sont peu nuisibles, la contrainte  $\tau_u$ :

$$
\overline{\tau_u} = \min \left\{ 0, 20 \times \frac{f_{C28}}{\gamma_b}; 5MPa \right\} = \min \left\{ 0, 20 \times \frac{25}{1,5}; 5MPa \right\}
$$

$$
\overline{\tau_u} = \min \left\{ 3, 333; 5MPa \right\} = 3, 333 \text{ MPa}
$$

 $\tau_u \leq \tau_u$  la condition est vérifiée

#### **III.5.4.3 Vérification de la contrainte d'adhérence :(BAEL91, Art. A.6.1, 3)**

$$
\overline{\tau}_{se} = \Psi_{s}.f_{t28} = 1,5 \times 2,1 = 3,15 \text{ MPa.}
$$
\n
$$
\tau_{se} = \frac{T_{\text{max}}}{0.9 \times d \times \sum U_{j}} = \frac{21.47 \times 10^{3}}{0.9 \times 130 \times 3,14 \times 5 \times 12} = 0.974 Mpa
$$

$$
x_{\alpha} = \frac{1}{\alpha} \sum_{i=1}^{n} \frac{1}{\alpha_i} \sum_{j=1}^{n} \frac{1}{\alpha_j} \sum_{j=1}^{n} \frac{1}{\alpha_j} \sum_{j
$$

 $\tau_{\rm se}$   $\tau_{\rm se}$  Pas de risque

j

 $\tau_{\text{se}} < \tau$  se Pas de risque d'entrainement des barres  $\rightarrow$  **Condition vérifiée** 

#### **III.5.4.4 Ancrage des barres :(BAEL 91, Art 6.1, 23)**

La longueur de scellement est donnée par :

su  $L_s = \frac{\varphi \times \text{fe}}{4 \times \tau_{\text{sp}}}$ ; Avec  $\tau_{\text{su}}$ : contrainte d'adhérence.  $\tau_{su}$  = 0.6  $\psi^2$  f<sub>t28</sub> = 0.6  $\times$  (1.5)<sup>2</sup>  $\times$  2.1 = 2.835 MPa

$$
l_s = \frac{1,2 \times 400}{4 \times 2,835} = 42.33 \text{cm}
$$

Soit la longueur hors du crochet égal a :  $l_r=0,4\times42.33=16.93cm$ 

#### **III.5.5 Vérification à l'ELS**

#### **a) Vérification de la contrainte dans les aciers :**

Le balcon est exposé aux intempéries donc la fissuration est considérée peu préjudiciable, on doit alors vérifier que :

$$
\sigma_{\rm st} \leq \sigma_{\rm st}
$$

$$
\overline{\sigma}_{st} = 348 \text{MPa } \rho_1 = \frac{100 \times A}{b \times d} = \frac{100 \times 5,65}{100 \times 13} = 0,434
$$
  

$$
\rho_1 = 0,434 \ \beta_1 = 0,899 \rightarrow K_1 = 34,50 \rightarrow K = \frac{1}{K_1} = 0,029
$$
  

$$
= \frac{M_s}{1,54 \times 10^3} = 174.76 \text{MP}
$$

$$
\sigma_{st} = \frac{m_s}{\beta_1 \times d \times A_t} = \frac{11,34 \times 10}{0,899 \times 13 \times 5,65} = 174,76 \text{ MPa}
$$

 $\sigma_{st}$  = 174,76 MPa  $<\sigma_{st}$  = 348MPa  $\rightarrow$  Condition vérifiée

#### **b) Vérification de la Contrainte dans le béton**

$$
\overline{\sigma}_{bc} = 0.6 \text{ f}_{c28} = 15 \text{ MPa}.
$$

$$
\sigma_{bc} = K x \sigma_{st} = 0.029 x 174,76 = 5,07 MPa
$$

 $\sigma_{bc}$  = 5,07MPa<  $\overline{\sigma}_{bc}$  = 15 MPa  $\rightarrow$  **Condition vérifiée** 

Cela veut dire qu'il n'y a pas de fissuration dans le béton comprimée.

#### **c). Valeur limite des flèches : (BAEL 91, Art B.6.5, 3)**

Il n'est pas nécessaire de vérifier la flèche si les conditions suivantes sont vérifiées :

$$
\frac{h}{L} \!\geq\! \frac{1}{16} \, ; \frac{A_S}{b_0.d} \!< \! \frac{4.2}{f_e} \, ; \frac{h}{L} \!\geq\! \frac{M_t}{10.M_0}
$$

 ୦ = ଵହ ଵଷ = 0,12 ଵ ଵ <sup>=</sup> 0.0625. <sup>୦</sup> > ଵ ଵ ……………...**Condition vérifiée** ౩ ୠబ.ୢ = ହ,ହ ଵ୶ଵଷ =0,0043 ସ.ଶ = ସ,ଶ ସ =0,0105 <sup>౩</sup> ୠబ.ୢ < ସ.ଶ ……………**Condition vérifiée** 

$$
\bullet \quad \frac{\mathsf{h}}{\mathsf{L}} = \frac{15}{130} = 0,115
$$

#### Ms  $\frac{\text{Ms}}{10 \text{ x Mu}} = \frac{11,54}{10 \text{ x } 16,0}$  $\frac{11,54}{10 \times 16,03} = 0,0720 \frac{\text{h}}{\text{L}} \ge \frac{\text{m}_{\text{t}}}{10 \text{M}}$  $10.M_0$ ………… **Condition vérifiée**

#### **Conclusion :**

1) toutes les conditions sont vérifiées, la flèche est bien vérifiée

2) les balcons seront ferraillés comme suit

- $\div$  Armatures principales : 5HA12 avec  $S_t = 20$  cm
- **Armatures secondaires : 5HA8 avec St=25 cm**

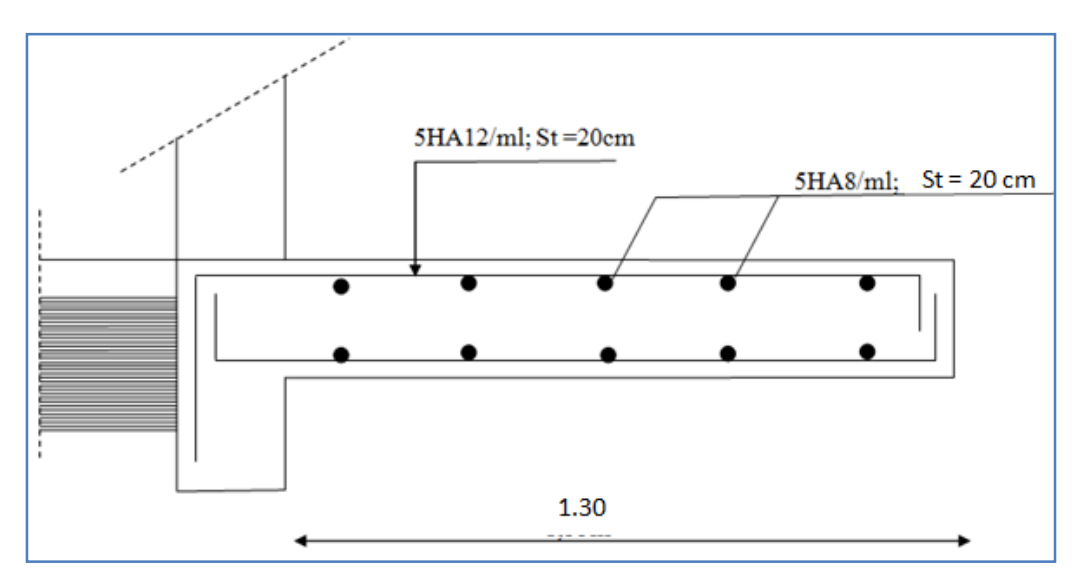

**Figure III. 32 Ferraillage des balcons**

#### **III.6 Étude de la poutre de chaînage**

Nous allons étudier une poutre continue qui repose sur deux appuis ; elle supporte son poids propre et le poids du aux cloisons (mur en double cloisons).

#### **III.2 Pré dimensionnement de la poutre**

**Hauteur h<sub>t</sub>:** 
$$
\frac{L \max}{15} \leq h_t \leq \frac{L \max}{10}.
$$

$$
\frac{\max}{15} \le h_t \le \frac{L \max}{10}.
$$

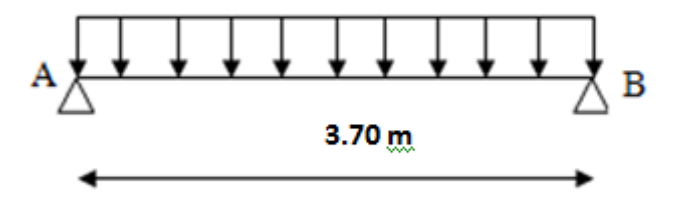

Avec :

L= 370-30= 340cm ; 30 cm la largeur de la poutre principale.

Les dimensions des poutres doivent respecter les conditions suivantes du **R.P.A.99 modifie 2003**

$$
\begin{cases}\nh \ge 30 \text{ cm} \\
\frac{h}{b} \le 4 \\
\text{ b} \ge 20 \text{ cm}\n\end{cases}
$$

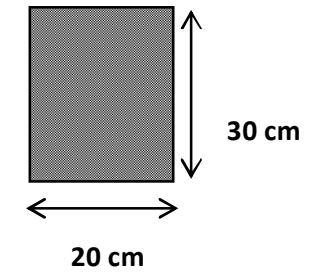

<u>340</u>  $\frac{340}{15} \le h \le \frac{340}{10}$  $\frac{1}{10} \Rightarrow 22,66 \text{cm} \leq \text{ht} \leq 34 \text{ cm}$ 

On prend :  $h = 30$  cm (pour que la condition du RPA soit vérifiée)

#### **Largeur b :**

 $0.4h_{\iota} \le b \le 0.7h_{\iota} \Rightarrow 12cm \le b \le 21cm.$ 

On prend b=20cm.

**Vérification du rapport** *<sup>b</sup> h* **:**

 $1,5 < 4$ 20  $=\frac{30}{12}$  = 1,5 < *b*  $\frac{h}{h} = \frac{30}{20} = 1.5 < 4 \implies$  Condition vérifiée

Alors, on opte pour la poutre de chaînage d'une section de **(20x30) cm²**

#### **III.6.2 Détermination des charges et surcharges**

#### **Charges permanentes :**

- Le poids propre de la poutre............................0,30 x 0,20x25 = 1.5KN/ml.
- Le poids propre de mur en double cloison.....2,36(3.06-0,20) = 6.75KN/ml.
- Le poids du plancher………………………….5, 68 x0, 65/2 = 1.85 KN/ml

#### **Gp=10,1 KN/ml**.

 $q_u = 14,37K$ *N*<sub>ml</sub>

**Surcharges d'exploitation :** Q = 1,5x0, 65/2 = **0,49 KN/ml**

#### **III.6.3 Combinaison des charges**

**ELU** :  $q_u = 1,35G + 1,5Q = 1,35 \times 10,1 + 1,5 \times 0,49 = 14,37 \text{KN/ml}.$ 

**ELS**:  $q_S = G + Q = 10,1 + 0,49 = 10,59$ KN/ml.

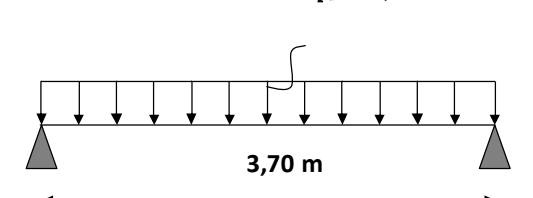

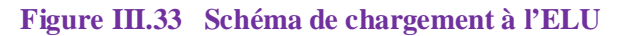

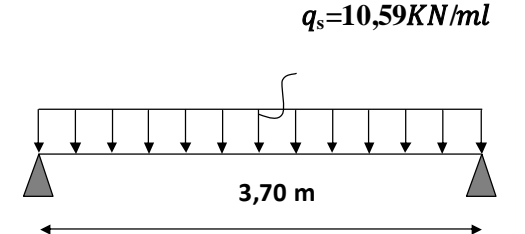

**Figure III.34 Schéma de chargement à l'ELS**

#### **III.6.4 Calcul des efforts à l'ELU**

**Le moment isostatique :**

$$
M_{u} = M_{u}^{\max} = \frac{q_{u} \times l^{2}}{8} = \frac{14,37 \times (3,70)^{2}}{8} = 24,59N.m
$$

**L'effort tranchant :**

$$
T_u = T_u^{\max} = \frac{q_u \times l}{2} = \frac{14,37 \times 3,70}{2} = 26,58KN.
$$

Compte tenu de l'effet du semi encastrement, les moments deviennent :

Sur appuis :  $M_a = -0.3 \times M_u^{\text{max}} = -0.3 \times 24{,}59 = -7{,}38 K N.m$ 

En travée :  $Mt = 0.85 \times M_u^{\text{max}} = 0.85 \times 24,59 = 20,90$  KN.*m* 

Les résultats ainsi trouvés sont mentionnés dans le diagramme suivant :

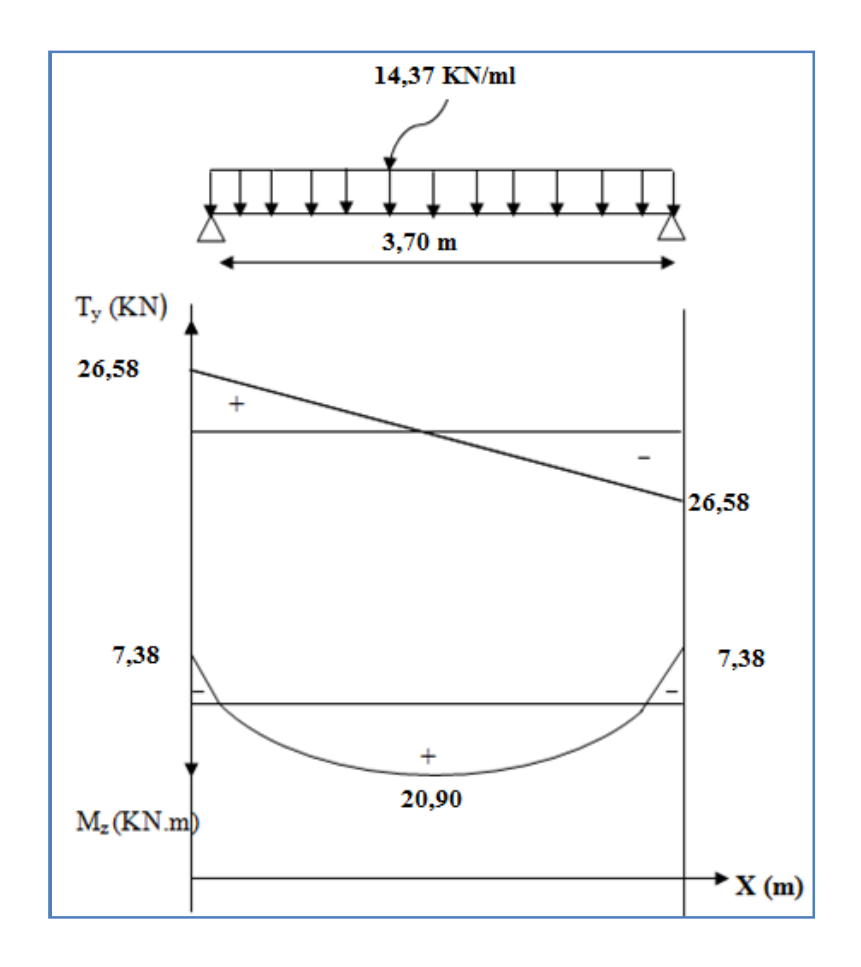

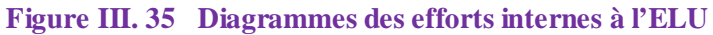

#### **III.6.4.1 Calcul des armatures**

#### **a) Aux appuis :**

Mau=7 ,38 KN.m ; fbc = 14,2 MPa ;  $\sigma_{\rm s}$  = 348 MPa ; c = 2 cm

$$
\mu = \frac{M_{au}}{bd^2 f_{bc}} = \frac{7,38 \times 10^2}{25 \times 38^2 \times 1,42} = 0,014 < \mu_l = 0,392 \Rightarrow S.S.A.
$$

$$
\mu = 0.020 \Rightarrow \beta = 0.993
$$

$$
A_{au} = \frac{M_{au}}{\beta . d \sigma_{St}} = \frac{7,38 \times 10^2}{0,993 \times 28 \times 34,8} = 0,76 cm^2.
$$

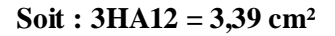

#### **b) En travée :**

Mtu=20,90KN.m.

$$
\mu = \frac{M_{u}}{bd^2 f_{bc}} = \frac{20,90 \times 10^2}{20 \times 28^2 \times 1,42} = 0,094 < \mu_l = 0,392 \implies S.S.A.
$$

$$
\mu = 0.104 \implies \beta = 0.995
$$

$$
A_{u} = \frac{M_{u}}{\beta d. \sigma_{s}} = \frac{20,90 \times 10^{2}}{0,995 \times 28 \times 34,8} = 2,16 cm^{2}.
$$

#### **Soit 3HA12 = 3,39cm<sup>2</sup>**

Le pourcentage total minimum des aciers longitudinaux sur toute la longueur de la poutre est de 0,5% en toute section **(RPA99 modifie en 2003).**

$$
3,39 + 3,39 = 6,78 \text{cm}^2 > \frac{0.5 \times b \times h}{100} = \frac{0.5 \times 20 \times 30}{100} = 3 \text{ cm}^2 \text{ condition } \text{vérfi\acute{e}e}.
$$

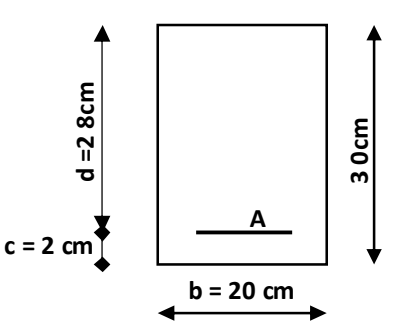

#### **III.6.4.2 Vérification à l'E.L.U**

#### **Condition de non fragilité :**

A> 
$$
A_{\min}
$$
 = 0,23*.b.d.*  $\frac{f_{t28}}{f_e}$  = 0,23 × 20 × 28 ×  $\frac{2,1}{400}$  = 0,68*cm*<sup>2</sup>.

#### **Vérification de la contrainte de cisaillement (BAEL91, md99/Art. A5.1.211) :**

On doit vérifier que  $\tau_u \leq \overline{\tau}_u$ 

$$
\tau_u = \frac{V_u}{b.d} = \frac{26,58 \times 10^3}{200 \times 2800} = 0,047 Mpa.
$$

$$
\overline{\tau}_{u} = \min(\frac{0.15 \cdot f_{c28}}{\gamma_{b}}; 4Mpa) = \min(2, 5Mpa; 4Mpa) = 2, 5Mpa.
$$
  

$$
\overline{\tau}_{u} = 2, 5Mpa \rangle \tau_{u} = 0,047Mpa \Rightarrow (condition \text{v} \neq \text{u} \neq \text{u} \text{)}.
$$

#### **Influence de l'effort tranchant au niveau des appuis :**

**Sur le béton :**

$$
Tu \leq \frac{0.4}{\gamma_b} b.d. 0.9. f_{c28} \Rightarrow Tu \leq \frac{0.4}{1.5} \times 20 \times 28 \times 0.9 \times 2.5 = 336 kN.
$$
  
\n
$$
Tu = 26.58 kN \iff \Rightarrow (condition \check{v} \check{v})
$$

#### **Sur les armatures inférieures :**

Tu = 26.58 KN,  $M_a$  = 7.38kn.m, d = 28cm.

$$
A_u \ge \frac{\gamma_s}{f_e} \left[ T u + \frac{M_a}{0.9 d} \right] = \frac{1.15}{40} \left[ 26.58 + \frac{-7.38}{0.9 \times 28} \right] = 0.756 \text{ cm}^2
$$

 $A_u = 0.756$  *cm*<sup>2</sup>  $\leq 3.39$  *cm*<sup>2</sup>  $\Rightarrow$  (*conditionvérifiée*).

#### **Calcul des armatures transversales :**

Le diamètre des armatures transversales est donné par :

$$
\phi_t \le \min\left\{\frac{h}{35}; \phi_t; \frac{b}{10}\right\} = \min\left\{\frac{300}{35}; 12; \frac{200}{10}\right\} = \min\left\{8.57; 12; 20\right\}
$$

On prend :  $\phi_t = 8 \, mm$ .

#### **Écartement des armatures transversales :**

 $S_t \le \min\{0, 9.d; 40cm\} = 25.2cm; so it: S_t = 25cm.$ 

La section d'armatures transversales doit vérifiée la condition :

$$
\frac{A_t \cdot f_e}{b.S_t} \ge 0, 4 Mpa \Rightarrow \frac{3,39 \times 400}{20 \times 25} = 2.712 Mpa > 0, 4 Mpa. \dots (Condition vérifiée)
$$

#### **Vérification selon le R.P.A 99 :**

D'après le R.P.A 99, l'espacement est donné selon deux zones.

**En zone nodale :**

$$
S_{t} \le \min\left\{\frac{h_{t}}{4};12\phi_{t};30\,cm\right\} = \min\left\{\frac{30}{4};12\times1;30\,cm\right\}.
$$
  

$$
S_{t} \le \min\{7.5;12;30\,cm\}.
$$

Soit :  $S_t = 7$  cm.

#### **En zone courante :**

$$
S_t \le \frac{h_t}{2} = \frac{30}{2} = 15 \, \text{cm}.
$$
  
Soit:15 cm.

**Selon le R.P.A 99 la section d'armatures transversale doit vérifier** :

$$
A_t \ge A_t^{\min} = 0,003.S.b.
$$
  
\n
$$
A_t \ge A_t^{\min} = 0,003 \times 15 \times 20 = 0,9cm^2
$$
  
\n
$$
A_t = 3.39 \ge A_{\min} \Rightarrow \text{(condition verify:}
$$

#### **III.6.5 Les différents calculs à l'ELS :**

Calcul des efforts internes :

**Le moment isostatique :**

$$
M_0 = \frac{q_s \times l^2}{8} = \frac{10.59 \times 3.70^2}{8} = 18,12 \, KN.m
$$

**L'effort tranchant :**

$$
T = \frac{q_s \times l}{2} = \frac{10.59 \times 3,70}{2} = 19,59 \, KN
$$

En compte tenu de l'effet du semi encastrement, les moments corrigés sont :

- **4** Aux appuis **:**  $M_A = -0.3M_0 = -0.3 \times 18,12 = -5,44$  KN.*m*
- **En travée :**  $M_t = 0.85M_0 = 0.85 \times 18{,}12 = 15{,}40KN.m$

**Diagramme des efforts internes à l'ELS :**

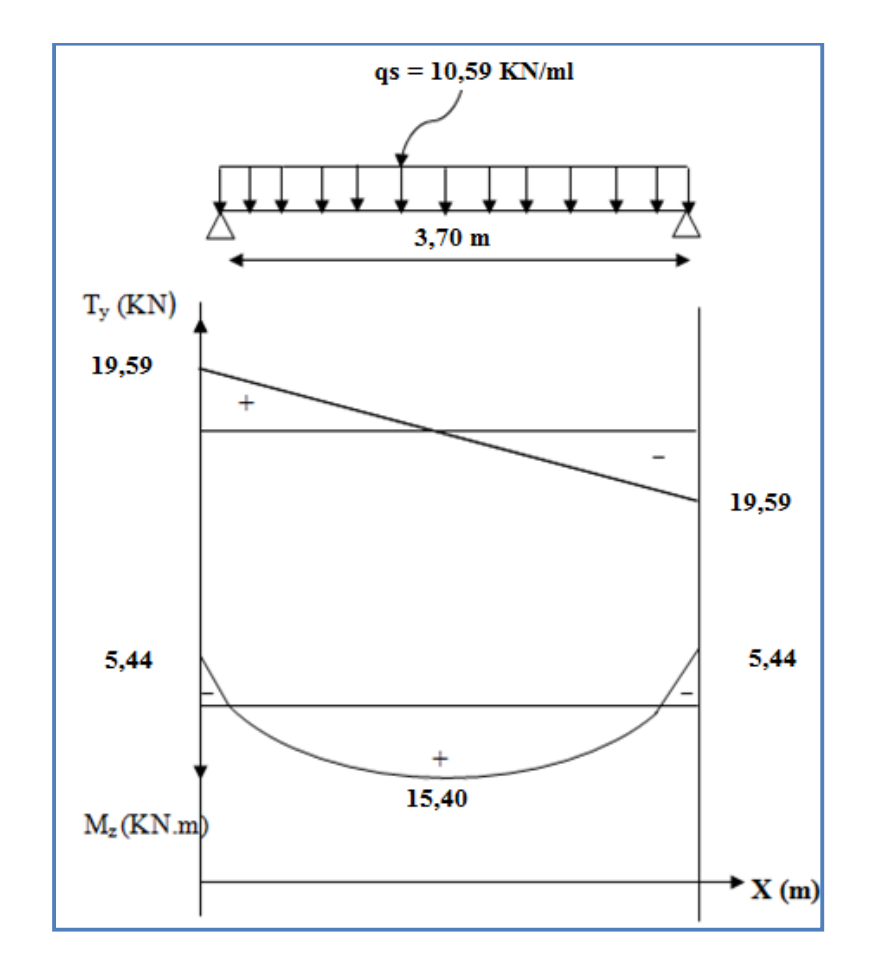

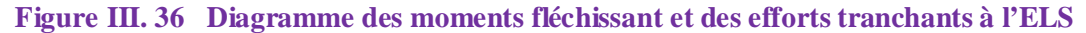

**Vérifications à l'ELS**

#### **État limite d'ouvertures des fissures : (BAEL 91 / Art A.4.5.3)**

Les fissurations sont peut nuisibles, aucune vérification n'est à effectuer

#### **État limite de compression du béton : (BAEL 91/ Art B.6.6.1)**

 $\sigma_{bc} \leq \overline{\sigma}_{bc} = 0.6$  f<sub>c28</sub> = 15 MPA.

$$
\sigma_{bc} = \frac{\sigma_s}{K_1} \; ; \; \sigma_s = \frac{M_s}{\beta_1 \; x \, d \; xA} \; ; \; \rho_1 = \frac{100A}{b_0 \; x \, d} \; \rightarrow \; \beta_1 \; et \; K_1 \; .
$$

**Aux appuis :**

$$
\rho_1 = \frac{100 \, A}{b \, d} = \frac{100 \times 3.39}{20 \times 28} = 0,605 \rightarrow \begin{cases} \beta_1 = 0,885\\ \kappa_1 = 28,48 \end{cases}
$$

$$
\sigma_s = \frac{5,44 \times 10^6}{0,885 \times 280 \times 339} = 64,76 MPA.
$$

$$
\sigma_{bc} = \frac{64,76}{28,48} = 2,27MPA. \quad \sigma_{bc} = 2,27MPA < \overline{\sigma}_{bc} = 15MPA. \Rightarrow \text{(Condition verified)}.
$$

**En travée :**

$$
\rho_1 = \frac{100 \, A}{b \, d} = \frac{100 \times 3.39}{20 \times 28} = 0,605 \rightarrow \begin{cases} \beta_1 = 0.885\\ \kappa_1 = 28,48 \end{cases}
$$

$$
\sigma_s = \frac{15,40 \times 10^6}{0,885 \times 280 \times 339} = 183,32 MPA.
$$

$$
\sigma_{bc} = \frac{183,32}{28,48} = 6,44MPA. \quad \sigma_{bc} = 6,44 \, MPA \quad \text{&} \quad \overline{\sigma}_{bc} = 15 \, MPA \quad \Rightarrow \text{ (condition } \check{vert} \check{t} \check{e}e).
$$

**État limite de déformation :**

#### **Vérification de la flèche : (BAEL 91/ Art B .6.5.2)**

Il n'est pas nécessaire de calculer la flèche si les conditions suivantes seront vérifiées :

1) 
$$
\frac{h}{L} \ge \frac{1}{16} \Rightarrow \frac{30}{370} = 0,081 \ge 0,0625
$$
...........(condition *veirifiee*)

2) 
$$
\frac{h}{L} \ge \frac{M_t}{10 M_0} \Rightarrow \frac{30}{370} = 0,081 \ge \frac{15,40}{10 \times 24,59} = 0,063
$$
 (condition vérifiée)

3) 
$$
\frac{A}{b d} \le \frac{4,2}{f_e} \Rightarrow \frac{3.39}{20 \times 28} = 0,00605 \le 0,0105 \dots \dots \dots (conditionverifiée).
$$

Toutes les conditions sont vérifiées, alors la flèche est vérifiée.

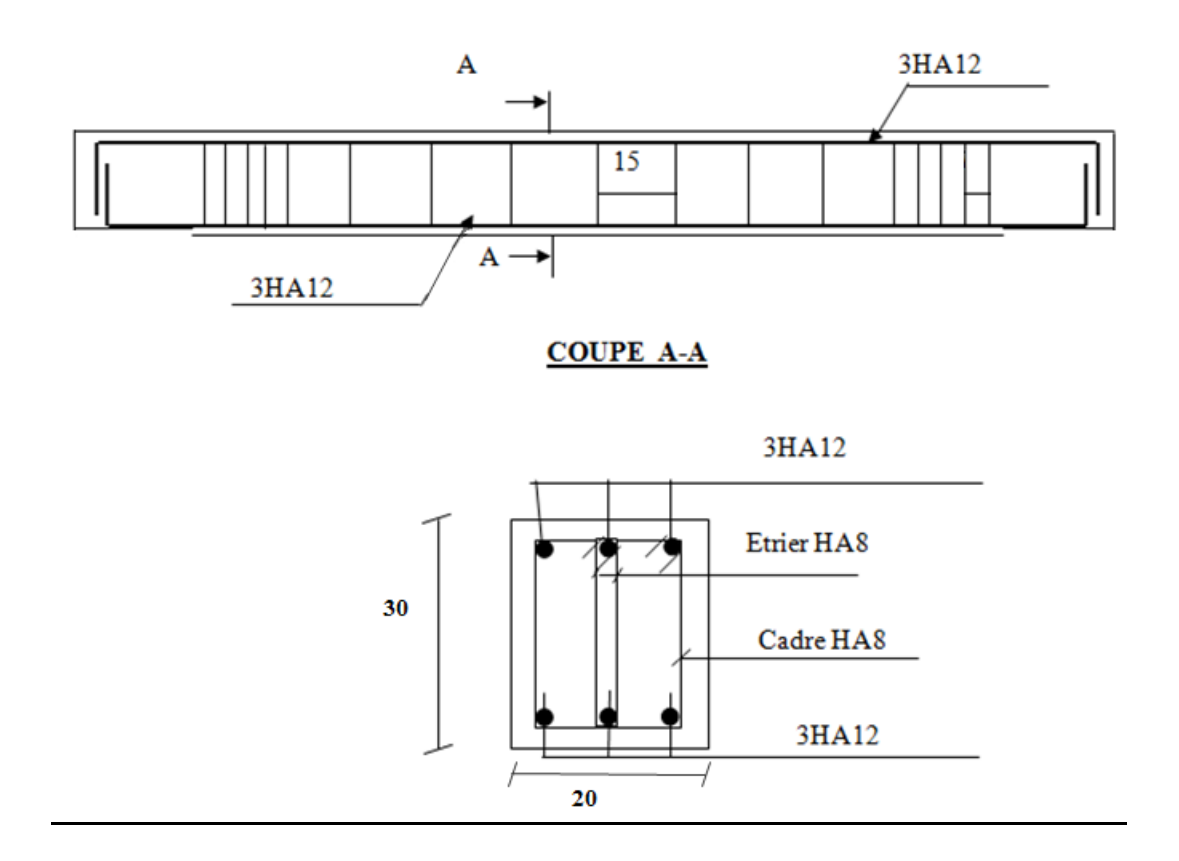

**Figure III. 37 Schéma de ferraillage de la poutre de chaînage**

# CHAPITRE IV

Modélisation

## **IV. Modélisation**

#### **IV.1 Introduction**

Les forces d'origine sismique agissantes sur la structure pendant un séisme constituent le problème majeur en génie parasismique, connaissant l'intensité et la loi de variation dans le temps de ces forces, le concepteur pourrait dimensionner les ouvrages en leur assurant une rigidité et une résistance suffisante pour limiter les dommages.

#### **IV.2 Logiciel utilisé pour la modélisation**

L'analyse dynamique nécessite la création d'un modèle de calcul représentant la structure.

Ce modèle introduit ensuite dans un programme de calcul dynamique permet la détermination des modes propres de vibration et des efforts engendrés par les différentes actions appliquées (charges statiques et dynamiques). « ETABS » est l'abréviation de « Extended Three Dimensional Analysis of Building Systems ». Ce logiciel est destiné à la conception et l'analyse des structures de Génie Civil, particulièrement celles de type bâtiment. Ces dernières peuvent être réalisées en béton armé, en acier ou tout autre matériau choisi par l'utilisateur.

ETABS permet en une seule interface la saisie graphique des éléments ainsi que de nombreuses possibilités d'analyses statiques et dynamiques avec des compléments de conception et vérification des structures en béton armé et/ou en charpente métallique. L'interprétation des résultats est facilitée, avec deux méthodes possibles : tableaux ou graphismes. Il donne ainsi un accès facile et rapide aux résultats tel que la déformée du système, les diagrammes des efforts, les champs de contraintes, les modes propres de vibration, etc. Dans notre projet on a utilisé la version **ETABS V 9.7.0**

#### **IV.2.1 Historique**

ETABS a été élaboré aux Etats-Unis d'Amérique par la compagnie « computers and structures Inc. Berkeley, California », sa première version date de l'année 1984, il a subi plusieurs améliorations, la version considérée dans ce mémoire date de l'année 2009, désignée par ETABS Non linéaire 9.7.0. Les premières versions d'ETABS ont utilisé des techniques d'analyse de structure et de dimensionnement des éléments conformes aux règlements américains (UBC, ACI, etc.), et des améliorations sont apportées au fur et à mesure. Parmi elles, le manuel du logiciel parle d'intégration de plusieurs techniques d'analyse et de divers règlements à travers le monde.

#### **IV.2.2 Description du logiciel ETABS**

ETABS est un logiciel de calcul conçu exclusivement pour le calcul des bâtiments et des ouvrages du Génie Civil. Il est basé sur la méthode des éléments finis, son utilisation est à la fois facile et très efficace pour le calcul vis-à-vis des forces horizontales dues au séisme ; il permet aussi :

- La modélisation de tous types de bâtiments.
- La prise en compte des propriétés des matériaux.
- L'analyse des effets dynamiques et statiques.
- La visualisation des déformées, des diagrammes des efforts internes, des modes de vibration…etc.

#### **IV.2.3 Rappel (terminologie)**

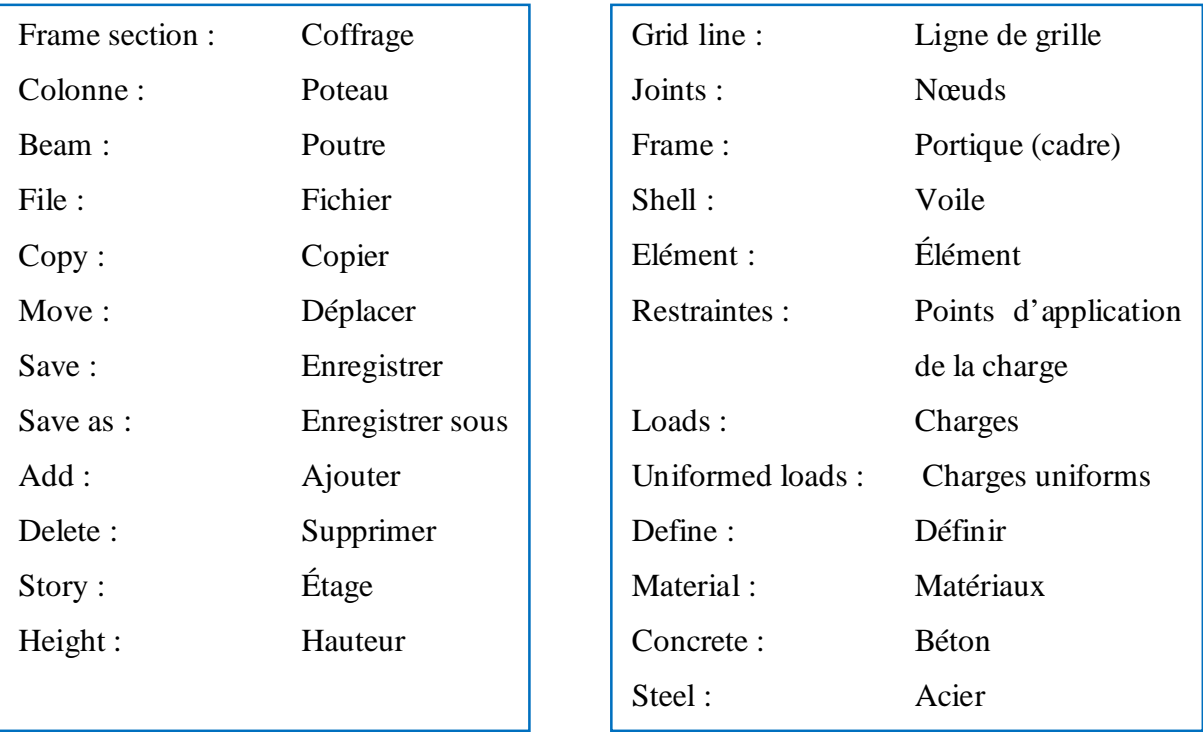

#### **IV.3 Manuel d'utilisation du logiciel ETABS**

Les étapes de modélisation peuvent être résumées comme suit :

- A) Introduction de la géométrie de l'ouvrage.
- B) Spécification des propriétés mécaniques des matériaux.
- C) Spécification des propriétés géométriques des éléments (poteaux, poutres, voiles…)
- D) Définition des charges statiques (G, Q).
- E) Introduction du spectre de réponse (E) selon le RPA99/version 2003.
- F) Définition de la charge sismique E.
- G) Chargement des éléments.
- H) Introduction des combinaisons d'actions.
- I) Déroulement de l'analyse et visualisation des résultats.

Pour accéder à l'interface du logiciel, notre machine fonctionne sur un système d'exploitation « Windows 7 ». On clique sur l'icône exécutable représentée sur la figure suivante :

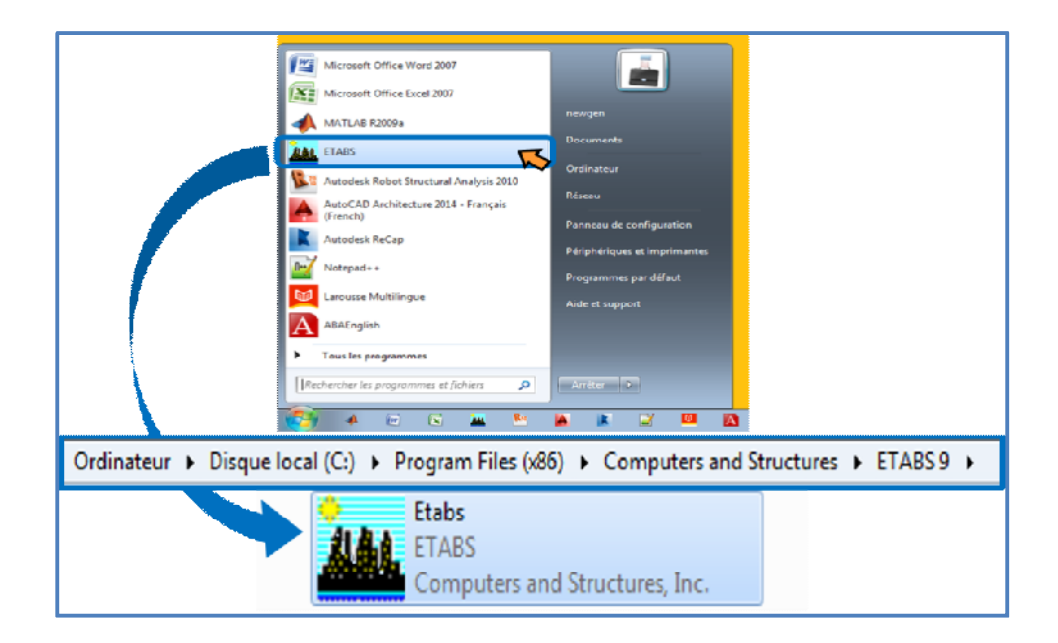

**Figure IV.1 Icône du logiciel ETABS sur système d'exploitation Windows 7**

## **Étape A : Introduction de la géométrie de l'ouvrage**

### **Choix des unités**

C'est la première étape qui vient juste après le lancement de l'ETABS, elle consiste à choisir l'unité de calcul où on sélectionne **KN.m**

| Kgf-mm |  |
|--------|--|
| Kgf-m  |  |
| N-mm   |  |
| N-m    |  |
| Ton-mm |  |
| Ton-m  |  |
| KN-cm  |  |
| KN-m   |  |

**Figure IV.2 Choix des unités**

### **Géométriques de base**

Dans le menu déroulant en haut de l'écran on sélectionne **File** puis **New model,** puis on clique sur **Default.edb**.

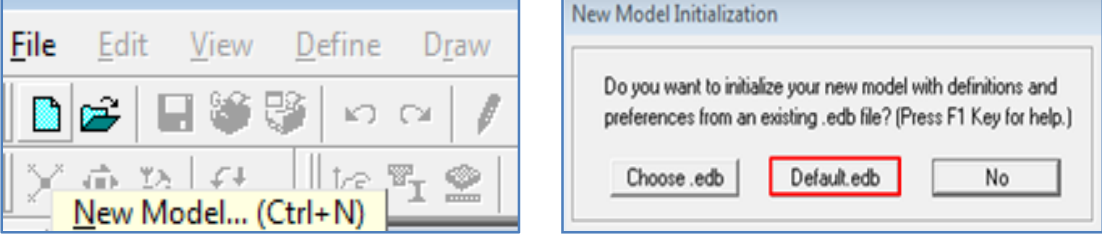

**Figure IV.3 Démarrer un nouveau model**

Cette opération permet d'introduire :

- Le nombre de ligne de construction suivant les deux directions X et Y.
- Le nombre de travées dans les deux sens X et Y.
- Les hauteurs des différents étages.
- Les longueurs des travées.

#### **NB :**

Toutes les valeurs indiquées sur les images sont celles adoptées pour notre structure

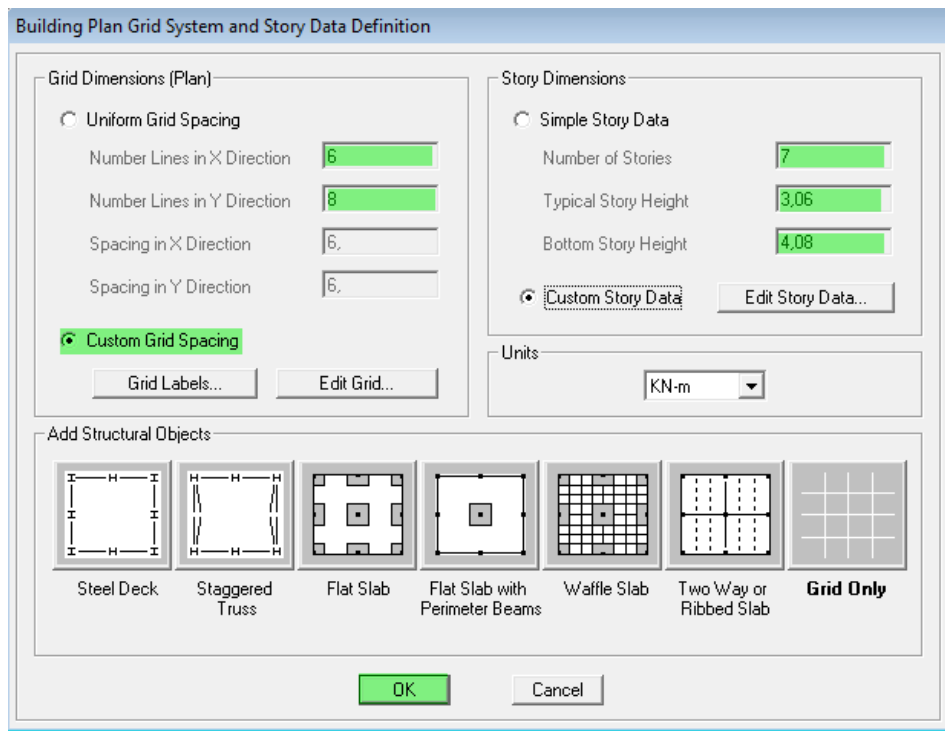

**Figure IV.4 Introduction de la géométrie de base**

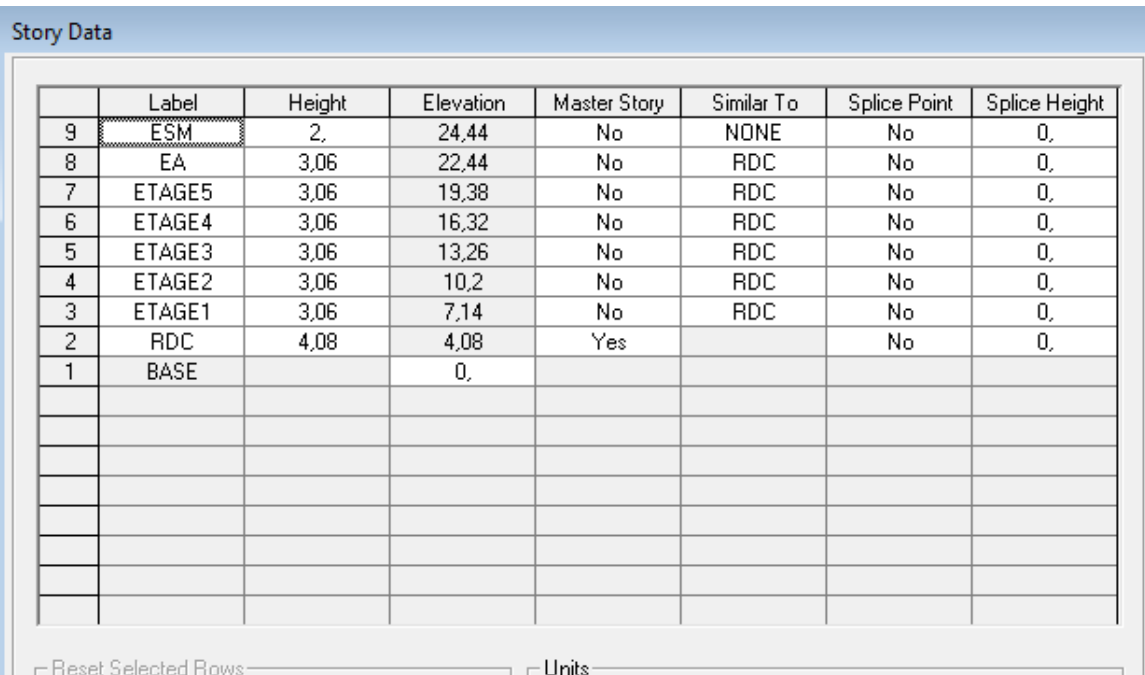

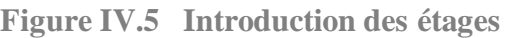

|              | Edit Format |          |           |            |             |                   |                      |                            |
|--------------|-------------|----------|-----------|------------|-------------|-------------------|----------------------|----------------------------|
| X Grid Data  |             |          |           |            |             |                   |                      |                            |
|              | Grid ID     | Ordinate | Line Type | Visibility | Bubble Loc. | <b>Grid Color</b> | $\blacktriangle$     |                            |
| $\mathbf{1}$ | А           | 0,       | Primary   | Show       | Top         |                   |                      |                            |
| 2            | B           | 3,5      | Primary   | Show       | Top         |                   |                      | 9999999                    |
| 3            | C           | 7.       | Primary   | Show       | Top         |                   |                      |                            |
| 4            | D           | 10.7     | Primary   | Show       | Top         |                   |                      |                            |
| 5            | E           | 14,2     | Primary   | Show       | Top         |                   |                      |                            |
| 6            | F           | 17,7     | Primary   | Show       | Top         |                   |                      |                            |
| 7            |             |          |           |            |             |                   |                      | G)                         |
| 8            |             |          |           |            |             |                   |                      |                            |
| 9            |             |          |           |            |             |                   |                      |                            |
| 10           |             |          |           |            |             |                   | $\blacktriangledown$ | Units                      |
|              |             |          |           |            |             |                   |                      | KN-m<br>▼                  |
| Y Grid Data  | Grid ID     | Ordinate | Line Type | Visibility | Bubble Loc. | <b>Grid Color</b> | $\blacktriangle$     | Display Grids as           |
| $\mathbf{1}$ |             | $-1,45$  | Secondary | Hide       | Left        |                   |                      |                            |
| 2            | 1           | 0,       | Primary   | Show       | Left        |                   |                      | C Ordinates C Spacing      |
| 3            | 2           | 3,5      | Primary   | Show       | Left        |                   |                      |                            |
| 4            | 3           | 6,5      | Primary   | Show       | Left        |                   |                      | Hide All Grid Lines        |
| 5            | 4           | 10,      | Primary   | Show       | Left        |                   |                      | Glue to Grid Lines         |
| 6            | 5           | 13,5     | Primary   | Show       | Left        |                   |                      |                            |
| 7            | 6           | 17,      | Primary   | Show       | Left        |                   |                      | 1,25<br><b>Bubble Size</b> |
| 8            | 7           | 20,      | Primary   | Show       | Left        |                   |                      |                            |
| 9            | 8           | 23,5     | Primary   | Show       | Left        |                   |                      | Reset to Default Color     |
| 10           |             | 24,95    | Secondary | Hide       | Left        |                   | $\blacktriangledown$ | Reorder Ordinates          |

**Figure IV.6 Les lignes de construction**

Après introduction des données comme il est indiqué sur la figure ci-dessus, on valide et aura deux fenêtres représentant la structure l'une en 3D et l'autre en 2D.

| Define Draw Select Assign<br>Analyze<br>Display Design<br>Options Help<br>File Edit View                                                                                                    |                                                     |  |  |  |
|----------------------------------------------------------------------------------------------------|-----------------------------------------------------|--|--|--|
| $\begin{bmatrix} 1 & 0 & 0 \\ 0 & 0 & 0 \end{bmatrix} \begin{bmatrix} 0 & 0 & 0 \\ 0 & 0 & 0 \end{bmatrix} \begin{bmatrix} 0 & 0 & 0 \\ 0 & 0 & 0 \end{bmatrix} \begin{bmatrix} 0 & 0 & 0 \\ 0 & 0 & 0 \end{bmatrix} \begin{bmatrix} 0 & 0 & 0 \\ 0 & 0 & 0 \end{bmatrix} \begin{bmatrix} 0 & 0 & 0 \\ 0 & 0 & 0 \end{bmatrix} \begin{bmatrix} 0 & 0 & 0 \\ 0 & 0 & 0 \end{bmatrix} \begin{bmatrix} 0 & 0 & 0 \\ 0$ |                                                     |  |  |  |
| $\ \mathbf{X}\oplus\mathbf{R}\ _{\mathcal{H}}\centerdot\ \mathbb{L}\oplus\mathbb{H}\not\leqslant\ \mathbf{E}\cdot\ \mathbf{R}\mathbf{R}\geqslant\ \mathbf{R}\oplus\mathbf{R}\ \mathbf{R}\leqslant\mathbf{R}\ \mathbf{R}\parallel_{\mathcal{H}}\centerdot\ \mathbf{I}\cdot\ \mathbf{R}\cdot\ \mathbf{T}\cdot\ \mathbf{R}\cdot\ \mathbf{R}\cdot\ \ \mathbf{S}\otimes\mathbf{R}\leqslant\ \mathbf{R}\in\mathbb{R}\}.$  |                                                     |  |  |  |
| $\overline{\mathbb{R}}$<br>Plan View - STORY12 - Elevation 38.1                                                                                                    | <b>JUL</b> 3-D View                                 |  |  |  |
| ⊀                                                                                                    |                                                     |  |  |  |
|                                                                                                    |                                                     |  |  |  |
| S                                                                                                    |                                                     |  |  |  |
| X<br>圓                                                                                                    |                                                     |  |  |  |
| $\odot$<br>$\left( \bullet \right)$<br>$\circ$<br>$\odot$<br>⊙<br>ω,<br>Ж                                                                                                    |                                                     |  |  |  |
| (6)F<br>$\overline{\nabla}$                                                                                                    |                                                     |  |  |  |
|                                                                                                    |                                                     |  |  |  |
| $\overline{\mathbf{r}}$                                                                                                    |                                                     |  |  |  |
| ⊙<br>-                                                                                                    |                                                     |  |  |  |
| $\frac{1}{10}$                                                                                                    |                                                     |  |  |  |
| $\overline{\mathbf{v}}$<br>⊙                                                                                                    |                                                     |  |  |  |
|                                                                                                    |                                                     |  |  |  |
| $a^{\frac{1}{2}}$                                                                                                    |                                                     |  |  |  |
| $\bigcirc$                                                                                                    |                                                     |  |  |  |
| 樧                                                                                                    |                                                     |  |  |  |
|                                                                                                    |                                                     |  |  |  |
| 4                                                                                                    |                                                     |  |  |  |
|                                                                                                    | <b>Sec</b>                                          |  |  |  |
|                                                                                                    |                                                     |  |  |  |
|                                                                                                    |                                                     |  |  |  |
| Plan View - STORY12 - Elevation 38.1                                                                                                    | One Story v GLOBAL v KN-m v<br>X26.56 Y34.18 Z38.10 |  |  |  |
|                                                                                                    |                                                     |  |  |  |

**Figure IV.7 Affichage en plan et en 3D**

## **Étape « B » : Spécification des propriétés mécaniques des matériaux**

La deuxième étape consiste à définir les propriétés mécaniques des matériaux (béton, acier et autre), pour cela on clique sur :

喧

```
Define → Material Properties → Conc → Modify/Show Material
```
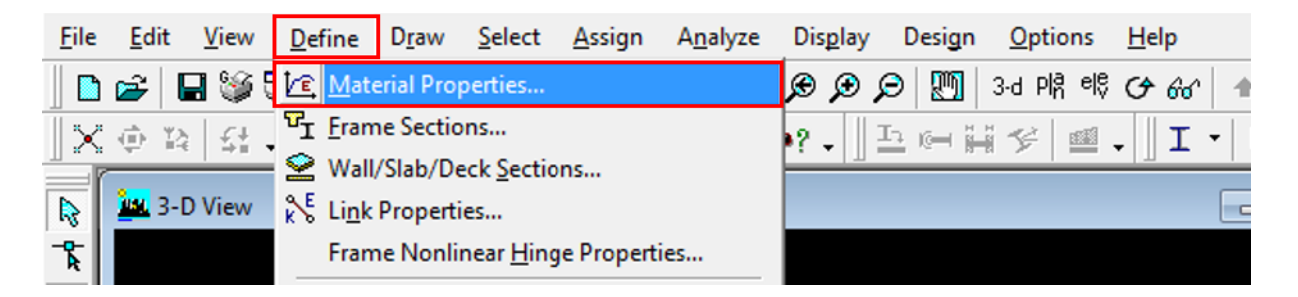

**Figure IV.8 Définition des matériaux**

Dans la boite dialogue qui apparait, on aura à définir les propriétés mécaniques des matériaux utilisés.

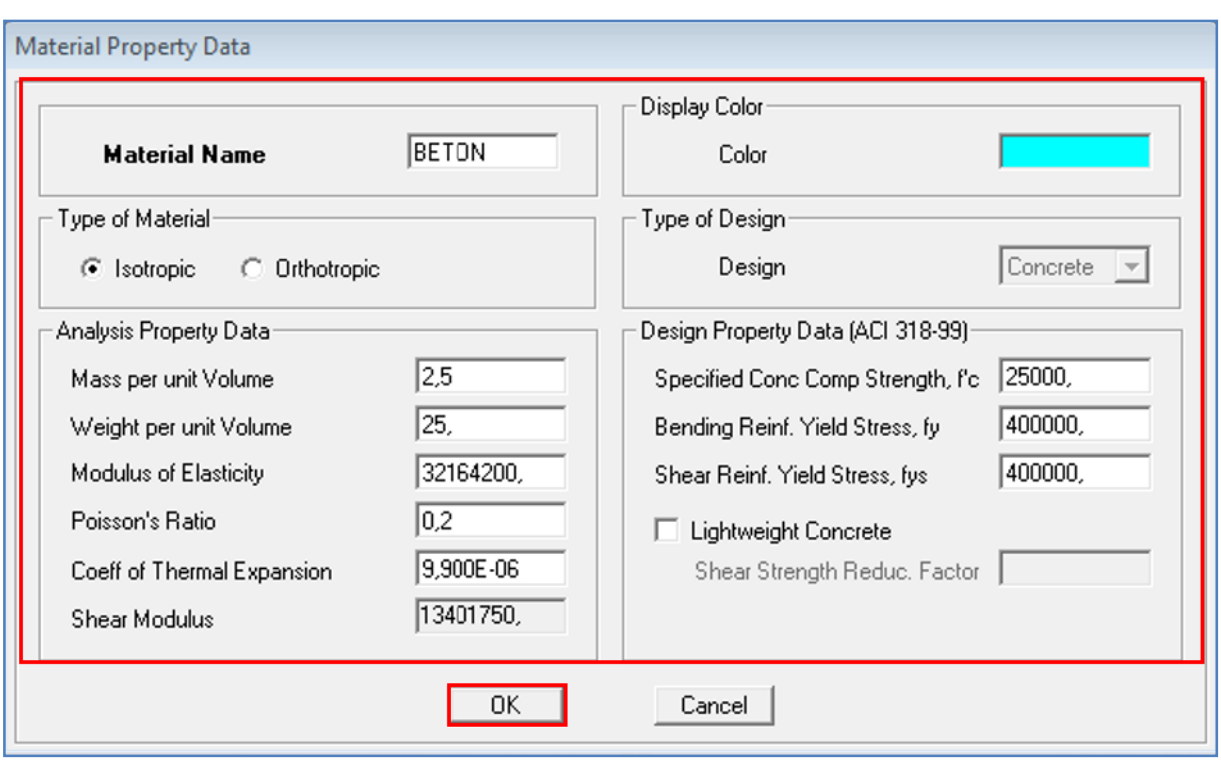

**Figure IV.9 Caractéristiques du béton**

## **Étape « C » : Spécification des propriétés géométriques des éléments**

La troisième étape consiste à définir les propriétés géométriques des éléments structuraux. On commence par les poutres principales (PP) puis les poutres secondaires (PS) et ceci de la manière suivante :

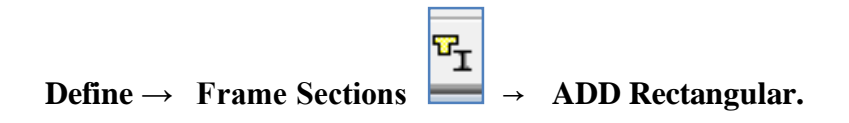

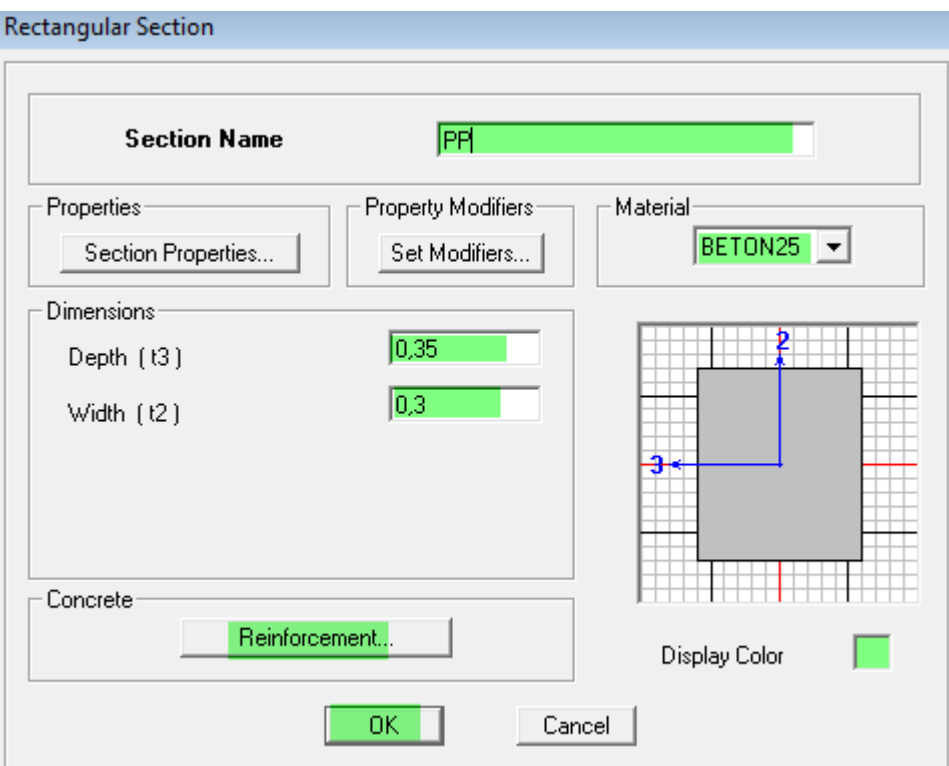

**Figure IV.10 Définition des poutres**

On procède de la même manière pour les poteaux.

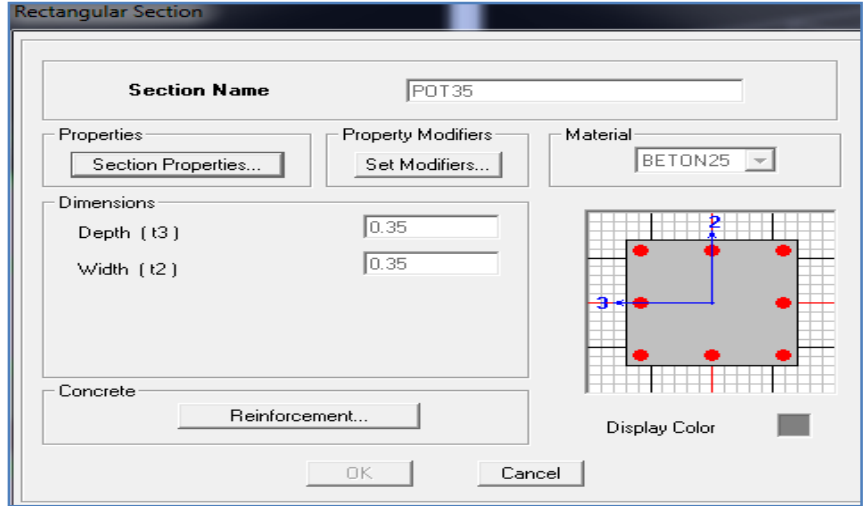

**Figure IV.11 Définition des poteaux**

Une fois qu'on termine la définition des poteaux et des poutres, on passe aux éléments plaques : planchers, dalles pleines (DP) et voiles, d'abord on commence par définir leurs caractéristiques

géométriques, on clique :**Define** →**Wall/Slabs/ decks Section** → **Add New Section**→ Puis on définit leurs propriétés.

On distingue plusieurs types des éléments plaques qui sont :

**Elément Shell :** il est utilisé pour la modélisation des voiles et des dalles. Les sections de ces éléments sont définies par l'épaisseur.

**Elément membran** : il est utilisé pour les éléments minces.

**Elément plate** : c'est la superposition de l'élément plaque et membrane.

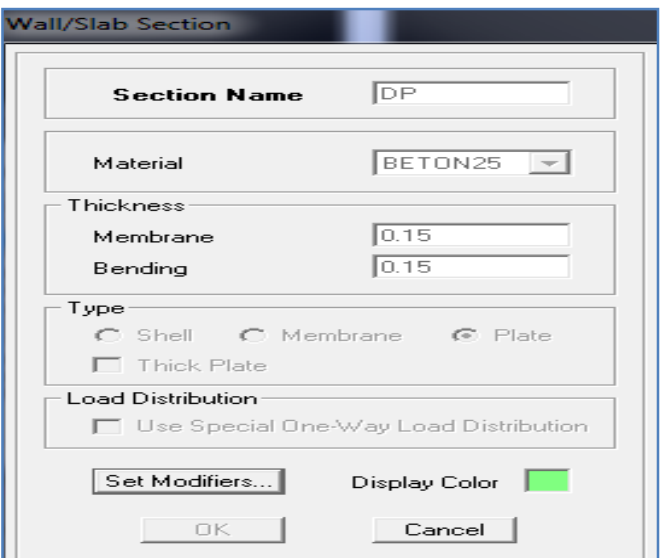

**Figure IV.12 Définition des dalles**

#### **Dessin des éléments de la structure**

Pour affecter les sections précédentes aux différents éléments on doit suivre les étapes ci-après :

#### **Pour les poteaux**

On clique sur le bouton

 $\mathbf{I}$ 

Une fenêtre s'affiche (**propretés of Object**)  $\Box$  None on choisit le nom de la section pot (35×35) par exemple et on valide.

#### **Pour la poutre et les voiles**

De même que pour les poteaux, sauf qu'on clique cette fois sur le bouton pour les poutres et sur

Pour les voiles.

#### **Pour les planchers et dalle pleine**

On clique sur le bouton  $\boxed{ \Box}$  ou  $\boxed{ \Box}$ 

Une fenêtre s'affiche (**propretés of Object**) → **None** on choisit le nom de la section et on valide.

Enfin, on obtient la structure suivante :

| Plan View - RDC - Elevation 4,08<br>$\Sigma\!3$<br>回<br>$\Box$ |    |   |                   |    |   |  |
|----------------------------------------------------------------|----|---|-------------------|----|---|--|
|                                                                |    |   | $\mathbf{D}$<br>c | P. | F |  |
|                                                                |    |   |                   |    |   |  |
|                                                                |    |   |                   |    |   |  |
|                                                                |    |   |                   |    |   |  |
|                                                                |    |   |                   |    |   |  |
|                                                                |    |   |                   |    |   |  |
|                                                                |    |   |                   |    |   |  |
|                                                                |    | T |                   |    |   |  |
|                                                                |    |   |                   |    |   |  |
|                                                                |    |   |                   |    |   |  |
|                                                                |    |   |                   |    |   |  |
|                                                                | -- |   |                   |    |   |  |
|                                                                |    |   |                   |    |   |  |
|                                                                |    |   |                   |    |   |  |

**Figure IV.13 Vue en plan des éléments structuraux d'un étage**

Après avoir terminé l'étape de modélisation des différents éléments structuraux, on doit définir les appuis et encastrer les poteaux et les voiles à la base du bâtiment. On sélectionne tout les nœuds à

la base et on clique sur le bouton  $\begin{bmatrix} 54 \\ 4 \end{bmatrix}$  la fenêtre ci-après s'affichera :

| Analyze<br><b>Display</b><br>Assign     | Help<br>Design<br>Options                                         | <b>Assign Restraints</b>                                                                                                    |  |  |  |
|-----------------------------------------|-------------------------------------------------------------------|----------------------------------------------------------------------------------------------------|--|--|--|
| Joint/Point<br>Frame/Line<br>Shell/Area | X Diaphragms<br>▶ 한 Panel Zone<br><b>12</b> Restraints (Supports) | Restraints in Global Directions<br>$\nabla$ Rotation about $X$<br>$\nabla$ Translation $X$<br><b>▽</b> Rotation about Y<br><b>▽</b> Translation Y<br>$\nabla$ Translation Z<br>$\nabla$ Rotation about Z |  |  |  |
| Joint/Point Loads                       | ▶ $\frac{7}{8}$ <sub>M</sub> Point Springs                        | - Fast Restraints<br>$\frac{1}{2}$                                                                                                    |  |  |  |
| Frame/Line Loads                        | Link Properties                                                   |                                                                                                    |  |  |  |
| Shell/Area Loads                        | Additional Point Mass                                             | Cancel<br><b>OK</b>                                                                                                    |  |  |  |

**Figure IV.14 Définition des appuis**

On bloque toutes les translations et les rotations et on valide.

#### **Masse source**

 $Wi = W_{Gi} + \beta W_{Qi}$  (**équation 4-5 RPA 99**).

Wi : poids total de la structure.

 $W_{Gi}$ : poids dû aux charges permanentes et à celles des équipements fixes éventuels solidaires de la structure.

 $W_{\text{Qi}}$ : charge d'exploitation.

 $β:$  coefficient de pondération en fonction de la nature et de la durée de la charge d'exploitation donné par le tableau 4.5 du RPA 99 version 2003. On le prend dans notre cas égal à 0,2 (bâtiment d'habitation).

Pour ce qui est de l'inertie massique, elle est déterminée automatiquement par ETABS.

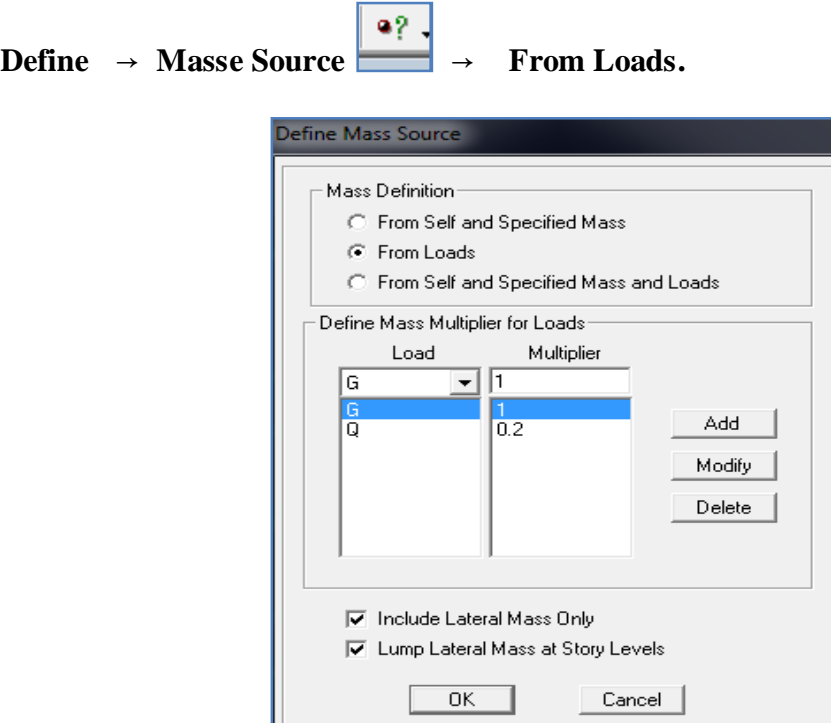

**Figure IV.15 Définition du poids propre**

#### **Diaphragme**

Les masses de planchers sont supposées être concentrées en leurs centres. Ces derniers sont désignés par la notation de « Nœuds Maitres ».

Comme les planchers sont supposés être infiniment rigides, on doit relier les nœuds d'un même plancher (nœuds esclaves) à leur nœud maitre, de telle sorte qu'ils puissent former un diaphragme.

Ceci a pour effet de réduire le nombre d'équations à résoudre par ETABS, et aussi le comportement de la structure suivra les degrés de libertés des nœuds maitres des différents planchers.

#### **On sélectionne le premier étage** → **Assign → Joint/Point**

→ Diaphragmas  $\begin{array}{c} \mathbb{X}^n \ \rightarrow \text{D1} \rightarrow \text{OK.} \end{array}$ 

On suit la même procédure pour les autres étages.

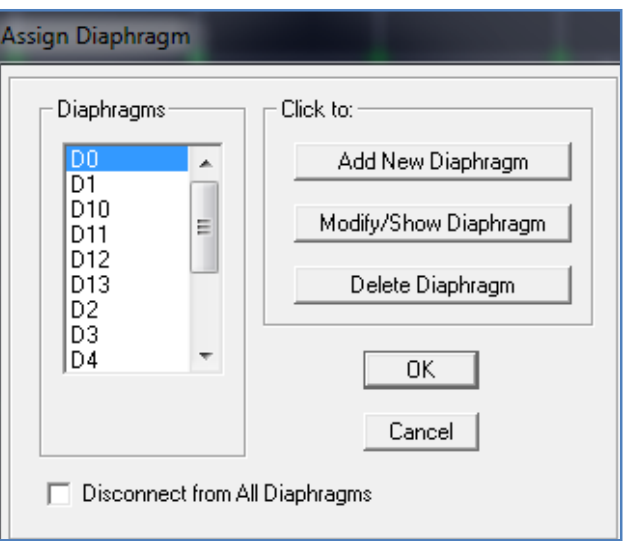

**Figure IV.16 Introduction des diaphragmes**

### **Étape « D » : Définition des charges statiques (G, Q)**

La structure est soumise à des charges permanentes (G) et à des charges d'exploitations

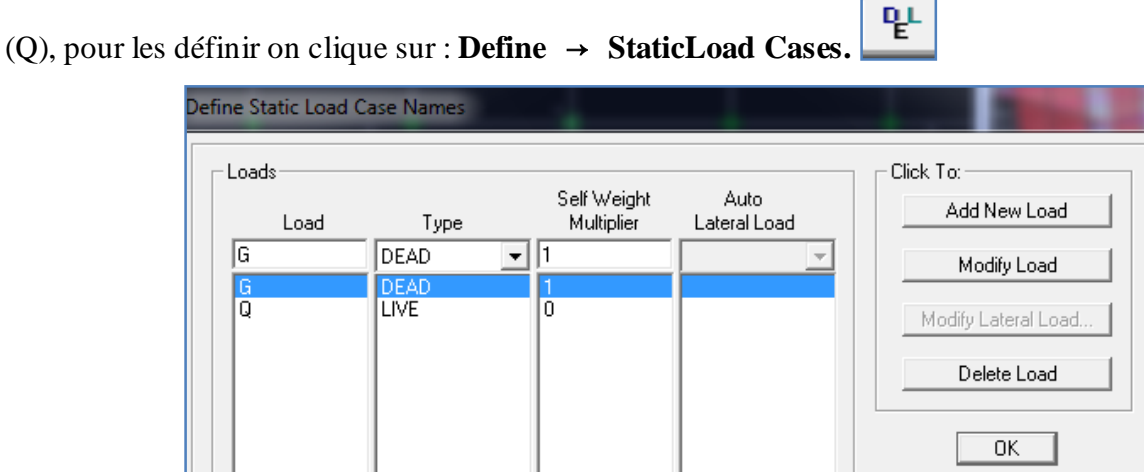

**Figure IV.17 Définition des charges statiques**

## **Étape « E » : Introduction du spectre de réponse (E) selon le RPA99/version 2003**

Pour le calcul dynamique de la structure, on introduira un spectre de réponse. Il s'agit d'une courbe de réponse maximale d'accélération pour un système à un degré de liberté soumis une excitation donnée pour des valeurs successives de périodes propre T.

On tire le spectre de réponse du RPA99/version 2003 après avoir introduit les données dans leurs cases respectives, puis on clique sur : **Text**  $\rightarrow$  **Enregistrer.** 

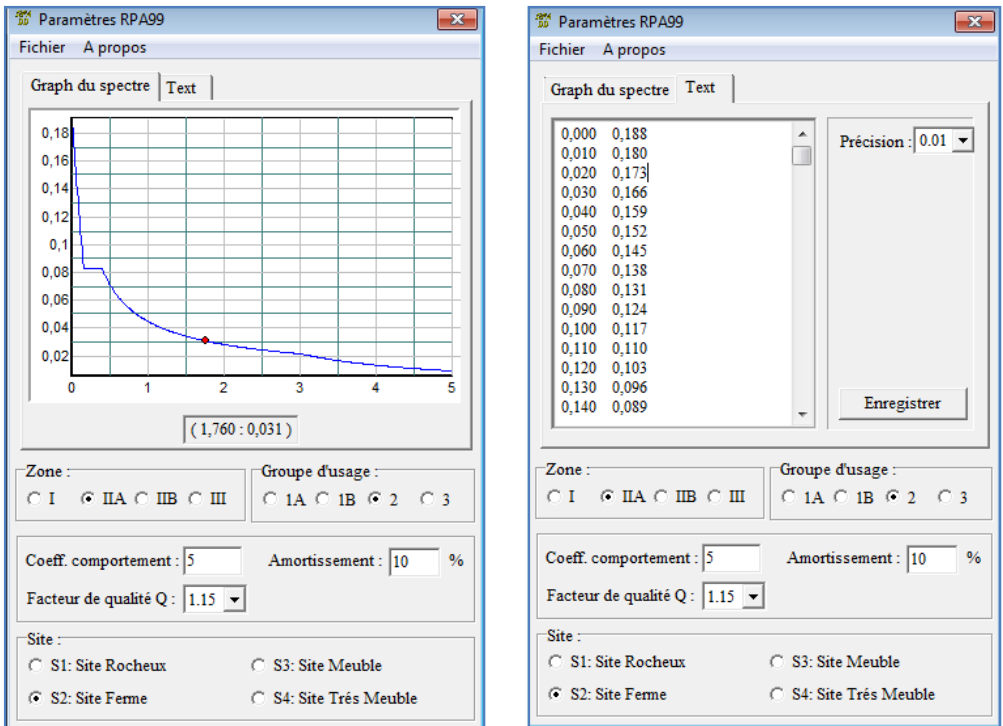

**Figure IV.18 Définition du spectre de calcul du RPA 99 version 2003**

Pour injecter le spectre dans le logiciel ETABS, on clique sur **:**

#### **Define** → **Response spectrum**→ **Function Spectre from file.**

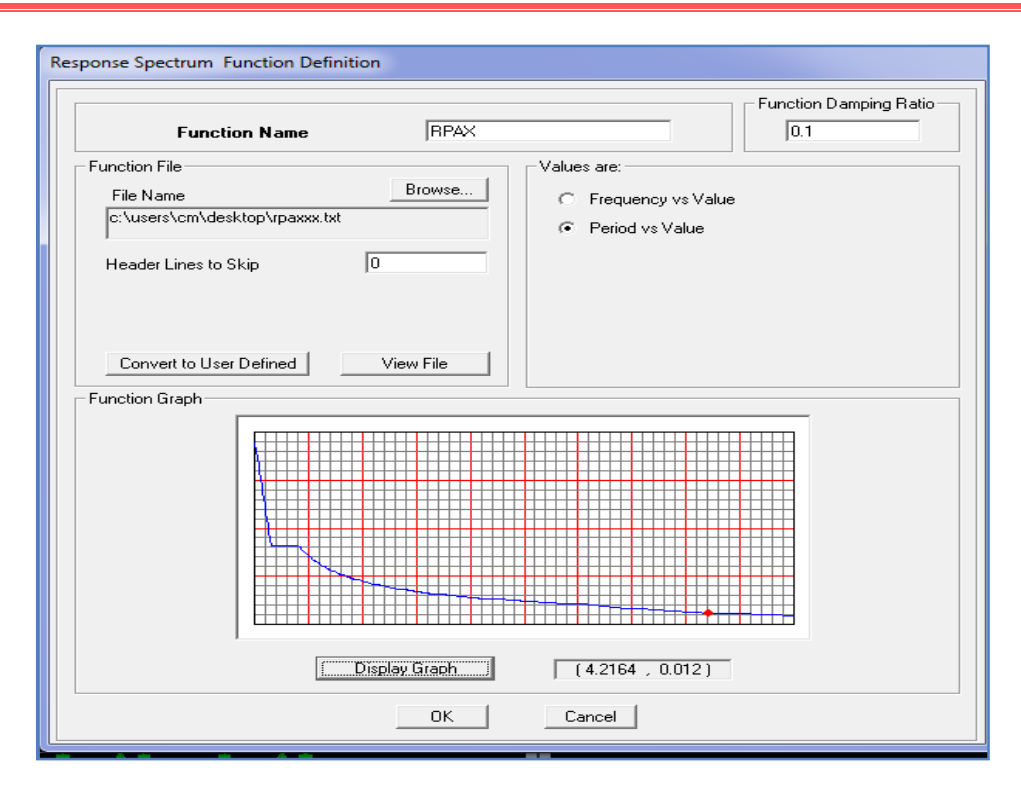

**Figure IV.19 Introduction du spectre de calcul du RPA 99 version 2003**

## **Étape « F » : Définition de la charge sismique « E »**

Une fois que le spectre est défini, on va définir la charge sismique « E » suivant les deux directions X et Y, on clique sur **: Define** → **Response Spectrum Cases → Add New Spectrum.**

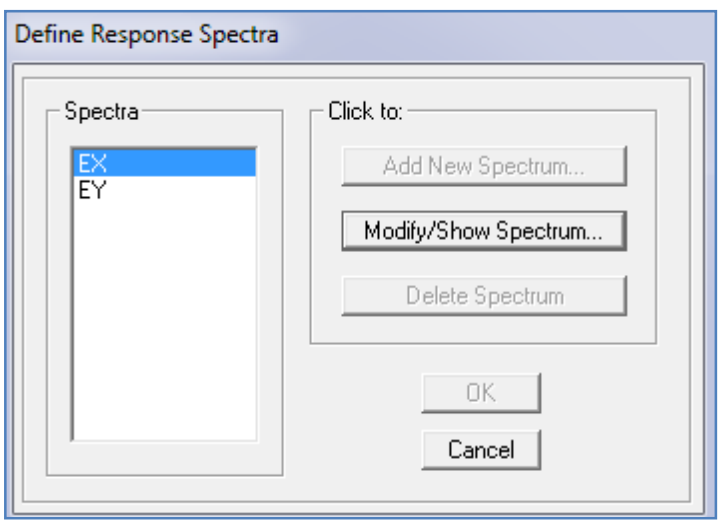

**Figure IV.20 Définition des charges sismiques**

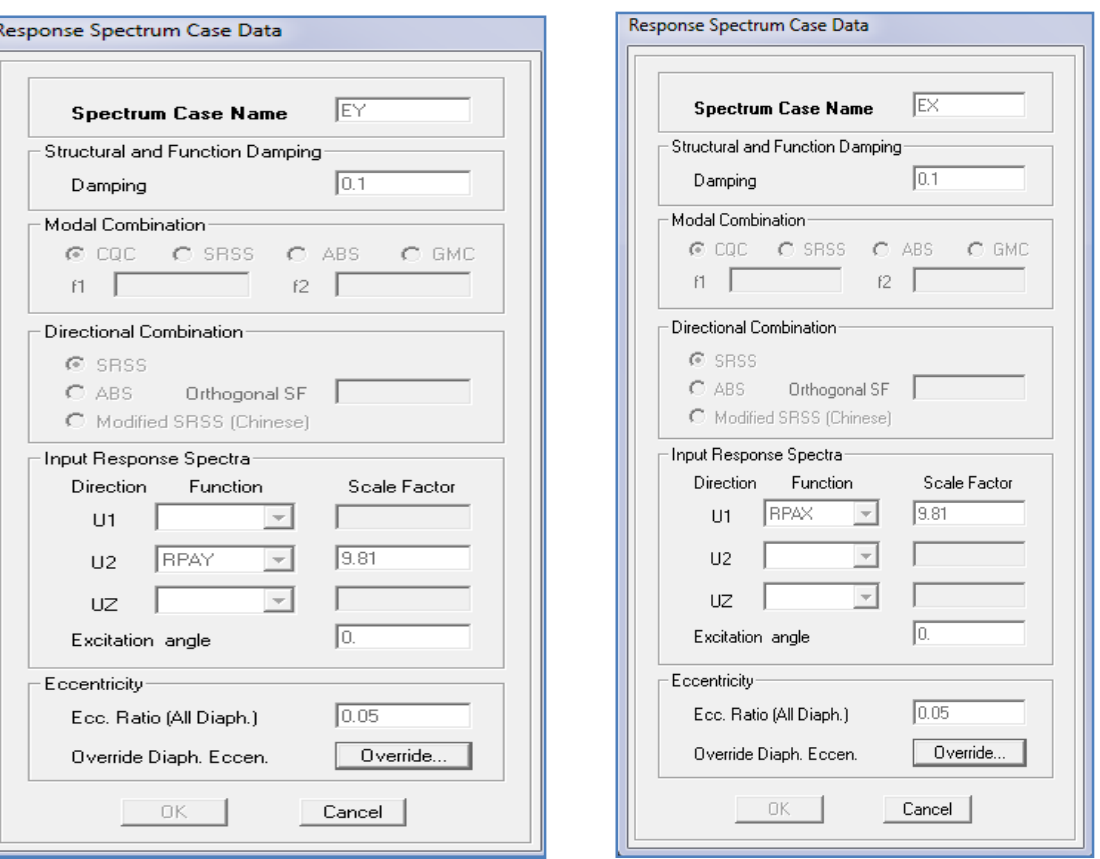

**Figure IV.21 Désignation des charges sismiques pour les deux directions principales**

### **Étape « G » : Chargement des éléments**

On sélectionne les éléments poutre de la périphérie et on leur affecte le chargement/ml (dues aux : mur extérieur, l'acrotère, l'escalier) qui leur revient en cliquant sur **:**

#### **Assign** → **frame/ line load**→**distributed**.

On sélectionne chaque élément surfacique et on lui affecte le chargement surfacique qui lui revient en

cliquant sur **: assign** → **shell/areas load** → **uniform**.

### **Étape « H » : Introduction des combinaisons d'actions**

## **Combinaisons aux états limites**

ELU : 1,35 G+1,5 Q

ELS : G+Q

### **Combinaisons accidentelle du RPA99/version 2003**

 $GQE : G+Q \pm E$ 

 $08 \text{ GE} : 0.8 \text{G} \pm \text{E}$ 

Pour introduire les combinaisons dans le logiciel, on clique sur :

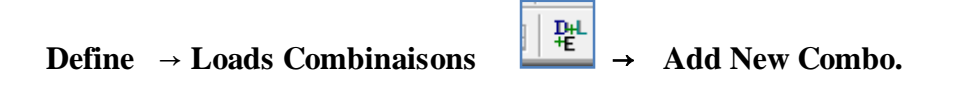

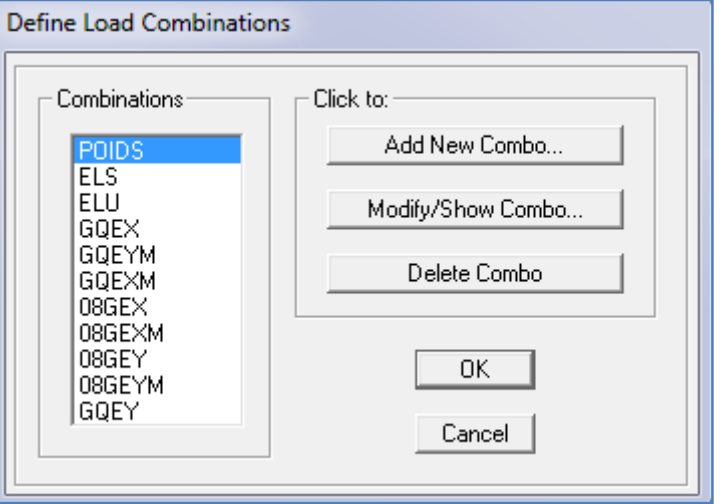

**Figure IV.22 Introduction des combinaisons d'actions**

### **Étape « I » : Déroulement de l'analyse et visualisation des résultats**

### **Lancement de l'analyse**

Avant de lancer l'analyse de la structure on clique d'abord sur **Lock /unlock model** pour bloqué le model, et on se positionne sur : **Analyze** → **RunAnalysis (F05)** pour lancer l'analyse.

#### **Visualisation des résultats**

**Déformée de la structure :** on clique sur l'icône **Show Deformed Shape**  $\begin{bmatrix} \overline{r} \\ \overline{r} \end{bmatrix}$  et on sélectionne l'une des combinaisons de charge introduites afin de visualisé la déformé suivant la charge introduite.

**Diagramme des efforts internes :** on se positionne sur un portique, on clique sur **Display** et on sélectionne **Show Member Forces / Stresses Diagrame**

**Déplacement :** pour extraire les déplacements, on sélectionne tout le plancher du niveau

Considéré, puis on clic sur **Show Tables** puis on coche **Displacement** et on choisi la combinaison.

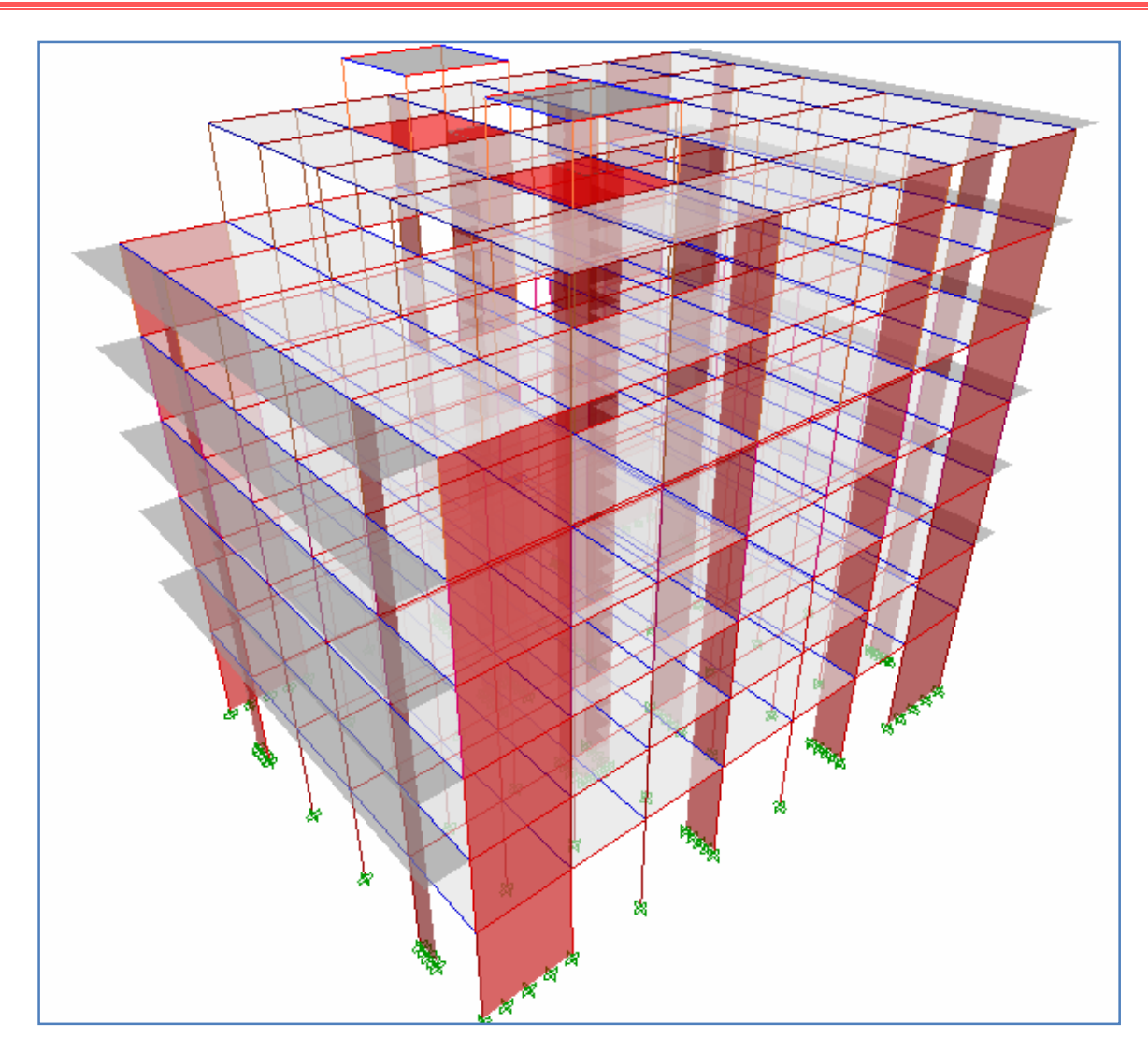

**Figure IV.23 Vue en 3D de la structure**

# CHAPITRE V

Vérification des exigences du RPA

## **V. Vérification des exigences du RPA**

## **Introduction**

Ce chapitre consiste à vérifier les exigences du RPA99 version2003 qui sont :

- 1) Le pourcentage de participation de la masse modale.
- 2) L'effort tranchant à la base.
- 3) Vérification de l'effort normal réduit dans les poteaux
- 4) Étude de contreventement et calcul du coefficient de comportement R
- 5) Justification vis-à-vis des déplacements
- 6) Justification vis-à-vis de l'effet P-Delta.
- 7) Vérification de l'Effet de la torsion d'axe vertical.

### **V.1 Présentation de l'ouvrage**

- $\checkmark$  Notre projet est un bâtiment en R+9 + entre sol, implanté dans la wilaya de Tizi-Ouzou, classée selon le RPA 99 version en 2003 comme zone de moyenne sismicité (zone II-a).
- $\checkmark$  Bâtiment à usage multiples (habitation, commerces, bureautique).
- $\checkmark$  Site ferme S2 (rapport géotechnique)
- $\checkmark$  Système structurel : portiques + voiles

### **V.1.1 Vérification du pourcentage de participation de la masse modale**

Après l'exécution des étapes suivantes on aura la période maximale donnée par le logiciel ETABS égale à 1.10 s

#### **Display** → **show tables** → **ANALYSIS RESULTS** → **modal information**

### → **Building Modal Information** → **Modal Participating Mass Ratios**

On aura la fenêtre représentée sur la page suivante.
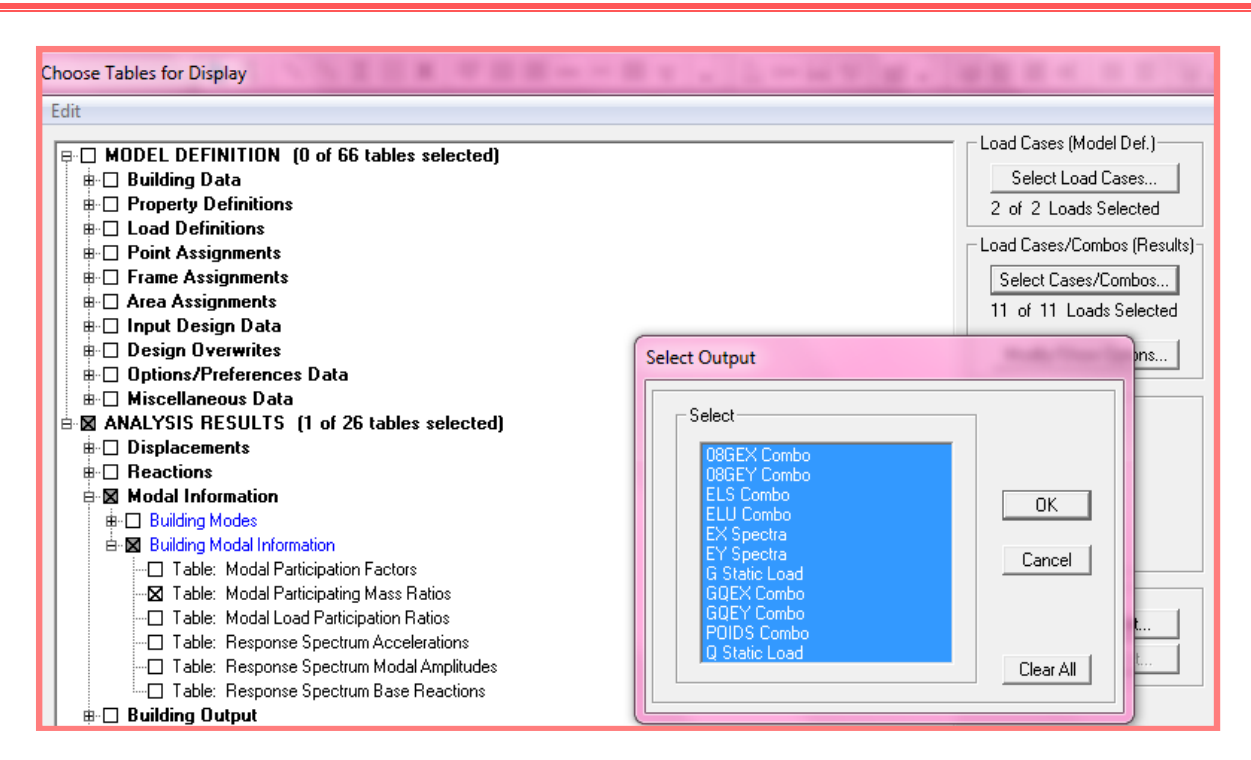

**Figure V.1 Affichage des informations modales**

Les résultats seront affichés comme suit :

#### **Tableau V.1 La période et des masses participantes**

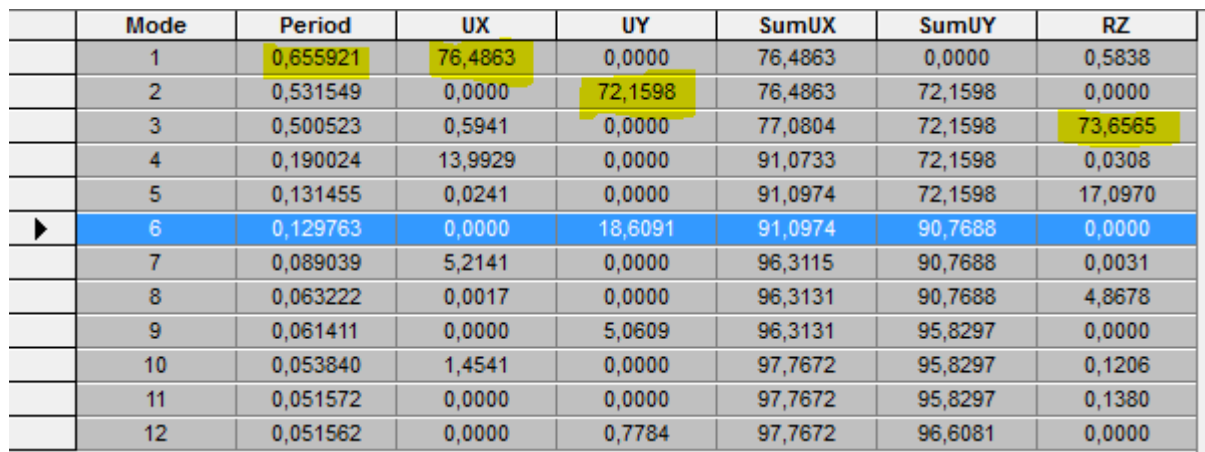

◆ Le premier mode de vibration est : **une translation suivant l'axe X-X,** 

Il mobilise 76.4863% de la masse.

Le deuxième mode de vibration est : **une translation suivant l'axe Y-Y**,

Il mobilise 72.1598% de la masse.

Le troisième mode de vibration est : **une rotation.**

**Nombres de modes propres (Article 4.3, 4 RPA99 version 2003)**

Le nombre de modes propres à retenir dans chacune des deux directions d'excitation, doit être tel que la somme des masses modales retenues soit égales au moins à 90% de la masse totale de la structure.

Dans notre cas le nombre de mode à retenir est : **06 modes.**

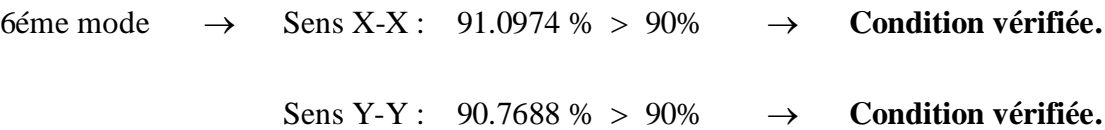

#### **V.1.2 Vérification de l'effort tranchant à la base**

La résultante des forces sismiques à la base Vt obtenue par combinaison des valeurs modales ne doit pas être inférieure à 80% de la résultante des forces sismiques déterminée par la méthode statique équivalente V pour une valeur de la période fondamentale donnée par la formule empirique appropriée.

$$
V = \frac{A.D.Q}{R}
$$
 (Formule 4-1 ; article 4.2.3 RPA 99 version 2003).

- A : coefficient d'accélération donné par le tableau des règles RPA 99 version 2003 en fonction de la zone sismique et du groupe d'usage.
- R: facteur de comportement dépendant de type du système de contreventement de la structure,
- D**:** facteur d'amplification dynamique moyen, fonction de la catégorie du site, de facteur de correction d'amortissement et de la période fondamentale de la structure.
- Q**:** acteur de qualité, dépendant de la qualité du système structurel (régularité en plan, en élévation, contrôle de la qualité des matériaux…..etc.).
- W : poids de la structure.

L'application numérique dans notre cas nous amène aux résultats qui suivent.

#### **A) Coefficient d'accélération de zone (A)**

Il donné par le tableau 4.1 du RPA 99 version 2003 suivant la zone sismique et le groupe d'usage du bâtiment.

Zone IIa, groupe d'usage  $2 \rightarrow$  **A=0.15** 

#### **B) Facteur d'amplification dynamique moyen (D)**

Il fonction de la catégorie du site, de facteur de correction d'amortissement (η) et de la période fondamentale de la structure (T).

$$
D = \begin{cases} 2.5\eta & \text{avec:} \quad 0 \le T \le T_2 \\ 2.5\eta \left(\frac{T_2}{T}\right)^{2/3} & \text{avec:} \quad T_2 \le T \le 3s \\ 2.5\eta \left(\frac{T_2}{3}\right)^{2/3} \left(\frac{3}{T}\right)^{5/3} & \text{avec:} \quad T \ge 3s \end{cases}
$$
 (Formule 4.2 RPA 99 version 2003).

 $T_1 = 0.15$ **Site meuble S3**  $T_2 = 0.5$ 

# **Facteur de correction d'amortissement η**

Il est donné par la formule :  $η = \sqrt{\frac{7}{2+6}}$  $2+\zeta$ ≥ 0.7 (Formule 4.3 RPA99 version 2003)

Où ξ (%) est le pourcentage d'amortissement critique. Il est fonction du matériau constitutif, du type de la structure et de l'importance des remplissages.

Nous avons un contreventement par voiles donc on prend :  $\xi$ =10 %  $\rightarrow$   $\eta$  = 0.76 > 0,7

# **Estimation de la période fondamentale de la structure**

La valeur de la période fondamentale (T) de la structure peut être estimée à partir des formules empiriques ou calculées par des méthodes analytiques ou numériques.

La formule empirique à utiliser selon les cas est la suivante: **<sup>4</sup>**  $\mathbf{T} = \mathbf{C}_{\mathrm{T}} \mathbf{h}_{\mathrm{N}}^3$ 

Avec  $h_N$  la hauteur mesurée en mètres à partir de la base de la structure jusqu'au dernier niveau n.  $h_n = 22.44 \text{ m}$ 

**C<sup>T</sup>** : coefficient en fonction du système de contreventement et du type de remplissage. Il est donné par le tableau 4.6 du RPA 99 version 2003

 $C_T = 0.05$ .

# **Remarque**

Les valeurs de **T**, calculées à partir des formules de Rayleigh ou des méthodes numériques ne doivent pas dépasser celles estimées à partir des formules empiriques appropriées de plus de 30%

 $T = 0.05 \times (22.44)^{3/4} \rightarrow$  $T = 0.52$  sec

#### **Selon l'article 4.24 du RPA 99 version 2003**

Pour mieux interpréter cet article, la période choisie pour le calcul du facteur ''D'' est déterminée à partir du tableau suivant :

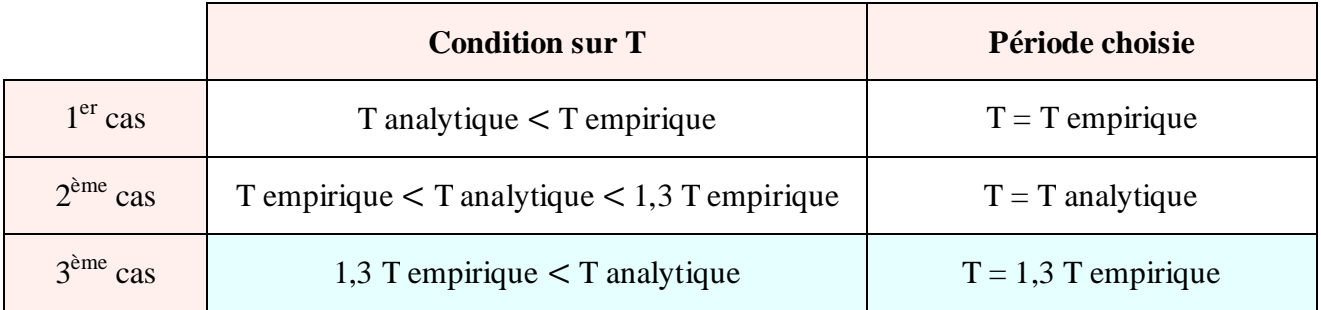

D'où : T<sub>analytique</sub> = 0,656 sec  $\leq T = 1,3 \times 0,52 = 0,676$  sec  $\rightarrow$ **er cas**

Donc  $T = T$  empirique  $\rightarrow$   $T = 0.52$  **s** 

Finalement :  $D = 2.5 \eta (T_2/T)^{\frac{2}{3}} = 2.5 \text{ x} 0.76 \left( \frac{0.5}{0.52} \right)$  $\frac{1}{0,52}$  $\frac{2}{3}$   $\rightarrow$  **D** = 1,85

# **C) Facteur de qualité (Q)**

Le facteur de qualité de la structure est fonction de :

- Les conditions minimales sur les files de contreventement ;
- La redondance en plan;
- La régularité en plan :
- La régularité en élévation ;
- Le contrôle de la qualité des matériaux ;
- Le contrôle de l'exécution des travaux ;

La valeur de Q est déterminée par la formule :  $Q=1+\sum P_{q}$ 

Avec P<sub>q</sub>: pénalité à retenir selon la satisfaction ou la non-satisfaction du critère de qualité, sa valeur est donnée par les tableaux suivants :

#### **Sens x-x**

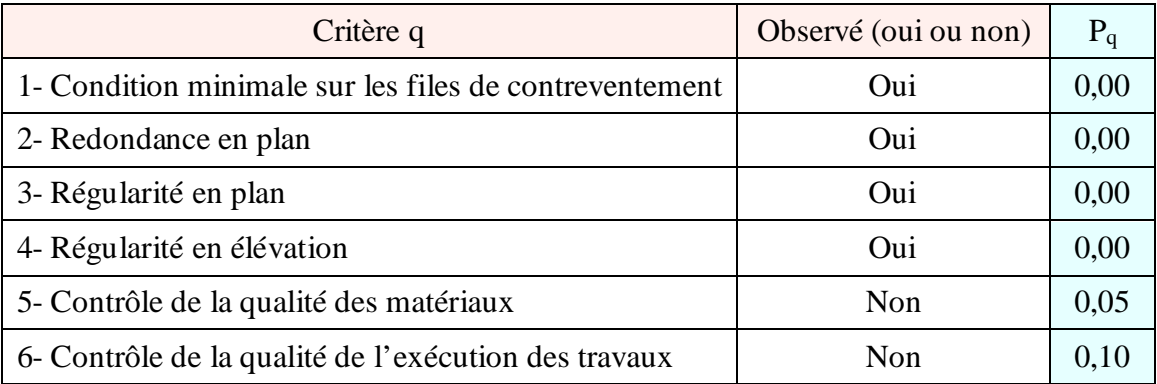

#### **Sens y-y**

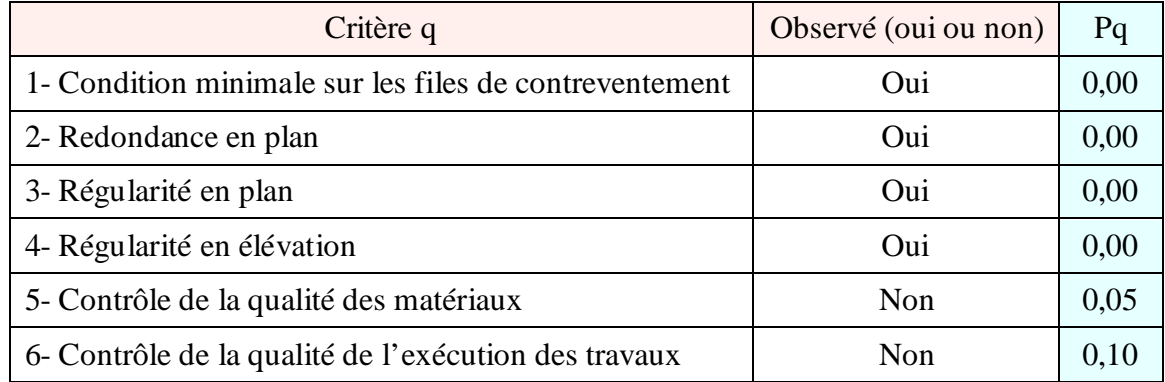

# On aura finalement :  $Q_x = 1,15$  et  $Q_y = 1,15$ .

# **D) Détermination du poids de la structure W**

Pour chaque niveau « i » on aura : Wi =  $W_{Gi}$  +  $\beta W_{Qi}$ 

D'où :  $W_T = \sum_1^7 W_i$ 

Avec W<sub>Gi</sub> : Le poids du niveau i revenant à la charge permanente.

WQi : Le poids du niveau i revenant à la charge d'exploitation.

 $\beta = 0.20$  (cas de bâtiment d'habitation, bureaux ou assimilés) ; donné par le tableau 4-5 du RPA 99 version 2003.

Le poids de la structure est donné par le logiciel ETABS en procédant par les étapes suivantes :

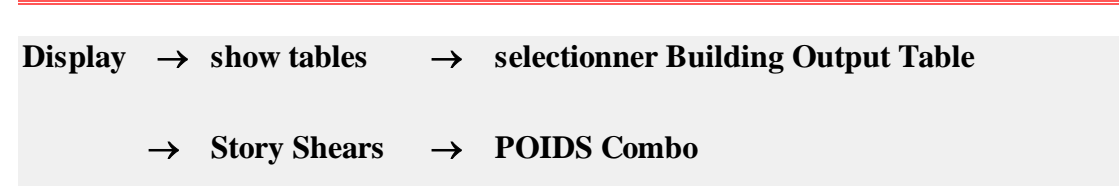

On aura la fenêtre suivante :

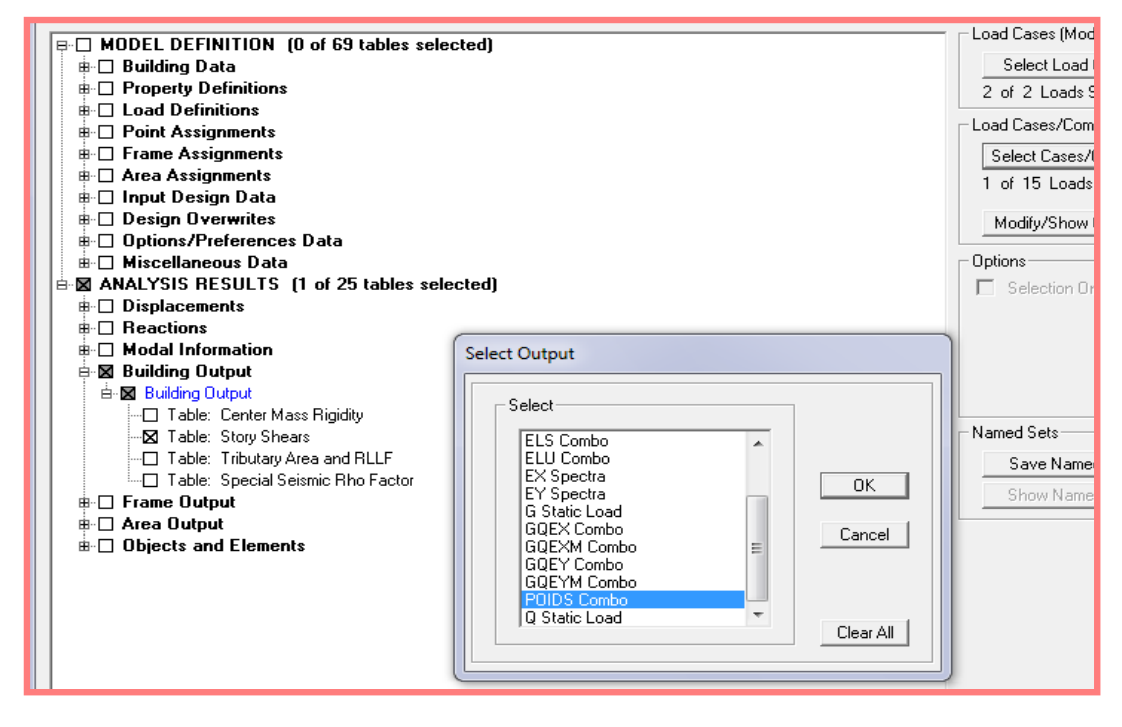

**Figure V.2 Extraction du poids de la structure sur ETABS.**

On aura les résultats représenté par ce tableau :

#### **Tableau V.2 Valeur du poids total de la structure**

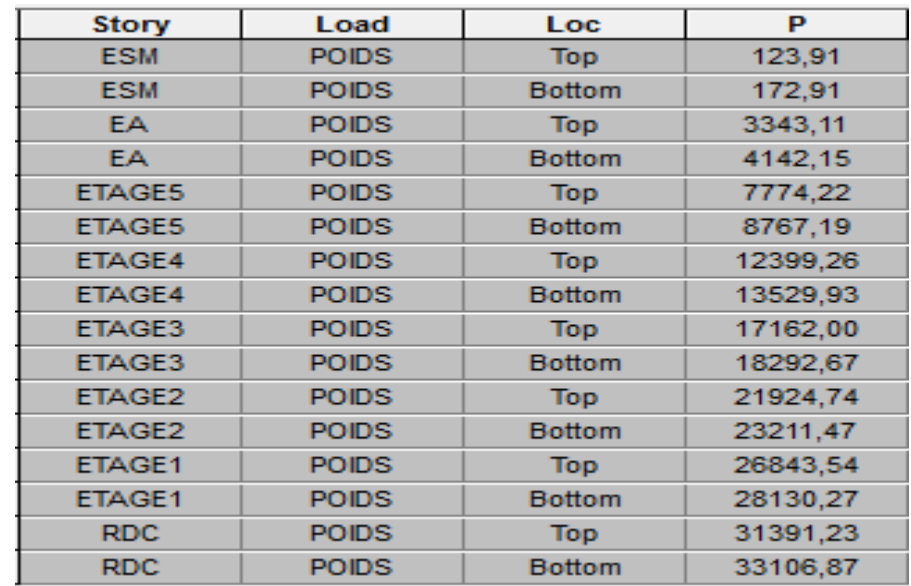

On choisit la valeur indiquée pour RDC \_ Bottom

Finalement, le calcul de la force sismique à la base par la méthode statique équivalente nous donne les valeurs suivantes :

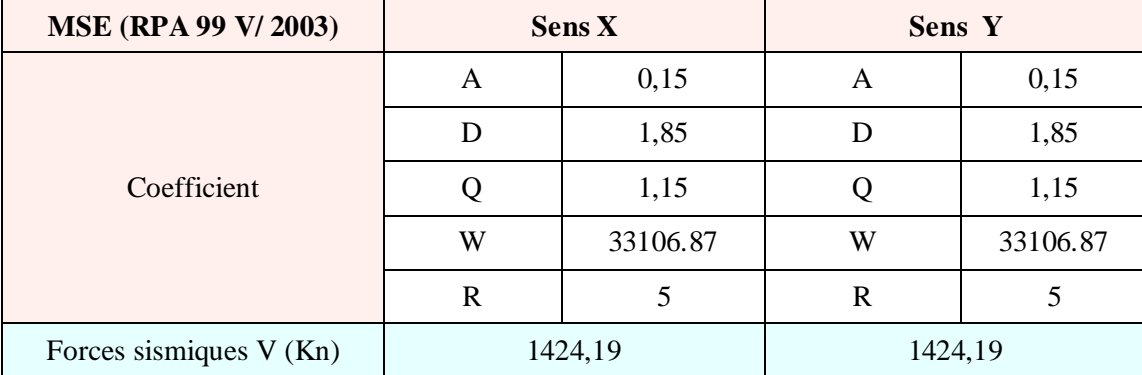

# **Détermination de l'effort tranchant par l'ETABS**

En procédant par les étapes suivantes :

#### $Display \rightarrow$  **Show tables**  $\rightarrow$  on selection **Building Modal Information**

 $\rightarrow$  Table: response spectrum base reactions  $\rightarrow$  on choisit **EX** spectra et **EY** spectra

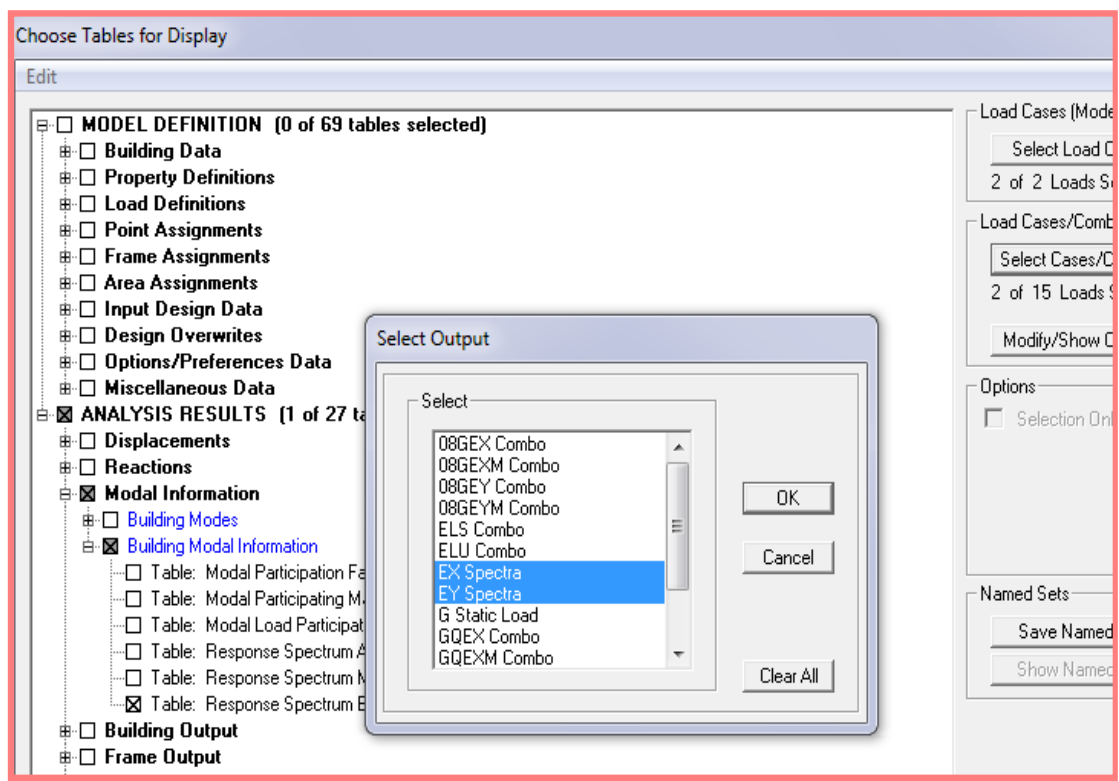

**Figure V.3 Méthode d'affichage des valeurs de l'effort sismique sur le logiciel ETABS.**

En cliquant sur ok, on aura le tableau suivant :

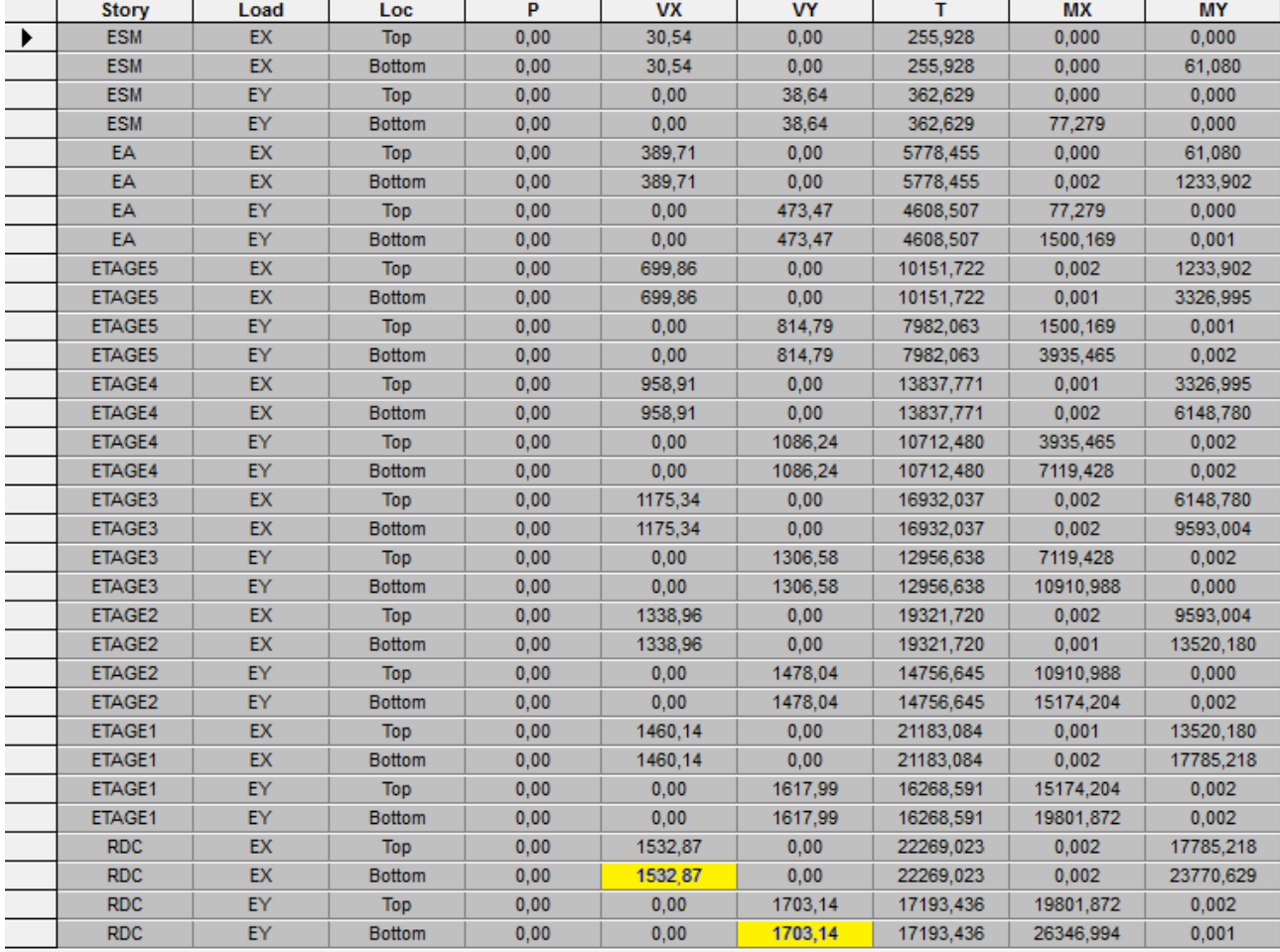

### **Tableau V.3 Efforts tranchants à la base donnés par ETABS**

On choisit la valeur maximale dans chaque sens : **Vx = 1532, 87 KN**

**Vy = 1703, 14 KN**

# **Comparaison des résultats des forces sismiques**

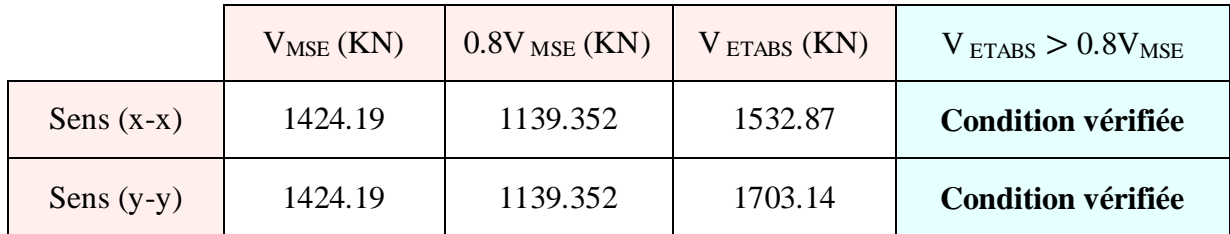

# **V.1.3 Vérification de l'effort normal réduit dans les poteaux**

On doit satisfaire la condition suivante :

$$
v = \frac{N_d}{B.f_{c28}} \le 0.3.
$$

Avec *N<sub>d</sub>* : Effort normal sismique ;

*B* : Section transversale du poteau considéré.

Les valeurs obtenues après calcul sont données comme suit :

Pour les poteaux  $45 \times 45$  :  $N_d = 1601.49$  KN

$$
v = \frac{979.06 \times 10^3}{450 \times 450 \times 25} = 0.19 \le 0.3 \quad \rightarrow \quad \text{Condition verify:}
$$

$$
\bullet \quad \text{Pour les poteaux } 40 \times 40 : \quad \text{Nd} = 967.19 \text{ KN}
$$

$$
v = \frac{556.66 \times 10^3}{400 \times 400 \times 25} = 0.14 < 0.3 \quad \rightarrow \quad \text{Condition vérifiée.}
$$

Pour les poteaux  $35\times35$  :  $N_d = 424.41$ KN

$$
v = \frac{273.66 \times 10^3}{350 \times 350 \times 25} = 0.09 < 0.3 \rightarrow
$$
 Condition vérifiée.

# **V.1.4 Étude de contreventement et calcul du coefficient de comportement R**

Dans cette étape, on doit déterminer les pourcentages relatifs des charges horizontales et verticales reprises par les voiles et les poteaux afin de justifier la valeur de R à considérer.

Les efforts horizontaux repris par le système de contreventement sont donnés par ETABS en suivant les étapes ci-après :

**View**  $\rightarrow$  **set 3D view**  $\rightarrow$  une fenêtre apparait on sélectionne XZ et on met 0 pour Aperture.

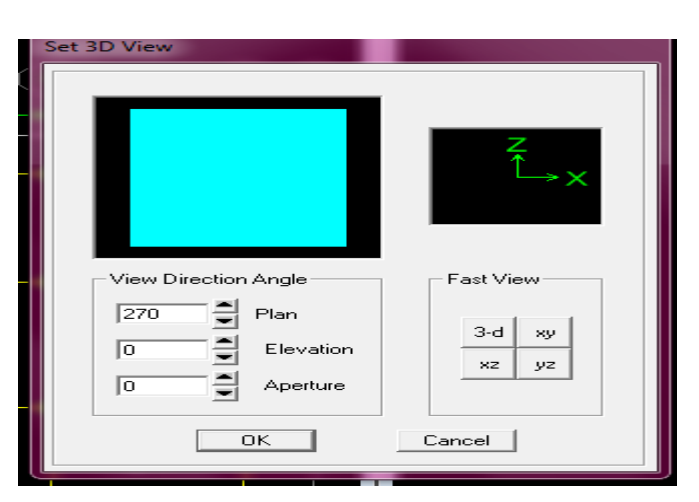

Ensuite  $\rightarrow$  display  $\rightarrow$ show deformed shape  $\rightarrow$  on sélectionne la combinaison Ex.

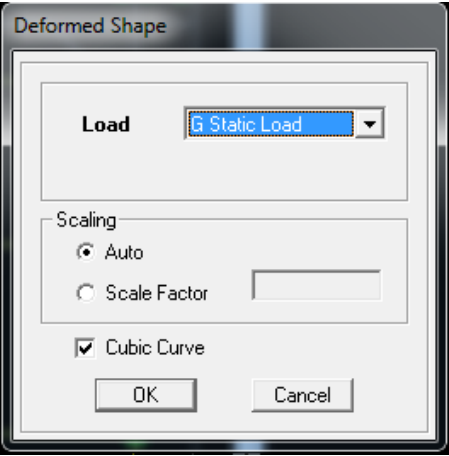

#### Ensuite **draw →draw section cut**

→ On dessine une ligne horizontale coupant les éléments de la structure à la base comme suit et on obtient cette fenêtre accompagnée en bas.

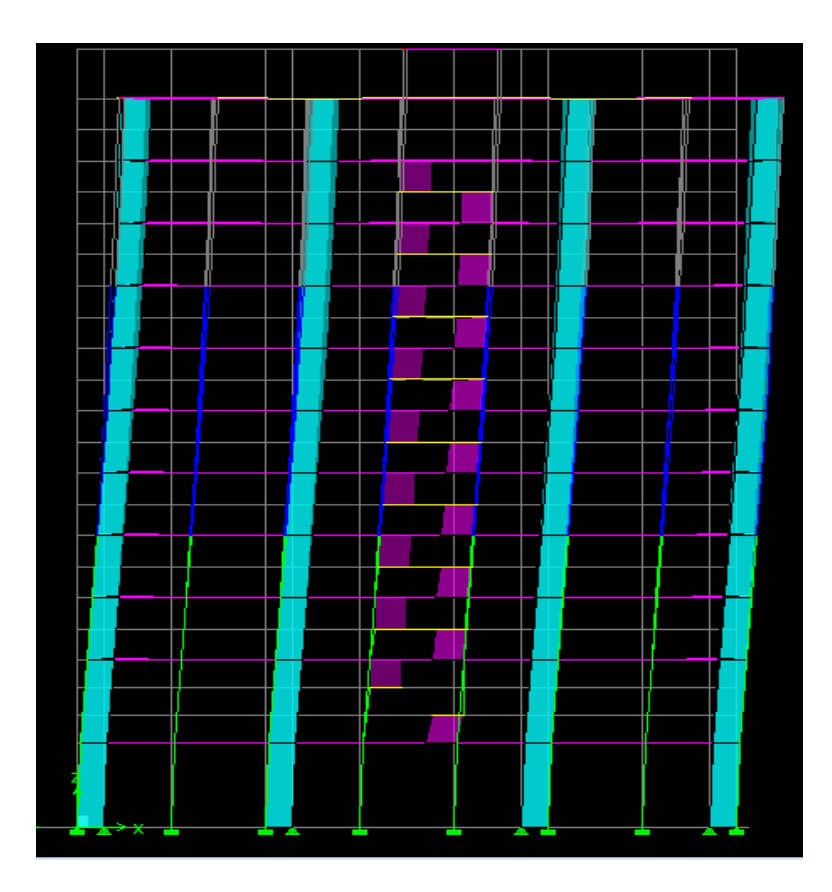

Pour avoir les efforts repris par les portiques on décoche **Floors Beams Braces Colums Ramps** et on clic sur **refresh** on aura une nouvelle valeur dans force case 1 ainsi :

# **Sens X-X**

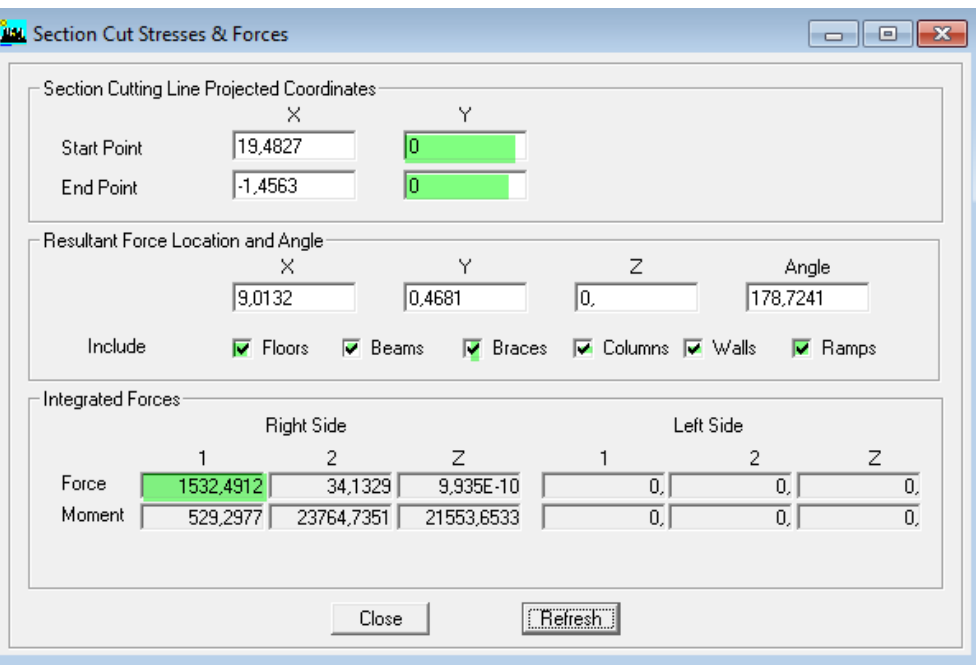

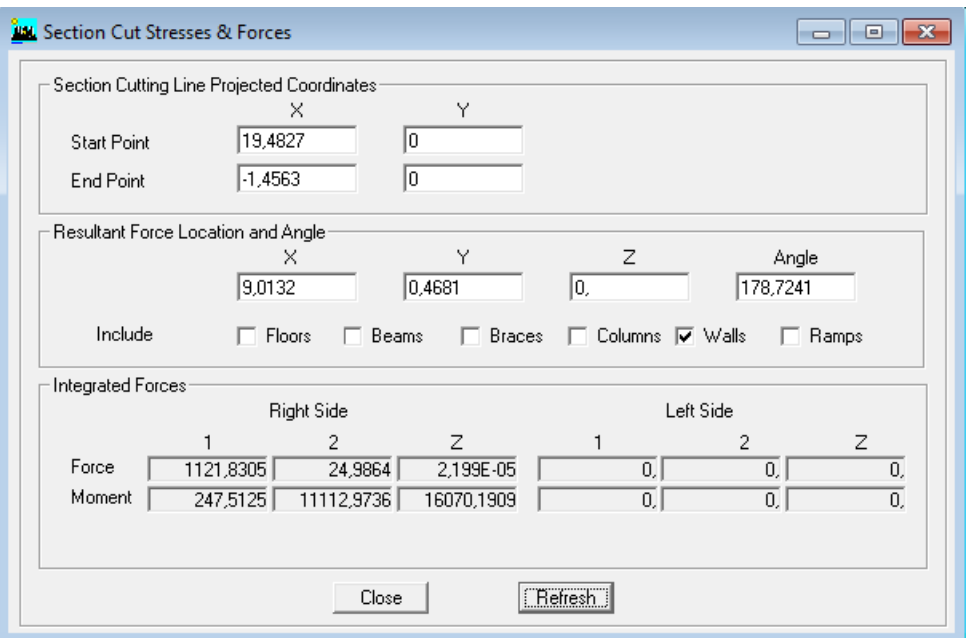

On a  $1532,4912 \rightarrow 100\%$ 

 $1121,8305 \rightarrow X$ 

# X : Étant le % des efforts repris par les voiles

$$
X=\frac{1121.8305\times100}{1532.4912}=73.20\%
$$

Donc :

Effort repris par les voiles=**73.20%**

Effort repris par les portiques=**26.80%**

# **Sens Y-Y**

De l'Etabs on obtient les deux tableaux suivant :

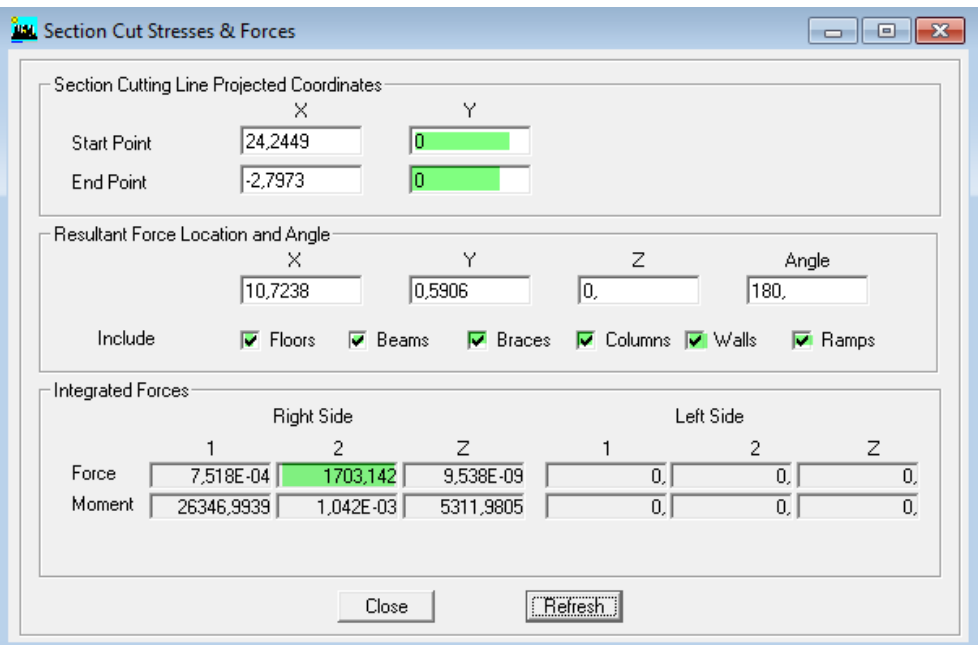

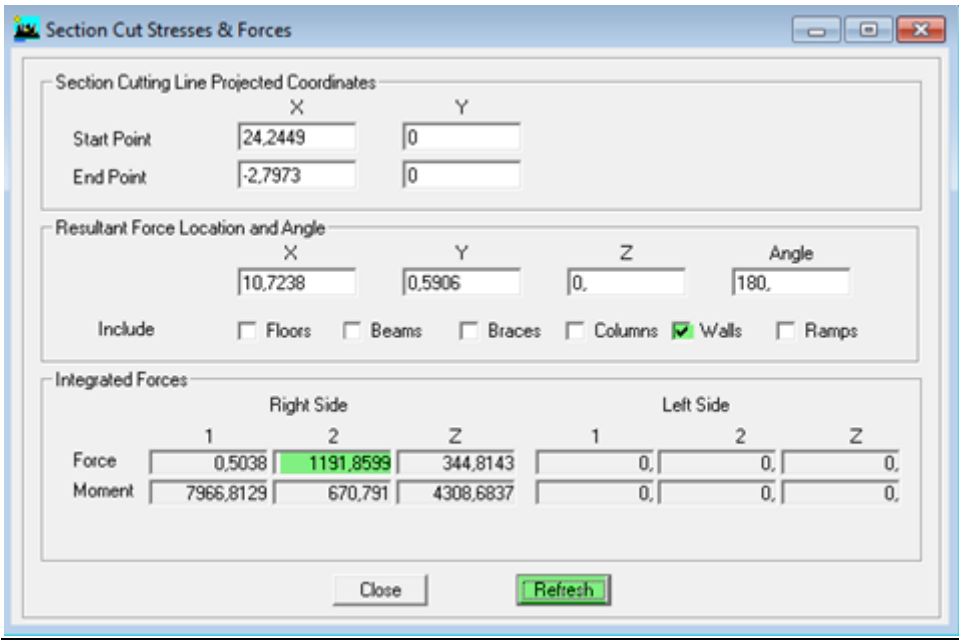

On a : 1703,142  $\rightarrow 100\%$ 

 $1191,8599 \rightarrow X$ 

 $X = \frac{1191.8599 \times 100}{1733.443}$ 1703.142 = **69.98%** Donc :

- Effort repris par les voiles = **69.98 %**
- Effort repris par les portiques = **30.02 %**

Aussi, pour calculer le pourcentage des charges verticales, on choisit la combinaison ''ELU'' puis on relève les valeurs sur la case (Force-Z).

#### **Sens xx :**

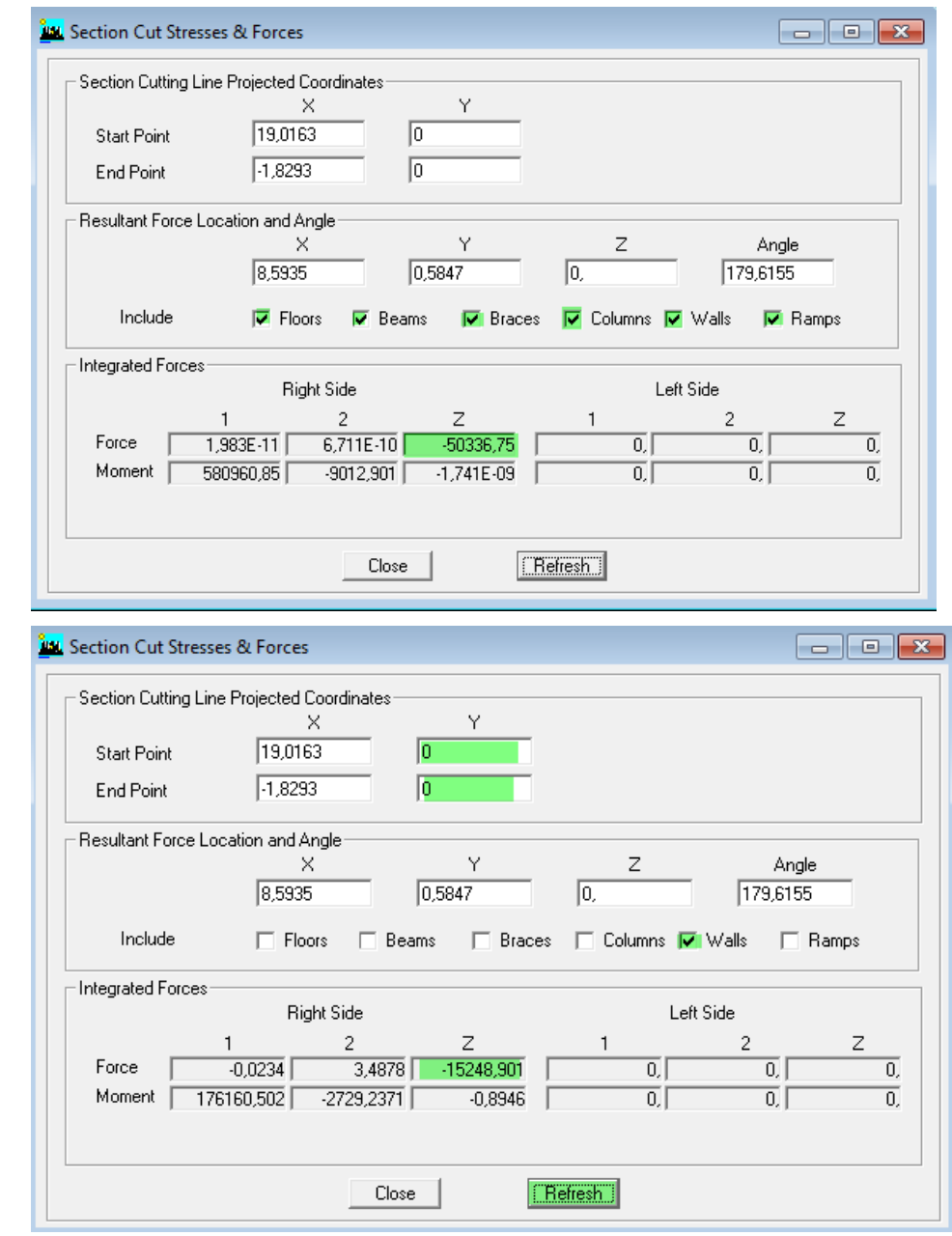

 $15248,901 \rightarrow X$ 

On a : 50336,75  $\rightarrow$  100%

 $X = \frac{15248,901 \times 100}{78886.75}$ 50336,75 = **30,29 %**

Donc:

Les portiques reprennent **69,71 %** des forces verticales. Les voiles reprennent **30,29 %** des forces verticales

Pour les efforts horizontaux, les portiques reprennent **26.80 %** et **30.02 %** pour le sens xx et le sens yy respectivement, donc plus de **20%** des forces horizontales dans chaque sens. De plus, les voiles reprennent **30,29 %** des forces verticales donc plus de **25 %.**

Selon les résultats trouvés et le tableau 4.3 du RPA 99 version 2003 :

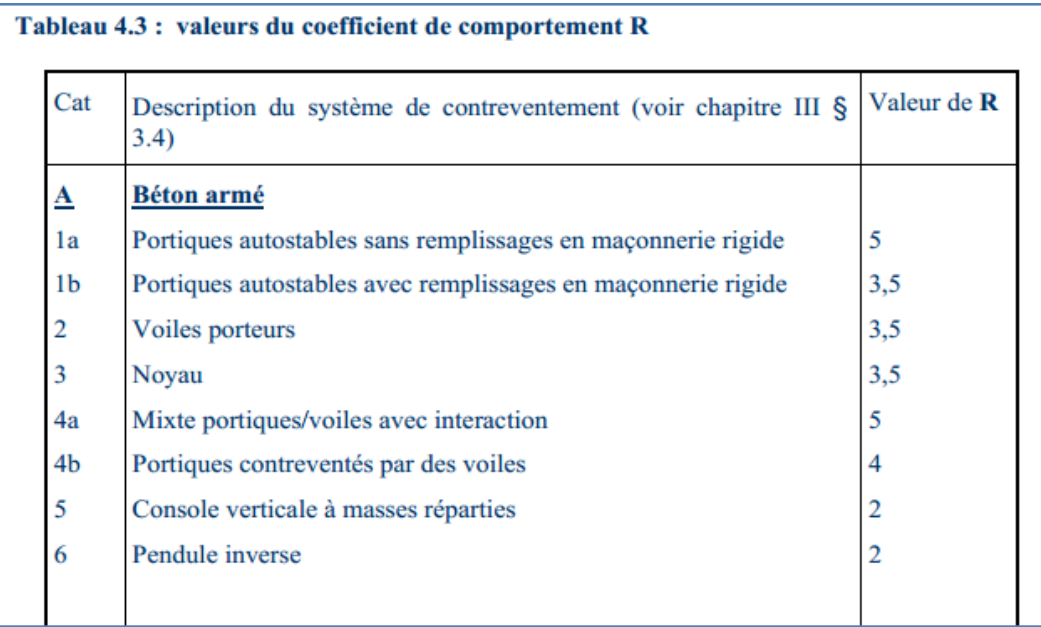

On déduit que notre structure est contreventée par **un contreventement mixte portiques/voiles avec interaction.**

#### Donc **R= 5**

#### **V.1.5 Justification vis-à-vis des déplacements**

Les déplacements relatifs latéraux d'un étage par rapport aux étages qui lui sont adjacents, sont tels que calculés selon le paragraphe 4.2.10 du RPA 99 version 2003. Ils ne doivent pas dépasser

1% de la hauteur de l'étage.

Le déplacement horizontal à chaque niveau k « $\delta_K$  » de la structure est calculé comme suit :

 $\delta_k = \mathbf{R} \delta \mathbf{e}_k$ : (RPA 99 version 2003, formule 4-19)

 $\delta_{ek}$  déplacement dû aux forces sismiques  $F_i$  (y compris l'effet de torsion)

R coefficient de comportement.

Le déplacement relatif au niveau "k" par rapport au niveau "k-1" est égal à :

 $\Delta_k = \delta_k - \delta_{k-1}$  (formule 4-20 de RPA 99).

- $\delta_{kx}$  déplacement longitudinal d'un niveau « i » par rapport à la base de la structure
- $\delta_{ky}$  déplacement transversal d'un niveau « i » par rapport à la base de la structure

H<sup>e</sup> hauteur de l'étage courant

### **Dans le sens longitudinal**

Pour déterminer les valeurs des déplacements relatifs dans le sens longitudinal par le logiciel, on suit les étapes suivantes :

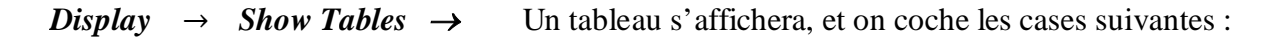

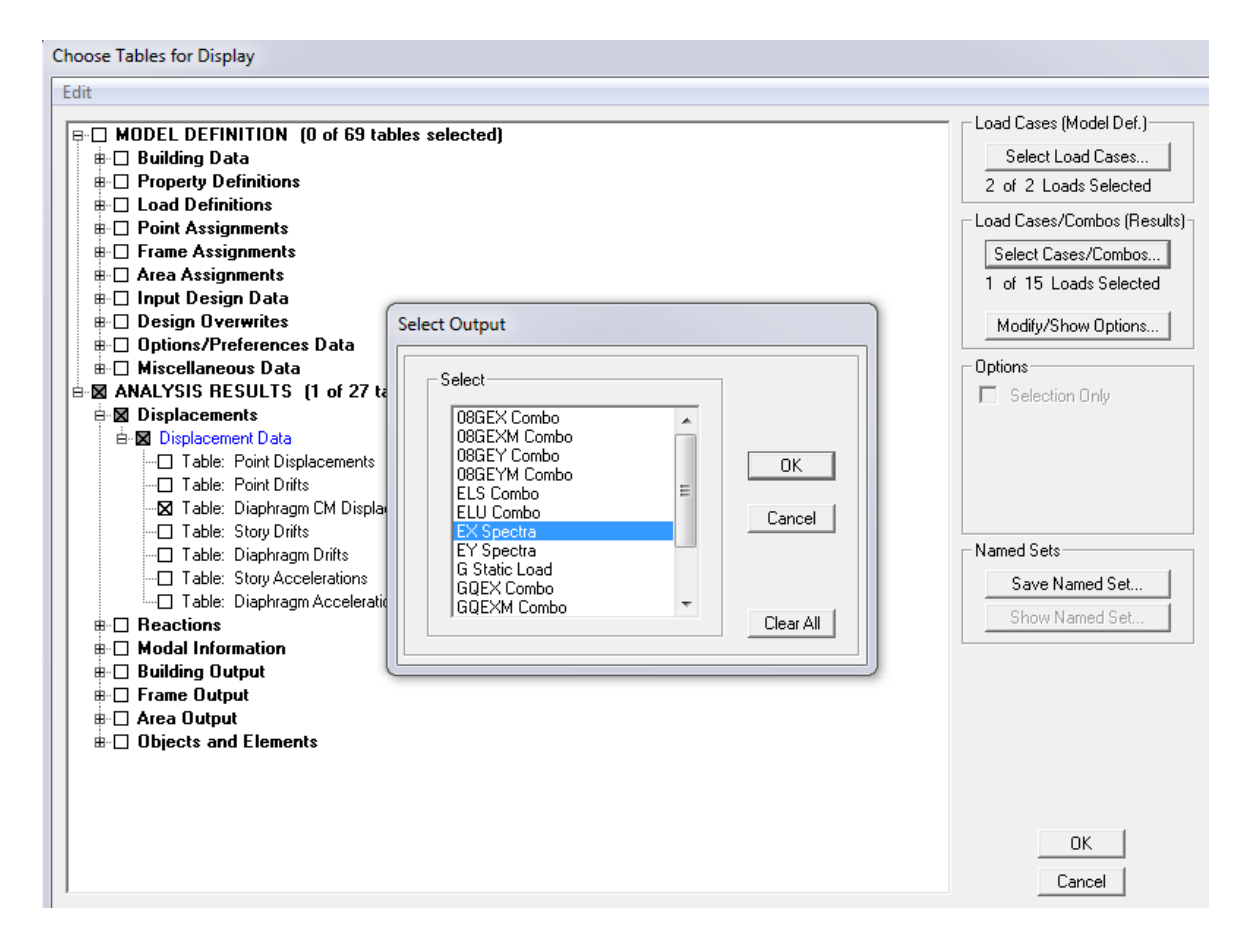

#### *ANALYSIS RESULTS* → *Displacement Data* → *table : Diaphragm CM displacement*

Puis on définit la combinaison **Ex** on cliquant sur :

#### *Select Cases/Combos* → 2 fois sur *OK*

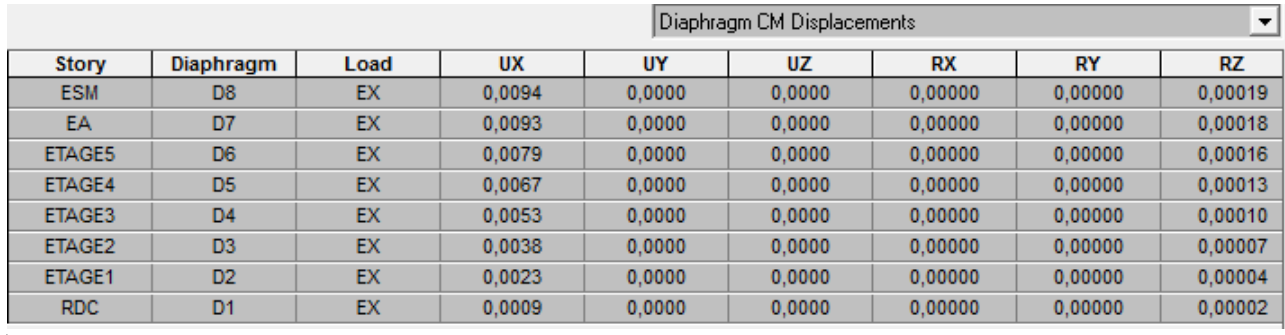

# **Dans le sens transversal**

De même, pour le sens transversal, on remplace seulement la combinaison **Ex** par **Ey** en cliquant sur : *Select cases/combos* → 2 fois sur *OK*

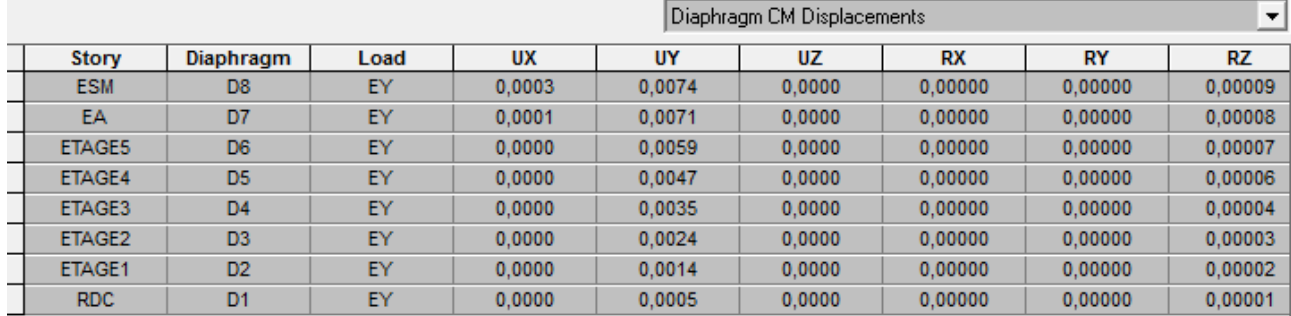

### Le tableau des résultats du calcul avec Les combinaison  $E_x$  et  $E_y$

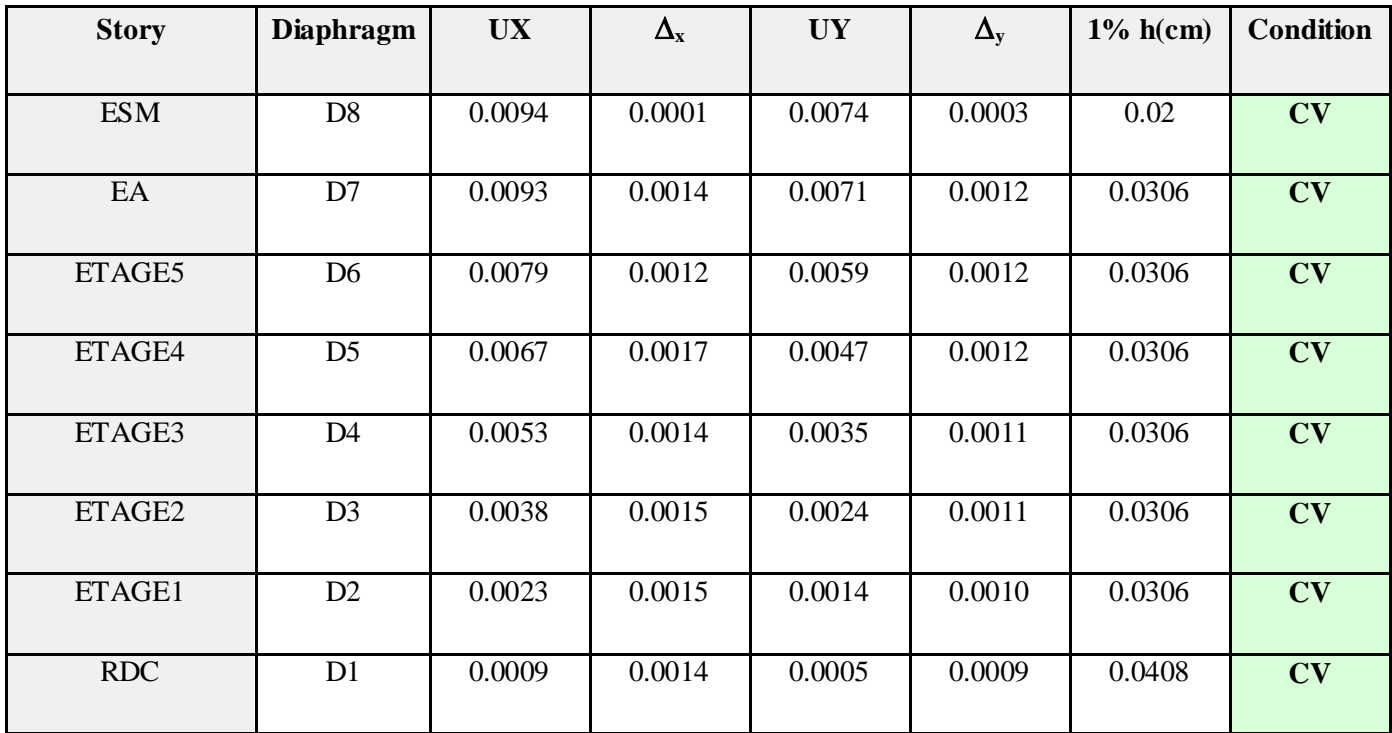

# **Déplacement maximal**

On doit vérifier que le déplacement maximal que subit la structure vérifie la formule suivante:

$$
\delta_{\text{Max}} \leq f = \frac{h_t}{500} \quad (\text{Art B.6.5,3/BAEL91}) \quad \text{avec} \quad f : \text{la f} \text{ lèche admissible.}
$$
\n
$$
h_t : \text{la hauteur totale du bâtiment}
$$

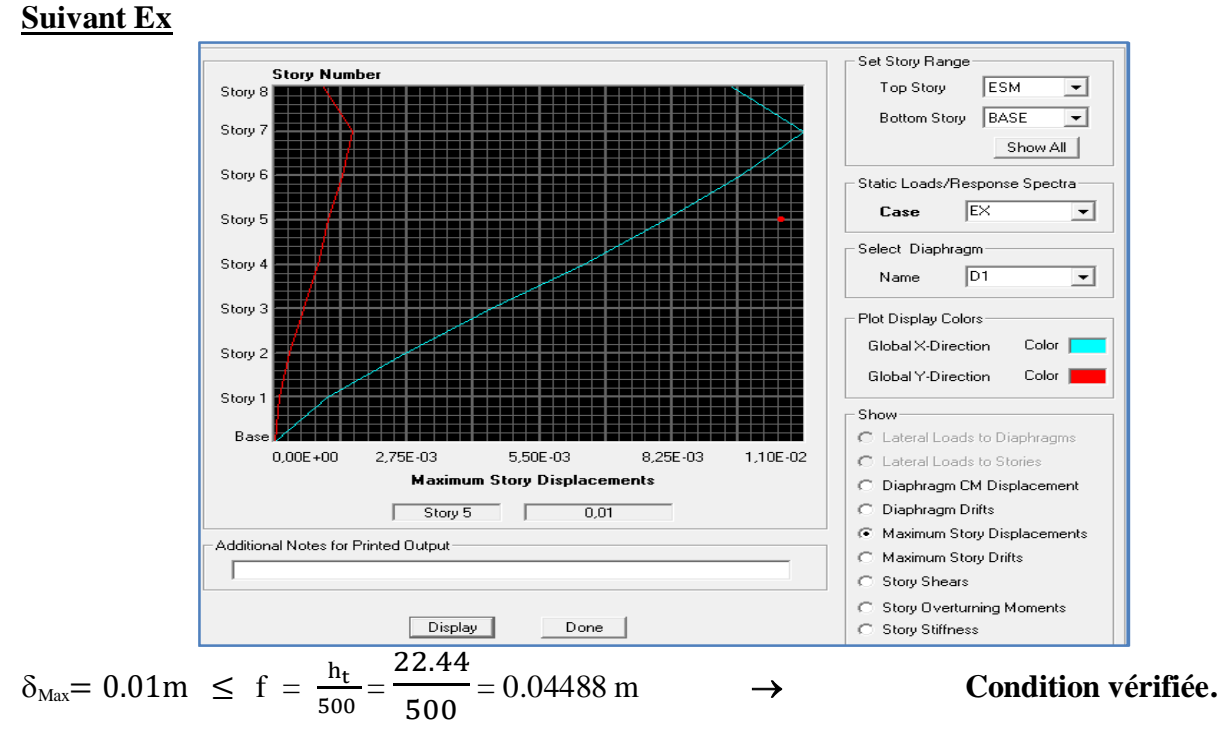

#### **Suivant Ey**

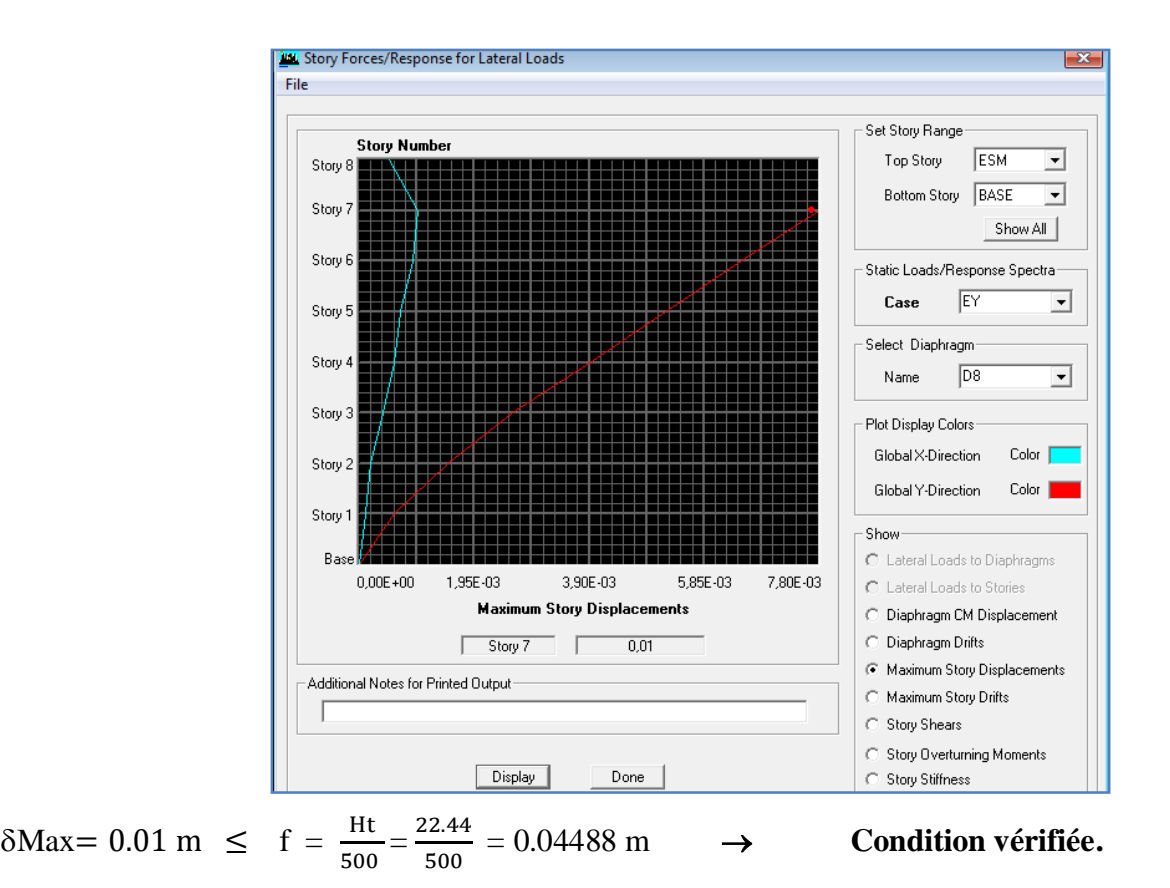

# **V.1.6 Vérifications de l'effet P-Delta**

L'effet P-Delta est un effet de second ordre (non-linéaire) qui se produit dans chaque structure où les éléments sont soumis à des charges axiales. Cet effet est étroitement lié à la valeur de la force axiale appliquée (P) et au déplacement « Delta »  $(\Delta)$ .

$$
\theta_{\bf k} = \frac{P_{\bf k} \, \Delta_{\bf k}}{v_{\bf k} \, {\bf h}_{\bf k}} \ < 0.1
$$

**Avec P<sup>k</sup>** poids total de la structure et des charges d'exploitation associées au-dessus du niveau « k

 $V_k$  effort tranchant d'étage au niveau « k ».

**∆<sup>k</sup>** déplacement relatif du niveau « k » par rapport au niveau « k-1 ».

**h<sup>k</sup>** hauteur de l'étage « k »

On a :

- Si  $\theta_k$  < 0.10 : les effets du 2ème ordre sont négligés.
- Si  $0.10 < \theta_k < 0.20$ : il faut augmenter les effets calculés de l'action sismique par un facteur égale à  $1/(1 - \theta_k)$ .
- Si  $\theta_k > 0.20$  : la structure est potentiellement instable et doit être redimensionnée.

L'évaluation de cet effet du  $2^{eme}$  ordre suivant les 2 sens (x-x) et (y-y) est résumée dans le tableau ci-après :

#### **Conclusion**

L'effet du second ordre peut être négligé dans notre cas car la condition est satisfaite à tous les niveaux :  $\mathbf{\Theta} \leq 0.1$ .

Pour déterminer les valeurs des efforts tranchants  $V_x$  et  $V_y$  et le poids P par logiciel ETABS, on suit les étapes suivantes :

#### **Pour Vx et Vy**

**Display**  $\rightarrow$  **show tables**  $\rightarrow$  **ANALYSIS RESULTS**  $\rightarrow$  **Building Output Table: Story Shears**  $\rightarrow$  on définit la combinaison **Ex** et Ey on cliquant sur : 2 fois **OK** 

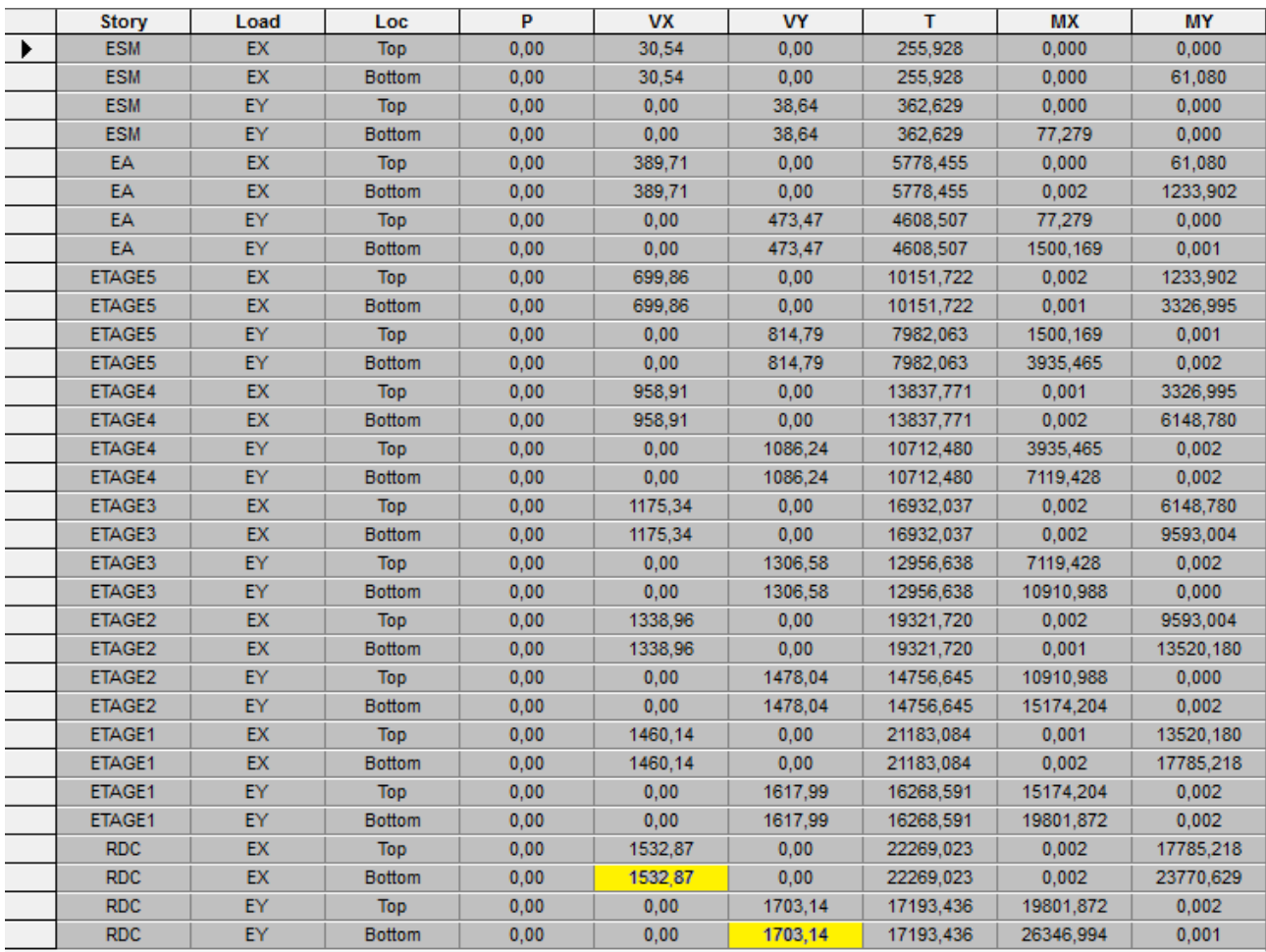

# **Pour P**

Mêmes étapes, on remplace seulement la combinaison P du poids

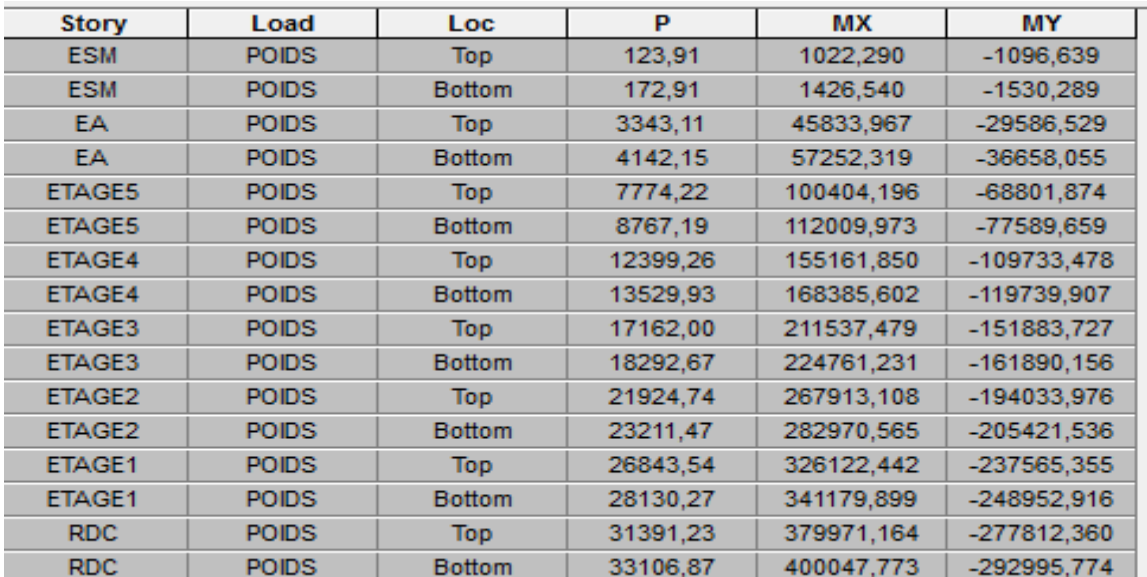

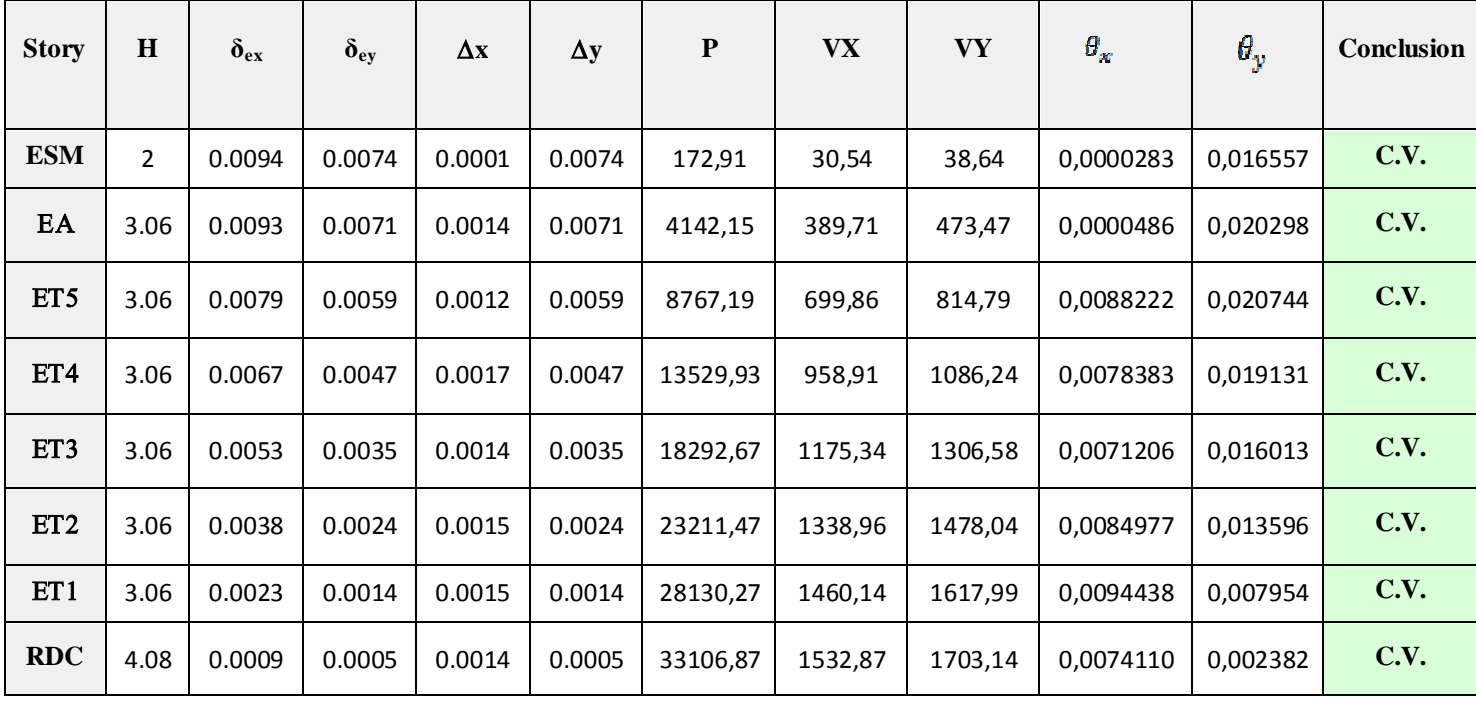

#### **V.1.7 Vérification de l'excentricité**

**Définition :** Pour toutes les structures comprenant des planchers ou diaphragmes horizontaux rigides dans leur plan, on supposera qu'à chaque direction, la résultante des forces horizontales a une excentricité par rapport au centre de torsion égale à la plus grande des deux valeurs d'excentricité (accidentelle et théorique).

#### **Excentricité Accidentelle et Excentricité Théorique**

#### **a) Excentricité accidentelle**

Les aspects aléatoires de la torsion sont supposés couverts par la prise en compte d'une excentricité dite «accidentelle », égale dans chaque direction principale à 5 % de la dimension du bâtiment dans la direction orthogonale.

#### **D'après le RPA 99 version 2003 ; Art 4.2.7 :**

« Elle est prise égale à 5 % de la plus grande dimension du bâtiment au niveau considéré ». Cette excentricité doit être prise de part et d'autre du centre de torsion. Son calcul est donné comme suit : **e = 0,05 L max**

**L'article 4.3.7 du RPA 99 version 2003** stipule que dans le cas où il est procédé à une analyse tridimensionnelle, l'excentricité accidentelle (additionnelle) égale à 0.05 L (L étant la dimension du plancher perpendiculaire à la direction de l'action sismique) doit être appliqué au niveau du plancher considéré et suivant chaque direction d'où :

- Suivant le **sens x-x (ex)** on vérifie que :  $e_x = CM CR \le 5\%$  Lmax
- Suivant **y-y** (ey) on vérifie que :  $e_y = CM CR \le 5\%$  Lmax

#### **b) Excentricité théorique**

C'est la distance entre le centre de flexion du système de contreventement et le centre de gravité, projetée sur la direction considérée .Cette excentricité est calculée par le concepteur sur la base des plans de la structure et elle doit être inférieure à la valeur de l'excentricité accidentelle calculée, Elle est donnée par les formules suivantes :

- $e_x = XCM XCR$
- $e_y = YCM YCR$

Pour déterminer les valeurs de  $C_M$  et  $C_R$  par logiciel ETABS, on suit l'étape suivante :

*Display*  $\rightarrow$  *show tables*  $\rightarrow$  Un tableau s'affichera, et on coche les cases suivantes :

#### *ANALYSIS RESULTS* → **Building Output.**

Puis on définit toutes les combinaisons en cliquant sur :

#### $S<sub>elect cases</sub>/combos \rightarrow Center Mass Righty \rightarrow OK \rightarrow OK$

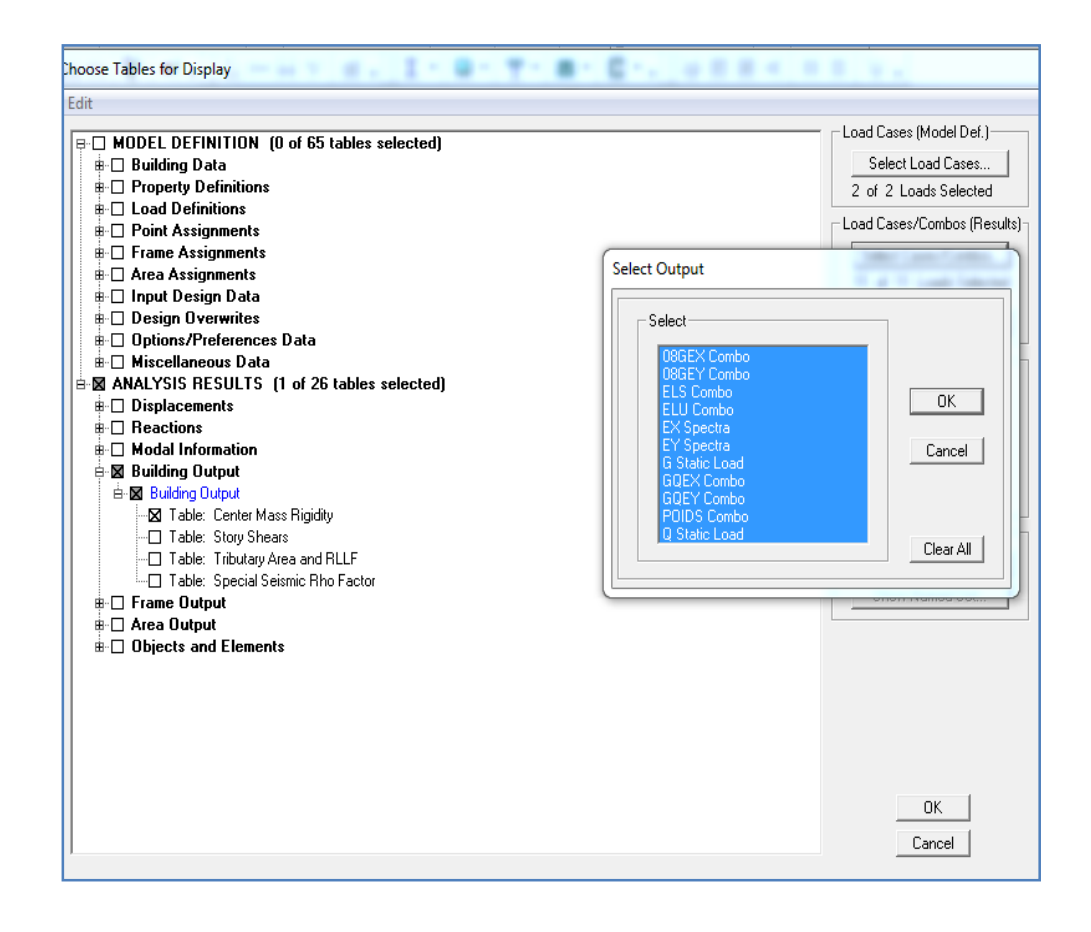

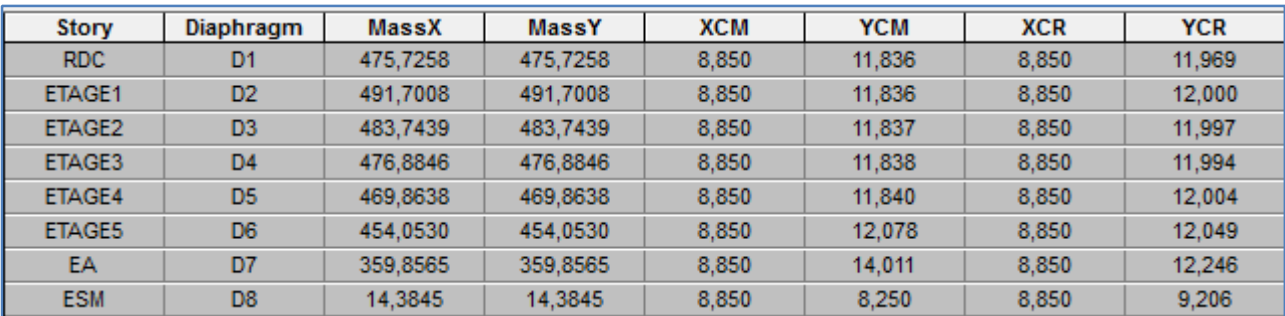

On relève les valeurs des coordonnées des deux centres (centre de gravité et centre de torsion) puis on effectue les calculs. Leur écartement est tel qu'il est montré sur le tableau suivant :

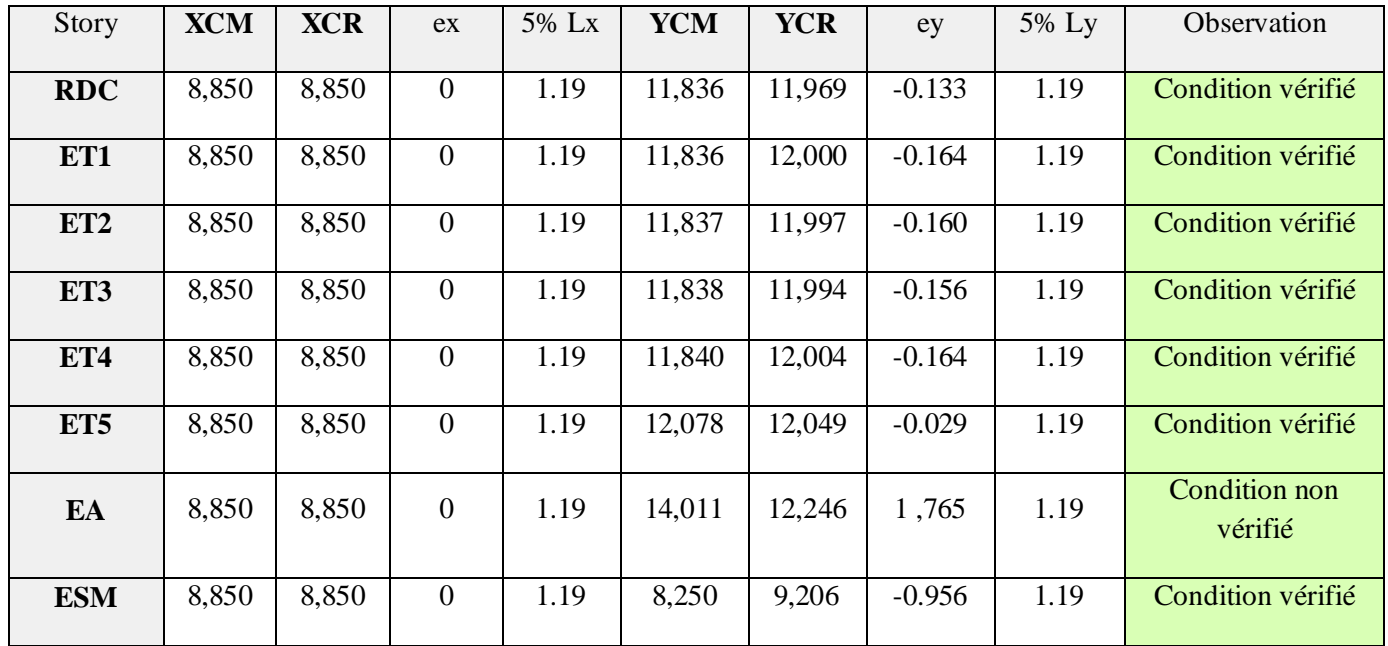

#### **Conclusion**

On remarque que la condition sur l'excentricité est vérifiée pour toutes les étages dans le sens X-X et aussi vérifiée pour la plupart des étages dans le sens Y-Y (sauf l'étage attique pour lequel l'excentricité est due au recule imposé par l'architecture).

# CHAPITRE VI

Ferraillage des éléments structuraux

# **VI.1 Ferraillages des poteaux**

# **VI.1.1 Introduction**

Les poteaux sont des éléments linéaires verticaux non-exposés aux intempéries et sollicités par des efforts normaux, tranchants ainsi que des moments fléchissant. Leur calcul se fait donc, en flexion composée et en considérant un état de fissuration non préjudiciable. Les sollicitations les plus défavorables sont déterminées à l'aide des combinaisons suivantes :

$$
4
$$
 1.35G + 1.5Q (ELU).

 $\begin{array}{c}\n\text{\LARGE $}\n\text{\LARGE $}\n\text{\LARGE $}\n\text{\LARGE $}\n\text{\LARGE $}\n\text{\LARGE $}\n\text{\LARGE $}\n\text{\LARGE $}\n\text{\LARGE $}\n\text{\LARGE $}\n\text{\LARGE $}\n\text{\LARGE $}\n\text{\LARGE $}\n\text{\LARGE $}\n\end{array}\n\quad\n\left.\begin{array}{c}\n\text{\LARGE $}\n\text{\LARGE $}\n\text{\LARGE $}\n\end{array}\right\}$ (Combinaisons d'actions sismiques du RPA 99 version 2003).

Les efforts à prendre en considération sont les suivants :

- **Effort normal maximal « N » ainsi que les moments « M2 » et « M3 » correspondants.**
- Effort normal minimal « N » ainsi que les moments « M2 » et « M3 » correspondants.
- Moments « M2 » et « M3 » ainsi que leurs efforts normaux « N » correspondants.

#### **Tableau VI.1 caractéristiques de calcul en situation durable et accidentelle**

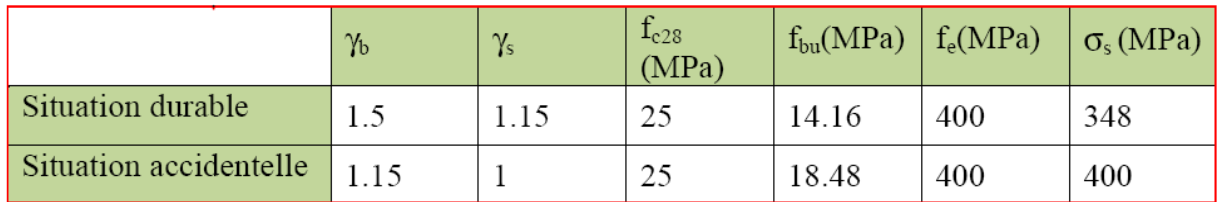

#### **VI.1.2 Recommandations du RPA 99 pour le ferraillage des poteaux (Article 7.4.2)**

#### **A) Armatures longitudinales**

D'après le RPA99/version 2003 (**Art 7.4.2)**, les armatures longitudinales doivent être de haute adhérence, droites et sans crochets. Leur pourcentage en zone sismique **IIa** est limité à:

Le pourcentage minimal est de **0.8%** de la section du poteau.

Le pourcentage maximal est de **4%** en zone courante et **6%** en zone de recouvrement.

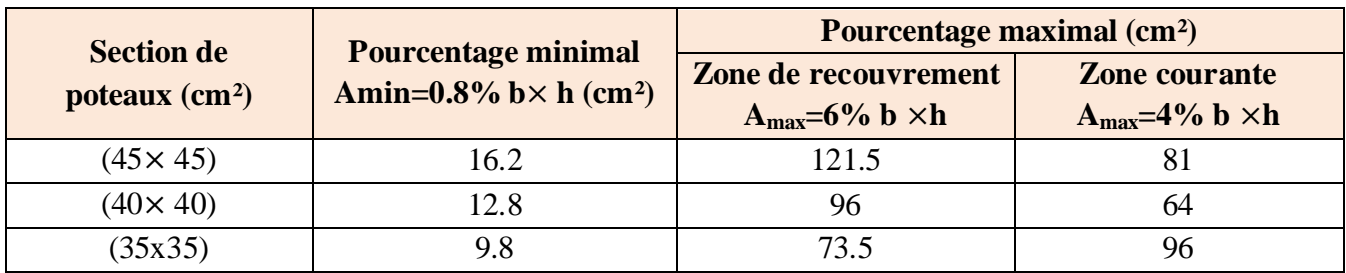

#### **Tableau VI.2 Récapitulatif des sections d'acier recommandées par RPA**

### **B) Armatures transversales**

Les armatures transversales des poteaux sont calculées à l'aide de la formule : (formule7.1, RPA99 version 2003)

$$
\frac{A_t}{S_t} = \frac{\rho_a V_u}{h_1 f_e}
$$

Avec **At** section d'armature transversale

**Vu** effort tranchant de calcul

**h<sup>1</sup>** hauteur totale de la section brute

**fe** contrainte limite élastique de l'acier d'armature transversale *fe= 400 MPA.*

 $\rho_a$  est un coefficient correcteur qui tient compte du mode fragile de la rupture par effort tranchant

 $\rho_a = \frac{2.5 \rightarrow \lambda_g \ge 5}{3.75 \rightarrow \lambda_g < 5}$ 

Avec  $\lambda_g : L$ 'élancement géométrique du poteau  $\lambda_g = \frac{l_f}{a}$  $\frac{l_f}{a}$  ou  $\frac{l_f}{b}$  $\boldsymbol{p}$ 

> **a** et **b :** dimensions de la section droite du poteau dans la direction de déformation considérée,

**lf : longueur** de flambement du poteau.

L'expression de la longueur de flambement **lf** est donnée suivant l'article **B.8.3, 3** du **BAEL91/99 :**

 $If = 0.7$  he

**he** : c'est la hauteur du poteau**St :** espacement des armatures transversales. La valeur maximale de cet espacement est fixée comme suit:

 $\triangleright$  **En zone nodale**  $S_t$  ≤ Min (10  $\phi$ , 15cm)  $\rightarrow$  St = 10 cm. **En zone courante**  $S_t \le 15 \phi$  soit:  $\rightarrow$  St =15cm.

Avec Ø est le diamètre minimal des armatures longitudinales du poteau.

• La quantité d'armatures transversales minimale  $\frac{A_t}{A_{t+1}}$  $b \times s_t$ en % est donnée comme suit:

 $0.3\% \rightarrow \lambda g \geq 5$  $0.8\% \rightarrow \lambda g < 3$  $3<\lambda$ g < 5  $\rightarrow$  interpoler entre les valeurs limites précédentes

# **Différence de la convention de signes entre les deux logiciels**

La convention de signes entre « ETABS » et « SOCOTEC » est différente. En effet, les efforts normaux positifs sur « ETABS » représentent des tractions et les moments négatifs représentent des compressions.

Contrairement à « SOCOTEC », où les efforts normaux positifs représentent des compressions et les négatifs des tractions.

# $\triangleright$  **Les coefficients**  $\gamma_{\rm b}$ ,  $\gamma_{\rm s}$  **et**  $\theta$

La valeur de ces derniers varie en fonction de la situation et de la durée d'application (t) de l'action considérée tel que :

- En situation courante et pour t>24h (ELU et ELS) :
	- $\gamma_b = 1.5$ ,  $\gamma_s = 1.15$  et  $\theta = 1$ .
- En situation accidentelle et pour  $t \le 1$ h (Combinaisons sismiques):
- $\gamma_b = 1.15$ ,  $\gamma_s = 1$ et  $\theta = 0.85$ .

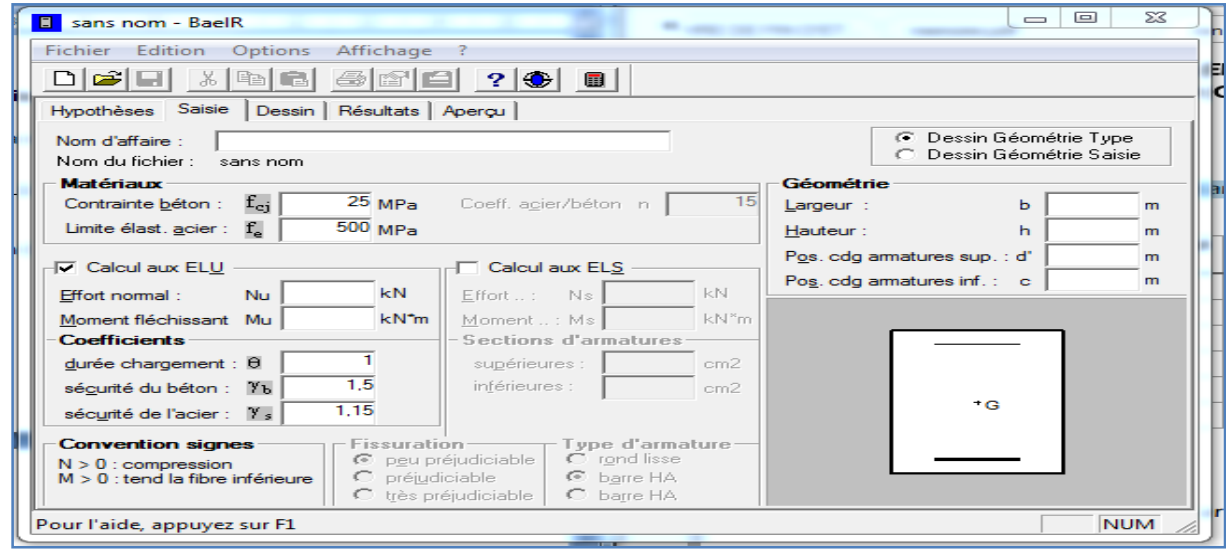

**Tableau VI.3 Détermination des armatures longitudinales des poteaux**

| <b>Section</b><br>S[cm <sup>2</sup> ] | <b>Sollicitations</b>           | $N$ [kN]   | $\mathbf{M}$<br>[kN.m] | <b>Type</b>  | Max (A<br>inf<br>$; A \sup$<br>[cm <sup>2</sup> ] | <b>Amin</b><br>$[\text{cm}^2]$ | Ferraillage       | $\mathbf{A}$<br>adoptée<br>[cm <sup>2</sup> ] |
|---------------------------------------|---------------------------------|------------|------------------------|--------------|---------------------------------------------------|--------------------------------|-------------------|-----------------------------------------------|
| (45x45)                               | $N^{max} \rightarrow M2^{corr}$ | $-1229.19$ | 5.874                  | <b>ELU</b>   | $\overline{0}$                                    | 16.20                          | 4HA20+<br>4HA16   | 20.60                                         |
|                                       | $N^{max} \rightarrow M3^{corr}$ | $-1229.19$ | 0.976                  | <b>ELU</b>   | $\overline{0}$                                    |                                |                   |                                               |
|                                       | $N^{min} \rightarrow M2^{corr}$ | 552.89     | 3.666                  | $0.8G \pm E$ | 7.15                                              |                                |                   |                                               |
|                                       | $N^{min} \rightarrow M3^{corr}$ | 552.89     | 1.783                  | $0.8G \pm E$ | 7.03                                              |                                |                   |                                               |
|                                       | $M2^{max} \rightarrow N^{corr}$ | $-396.13$  | 34.599                 | $G+Q\pm E$   | $\boldsymbol{0}$                                  |                                |                   |                                               |
|                                       | $M3^{max} \rightarrow N^{corr}$ | $-649.83$  | $-52.809$              | $G+Q\pm E$   | $\overline{0}$                                    |                                |                   |                                               |
| (40x40)                               | $N^{max} \rightarrow M2^{corr}$ | $-725.21$  | $-9.744$               | <b>ELU</b>   | $\boldsymbol{0}$                                  | 12.8                           | $4HA16+$<br>4HA14 | 14.19                                         |
|                                       | $N^{max} \rightarrow M3^{corr}$ | $-725.21$  | 6.015                  | <b>ELU</b>   | $\overline{0}$                                    |                                |                   |                                               |
|                                       | $N^{min} \rightarrow M2^{corr}$ | 107.01     | 1.807                  | $0.8G \pm E$ | 1.47                                              |                                |                   |                                               |
|                                       | $N^{min} \rightarrow M3^{corr}$ | 107.01     | 5.425                  | $0.8G \pm E$ | 1.74                                              |                                |                   |                                               |
|                                       | $M2^{max} \rightarrow N^{corr}$ | $-237.17$  | 37.163                 | $G+Q\pm E$   | $\boldsymbol{0}$                                  |                                |                   |                                               |
|                                       | $M3^{max} \rightarrow N^{corr}$ | $-300.36$  | 44.157                 | $G+Q\pm E$   | $\overline{0}$                                    |                                |                   |                                               |
| (35x35)                               | $N^{max} \rightarrow M2^{corr}$ | $-359.28$  | $-9.138$               | <b>ELU</b>   | $\overline{0}$                                    | 9.8                            | 4HA14+<br>4HA12   | 10.06                                         |
|                                       | $N^{max} \rightarrow M3^{corr}$ | $-359.28$  | 6.878                  | <b>ELU</b>   | $\overline{0}$                                    |                                |                   |                                               |
|                                       | $N^{min} \rightarrow M2^{corr}$ | 33.41      | 0.579                  | $0.8G \pm E$ | 0.47                                              |                                |                   |                                               |
|                                       | $N^{min} \rightarrow M3^{corr}$ | 33.41      | 5.538                  | $0.8G \pm E$ | 0.89                                              |                                |                   |                                               |
|                                       | $M2^{max} \rightarrow N^{corr}$ | $-91.74$   | 33.212                 | $G+Q\pm E$   | $\boldsymbol{0}$                                  |                                |                   |                                               |
|                                       | $M3^{max} \rightarrow N^{corr}$ | $-96.65$   | 33.742                 | $G+Q\pm E$   | $\boldsymbol{0}$                                  |                                |                   |                                               |

# **C) Vérification à l'ELU**

# **Armatures transversales**

Leur calcul se fait à l'aide de la formule.(RPA 99 révisé 2003/Art 7-4-2-2).

Elles sont calculées à l'aide de la formule suivante :

 $A_t$  $s_t$  $=\frac{\rho_a\times V_u}{\rho_a+\rho_b}$  $h_1 \times f_e$ 

# **Espacement des armatures selon le RPA version 2003**

En zone nodale :  $St \le \min (10 \times 1, 2) = 12 \, \text{cm}$  soit : St = 10 cm.

En zone courante :  $S_t \le 15\phi_l$  soit  $S_t \le 15 \times 1.2$ 

on prend  $St = 15$  cm

### **L'élancement géométrique du poteau est donné par la relation :**

$$
\lambda_g = \frac{L_f}{a} \text{ ou } \frac{L_f}{b}
$$

Tel que Lf : longueur libre du poteau.

Lf = 0.7  $l_0$  et  $l_0$ : c'est la hauteur du poteau

**Tableau VI.4 Valeurs de « λg » et « ρa » pour les différentes sections des poteaux.**

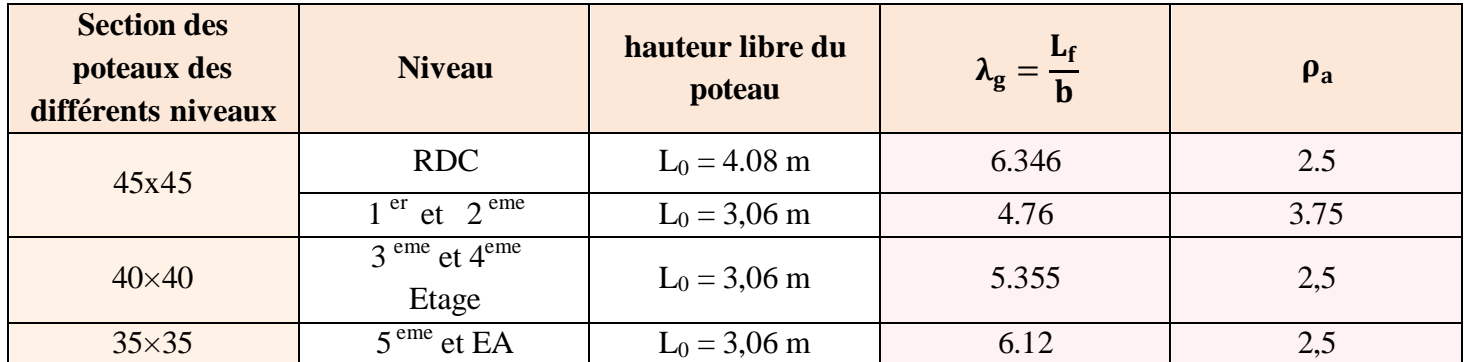

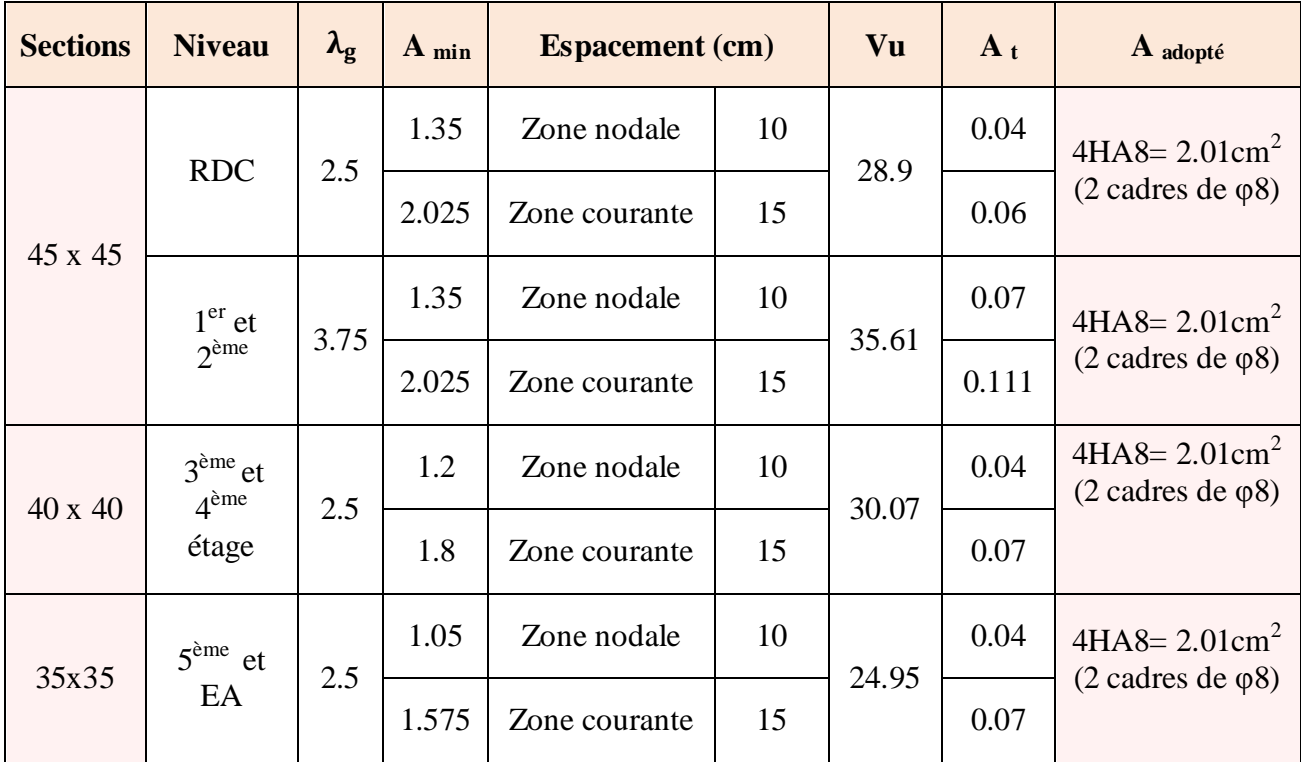

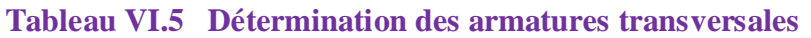

# **Longueur d'ancrage : (BAEL 91Article :A.6.1.221)**

$$
l_s = \frac{\phi \times f_e}{4 \times \tau_{su}}
$$

 $f_{t28} = 0.6 + 0.06 f_{c28} = 0.6 + 0.006 \times 25 = 2.1 \text{ MPA}$ 

 $\tau_{\text{su}} = 0.6 \times \psi^2 \times f_{\text{t28}}$ 

ψ **=** 1.5 pour les acier haute adhérence

 $\tau_{\text{su}} = 0.6 \times 1.5^2 \times 2.1 = 2.835 \text{ MPA}$ 

- $\bullet$  pour HA 12:  $1.2\times400$  $\frac{1.2 \times 400}{4 \times 2.835} = 11.34$  cm  $1.4\times400$
- $\bullet$  Pour HA 14 :  $\frac{1.4 \times 400}{4 \times 2.835}$  = 49.38 cm  $\bullet$  Pour HA 16 : 1.6×400
- $\frac{1.6 \times 400}{4 \times 2.835}$  = 56.43 cm
- $\bullet$  Pour HA 20 :  $2\times400$  $\frac{2\times400}{4\times2.835}$  = 70.54 cm

# **Longueur de recouvrement**

Selon le RPA ; la longueur minimale de recouvrement est :  $L_r = 40 \times \phi$ 

Pour :

• **HA12 :**  $L_r = 40 \times 1.2 = 48$  cm

- **HA14 :**  $L_r = 40 \times 1.4 = 56$  cm
- **HA16 :**  $L_r = 40 \times 1.6 = 64$  cm
- **HA20** :  $L_r = 40 \times 2 = 80$  cm

**Vérification au cisaillement :(RPA99/Art 7.4.3.2) :**

 $\tau_b = \frac{V_u}{b \times d}$  $\frac{v_u}{b \times d} \le \tau_{bu} = \rho_b \times f_{c28}$  avec fc28 = 25 MPA

Et  $\begin{cases} \lambda_g \geq 5 & d' \text{ ou } \rho_b = 0.075 \\ \lambda_g \leq 5 & d' \text{ ou } \rho_b = 0.04 \end{cases}$  $\lambda_g < 5$  d'ou  $\rho_b = 0.04$ 

**Délimitation de la zone nodale**

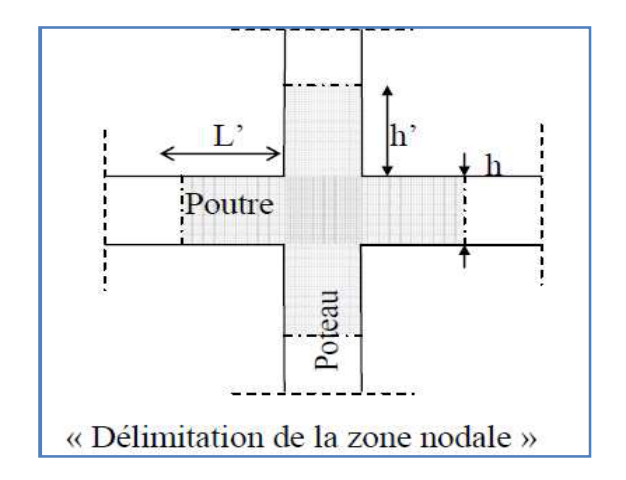

 $h' = \max(\frac{h_e}{6}, b, h, 60 \text{ cm})$ 

# **Poteau 45X45**

**RDC** h=4.08m

 $h' = \max(\frac{408}{6}, 45, 45, 60 \text{ cm})$ 

1<sup>er</sup> étage

**er étage** h=3.06m

$$
h' = \max \left( \frac{306}{6}, 45, 45, 60 \text{ cm} \right)
$$

On aura  $: h' = 60$  cm

On aura  $: h' = 68$  cm

# **Poteau 40x40**

h=3.06m

$$
h' = \max\left(\frac{306}{6}, 40, 40, 60 \text{ cm}\right)
$$

On aura **:**  $h' = 60$  cm

# **Poteau 35X35**

h=3.06m

 $h' = \max(\frac{306}{6}, 35, 35, 60 \text{ cm})$ 

On aura **:**  $h' = 60$  cm

# **D) Vérification à L'ELS**

**Condition de non fragilité :** (Art A.4.2,1/BAEL 91 Modifiée 99):

 $A_{\min} = \frac{0.23 \times b \times d \times f_{t28}}{f}$  $\frac{e_s - 0.455d}{e_s - 0.185d}$  $e_s$ –0.185 $d$ 

Les résultats sont résumés dans le tableau suivant :

#### **Tableau VI.6 Vérification de la condition de non fragilité pour les poteaux**

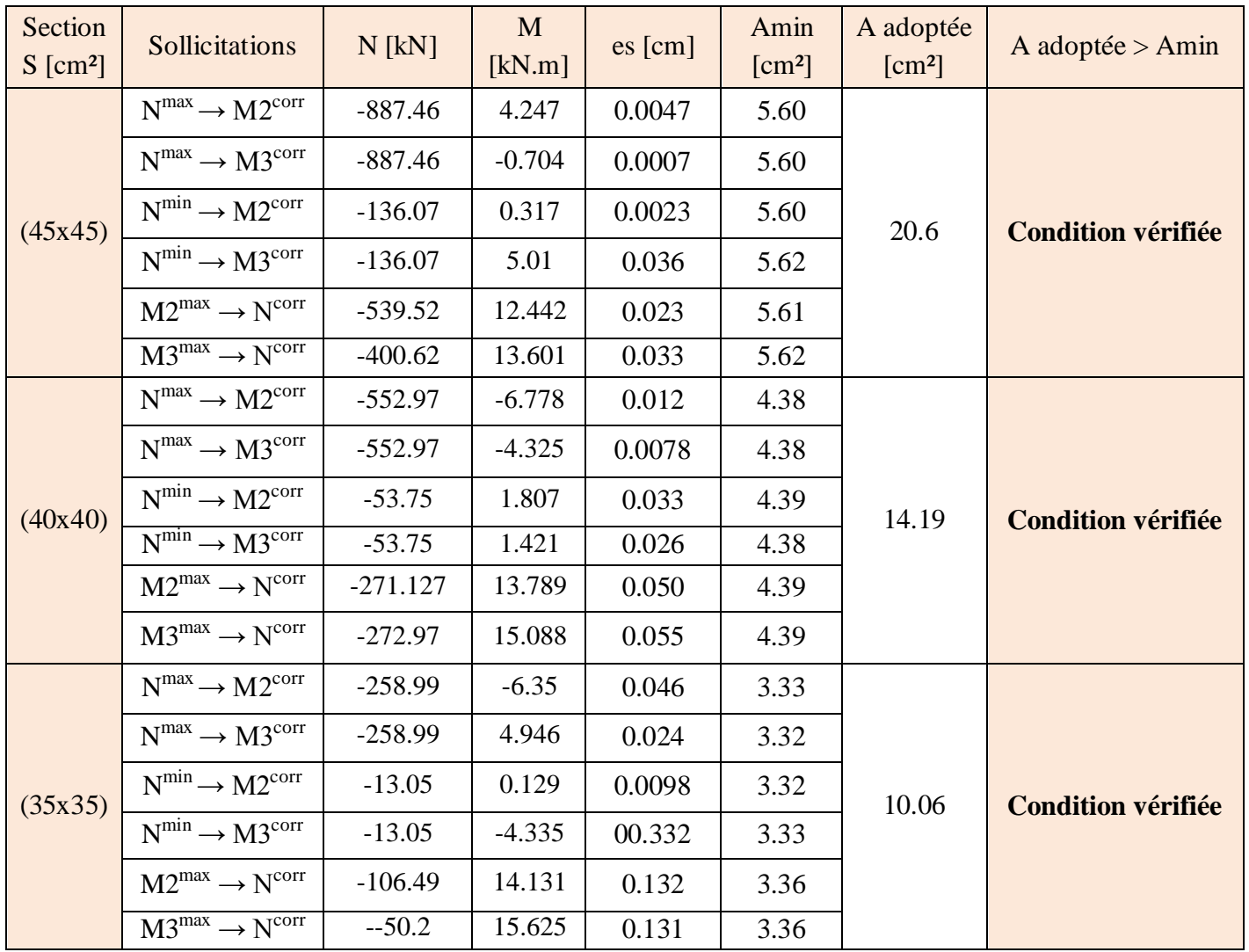

Toutes les sections adoptées sont supérieures aux sections minimales imposées par la condition de non fragilité, les exigences de l'article A.4.2 ,1 du BAEL 91 sont donc satisfaites.

# **E) État limite d'ouverture des fissures**

La fissuration est peu nuisible. Donc aucune vérification n'est nécessaire. (Article A.4.5, 32 du BAEL 91).

# **F) Etat limite de compression du béton**

σbc < σ̅bc = 0.6fc28= 0.6 x 25= 15 MPa. Afin de se simplifier le calcul, cette vérification est effectuée à l'aide du logiciel de ferraillage SOCOTEC.

# **Tableau VI.7 Vérification de l'état limite de compression du béton dans les poteaux**

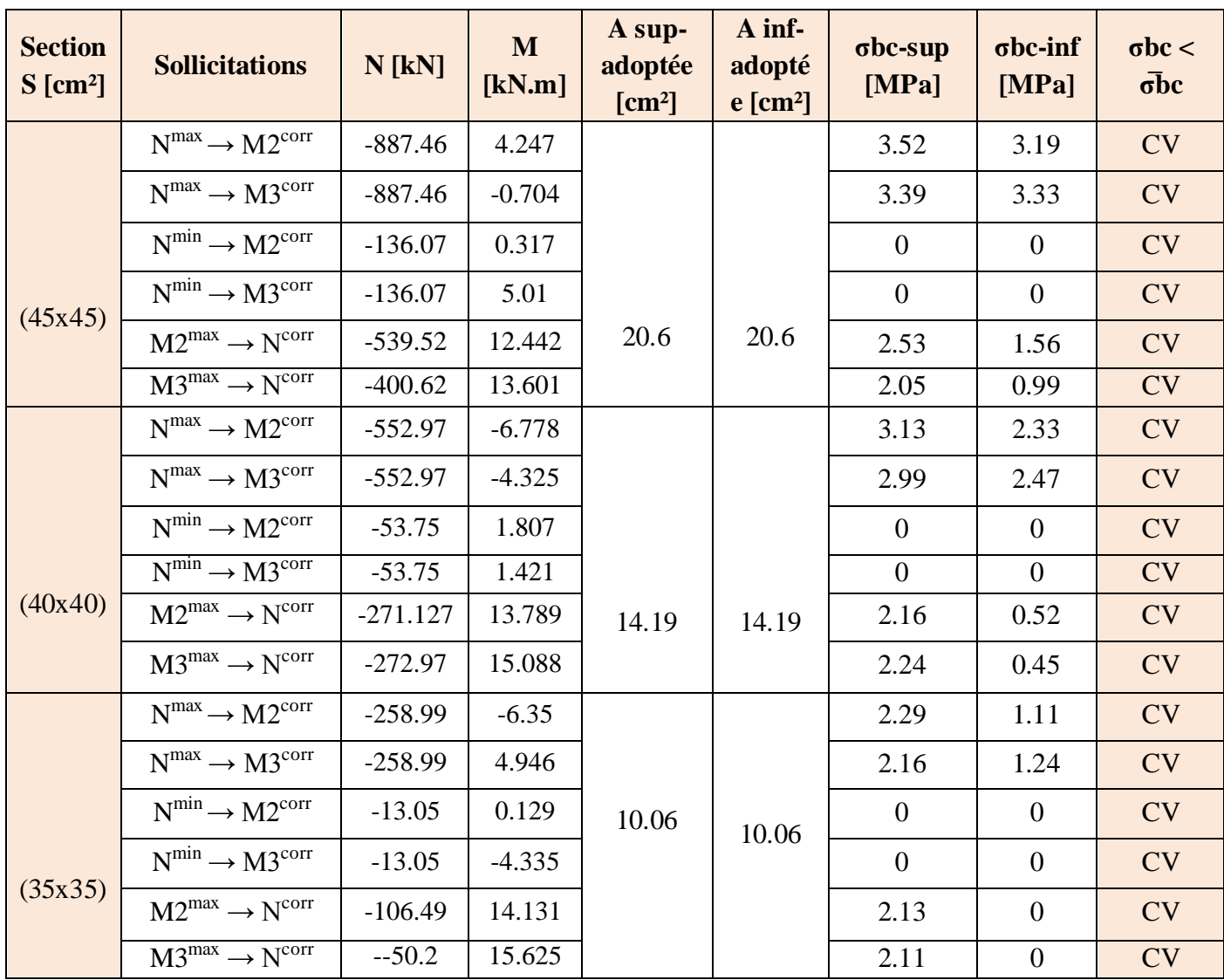

# **G) Schéma de ferraillage des poteaux :**

```
 Poteaux (45×45) :
```
-Les armatures longitudinales : 4HA20+ 4HA16 = **20,6cm²**

-Les armatures transversales : 4HA8 = **2,01cm<sup>2</sup>**

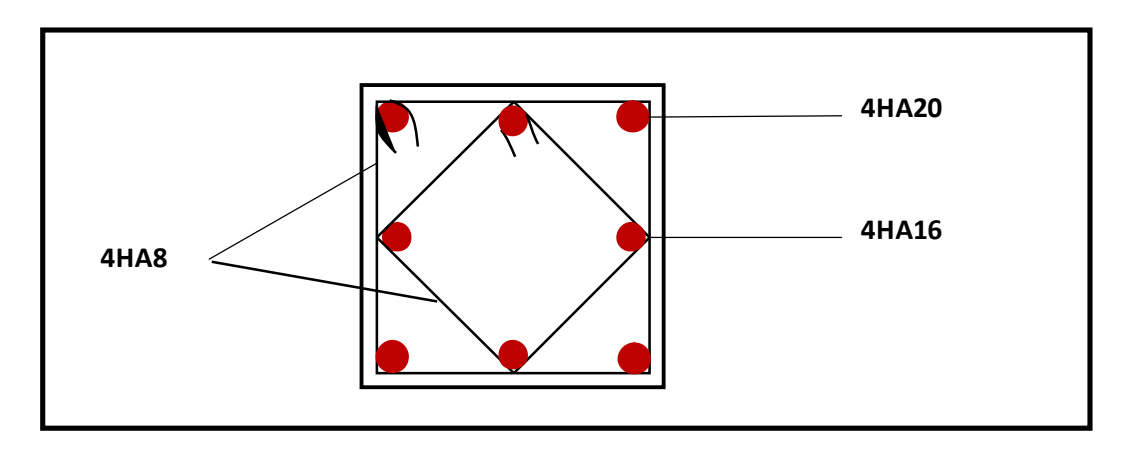

# **FIGURE VI.2: Ferraillage Poteau 45x45**

**Poteaux (35×35) :**

-Les armatures longitudinales : 4HA16 + 4HA14 = **14,19cm²**

-Les armatures transversales : 4HA8 = **2,01cm<sup>2</sup>**

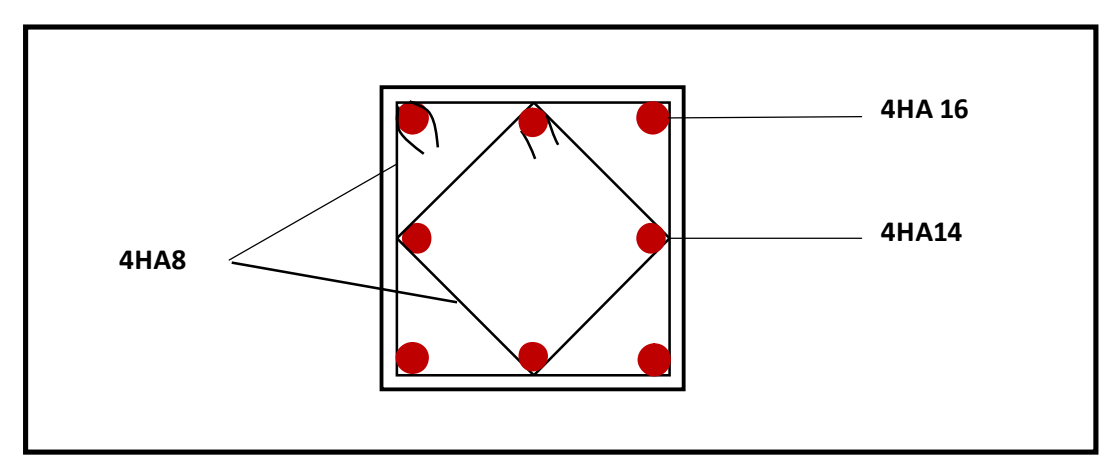

**FIGURE VI.3 : Ferraillage Poteau 35x35**

# **Poteaux (35×35) :**

-Les armatures longitudinales : 4HA14 + 4 HA12 = **10,06 cm²**

```
-Les armatures transversales : 4HA8 = 2,01cm2
```
Page | 161

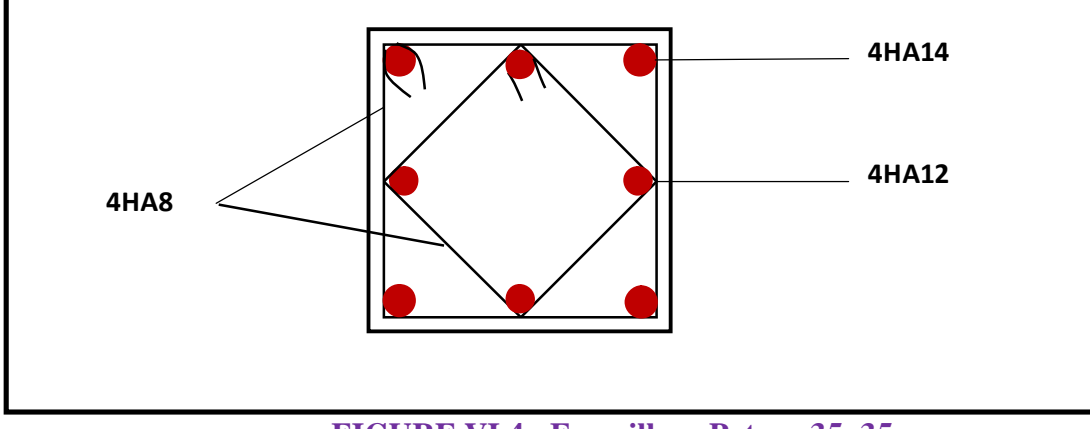

**FIGURE VI.4 : Ferraillage Poteau 35x35**

# **VI.2 Ferraillage des poutres**

# **VI.2.1 Introduction**

Les poutres sont des éléments non exposée aux intempéries et sollicitées par des moments de flexion et des efforts tranchants, Donc le calcul se fera en flexion simple avec les sollicitations les plus défavorables en considérant la fissuration comme étant peu nuisible

 $1.35G + 1.5Q$  (ELU).

 $\blacksquare$  G + Q  $\pm$  E ■ 0.8G  $\pm$  E  $\Big($  Combinaisons d'actions sismiques (RPA 99 version 2003). [13]

#### **VI.2.2 Recommandations du RPA 99 pour le ferraillage des poutres (Article 7.5.2) [13]**

# **A) Armatures longitudinales (Article 7.5.2.1) [13]**

Le pourcentage total minimum des aciers longitudinaux sur toute la longueur de la poutre est de 0,5% en toute section. Le pourcentage total maximum des aciers longitudinaux est de :

- 4% en zone courante.
- 6% en zone de recouvrement.

Les poutres supportant de faibles charges verticales et sollicitées principalement par les forces latérales sismiques doivent avoir des armatures symétriques avec une section en travée au moins égale à la moitié de la section sur appui. La longueur minimale de recouvrement est de :

- $\blacksquare$  40  $\phi$  en zone I et I
- $\blacksquare$  50  $\phi$  en zone III.

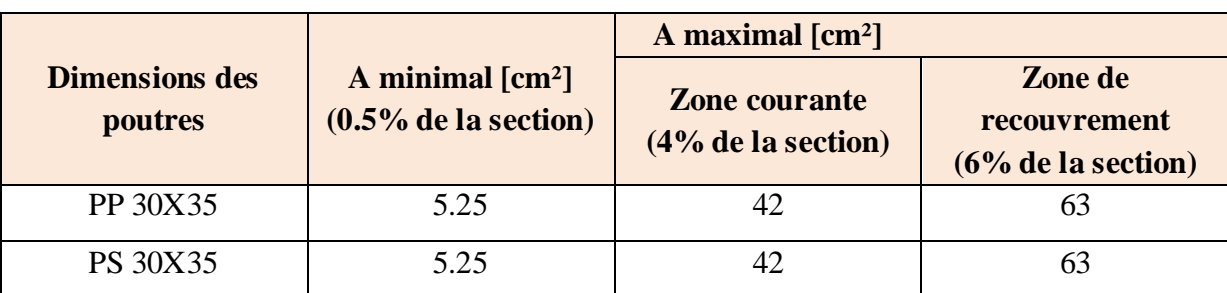

**Tableau VI.8 Pourcentage total des aciers longitudinaux des poutres.**

# **B) Armatures transversales (Article 7.5.2.2)**

La quantité d'armatures transversales minimales est donnée par :

At $= 0.003$ . s.b

L'espacement :

- $\blacksquare$  Zone nodale : Minimum de (h/4, 12 φ).
- En dehors de la zone nodale :  $S \le h/2$ .

La valeur du diamètre φ des armatures longitudinales à prendre est le plus petit diamètre utilisé, et dans le cas d'une section en travée avec armatures comprimées, c'est le diamètre le plus petit des aciers comprimés.

Les premières armatures transversales doivent être disposées à 5 cm au plus du nu de l'appui ou de l'encastrement.

# **VI.2.3 Calcul des armatures (ELU)**

# **Armatures transversale**

#### **A) Poutre principale:**

- **En travées:**

$$
\mu = \frac{M_t}{b \times d^2 \times f_{bu}} = \frac{46,461 \times 10^3}{30 \times 32 \times 14,20} = 0,106 < \mu_l = 0,392 \implies S.S.A \implies \beta = 0,944
$$

$$
A_{st} = \frac{M_t}{\beta \times d \times \overline{\sigma}_{st}} = \frac{46,461 \times 10^3}{0.944 \times 32 \times 348} = 4,42 \text{ cm}^2
$$

- **Aux appuis:**

$$
\mu = \frac{M_a}{b \times d^2 \times f_{bu}} = \frac{65,334 \times 10^3}{30 \times 32^2 \times 18,48} = 0,150 < \mu_l = 0,392 \implies S. S. A \implies \beta = 0,918
$$

$$
A_{st} = \frac{M_a}{\beta \times d \times \overline{\sigma}_{st}} = \frac{65,334 \times 10^3}{0,918 \times 32 \times 400} = 5,56 \text{ cm}^2
$$

### **B) Poutre secondaires:**

**En travées:**

$$
\mu = \frac{M_t}{b \times d^2 \times f_{bu}} = \frac{32.259 \times 10^3}{30 \times 32^2 \times 14,20} = 0,074 < \mu_l = 0,392 \implies \text{S.S.A.} \implies \beta = 0,962
$$

$$
A_{st} = \frac{M_t}{\beta \times d \times \overline{\sigma}_{st}} = \frac{32.259 \times 10^3}{0,962 \times 32 \times 348} = 3,01 \text{ cm}^2
$$

**Aux appuis:**

$$
\mu = \frac{M_a}{b \times d^2 \times f_{bu}} = \frac{43.635 \times 10^3}{30 \times 32^2 \times 18.48} = 0,146 < \mu_l = 0,392 \implies \mathbf{S}.\mathbf{S}.\mathbf{A} \implies \beta = 0,921
$$
  

$$
A_{st} = \frac{M_a}{\beta \times d \times \overline{\sigma}_{st}} = \frac{43.635 \times 10^3}{0.921 \times 32 \times 400} = \mathbf{3.70 \text{ cm}}^2
$$

**Poutres principales**

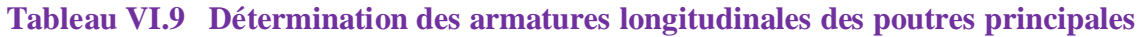

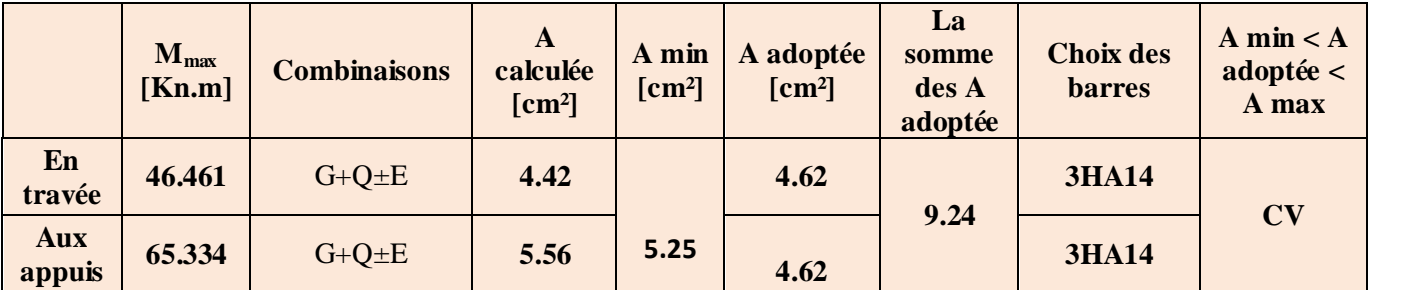

# **Poutres secondaires**

**Tableau VI.10 Détermination des armatures longitudinales des poutres secondaires**

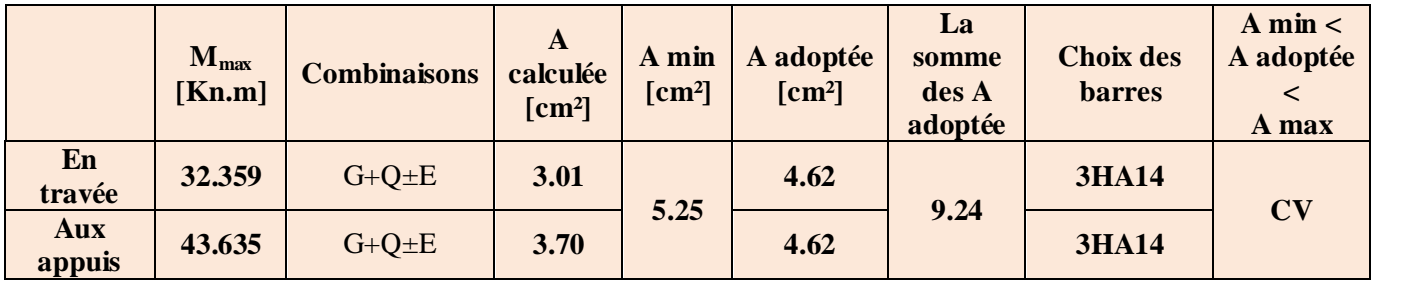
# **Armatures transversales**

# **A) Poutres principales**

Espacement maximum entre les armatures transversales

- **■** Zone nodale :  $St_{max} \le \min(h/4, 12 \text{ o}) = \min(35/4, 12x1.2) = \Rightarrow St = 10 \text{ cm}.$
- Zone courante :  $St \le h/2 = 35/2 = 17.5$  cm  $\Rightarrow$  St= 15 cm.

D'où :

- $\blacksquare$  Zone nodale :  $\Delta t = 0.003$ .s.b=  $0.003x10x30= 0.90$  cm<sup>2</sup>.
- $\blacksquare$  Zone courante :  $\text{At} = 0.003 \text{ s.b} = 0.003 \text{ x } 15 \text{ x } 30 = 1.35 \text{ cm}^2$ .

Soit :  $At = 4 HA 8$  (1 un cadre et un étrier = 2.01 cm<sup>2</sup>

### **B) Poutres secondaires**

Espacement maximum entre les armatures transversales

- $\blacksquare$  Zone nodale : St<sub>max</sub> min(35/4, 12 φ) = min(35/4, 12x1,2) = ⇒ St = 10 cm.
- Zone courante :  $St \leq h/2 = 35/2 = 17.5$  cm  $\Rightarrow$  St= 15 cm.

D'où :

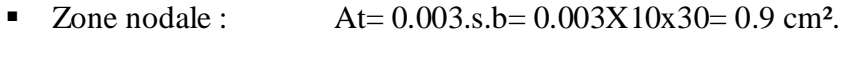

 $\blacksquare$  Zone courante :  $\text{At} = 0.003 \text{ s.b} = 0.003 \text{ x } 15 \text{ x } 30 = 1.35 \text{ cm}^2$ .

Soit :  $At = 4 HA 8$  (1cadre et un étrier de  $\varphi$ 8) = 2.01 cm<sup>2</sup>.

# **Délimitation de la zone nodale**

La zone nodale pour le cas des poutres est délimitée comme suit :

 $l' = 2.h$ 

Avec :

l' : Longueur de la zone nodale.

h : Hauteur de la poutre.

D'où :

Poutres principales :  $l' = 2x35 = 70$  cm.

Poutres secondaires :  $l' = 2x35 = 70$  cm

# **VI.2.4 Vérifications à l'ELU**

# **A) Condition de non fragilité (BAEL 91 / Art. A.4.2.1)**

Amin  $\geq 0.23.b0.d.\frac{fc28}{fe}$ f e

**Poutres principales** : Amin =  $0,23x30x32.x \frac{2.1}{.00}$  $\frac{2.1}{400}$  = 1.16cm<sup>2</sup>.

**Poutres secondaires** : Amin =  $0,23x30 \times 32x \frac{2.1}{.00}$  $\frac{2.1}{400} = 1.16$ cm<sup>2</sup>

Toutes les sections adoptées sont supérieures à Amin, donc, la condition est vérifiée.

# **B) Vérification au cisaillement (BAEL 91 / Art. 5.1,211)**

$$
\bar{\tau}
$$
u = min { $\frac{0.2f c 28}{\gamma b}$ ; 5 MPA} = 3.33 MPA.

$$
\tau u = \frac{Vmax}{b.d}
$$

### **Poutres principales** :

$$
\tau u = \frac{81.25x10^3}{300x320} = 0.85 \text{ MPA} < \overline{\tau} u = 3.33 \text{ MPA} \qquad \longrightarrow \qquad \text{Condition } \text{veinfinite}
$$

### **Poutres secondaires:**

 $\tau$ u= $\frac{(50.03x10^3)}{200x000}$ .  $\frac{30.03 \times 10^{-6}}{300 \times 320}$  = 0.52MPA  $<\bar{\tau}$  u = 3.33 MPA  $\rightarrow$  Condition vérifiée

La condition est vérifiée, il n'y a pas de risque de cisaillement.

# **C) Vérification de l'adhérence des barres (BAEL 91 / Art A.6.1 ,3)**

 $\overline{\tau}$ se=  $\overline{\nu}$ s.ft28

Où :

Ѱs : Coefficient de scellement (En fonction de la nuance d'acier)

 $\Psi$ s = 1.5 (Barres de haute adhérence).

Donc:

 $\bar{\tau}$ se = 1.5 x 2.1 = 3.15 MPA.

 $\tau$ se= $\frac{Vmax}{\sigma$ 0.9 $dx\Sigma$  μi

Où :

∑µi : Somme des périmètres utiles des barres.

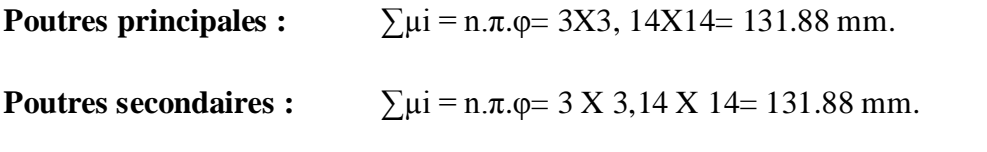

D'où :

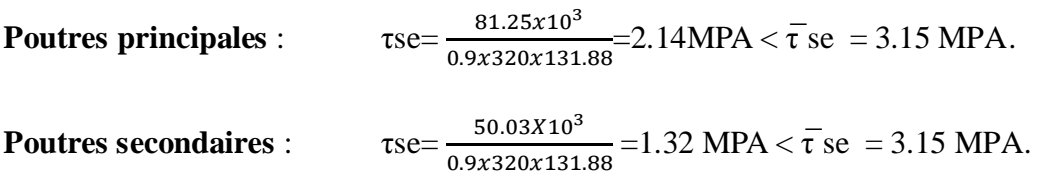

La condition est vérifiée, il n'y a pas de risque d'entraînement des barres

# **D) Ancrage des barres BAEL 91/ Art. 6.1 ,221**

Pour les aciers à haute adhérence FeE400 et pour fc28= 25 MPA, la longueur minimale de recouvrement est égale à :

ls = 40φ (zone II) [**RPA 99/ Art. 7.5.2.1]**

D'où :

Pour les HA 12 : ls= 40x1.2= 48 cm.

Pour les HA 14 : ls= 40x1.4= 56 cm.

ls dépasse la largeur des poteaux, il faut donc prévoir des crochets. La longueur de scellement mesurée hors crochets est de :

 $Lc= 0,4Ls$ 

Pour les HA 12 : Lc= 0,4 x 48= 19.2 cm.

Pour les HA 14 : Lc= 0,4 x 56= 22.4 cm.

# **E) Influence de l'effort tranchant**

### **Au niveau des appuis (BAEL 91 / Art. 5.1,312)**

Ast adopté > Ast ancrer=γ $s. \frac{V}{E}$ Fe

### **Poutres principales :**

 $1.15x81.25x10^3$  $\frac{3361.23310}{400 \times 10^2} = 2.34 \text{cm}^2 < \text{Ast adopté} = 9.42 \text{ cm}^2.$ 

### **Poutres secondaires:**

 $1.15x50.03x10^3$  $\frac{3250.03210}{400 \times 10^{2}}$  = 1.44 cm<sup>2</sup> < Ast adopté = 9.24 cm<sup>2</sup>.

La condition est vérifiée. Donc les armatures inférieures ancrées sont suffisantes.

### **Sur le béton (BAEL 91 / Art. A.5.1, 313)**

 $2Vu$  $\frac{2Vu}{Fe.0,9.d} \leq 0.8 \cdot \frac{fc28}{Yb}$  $\frac{128}{\gamma_b}$  = 13.33 MPA

### **Poutres principales :**

 $2vu$  $\frac{2Vu}{Fe.0,9.d} = \frac{2x81.25x10^3}{400x0.9x325}$  $\frac{2281.25210}{400x0.9x325}$ =1.41 MPA  $\rightarrow$  Condition vérifiée

### **Poutres secondaire :**

 $2vu$  $\frac{2Vu}{Fe.0,9.d} = \frac{2x50.03x10^3}{400x0.9x320}$  $\frac{2230.05210}{400x0.9x320}$  = 0.87MPA  $\rightarrow$  Condition vérifiée

# **VI.2.5 Vérifications à l'ELS**

# **A) État limite de compression du béton**

$$
\vec{\sigma}
$$
bc = 0.6fc28= 0.6 x 25= 15 MPA.

$$
\frac{\sigma bc}{K1} = \frac{Ms}{\beta 1. d.A}
$$

$$
\rho = 100.\frac{\text{A}}{\text{b.d}}
$$

### **Poutres principales et poutres secondaires**

**Tableau VI.11 Vérification de l'état limite de compression du béton pour les poutres principales**

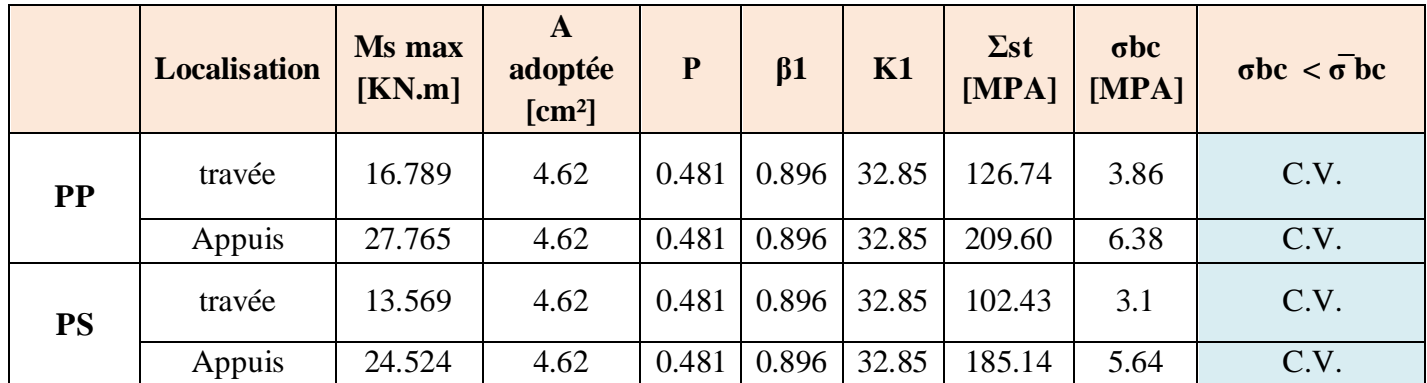

### **Etat limite d'ouverture des fissures**

Les poutres ne sont pas exposées aux intempéries et aux milieux agressifs, ce qui veut dire cette vérification n'est pas nécessaire.

### **Etat limite de déformation**

$$
f < f = \frac{L}{(500)}
$$

### **Poutres principales**

 $f = 0.0010 \text{ cm} < f = \frac{370}{500} =$  $\rightarrow$  Condition vérifiée

### **Poutres secondaires**

 $f = 0.029$  cm <  $f = \frac{350}{500}$ Condition vérifiée

**Schéma de ferraillage des poutres :**

# **Poutres principales :**

- **En travée :**
	- Armatures longitudinales : 3HA14
	- Armatures transversales : 1 cadre en HA8+ étrier en HA8 = 4HA8

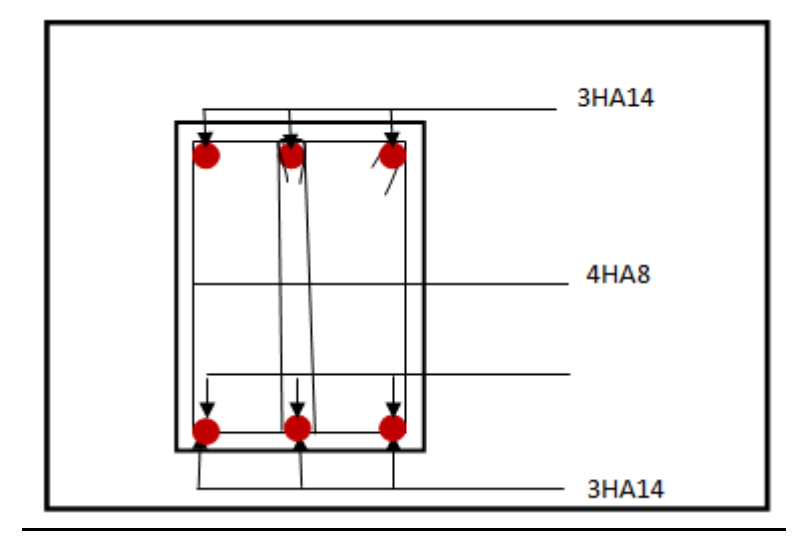

**FIGURE VI.5: Ferraillage en travée d'une poutre principale.**

- **Sur appuis :**
- Armatures longitudinales : 3HA14.
- Armatures transversales : 1 cadre en HA8+ étrier en HA8 = 4HA8

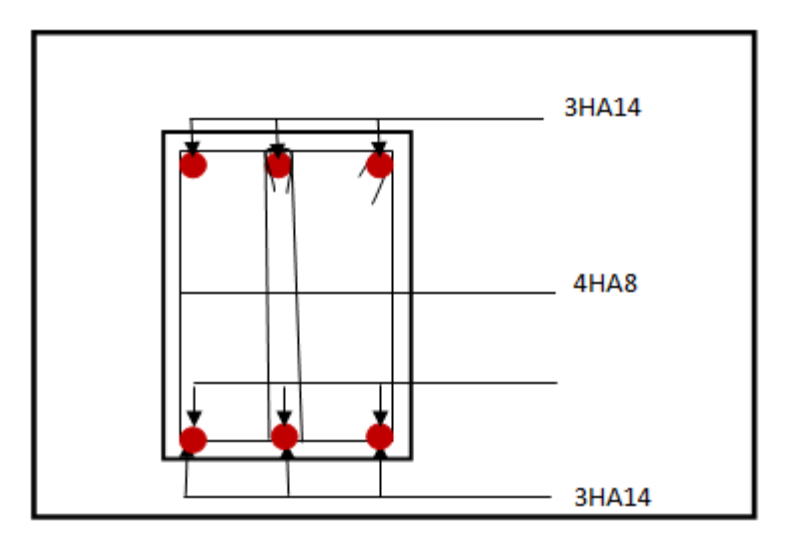

**FIGURE VI.6: Ferraillage aux appuis d'une poutre principale.**

Poutres secondaires :

- **En travée :**
	- Armatures longitudinales : 3HA14
	- Armatures transversales : 1 cadre en HA8+ étrier en HA8 = 4HA8

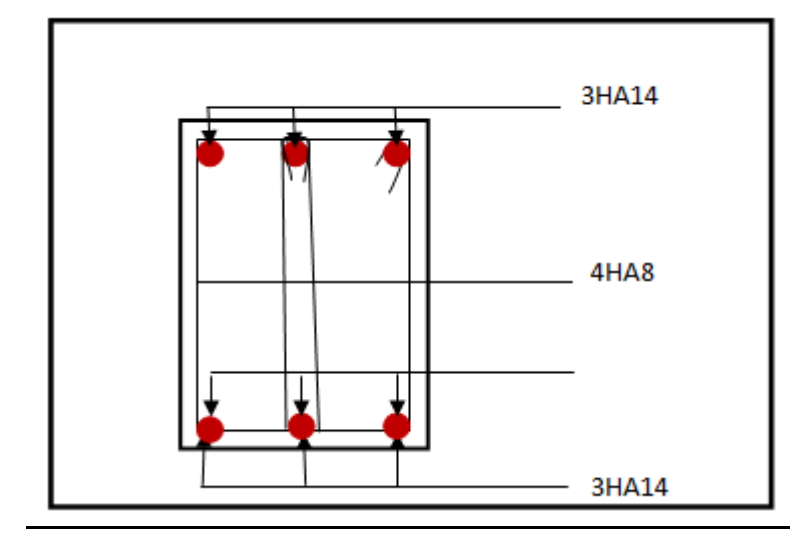

**FIGURE VI.7 : Ferraillage en travée d'une poutre secondaire.**

- **Sur appuis:**
	- Armatures longitudinales : 3HA14
	- Armatures transversales : 1 cadre en HA8+ étrier en HA8 = 4HA8

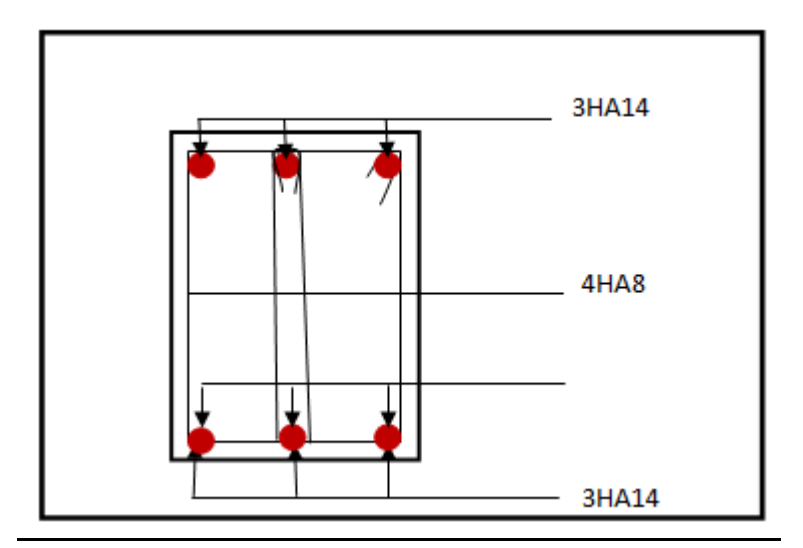

**FIGUERE VI.8 : Ferraillage aux appuis d'une poutre secondaire.**

# **VII.3 Ferraillage des voiles**

Le voile est un élément structurel de contreventement soumis à des forces verticales

(Charges et surcharges) ainsi qu'à des forces horizontales dues au séisme.

Le ferraillage des voiles consiste à déterminer les armatures en flexion composée sous l'action des sollicitations verticales dues aux charges permanentes (G) et aux surcharges d'exploitation(Q) ainsi que sous l'action des sollicitations horizontales dues aux séismes(E).

Pour faire face à ces sollicitations, on prévoit trois types d'armatures :

- Armatures verticales.
- **Armatures horizontales.**
- **Armatures transversales.**

# **VI.3.1 Exposé de la méthode de calcul**

La méthode consiste à déterminer le diagramme des contraintes à partir des sollicitations les plus

défavorables (N, M) en utilisant les formules de [Navier- Bernoulli] : I  $M \cdot V$ B N max  $\sigma_{\text{max}} = \frac{N}{I} + \frac{M}{I}$ 

$$
\sigma_{\min} = \frac{N}{B} - \frac{M \cdot V'}{I}
$$

 $B = L.e$ : section du béton du trumeau

I : moment d'inertie du trumeau

V et V': bras de levier : 
$$
V=V'=\frac{L}{2}
$$

Le calcul se fera par bandes de longueur « d » donnée par :

$$
d \leq min\!\left(\frac{h_{\,\mathrm{e}}}{2}\,\,;\frac{2}{3}\, \,L_{\,\mathrm{c}}\,\right)
$$

Avec :

- h<sup>e</sup> : hauteur entre nus de planchers du voile considéré.
- L<sub>c</sub> : la longueur de la zone comprimée.

En fonction des contraintes agissant sur le voile, trois cas peuvent se présenter :

- Section entièrement comprimée (SEC)
- Section partiellement comprimée (SPC)
- Section entièrement tendue (SET)

Dans le but de faciliter la réalisation et alléger les calculs, on décompose le bâtiment en trois zones :

- ▶ Zone I : RDC au 2<sup>eme</sup> étage
- > Zone II :  $3^{\text{eme}}$  étage au  $4^{\text{eme}}$ étage.
- Zone III : 5éme étage jusqu'a l'étage attique

Avec

- VL1 : Voiles de 1.00 m de longueur.
- VL2 : Voiles de 1.40 m de longueur.
- VL3 : Voiles de 1.40 m de longueur
- VT1 : Voiles de 3.50 m de longueur.
- VT2 : Voiles de 1.35 m de longueur

# **A) Ferraillage d'une section entièrement comprimé**

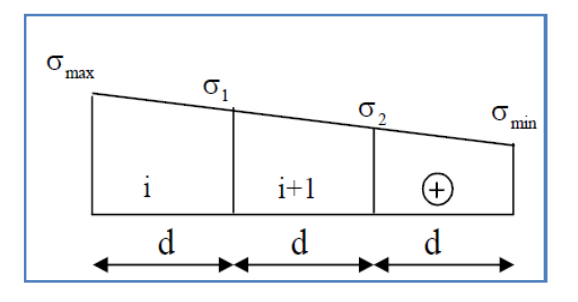

$$
N_2{=}\frac{\sigma_1+\sigma_2}{2}\cdot d\cdot e
$$

**e** : épaisseur du voile

La section d'armature d'une section entièrement comprimée est égale à :

$$
A_{vi} = \frac{N_i + B \cdot f_{bc}}{\sigma_s}
$$

**B** : section du tronçon considéré ;

- **Situation accidentelle :**  $\sigma_s = 400 \text{ MPA}$  ;  $f_{bc} = 18.48 \text{ MPA}$
- **•** Situation courante :  $\sigma_s$  = 348 MPA ;  $f_{bc}$  = 14.20 MPA

# **Armatures minimales**

 $A_{\min} \geq 4 \text{ cm}^2/\text{ml}$ 

$$
0.2~\% \leq \frac{A_{\text{min}}}{B} \leq 0.5~\%
$$

# **A) Ferraillage d'une section partiellement comprimé**

$$
N_{\text{I}}\!=\!\!\frac{\sigma_{\text{traction 1}}+\sigma_{\text{traction 2}}}{2}\cdot d\!\cdot\!e
$$

$$
N_2\!=\!\frac{\sigma_{\text{traction 1}}}{2}\!.d\!\cdot\!e
$$

La section d'armature est égale à :

$$
A_{vi} = \frac{N_i}{\sigma_s}
$$

# $\sigma_{\rm{fraction~2}}$  $d<sub>2</sub>$  $\ddot{}$  $d_1$  $\sigma_{\rm compression}$

## **B) Ferraillage d'une section entièrement tendue**

$$
N_1 = \frac{\sigma_{max} + \sigma_1}{2} \cdot d \cdot e
$$

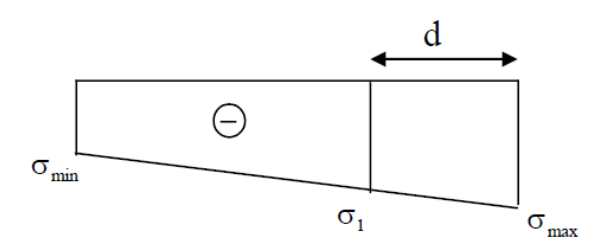

 $\sigma$ <sub>traction</sub><sup>1</sup>

**e** : épaisseur du voile

La section d'armature d'une section entièrement tendue est égale à :

$$
A_{\rm{vi}}\!=\!\frac{N_{\rm{i}}}{\sigma_{\rm{s}}}
$$

# **Armatures verticales minimales**

 $A_{\min} \geq$ e t28 f Bf<sub>128</sub> (Condition non fragilité **BAEL art A4.2.1, CBA93**).

 $A_{min} \ge 0.002B$  (Section min du **RPA art 7.7.4.1, CBA93**).

**B** : Section du tronçon considéré.

# **VII.3.2 Exigences du RPA 99 révisée 2003**

Le pourcentage minimal d'armatures verticales et horizontales des trumeaux, est donné comme suit :

Globalement dans la section du voile 15 %

En zone courante 0.10 %

### **A) Armatures horizontales**

Les barres horizontales doivent être munies de crochets à 135° ayant une longueur de 10Φ.

D'après le BEAL 91/99 : 
$$
A_H = \frac{A_v}{4}
$$

D'après le RPA  $2003$  :  $A_H \geq 0.15 \% \cdot B$ 

- Les barres horizontales doivent être disposées vers l'extérieur.
- Le diamètre des barres verticales et horizontales des voiles ne devrait pas dépasser 0.1 de l'épaisseur du voile.

### **B) Armatures transversales**

Les armatures transversales sont perpendiculaires aux faces des refends. ;elles retiennent les deux nappes d'armatures verticales, ce sont généralement des épingles dont le rôle est d'empêcher le flambement des aciers verticaux sous l'action de la compression d'après l'Art 7.7.4.3 du RPA 2003.

Les deux nappes d'armatures verticales doivent être reliées au moins par (05) épingles par mètre carré.

# **C) Armatures de coutures**

Le long des joints de reprise de coulage, l'effort tranchant doit être repris par les aciers de coutures dont la section est donnée par la formule :

$$
A_{vj} = 1.1 \frac{T}{f_e}
$$
  
: 
$$
T = 1.4 V_u
$$

V<sup>u</sup> : Effort tranchant calculée au niveau considéré.

Ces aciers on les utilise en cas de reprise de bétonnage.

# **D) Potelet**

*Avec* :

Il faut prévoir à chaque extrémité du voile un potelet armé par des barres verticales, dont la section de celle-ci est  $\geq 4H A10$ 

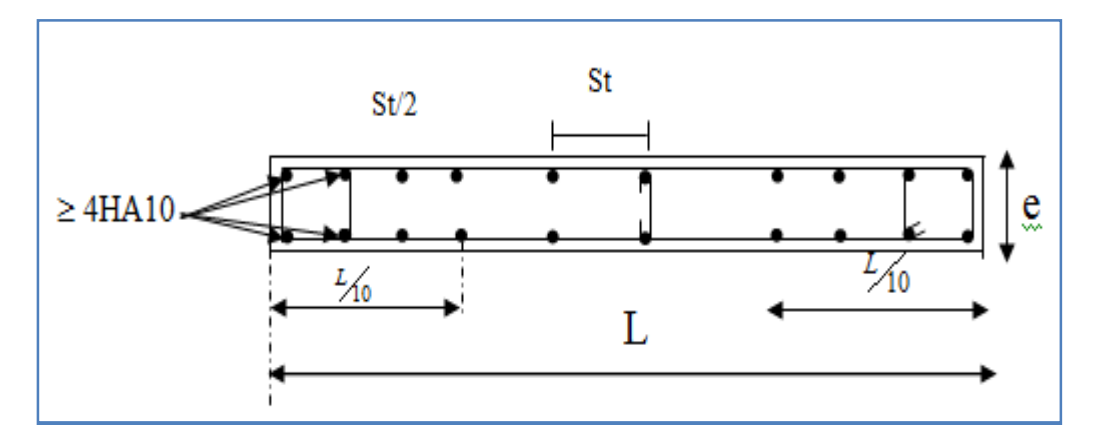

**Fig.VI.4 : Disposition des armatures verticales dans les voiles**

### **E) Espacement**

D'après l'Art 7.7.4.3 du RPA 2005, l'espacement des barres horizontales et verticales doit être inférieur à la plus petite des deux valeurs suivantes :

 $S \leq 30$  cm  $S \leq 1.5e$ 

Avec : e = épaisseur du voile

A chaque extrémité du voile l'espacement des barres doit être réduit de moitié sur (0.1) de la longueur du voile, cet espacement d'extrémité doit être au plus égale à (15 cm).

### **F) Longueur de recouvrement**

Elles doivent être égales à :

- 40 $\Phi$  pour les barres situées dans les zones ou le renversement du signe des efforts est possible.
- 20Φ pour les barres situées dans les zones comprimées sous action de toutes les combinaisons possibles de charges.

# **VII.3.3 Vérifications**

# **A) Vérification à L'ELS**

$$
\sigma_{bc} = \frac{N_s}{B + 15 \cdot A} \le \overline{\sigma}_{bc} = 0.6 \cdot f_{c28} = 15 MPa
$$

**Avec** :

- $N_s$ : Effort normal appliqué
- B : Section du béton
- A : Sections d'armatures adoptées (verticales).

### **B) Vérification de la contrainte de cisaillement**

### **Selon le RPA99 version 2003,Art 7.7.2**

$$
\tau_{\rm b}\!=\!\frac{1.4T}{e\!\cdot\!d}\!\!\le\;\overline{\tau}_{\rm b}=0.2\cdot\!f_{\rm c\,28}\!=\!5MPa
$$

**Avec :**

- $d$ : Hauteur utile ( $d = 0.9$  h)
- h : Hauteur totale de la section brute

### **Selon le BAEL 91 modifié 99**

$$
\tau_u = \frac{V_u}{b \cdot d} \le \overline{\tau}_u = \min\left(0.15 \frac{f_{c28}}{\gamma_b}, 4MPa\right) = 3.26 \text{ MPA}
$$

Avec :  $\tau_u$  : contrainte de cisaillement

# **VII.3.4 Exemple de calcul**

### **Ferraillage de voile longitudinal plein VL1 en Zone I**

### **a. Caractéristiques géométriques :**

### **Tableau VI.12 : Caractéristiques géométriques**

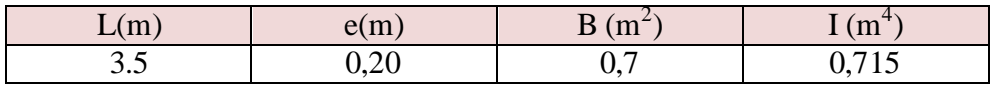

### **b. Sollicitations de calcul :**

On calcul les efforts (**N<sup>i</sup>** et **Ni+1)** agissant sur le voile considéré pour tous les étages de la zone et en tirant les contraintes les plus défavorables pour enfin calculer le ferraillage que l'on adoptera pour tous les étages de la zone.

Les contraintes les plus défavorables sont données par ETABS :

- $\sigma_{\text{max}} = 5071,55 \text{KN/m}^2$
- $σ_{min} = -2601,4 \text{ KN/m}^2$
- **c. Largeur de la zone comprimée « L<sup>c</sup> » et de la zone tendue « L<sup>t</sup> » :**

$$
L_c = \frac{\sigma_{\text{max}}}{\sigma_{\text{max}} + \sigma_{\text{min}}} \times L = \frac{5071.55}{5071.55 + 2601.4} \times 3.5 = 2.21 \text{m}
$$

$$
L_t = L - L_c = 3.5 - 2.21 = \textbf{1.29m}
$$

### **d. Calcul « d » :**

Le découpage du diagramme est en deux bandes de longueur (d):

$$
d1 \leq \min \Big(\tfrac{h_e}{2}, \tfrac{2}{3} L_c, \tfrac{1}{2} Lt \Big) = \! 0.645 \; m
$$

$$
d2 = L_t - d1 = 0.645 m
$$

### **Détermination de N :**

Pour la zone tendue :

$$
\frac{\sigma_{\min}}{L_t} = \frac{\sigma_1}{L_t - d}
$$
\n
$$
\sigma_1 = \frac{\sigma_{\min(L_t - d)}}{L_t} = \frac{2962.4(1.29 - 0.645)}{1.29} = 1481.2 \text{KN/m}^2
$$
\n
$$
N_1 = \frac{\sigma_{\min} + \sigma_1}{2} \times d \times e = \frac{2962.4 + 1481.2}{2} \times 0.645 \times 0.2 = 286.61 \text{KN}
$$

### Page | 178

$$
N_2 = \frac{\sigma_1}{2} \times d \times e = \frac{1481.2}{2} \times 0.645 \times 0.2 = 95.54 \text{KN}
$$

**e. Calcul des armatures verticales :**

1<sup>ere</sup> bande : 
$$
A_{V1} = \frac{N_1}{\sigma_S} = \frac{286.61}{348 \times 10^{-1}} = 8.24 \text{cm}^2
$$
  
2<sup>eme</sup> bande :  $A_{V2} = \frac{N_2}{\sigma_S} = \frac{286.61}{348 \times 10^{-1}} = 2.75 \text{m}^2$ 

**f. Les armatures de couture :**  $A_{Vj} = 1,1$ T  $t_e$  $= 1,1 \times$  $378.9 \times 1,4$  $400 \times 104$  $= 14.59 \text{cm}^2$ 

### **g. Armatures minimales :**

$$
A_{\min} \ge \max\left(\frac{d \times e \times f_{t28}}{fe}; 0,2\%B\right)
$$
  
= max  $\left(\frac{0.645 \times 0.2 \times 2.1 \times 10000}{400}; 0,002 \times 0.7\right)$ 

$$
A_{1min} = 6.78 \text{cm}^2
$$
  
\n
$$
A_{min} \ge \max \left( \frac{d \times e \times f_{t28}}{fe}; 0.2\%B \right)
$$
  
\n
$$
\max \left( \frac{0.645 \times 0.2 \times 2.1 \times 10000}{400}; 0.002 \times 0.7 \right)
$$

# $A_{2min} = 6.78 \text{cm}^2$

Calcul des sections totales :

\n- \n
$$
A_1 = A_{v1} + \frac{A\,vj}}{4} = (8.24) + (\frac{14.59}{4}) = 11.89 \, \text{cm}^2 / \, \text{bande}
$$
\n
\n- \n
$$
A_2 = A_{\text{min}} + \frac{A\,vj}}{4} = (6.78) + (\frac{14.59}{4}) = 10.41 \, \text{cm}^2 / \, \text{bande}
$$
\n
\n

### **Ferraillage adopté :**

**Tableau VI.13: Ferraillage adopté.**

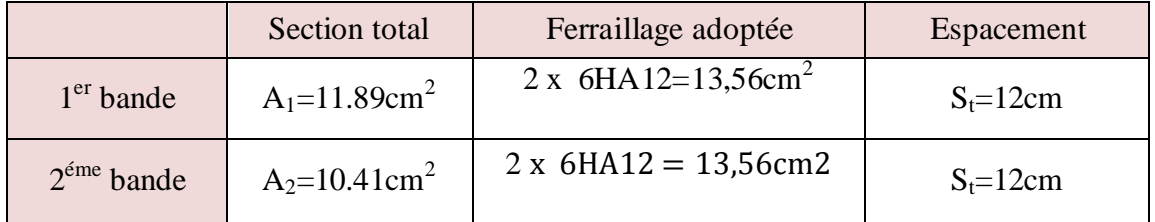

### **h. Armatures transversales :**

Les deux nappes d'armatures doivent être reliées au minimum par (04) épingle au mètre carré soit avec **HA8. (4HA8)**

# **i. Les vérifications :**

**Vérification des espacements :**

L'espacement des barres horizontales et verticales doit satisfaire :

 $S_t \leq \min\{1, 5 \text{ e}, \qquad 30 \text{ cm}\} = 30 \text{ cm}$ 

S<sub>t</sub> = 12cm ……… **Condition vérifiée.** 

### **Vérification de la contrainte dans le béton à l'ELS :**

 $\sigma_{bc} = \frac{N_S}{R + 15}$  $B + I5 \times A_V$ =  $898,92 \times 10^3$  $0.7 \times 10^6 + 15 \times 14.59 \times 10^2 = 1.25$  MPa

 $\sigma_{bc}$  = 1.25MPa  $< \bar{\sigma}_{bc}$  = 15 MPa ……… **Condition vérifiée.** 

### **Vérification des contraintes de cisaillement** :

- **Selon le RPA 2003 :**

$$
\tau_{\mathbf{b}} \leq \bar{\tau}_{\mathbf{b}}
$$

$$
\tau_{b} = \frac{T}{b.d} = \frac{1,4 \times 378,9 \times 10^{3}}{200 \times 0,9 \times 3500} = 0.842 MPa
$$
  
\n
$$
\bar{\tau}_{b} = 0.2f_{c28} = 5 MPa
$$
  
\n
$$
\tau_{b} = 0.842 MPa < \bar{\tau}_{b} = 5 MPa
$$

$$
\tau_{\rm u} = \frac{V_{\rm u}}{bd} = \frac{378.9 \times 10^3}{200 \times 0.9 \times 3500} = 0.60 \text{ MPa}
$$
  

$$
\bar{\tau}_{\rm u} = \text{Min} \left( 0.15 \frac{f_{\rm c28}}{\gamma_{\rm b}} \div 4 \text{ MPa} \right) = 3,26 \text{ MPa}
$$

 $\tau_{\rm u} = 0.60$ MPa  $< \bar{\tau}_{\rm u} = 3.26$  MPa...... **Condition vérifiée.** 

# **Tableau VI.14 voiles VL1**

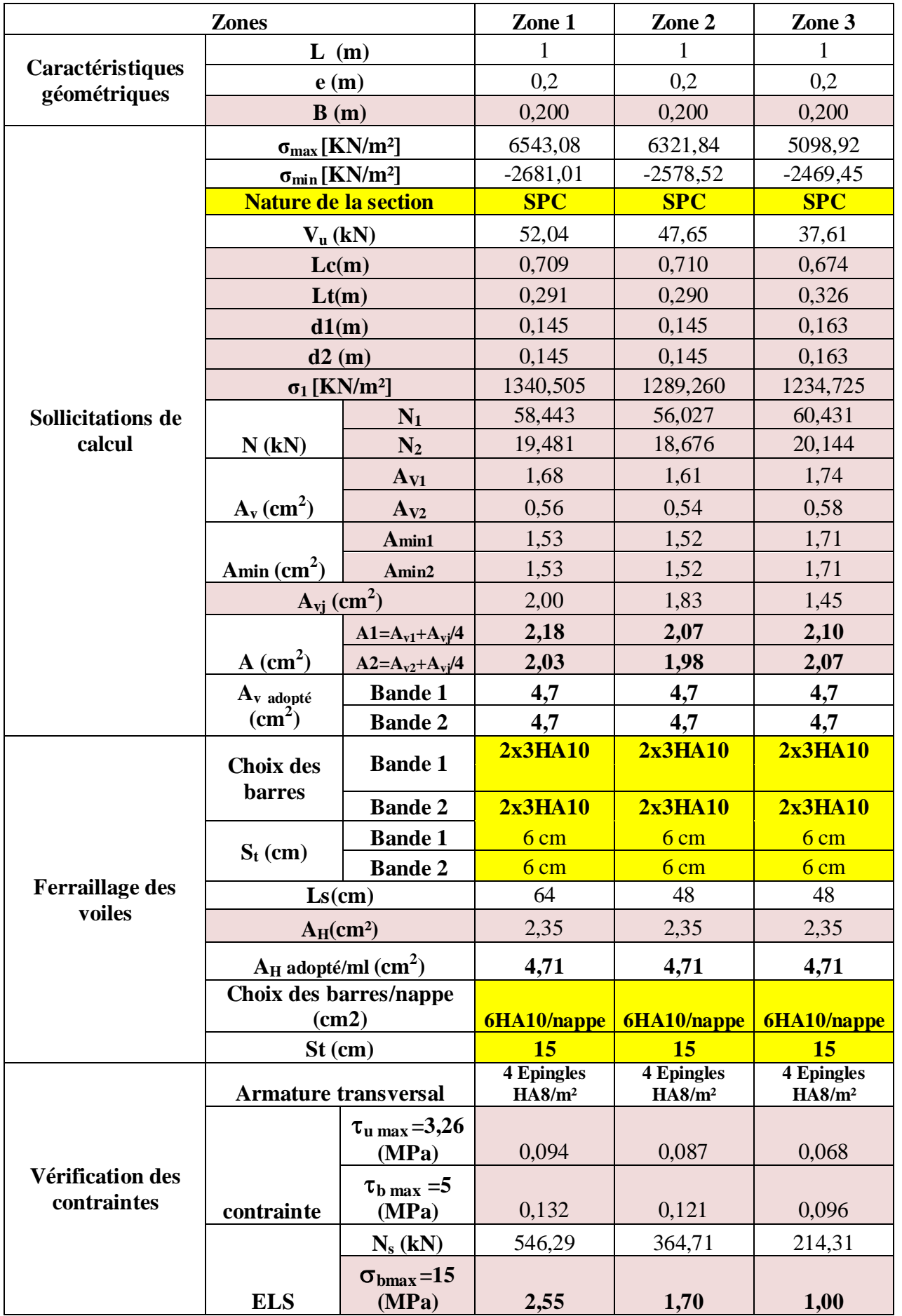

# **Tableau VI.15 voiles VL2**

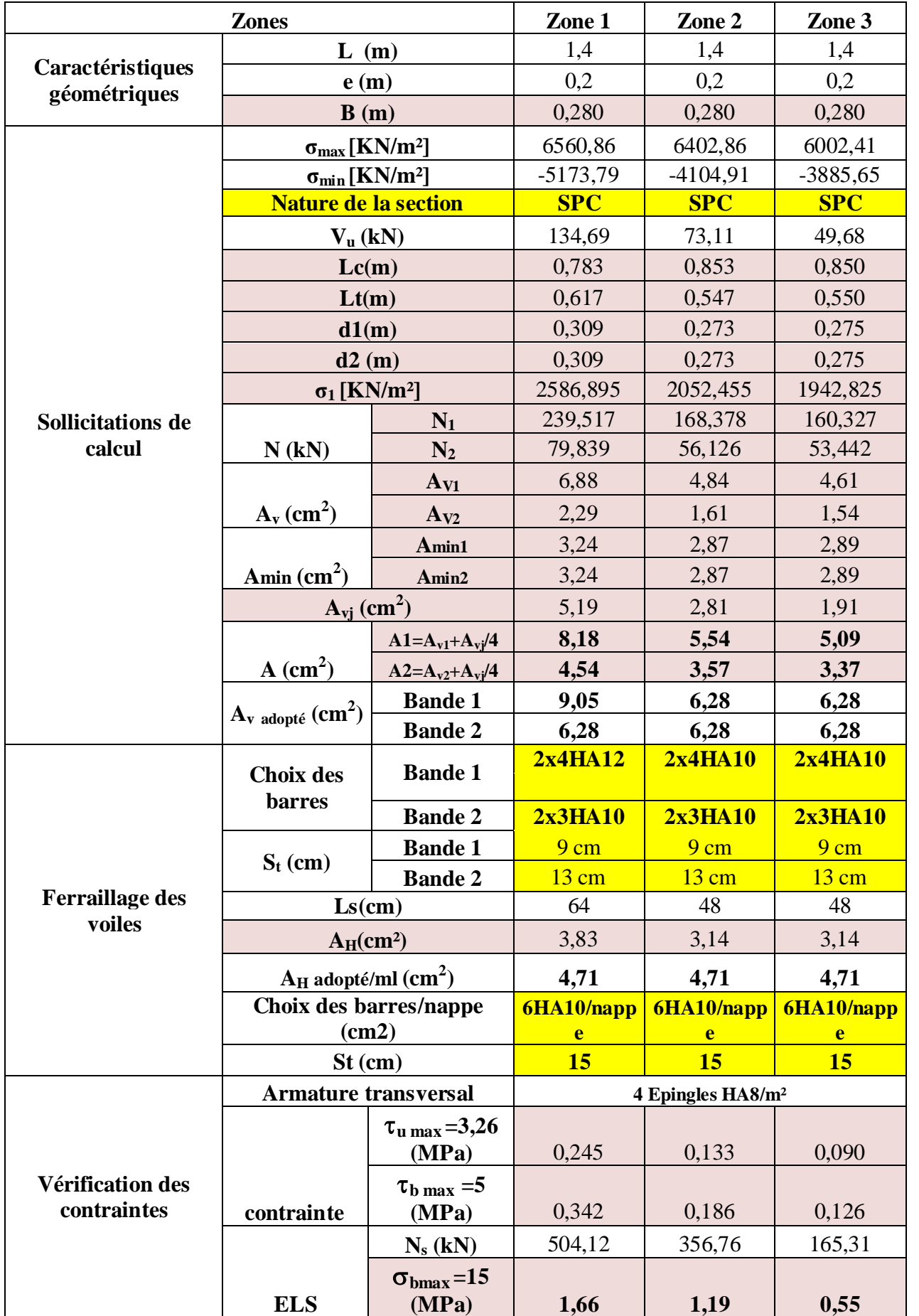

# **Tableau VI.16 voiles VL3**

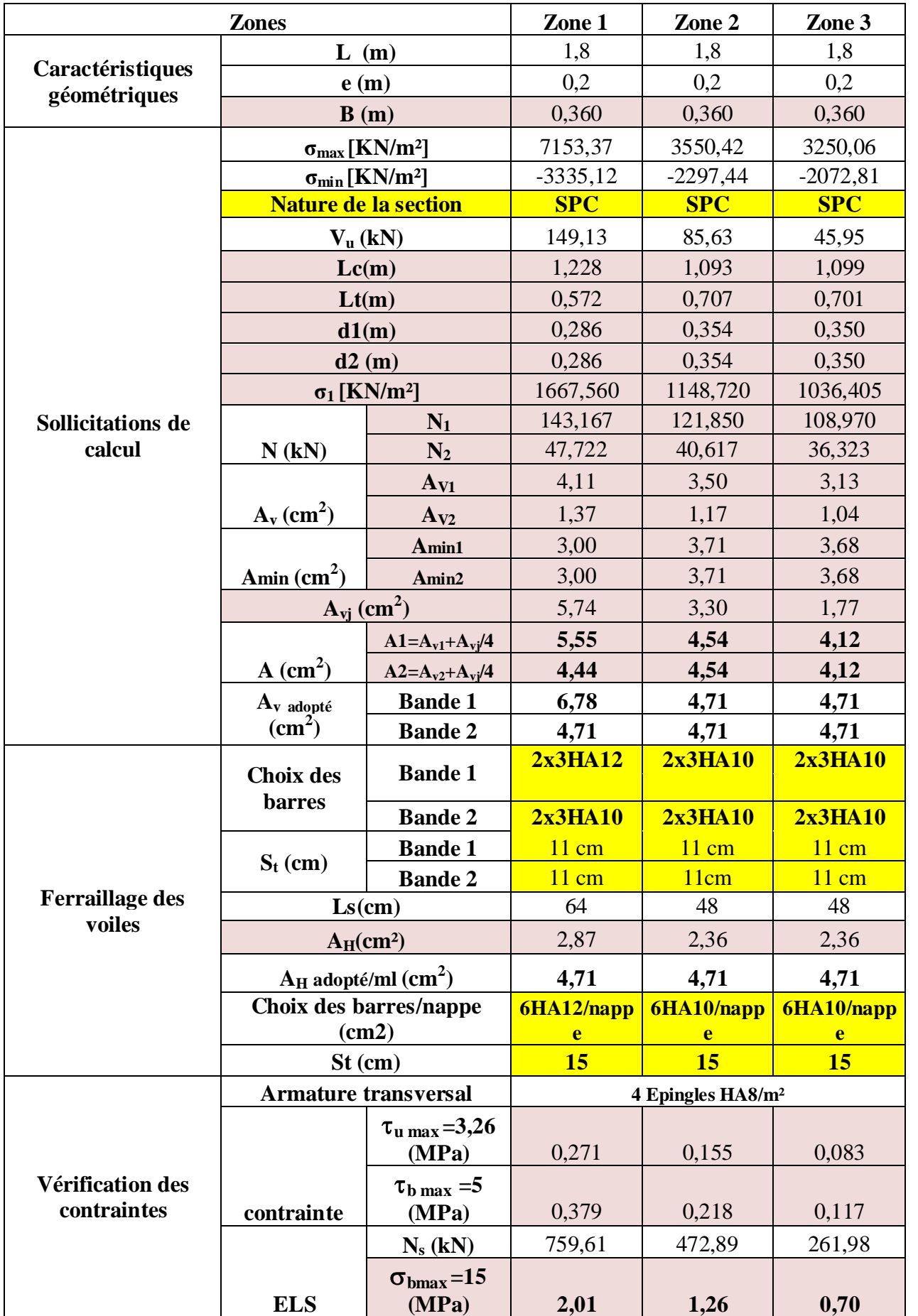

# **Tableau VI.17 voiles VT1**

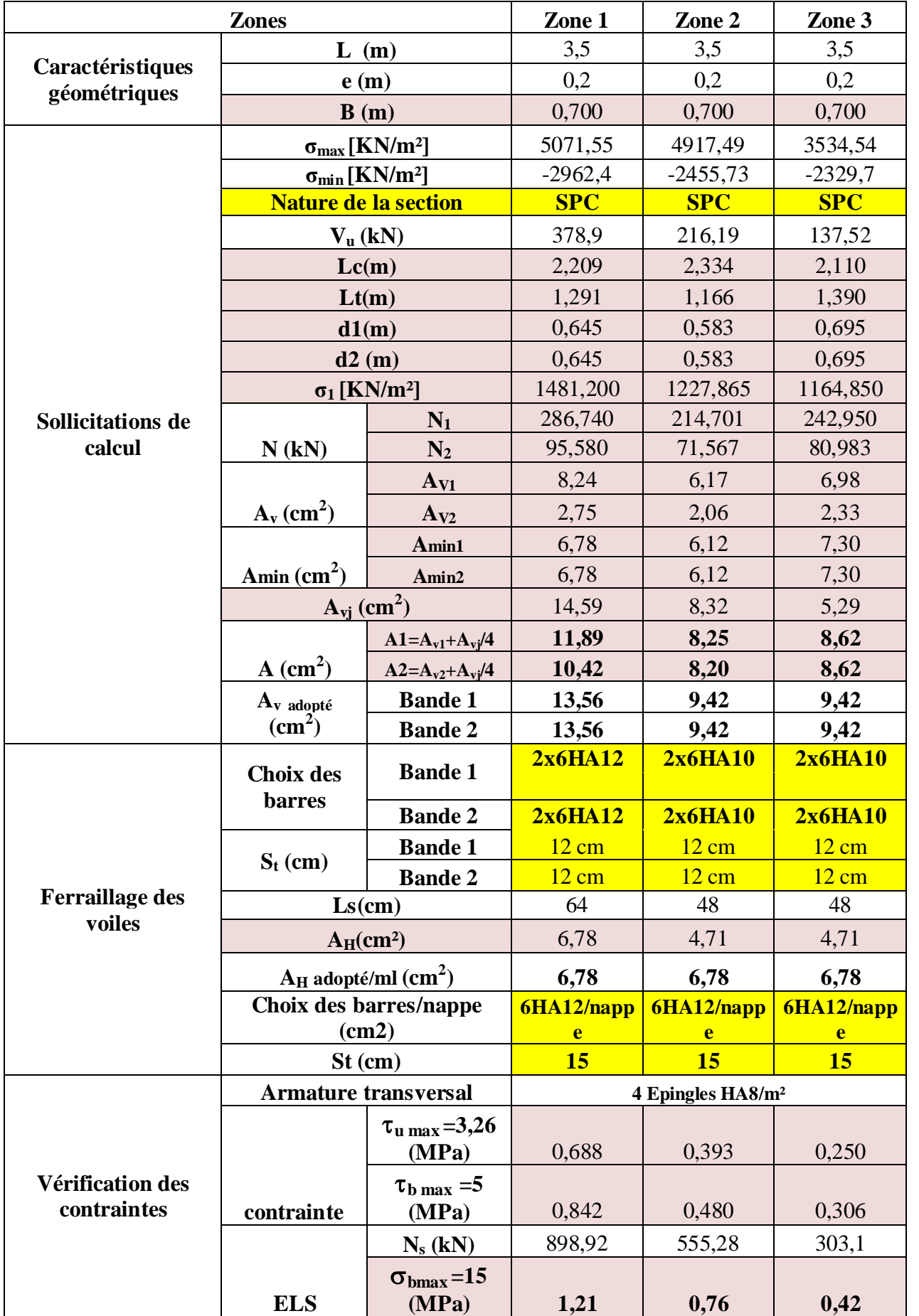

# **Tableau VI.18 voiles VT2**

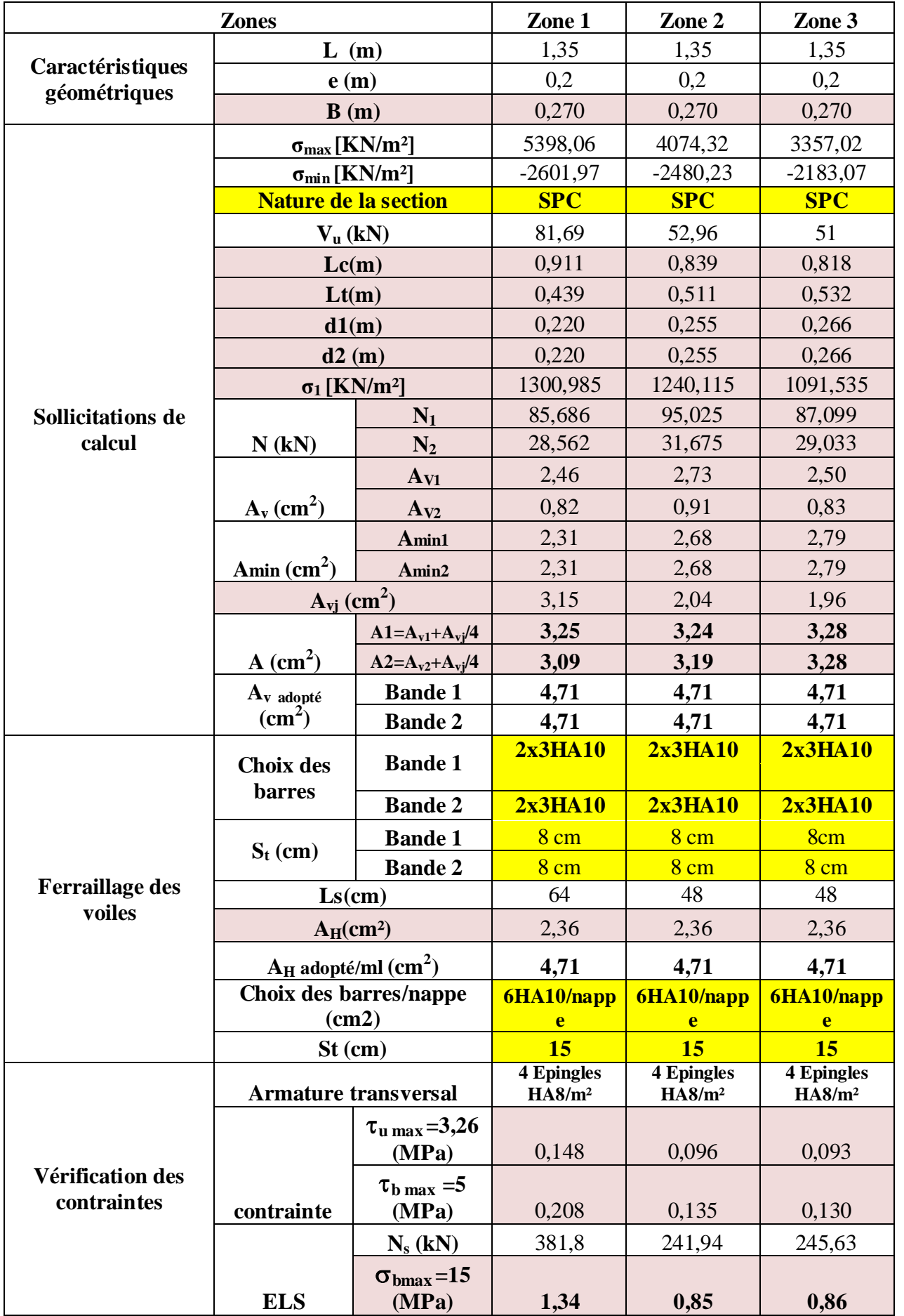

# CHAPITRE VII

Étude de l'infrastructure

#### **VII.1 Introduction:**

Les fondations sont des éléments qui constituent la base d'une construction ayant pour objectif la transmission au sol des efforts apportés par les éléments de la superstructure, Ces efforts comprennent :

- · Des efforts normaux : charges et surcharges verticales.
- · Des forces horizontales : dues à l'action sismique.
- · Moment s'exercant dans les différents plans.

#### VII.2 Type de fondation :

- Fondations superficielles :

Elles sont utilisées pour les sols de grande capacité portante ; elles sont peu profondes (semelles isolées, semelles filantes, radiers).

- Fondations profondes :

Elles sont utilisées dans le cas des sols de faible capacité portante ou dans le cas ou le bon sol se trouve à une grande profondeur (pieux et puits).

#### VII.3 Etude géotechnique du sol :

Le choix du type de fondation repose essentiellement sur une étude détaillée du sol qui nous renseigne sur la capacité portante de ce dernier. Les résultats de cette étude sont : La contrainte admissible du sol est o<sub>sel</sub> = 2 bars.

Absence de nappe phréatique, donc pas de risque de remontée des eaux.

#### VII.4Choix du type de fondation :

Le type de fondation à adopter est choisi essentiellement selon les critères suivants :

- · La résistance du sol
- · La charge apportée par la superstructure.
- · L'économie.

Dans notre cas, on aura à choisir entre les semelles filantes et le radier général selon les résultats du dimensionnement.

Figure VII.1 : dimensionnement d'une semelle isolée

A

#### VII.5 Dimensionnement :

#### VII.5.1 Semelle isolé :

Pour le pré dimensionnement, il faut considérer uniquement l'effort normal N<sub>3</sub> max qui est

A

obtenu à la base de tous les poteaux.

$$
A \times B \ge \frac{N_s}{\sigma_{\text{max}}}
$$

Homothétie des dimensions ;

$$
\frac{a}{b} = 1 - \frac{A}{B} = A - B \qquad B \ge \sqrt{\frac{N_s}{\sigma_{tot}}}
$$

**Exemple de calcul:** 

$$
N_{s} = 887.46 \text{ KN.}
$$
  
\n
$$
\sigma_{\text{av}} = 200 \text{ MPA}
$$
  
\n
$$
B \ge \sqrt{\frac{1188.46}{200}} = 2,43 \text{ m}
$$
  
\n
$$
S = 5 \text{ m.}
$$

#### $\dot{v}$  Remarque:

Les dimensions des semelles sont très importantes, donc le risque de chevauchements est inévitable, alors il faut opter pour les semelles filante.

#### VII.5.2 Semelles filantes:

+ Semelles filantes sous voiles :

$$
\frac{N_z}{S} \leq \sigma_{\text{scat}} \implies \frac{G+Q}{B \cdot L} \leq \sigma_{\text{scat}} \implies B \geq \frac{G+Q}{\sigma_{\text{scat}} \cdot L} \qquad \text{Avec}
$$

B : La largeur de la semelle.

L: Longueur de la semelle.

o<sub>sel</sub>: Contrainte admissible du sol.

G et Q : Charge permanente et surcharge revenant au voile considéré.

Les résultats de calcul sont résumés dans les tableaux suivants :

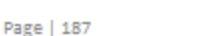

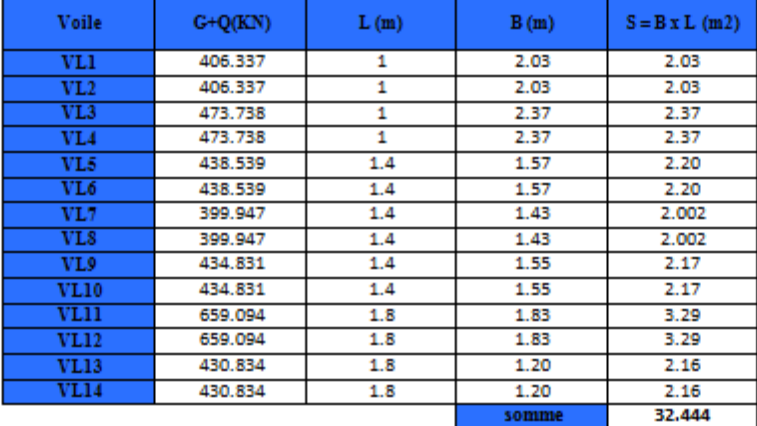

#### Tableau VII.1: Sens longitudinal

#### Tableau VII.2: Sens transversal

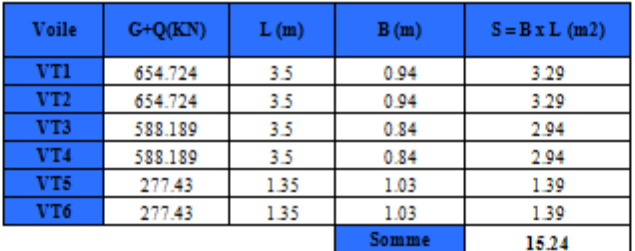

+ La surface totale des semelles filantes sous voiles :

 $S_V = \sum S_i = 47.684 \text{ m}^2$ .

+ Semelles filantes sous poteaux :

Hypothèse de calcul :

- a) Déterminer la résultante des charges  $R = \sum N_i$
- b) Déterminer la Coordonnée de la résultante des forces :  $\mathbf{e} = \frac{\sum N_i \cdot \mathbf{e}_i + \sum M_i}{R}$
- c) Déterminer la Distribution (par mètre linéaire) des sollicitations de la semelle :

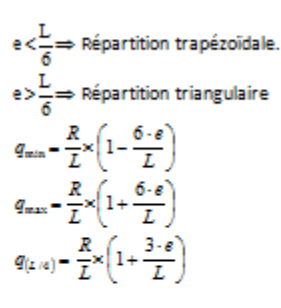

Détermination de la largeur de la semelle  $B = \frac{q_{L/6}}{\sigma_{sat}}$ 

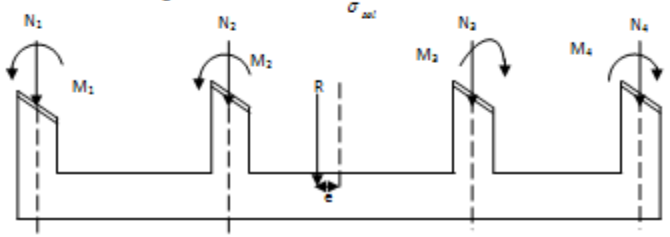

Figure VII.2 : schéma des efforts et des moments appliqués sur la semelle.

#### **VII.6Application**

#### VII.6.1 Détermination de la résultante des charges :

Tableau VII.3: Résultante des forces appliquées sur les poteaux (file longitudinale).

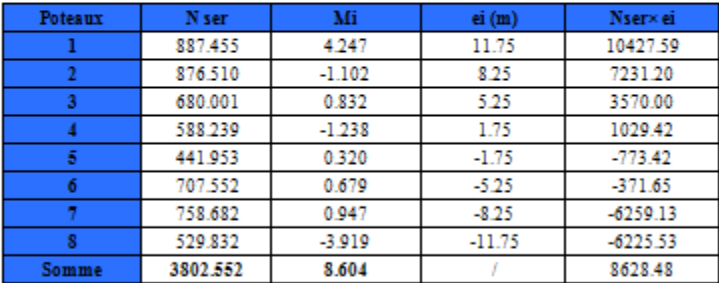

### VII.6.2 Détermination de la distribution (par mètre linéaire) des sollicitations de

#### la semelle :

La charge totale transmise par les poteaux est : R=ZN=5506.6 KN Distribution de la réaction par mètre linéaire :

$$
\varepsilon = \frac{\sum N_i \times \varepsilon_i + \sum M_i}{\sum N_i} = \frac{8628.48 + 8.604}{3802.552} = 2.27m
$$
  

$$
\varepsilon = 2.27 < \frac{L}{6} = \frac{24.25}{6} = 4.04m
$$

Dans notre cas on aura une repartion trapézoïdale.

$$
q_{\text{max}} = \frac{R}{L}(1 + \frac{6e}{L}) = \frac{3802.552}{24.25}(1 + \frac{6 \times 2.27}{24.25})
$$

 $q_{\text{max}}$ = 158.37 KN/ml

$$
q_{\min} = \frac{R}{L}(1 - \frac{6\epsilon}{L}) = \frac{3802.552}{24.25}(1 - \frac{6 \times 2.27}{24.25})
$$

q... = 157.25 KN/ml

$$
q_{\frac{1}{4}} = \frac{R}{L} (1 - \frac{3e}{L}) = \frac{3802.552}{24.25} (1 - \frac{3 \times 2.27}{24.25})
$$
  

$$
q_{\frac{1}{2}} = 157.52 \text{ KN/m}
$$

Détermination de la largeur de la semelle :

$$
B \ge \frac{q(L/4)}{\sigma_{\text{net}}} - \frac{157.52}{200} - 0.8m.
$$

On prend:  $B = 1m$ 

On aura donc :  $S = 1 \times 24.25 = 24.25$  m<sup>2</sup>.

Nous aurons la surface totale des semelles sous poteaux :

 $S_p = (5 \times n) = (24.25 \times 6) = 145.5 m^2$ .

 $S_1 = S_p + S_v = 145.5 + 24.25x1x6 = 291 m^2$ .

La surface totale de la structure :  $S_{ab} = 24.25 \times 18.15 = 440.1375 \text{m}^2$ .

$$
\frac{S_c}{S_{av}} = \frac{291}{440.1375} = 0.66 = 60\%
$$
  

$$
\frac{S_c}{S_{av}} > 50\%
$$

Dans notre cas le rapport de la surface des semelles sur la surface du bâtiment est

supérieur a 50%.

#### $\dot{v}$  Remarque:

Les semelles présentent de grandes largeurs provoquant un chevauchement entre elles occupant ainsi une superficie inférieur à 50% de la surface totale du bâtiment, pour cela nous opterons pour un radier général.

#### VII 7 Étude du radier :

Un radier est défini comme étant un plancher renversé dont les appuis sont les poteaux et les voiles de l'ossature, il est soumis à la réaction du sol diminué du poids propre du radier. Un radier doit :

- · Être rigide en son plan horizontal.
- · Permettre une meilleure répartition de la charge sur le sol de fondation.
- · Faciliter le coffrage et le ferraillage.
- · Permettre la facilité de l'exécution.

#### VII 7.1Pré dimensionnement du radier :

#### VII 7.1.1 Conditions de vérification de la longueur élastique :

$$
L_{\rm s} = \sqrt[4]{\frac{4EI}{K \times B}} \geq \frac{2}{\pi} L_{\rm max}
$$

Le calcul est effectué en supposant une répartition uniforme des contraintes sur le sol, le radier est rigide s'il vérifie :

$$
L_{\max} \leq \frac{\pi}{2} L_{\epsilon} \to \text{Ce qui conduit à} : h \geq \sqrt[3]{\left(\frac{2}{\pi} L_{\max}\right)^{4} \frac{3K}{E}}
$$

Avec:

L<sub>max</sub>: distance maximale entre nus de nervure (L= 3,5 m)

Le: longueur élastique

K : module de raideur du sol, rapporté à l'unité de surface K=40[MPa] pour un sol moyen

I: l'inertie de la section du radier (bande de 1[m])

E : module de déformation longitudinale différée E=10818.86 [MPa]

B: largeur de la bande (B= 1[m])

$$
h \geq \sqrt[3]{\left(\frac{2}{3.14} \times 3.5\right)^4 \frac{3 \times 40}{10818,87}} = 0,65 \text{ m}
$$

On prend h= 1m

Soit: h=100 cm

#### VII 7.1.2 Détermination de l'épaisseur de la dalle :

Elle doit vérifier :  $h \geq \frac{L_{\text{max}}}{20}$  Avec un minimum de 25 cm  $h \geq \frac{370}{20} - 18.5$ cm On prend  $h_d = 30$ cm

#### VII 7.1.3 Détermination de la hauteur de la nervure :

 $h_k \geq \frac{L_{\max}}{10} = \frac{370}{10} = 37 cm$  soit:  $h_n = 40 cm$ 

#### VII 7.1.4 Largeur de la nervure :

 $0,4h_n \le b_0 \le 0,7h_n$  electron  $(702 \text{ b}_n \ge 40 \text{ cm})$ 

Soit:  $b_n = 50$  cm

#### VII 7.1.5 Hauteur de la dalle flottante « hd »

$$
\frac{L_{max}}{50} \le h_d \le \frac{L_{max}}{40}
$$
  

$$
\frac{370}{50} = 7,4cm \le h_d \le \frac{370}{40} = 9,25cm
$$

On prend h<sub>d</sub>=9cm

 $\dot{v}$  Remarque:

On adoptera une épaisseur constante sur toute l'étendue du radier :

- h<sub>d</sub> = 30 cm = > la hauteur de la Dalle.
- $b_n = 50$  cm  $\qquad \qquad$  la Largeur de la nervure.
- $h = 100$ cm  $\implies$ la hauteur de la nervure.
- har = 9 cm = strated by a hauteur de la Dalle flottante.

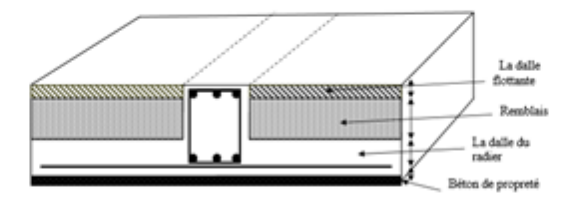

#### VII 7.2 Calcul de la surface nécessaire au radier :

Á L'ELU : Nu=1,35G+1,5Q On tire d'ETABS les valeurs de G et Q Comme suit : Á L'ELS : Ns=G+Q G=31932,02KN Q=5874,26KN

D'où:

- o  $N_U = (1, 35 \times 31932, 02) + (1, 5 \times 5874, 26) = 51919, 617KN$ .
- o N<sub>5</sub>= 31932, 02 +5874, 26 = 37806, 28KN.

**# ÁL'ELU:** 

$$
S_{\text{sec}}^{av} \ge \frac{N_U}{1,33 \times \sigma_{\text{sec}}} = \frac{51919,617}{1,33 \times 200} = 195,19 \, m^2
$$

$$
\bullet \ \underline{\texttt{Al'ELS:}}
$$

$$
S_{\text{sec}}^{xx} \ge \frac{Ns}{1,33 \times \sigma_{\text{sec}}} - \frac{37806,28}{1,33 \times 200} - 142,13m^2
$$

$$
S_{\rm{z,2DER}} = \max(S_{\rm{MEC}}^{\rm{ELU}}, S_{\rm{MEC}}^{\rm{FIS}}) - \max(195{,}193{,}42{,}13)
$$

$$
D' \text{ou: } S_{\text{relative}} = 195, 19m^2
$$

$$
S_{bar} = 440.1375 \text{ m}^2 \succ S_{rad} = 195.19 \text{ m}^2
$$

#### $\dot{v}$  Remarque:

La surface nécessaire du bâtiment est supérieure à celle du radier, donc on n'aura pas de débord, Mais en revanche les règles BAEL, Nous imposent un débord qui sera calculé come suit:

$$
L_{\text{des}} \ge \left(\frac{h}{2}; 30 \text{ cm}\right) = \max\left(\frac{100}{2}; 30 \text{ cm}\right) = 50 \text{ cm}
$$
\nOn opte pour un débord de

\n
$$
L_{\text{abs}} = 50 \text{ cm}
$$
\n
$$
S_{\text{absord}} = (24.25 \text{ x } 0.5 \text{ x } 2) + (18.15 \text{ x } 0.5 \text{ x } 2) = 42.4 \text{ m}^2
$$

Donc la surface totale du radier : S<sub>rad</sub> = S<sub>tat</sub> + S<sub>olo</sub> = 440,1375+42,4=482,54 m<sup>2</sup> On aura une surface totale du radier S<sub>rad</sub>= 482,54 m<sup>2</sup>

#### VII 7.2.1 Calcul des sollicitations à la base du radier :

#### **Charges permanentes:**

Grader= Gdale+ Grenvure+ GTVO+ Gdale flottants

4 Poids de la dalle:

 $G_{dable} = s_{rad} x h_d x p_b = 482,54x0,3x25 = 3619,05KN$ 

- 4 Poids des nervures:  $G_{\text{measured}} = b \times (h_{\text{in}} h_{\text{d}}) \times (L_x \times n) + (L_y \times m) \times \rho_{\text{d}}$
- Avec:  $S_{\text{net}} = (0.5 \times 24.25 \times 8) + (0.5 \times 18.15 \times 6) = 151.45 \text{ m}^2$

G<sub>n</sub>=0.5(0.5-0.3) [(24, 25×8) + (18, 15×6)] ×25=757,25kn

+ Poids de TVO : Grvo=(8rad .8nervure)×(hn-ha)× Prvo G<sub>TVD</sub>=[482,54-151,45] ×(0.5-0.30)×17=1125,706kn

Gryo=1125,706kn.

+ Poids de la dalle flottante libre (e<sub>n</sub>=9cm) :  $P_{\text{eff}} = (S_{\text{rad}} \cdot S_{\text{rad}}) \times ep \times pb$ Pa = (482, 54-151, 45) ×0.09×25=744,95kn Grad=3619, 06+757, 25+1125, 706+744, 95= 6246, 97KN. Grade: = 6246, 97kn

#### **Charges d'exploitations:**

Surcharge de bâtiment : Q=5874,26KN Surcharge du radier : Quaer = 5×482,54= 2412,7 KN

+ Poids total de la structure :

Gtat= G rad + G gtucture = 6246, 97 + 31932, 02 = 38178, 99KN Q<sub>bot</sub> = Q<sub>rad</sub> + Q<sub>ranuture</sub> = 2412, 79+5874, 26 = 8287, 05 KN

#### Combinaison d'actions :

Á L'ELU : Nu= 1.35G+1.5Q=1.35×38178,99+1.5×8287,05 = 63972,22 KN N<sub>u</sub>=63972,22 KN Á L'ELS : N, = G+ Q = 38178,99+8287,05= 46466,04KN N<sub>1</sub>=46466, 04KN

#### VII 7.2.2 Calcul des caractéristiques géométriques du radier:

· Calcul du centre de gravité du radier :

$$
X_i = \frac{L}{2} = 9,075m
$$
 et 
$$
Y_j = \frac{L}{2} = 12,125 m
$$
  
• Calculate *l* in the interval of *l* in the interval *l* and *l* is a constant.

$$
I_{\infty} = \frac{b \times h^3}{12} = \frac{18,15 \times 24,25^3}{12} = 21569,03m^4
$$

$$
I_{xx} = \frac{b^2 \times h}{12} = \frac{1815^2 \times 2425}{12} = 1208260m^4
$$

#### VII 7.3 Vérifications :

VII 7.3.1Vérification de la contrainte de cisaillement (BAEL91/Art A.5.1.211):

Il faut vérifier que

$$
\tau_u\!\leq\!\tau_u
$$

$$
\tau_{\rm u} = \frac{T_{\rm u}^{\rm max}}{b \cdot d} \le \bar{\tau} = \min \left\{ \frac{0.15 \cdot f_{\rm crit}}{\gamma_b}; 4 \text{ MPa} \right\} = 2.5 MPa
$$
\n
$$
b = 1 \text{ m}; \ \ d = 0.9 \cdot h_a = 0.9 \times 0.3 = 0.27 \text{ m}
$$
\n
$$
T_{\rm u}^{\rm max} = q_a \cdot \frac{L_{\rm max}}{2} = \frac{N_a \cdot b}{S_{\rm rad}} \cdot \frac{L_{\rm max}}{2}
$$
\n
$$
T_{\rm u}^{\rm max} = \frac{63972.22 \times 1 \times 3.7}{482.54} \times \frac{3.7}{2} = 245.26 \text{ kN}
$$
\n
$$
\tau_a = \frac{243.73}{1 \times 0.27} = 908.38 \text{ kN} / m^2 = 0.91 MPa
$$
\n
$$
\tau_a = 0.91 \le \bar{\tau}_a = 2.5 \dots
$$
\n
$$
\dots \text{ Condition } \text{vérifiée.}
$$

#### VII 7.3.2Vérification de la stabilité du radier :

La stabilité du radier consiste en la vérification des contraintes du sol sous le radier qui est sollicité par les efforts suivants :

- Effort normal (N) dû aux charges verticales.

- Moment de renversement (M) dû au séisme dans le sens considéré

$$
\mathbf{M}_j - \mathbf{M}_{j(K-0)} + \mathbf{T}_{j(K-0)} \cdot \mathbf{h}
$$

Avec:

 $M_{i(K=0)}$ : Moment sismique à la base du bâtiment;

 $\mathrm{T_{i(K-0)}}$  : Effort tranchant à la base du bâtiment ;

Le diagramme trapézoïdal des contraintes nous donne :

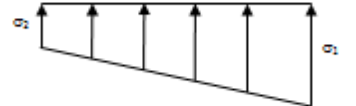

Figure VII.3 : Diagramme des contraintes.

$$
\sigma_{\rm m} = \frac{3 \cdot \sigma_{\rm t} + \sigma_{\rm s}}{4}
$$

Ainsi on doit vérifier que

$$
A \mathbf{L'ELU}: \sigma_m = \frac{3 \cdot \sigma_1 + \sigma_2}{4} \le 1.33 \cdot \sigma_{\text{max}}
$$

$$
A \mathbf{L'ELS}: \sigma_m = \frac{3 \cdot \sigma_1 + \sigma_2}{4} \le \sigma_{\text{max}}
$$

Avec:

$$
\sigma_1, \sigma_2 = \frac{N}{S_{red}} \pm \frac{M}{I} \cdot V
$$

V: distance entre le CDG du radier et la fibre la plus éloignée.

N<sub>U</sub>= 63972,22KN N<sub>2</sub>= 46466,04KN M<sub>ox</sub>=26346,994KN.m T=1703,14KN Moy=23770,629KN.m T=1532,87KN

 $\Phi$  Calculs des moments :

Mx=23770, 629+ (1532, 87×1) = 25303, 50KN.m

My=26346, 994+ (1703, 14x1) =28050, 134KN.m

- A L'ELU:

a) Sens longitudinal XX:

$$
\sigma_1 = \frac{N_u}{S_{red}} + \frac{M_{xx}}{I_{xy}} \cdot X_{\sigma} = \frac{.63972.22}{482.54} + \frac{25303.50}{12082.60} \times 9.075 = 151.58kN/m^2
$$

$$
\sigma_2 = \frac{N_u}{S_{\text{red}}} - \frac{M_{\text{av}}}{I_{\text{av}}} \cdot X_{\sigma} = \frac{63972.22}{482.54} - \frac{25303.50}{12082.60} \times 9.075 = 113.57 \, kN/m^2
$$

D'où

$$
\sigma_m = \frac{3 \times (151,58 + 113,57)}{4} = 198,86 KN/m^2
$$

 $\sigma_{\rm m}$  = 198,86KN/m<sup>2</sup>

1.33  $\sigma$  sou=1.33×200=266 KN/m<sup>2</sup>

b) Sens transversal yy:

$$
\sigma_1 = \frac{N_u}{S_{rad}} + \frac{M_{yy}}{I_{xx}} \cdot Y_{\sigma} = \frac{63972.22}{482.54} + \frac{28050.134}{21569.03} \times 12.125 = 147.82kN/m^2
$$

$$
\sigma_2 = \frac{N_u}{S_{\text{red}}} - \frac{M_{yy}}{I_{xx}} \cdot Y_{\text{G}} = \frac{63972.22}{482.54} - \frac{28050.134}{21569.03} \times 12.125 = 116.81kN/m^2
$$

D'où :

$$
\sigma_m = \frac{3 \cdot \sigma_1 + \sigma_2}{4} = \frac{3x(147.82 + 116.81)}{4} = 198.47 K N/m^2
$$
  

$$
\sigma_m = 198.47 k n/m^2 < \sigma_{soL} = 200 \text{ km/m}^2
$$
.................**Condition veinfie**

#### *& AL'ELS:*

a) Sens longitudinal:

$$
\sigma_1 = \frac{N_s}{S_{\text{red}}} + \frac{M_{xx}}{I_{yy}} \cdot X_{\sigma} = \frac{46466.04}{482.54} + \frac{25303.50}{12082.60} \times 9.075 = 115.30kN/m^2
$$
  

$$
\sigma_2 = \frac{N_s}{S_{\text{red}}} - \frac{M_{xx}}{I_{yy}} \cdot X_{\sigma} = \frac{46466.04}{482.88} - \frac{25303.50}{12082.60} \times 9.075 = 77.29kN/m^2
$$

D'où :  
\nσ<sub>*m*</sub> = 
$$
\frac{3 \cdot σ_1 + σ_2}{4}
$$
 =  $\frac{3x(115.30 + 77.29)}{4}$  = 144.44*EN/m*<sup>2</sup>  
\n∴ *σ<sub>*m*</sub>* = 14444<1.33*σ<sub>502</sub>* = 20C.................  
\n.

#### b) Sens transversal :

$$
\sigma_1 = \frac{N_c}{S_{\text{rad}}} + \frac{M_{xy}}{I_{xx}} \cdot Y_{\sigma} = \frac{46466.04}{482.54} + \frac{28050.134}{21569.03} \times 12.125 = 112.06 kN/m^2
$$

$$
\sigma_2 = \frac{N_s}{S_{\text{rad}}} = \frac{M_{gg}}{I_{xx}} \cdot Y_{\sigma} = \frac{46466.04}{482.54} = \frac{28050.134}{21569.03} \times 12.125 = 80.53 \text{kN/m}^2
$$

$$
\sigma_m = \frac{3 \cdot \sigma_1 + \sigma_2}{4} = \frac{3x(112.06 + 80.53)}{4} = 144.44 \, \text{KN/m}^2
$$

D'où :

 $\dot{v}$  Conclusion :

Toutes les contraintes sont vérifiées.

#### V.1.1.1 Vérification au poinconnement : BAEL91 [Art.A.5.2.42]

Aucun calcul d'aciers transversaux n'est exigé si la condition suivante est satisfaite :

$$
N_{\rm e} \leq \frac{0.045~\mu_{\rm e}\,h.f_{\rm crit}}{\gamma_{\rm s}}
$$

Avec:

N. : Charge de calcul à l'ELU pour le poteau.

µ<sub>c</sub> : Périmètre du contour cisaillé sur le plan du

Feuillet moyen du radier.

a : Epaisseur du voile ou du poteau.

b : Largeur du poteau ou du voile (une bande de 1m).

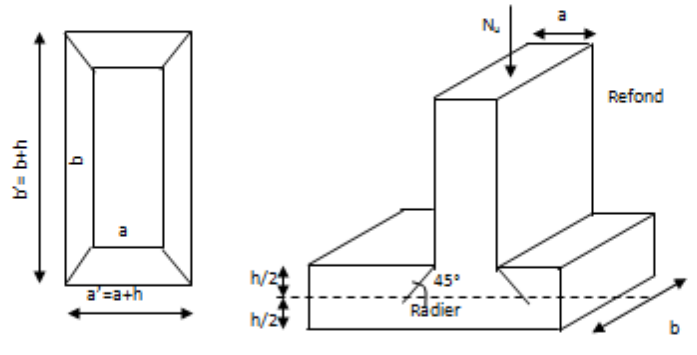

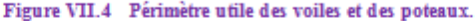

Calcul du périmètre utile µe :

15

• Poteaux:

 $\mu_{s} = 2 \times (a' + b') = 2(a + b + 2.h) = 2(0,45 + 0,45 + 2.1) = 5.8m$  $N_u = 1229, 19KN$  $N_e < \frac{(0.045 \times 5.8 \times 1 \times 25.10^3)}{4350k}$  = 4350kV ⇒

N<sub>u</sub> = 1229,19KN<4350KN.............

· Voile :

$$
\begin{aligned} \mu_{_G} &= 2 \cdot (a'+b') = 2(a+b+2,h) = 2(0,25+3,5+2.1) = 11,5m \\ N_{_u} < \frac{(0,045\times11,5\times1\times25.10^3)}{1,5} - 8625kN \Rightarrow \end{aligned}
$$

 $N_u = 1230, 31KN \le N_u = 8625KN...$ 

#### Vérifications de la poussée hydrostatique :  $V.1.1.2$

Cette vérification justifie le non soulèvement de la structure sous l'effet de la pression Hydrolique telle que : Gtot 2 α x Sndxyxh

Avec:

 $\alpha$  : Coefficient de sécurité vis-à-vis du soulèvement est égale à 1,5.

y : Poids volumique de l'eau est égale à 10 KN/m<sup>3</sup>.

G<sub>tet</sub>=38178,99KN ≥1.5×482,54×10×1,00=7238,1KN ===== > pas de risque de soulèvement de la structure.

# Moments aux appuis de rive :

 $M_{\rm m}^4$  = (-0.3)×  $M_{\rm m}$ .  $M_{\circ}^{*}$  = (-0,3)×93,37 = -28,01KNm  $M_v^e$  = (-0,3) $M_{\rm o,v}$  $M_{\circ}^{*}-(-0,3)\times82.91--25{,}17KNm$ 

**+** Moments en travées :

Dans le sens x-x :

 $M'_{x} = (0.75) \cdot M_{n}$  $M'_{x}$  = (0,75) × 93,37 = 70,03KNm Dans le sens y-y :  $M'_{y} = (0.85) \cdot M_{y}$  $M'$ <sub>y</sub> = (0,85)×82,91 = 70,47KNm

#### V.1.1.4 Ferraillage du panneau dans le sens x-x :

· Aux appuis :

$$
\mu_{\rm c} = \frac{M_{\rm x}^{\rm c}}{b \cdot d^2 \cdot f_{\rm x}} = \frac{46,69 \times 10^{\rm c}}{1000 \times 270^{\rm c} \times 14,2} = 0,045 < 0,392 \Rightarrow SSA
$$

Les armatures de compression ne sont pas nécessaires.

$$
\mu_u = 0,045 \Rightarrow \beta_u = 0,978
$$
  

$$
A_u^x = \frac{M_u^x}{\beta_u \cdot d \cdot \sigma_x} = \frac{46,69 \times 10^4}{0,978 \times 270 \times 348 \times 100} = 5,08cm^2 / ml
$$
  

$$
A_u^x = 5,06cm^2 / ml
$$

Soit: 4HA14 =6,15 cm<sup>2</sup>/ml avec :5<sub>t</sub>= 20cm

· Entravées:

$$
\mu_{u} = \frac{M_{u}}{b \cdot d^{2} \cdot f_{us}} = \frac{70,03 \times 10^{4}}{1000 \times 270^{2} \times 14,2} = 0,068 < 0,392 \Rightarrow SSA
$$

=>Les armatures de compression ne sont pas nécessaires.

 $\mu_{u} = 0.068 \Rightarrow \beta_{u} = 0.965$ 

$$
A_{\alpha} = \frac{M_{\alpha}}{\beta_{\alpha} \cdot d \cdot \sigma_{\tau}} = \frac{70,03 \times 10^{6}}{0.965 \times 270 \times 348 \times 100} = 7,72 \epsilon m^{2} / ml
$$
  

$$
A_{\alpha} = 7,72 \epsilon m^{2} / ml
$$

Soit: 4HA16 =  $8,04$  cm<sup>2</sup>/ml avec:  $S_f$  = 20cm
#### V.1.1.5 Ferraillage dans le sens y-y:

• Aux appuis :  
\n
$$
\mu_{u} = \frac{M_{y}^{2}}{b \cdot d^{2} \cdot f_{\text{ac}}} = \frac{41.46 \times 10^{6}}{1000 \times 270^{2} \times 14.2} = 0.040 < 0.392 \Rightarrow SSA
$$

Les armatures de compression ne sont pas nécessaires.

$$
\mu_u = 0,040 \Rightarrow \beta_u = 0,980
$$
\n
$$
A_u^x = \frac{M_y^e}{\beta_u \cdot d \cdot \sigma_x} = \frac{41,46 \times 10^e}{0,980 \times 270 \times 348 \times 100} = 4,50cm^2/ml
$$
\n
$$
A_u^x = 4,50cm^2/ml
$$

Soit: 4HA14 =  $6.15$  cm<sup>2</sup>/ml avec:  $S_t$ = 20cm

#### · Entravées:

$$
\mu_{\rm c} = \frac{M_{\rm cr}}{b \cdot d^2 \cdot f_{\rm ac}} = \frac{70.47 \times 10^4}{1000 \times 270^2 \times 14.2} = 0.068 < 0.392 \Rightarrow SSA
$$

=>Les armatures de compression ne sont pas nécessaires.

$$
\mu_{\alpha} = 0,068 \Rightarrow \beta_{\alpha} = 0,965
$$
  

$$
A_{\alpha} = \frac{M_{cr}}{\beta_{\alpha} \cdot d \cdot \sigma_{\alpha}} = \frac{70,47 \times 10^6}{0.965 \times 270 \times 348 \times 100} = 7,77cm^2/ml
$$
  

$$
A_{\alpha} = 7,77cm^2/ml
$$

Soit:  $4H A16 = 8.04$  cm<sup>2</sup>/ml avec:  $S_{t} = 20$ cm

V.1.1.6 condition de non fragilité (Art B.7.4 BAEL91/modifié 99):  $\omega_x = \frac{A_{\min}^x}{b \cdot h} \ge \omega_0 \frac{3 - \frac{L_x}{L_y}}{2}$   $\Rightarrow$   $A_{\min}^x \ge \omega_0 \frac{3 - \rho}{2} bh$ Avec:  $\omega_0 = 0.0008$  pour fe 400 A<sub>min</sub> =  $\rho$ <sub>0</sub> xbxhx  $\frac{a-\rho}{a}$  Avec:  $\rho$ <sub>0</sub>=0,0008 pour fe400  $A_{min} = 0.0008 \times 100 \times 30 \times \frac{3-0.95}{2} = 2,46 \text{cm}^2/\text{ml}$ 

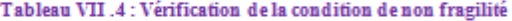

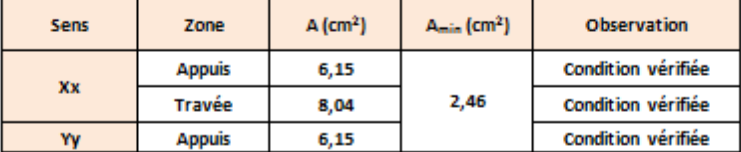

#### V.1.1.7 Espacements des armatures: (BAEL91/A8.2, 42):

L'écartement des armatures d'une même nappe ne doit pas dépasser les valeurs cidessous:

dans lesquels h désigne l'épaisseur totale de la dalle

· Armatures parallèles à Lx:

 $S_1$  s min {3h; 33cm} = min {3×30; 33cm} = 33cm

· Armatures parallèles à Ly:

 $S_t$  s min {4h; 45cm} = min {4×30; 45cm} = 45cm 

#### v. 1. 1. 8 Vérification de la contrainte de cisaillement :

$$
\tau_{u} = \frac{V_{u}^{\max}}{b \ d} \leq \bar{\tau}_{u}
$$

$$
Vu = \frac{p}{3 \times l_{y}}
$$

Avec:  $p = q_{um} l_x l_y = 185.91 x 3.5 x 3.7 = 2407.53 KN/m^2$ 

$$
\overline{\tau_u} = \min\left\{\frac{0.2 \times f_{\text{cat}}}{1.5}; MPa\right\}
$$

$$
\overline{\tau_u} = \min\left\{3,33MPa5MPd\right\} = 3,33MPa
$$

$$
\tau_u = \frac{v_u^{\text{ max}}}{b \times d} \le \overline{\tau_u}
$$

-Sens x-x :

$$
V_u = \frac{p}{3 \times l_y} = \frac{2407,53}{3 \times 3,7} = 216,89 \text{KN}
$$

-Sens y-y :

$$
V_{u} = \frac{P}{2 \times l_{y} + l_{x}} = \frac{2407,53}{2 \times (3,7+3,5)} = 167,19KN
$$
  

$$
\tau_{u} = \frac{216,89 \times 10^{-3}}{1 \times 0.27} = 0,80MPa
$$

Donc les armatures transversales ne sont pas nécessaires

#### V.1.2 Calcul et vérification à L'ELS :

 $q_1$  = 131,49 KN/m<sup>2</sup> On a:  $\rho = 0.95$  et  $v = 0.2$  donc:  $\begin{cases} \mu_x = 0.0483 \\ \mu_v = 0.923 \end{cases}$   $\oplus$  Evaluation des moments M<sub>x</sub>, M<sub>Y</sub>:

 $M_v = \mu_v \cdot q_v \cdot L_v^2$  $M_v = \mu_v \cdot M_v$ On obtient:  $M_{\odot}$  = 0.0483 \times 13 149 \times (3.5)<sup>2</sup> = 77,80 KN  $m$  $M_{\circ}$  = 0,923 × 77,80 = 71,81KNm

. Moments aux appuis de rive :  $M_{\nu}^{e}$  = (-0.3)× $M_{\nu}$  $M^e = (-0.3) \times 77.80 = -23.34 K N m$  $M_{\nu}^{a}$  = (-0,3) $M_{\nu}$ .  $M^*_{\circ}$  = (-0,3)×71,81 = -21,54KNm · Moments aux appuis intermédiaires :

 $M^e = (-0.5) \cdot M_{av}$  $M^*$  = (-0.5)×77,80 = -38,90KNm  $M_{\circ}^{e}$  –  $(-0.5)M_{\circ}$ .  $M_{\circ}^{*}-(-0.5)\times71.81 - -35.9$  KNm

· Moments en travée  $M_{-}$  = (0.75)  $M_{\odot}$  $M_{-}$  = (0,75) × 77,80 = 58,35 KN m  $M_{\infty}$  = (0,75) $M_{\infty}$  $M_{-}$  = (0.75) $\times$  71,81 = 53,86 KNm

**+** Les moments M<sub>a</sub>, M<sub>t</sub> dans les deux sens :

Sens xx:

 $M_{\text{cm}} = -0.5 M_{\text{ox}} = -38.90 K N.m$  $M_{*}$  = 0,75 $M_{\text{ex}}$  = 58,35KN.m Sens yy:

 $M_{\text{rms}} = -0.5 M_{\text{av}} = -35.9 K N.m$  $M_s = 0,75M_m = 53,86$  KN.m

 $\checkmark$  Vérification des contraintes : Dans le béton : On doit vérifier que :  $\overline{\sigma}_{bc} = 0.6$  f<sub>c28</sub> = 0.6 x 25 = 15 MPa

 $\sigma_{st} = \frac{N_s}{\beta_{st} d_{st} A_{st}}$   $\rho_1 = \frac{100 A_s}{b d_{st}}$   $\sigma_b = \frac{\sigma_{st}}{K_s}$ 

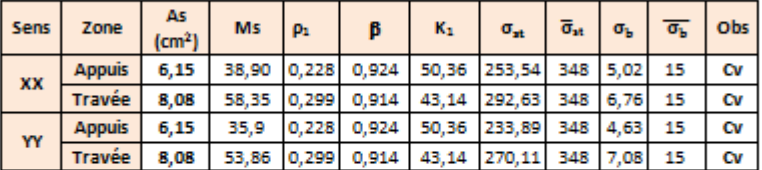

#### Tableau VII.5 : Vérification des contraintes à l'ELS.

#### Remarque:

Pour faciliter les travaux de ferraillage, et pour des raisons économiques, on adopte un même ferraillage pour tous les panneaux.

#### Ferraillage du débord :

Le débord est assimilé à une console soumise à une charge uniformément repartie .Le calcul se fera pour une bande de 1 mètre de longueur.

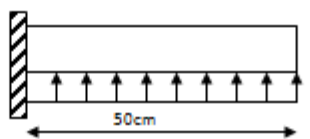

Figure VII.6 : schéma statique du débord.

#### V.1.3 Sollicitation de calcul :

a) AL'ELU :

$$
q_u = 185,91 \text{ KN/ml}
$$

$$
M_u = \frac{q_u \cdot l^2}{2} = \frac{185.91 \times (0.50)^2}{2} = 23.24 N m
$$

AL'ELS :

 $q_a = 131,49$  KN/ml  $Ms = \frac{q_s \cdot l^2}{2} = \frac{131,49 \times 0.50^2}{2} = 16,44 KNm$ 

#### V.1.4 Calcul des armatures :

b= 1 m; d = 27 cm; f<sub>bc</sub> = 14.20 MPa; σ<sub>a</sub> = 348 MPa  
\n
$$
\mu_a = \frac{M_a}{b \cdot d^2 \cdot f_{ac}} = \frac{23,24 \times 10^2}{100 \times 27^2 \times 14,20} = 0,022 < \mu_a = 0,392 \Rightarrow SSA
$$
\n
$$
\mu_a = 0,022 \Rightarrow \beta_a = 0,989
$$

$$
A_u = \frac{M_u}{\beta_u \cdot d \cdot \sigma_x} = \frac{23.24 \times 10^2}{0.989 \times 27 \times 348} = 2.50 \text{cm}^2 / ml
$$
  
\n
$$
A_u = 2.50 \text{cm}^2 / ml
$$
  
\nV.1.5 Vérification à VELU :  
\n
$$
A_{min} = \frac{0.23 \cdot b \cdot d \cdot f_{c28}}{f_c} = \frac{0.23 \times 100 \times 27 \times 2.1}{400} = 3.26 \text{cm}^2
$$
  
\nOn adopte : 4 HA12 = 4.52 cm<sup>2</sup>/ml  $A_a = 4.52 \text{cm}^2 > A_{min} = 3.26 \text{cm}^2$   
\n• Calculate Y exponent :  
\n $S_c = \frac{b}{4} = \frac{100}{5} = 20 \text{cm}$   
\n• Armatures de répartition :  
\n $A_v = \frac{A}{4} = \frac{4.52}{4} = 1.13 \text{cm}^2 \Rightarrow \text{ On adopte } 4.108 = 2.01 \text{cm}^2 \text{ Avec}: S_c = 25 \text{cm}^2$ .

$$
V.1.6
$$
 Vérification à l'ELS :

+ Vérification de la contrainte de compression dans le béton :

$$
\sigma_{sc} = k \times \sigma_{sc} \le \overline{\sigma_{sc}} = 0,6 \text{ fc28} = 0,6 \times 25 = 15 \text{ MPa}
$$
  

$$
\rho_{i} = \frac{100 \times A_{i}}{b \times d} = \frac{100 \times 4,52}{100 \times 27} = 0,167
$$
  

$$
\rho_{i} = 0,167 \frac{\text{m\'e}liceu}{\text{m\'e}l} \beta_{i} = 0,935 ; \alpha_{i} = 0,197
$$

$$
\kappa = \frac{\alpha_1}{15(1 - \alpha_1)} = \frac{0.197}{15(1 - 0.197)} = 0.016
$$
\n
$$
\sigma_x = \frac{M_x^{\text{av}}}{\beta_1 \times d \times d_x} = \frac{16,44 \times 10^{-2}}{0.935 \times 0.27 \times 4,52 \times 10^{-4}} = 144,07 \text{ MPa}
$$

+ Vérification de la contrainte dans les aciers :

 $\dot{v}$  Remarque:

Les armatures de la dalle sont largement supérieures aux armatures nécessaires au débord,

Andier > Ad@end , les armatures de la dalle seront prolongées et constitueront ainsi le ferraillage du débord.

#### Études des nervures :

Afin d'éviter tout risque de soulèvement du radier (vers le haut), celui-ci sera muni de nervures (raidisseurs).

Pour le calcul des sollicitations, la nervure sera assimilée a une poutre continues sur plusieurs appuis et les charge revenant a chaque nervures seront déterminer en fonction du mode de transmission des charges (triangulaires ou trapézoïdales).

#### + Chargement simplifié admis :

Cela consiste à trouver la largeur de la dalle (panneau) correspondant à un diagramme rectangulaire qui donnerait le même moment max (largeur La) et le même effort tranchant max (largeur L) que le diagramme trapézoïdal .Ainsi le chargement devient uniformément reparti et le calcul devient classique.

- + Charge trapézoïdale :
- Moment fléchissant :  $\mathbf{l}_m = \mathbf{l}_x \left( \mathbf{0}, \mathbf{5} \frac{\mathbf{l}^2}{2} \right)$
- Effort tranchant:  $1_t = 1_x (0, 5 \frac{t^2}{t})$

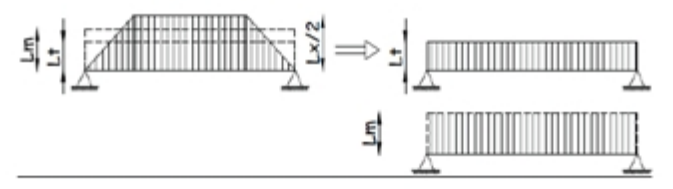

Figure VII.7: Répartition trapézoïdale.

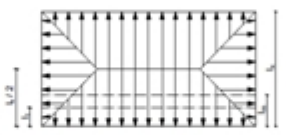

Figure VI.8: Présentation des chargements simplifiés.

+ Cas de chargement triangulaire :

Moment fléchissant :  $l_m = 0.333x l_x$ 

Effort tranchant:  $l_1 = 0, 25x l_2$ 

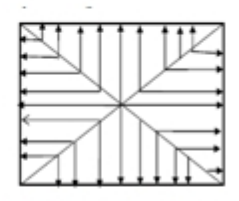

Figures VII.9: Répartition triangulaire.

#### o Déterminations des charges :

- $-$  A  $r$  ELU :  $q_e^{\text{max}} = \left| \begin{array}{cc} \sigma_{\text{max}}^{zzz} - \frac{G_{\text{max}}}{S_{\text{max}}} & \text{$\uptriangleright$} \text{ }1ml = \left| \begin{array}{cc} 198,86 - \frac{624697}{48254} & \text{$\uptriangleright$} \text{ }1ml \end{array} \right. \right. \end{array}$  $q_{\perp}^{mg}$  = 1859 KN / ml  $-$  APELS:  $q_{s}^{\text{mag}} = \left| \sigma_{\text{mag}}^{ZLS} - \frac{G_{\text{rad}}}{S_{\text{rad}}} \right| \times 1ml = \left| 144.44 - \frac{6246.97}{482.54} \right| \times 1ml$  $q_i^{mij} = 131,49KN/ml$  $\begin{array}{rl} \circ & \frac{\text{Pour les moments flechissant :}{\text{Qu = qu.} l_m} \end{array}$  $Q_5 = q_5 1_m$ o Pour les efforts tranchant :  $Q_U = q_u l_t$  $Q_5 = q_5 l_m$
- Pemarque:

Pour calculer ces poutres, on va choisir la file la plus sollicitée dans les deux sens.

# Sens xx:

# Tableau VII.7: charges revenant à la nervure la plus sollicitée (sens xx).

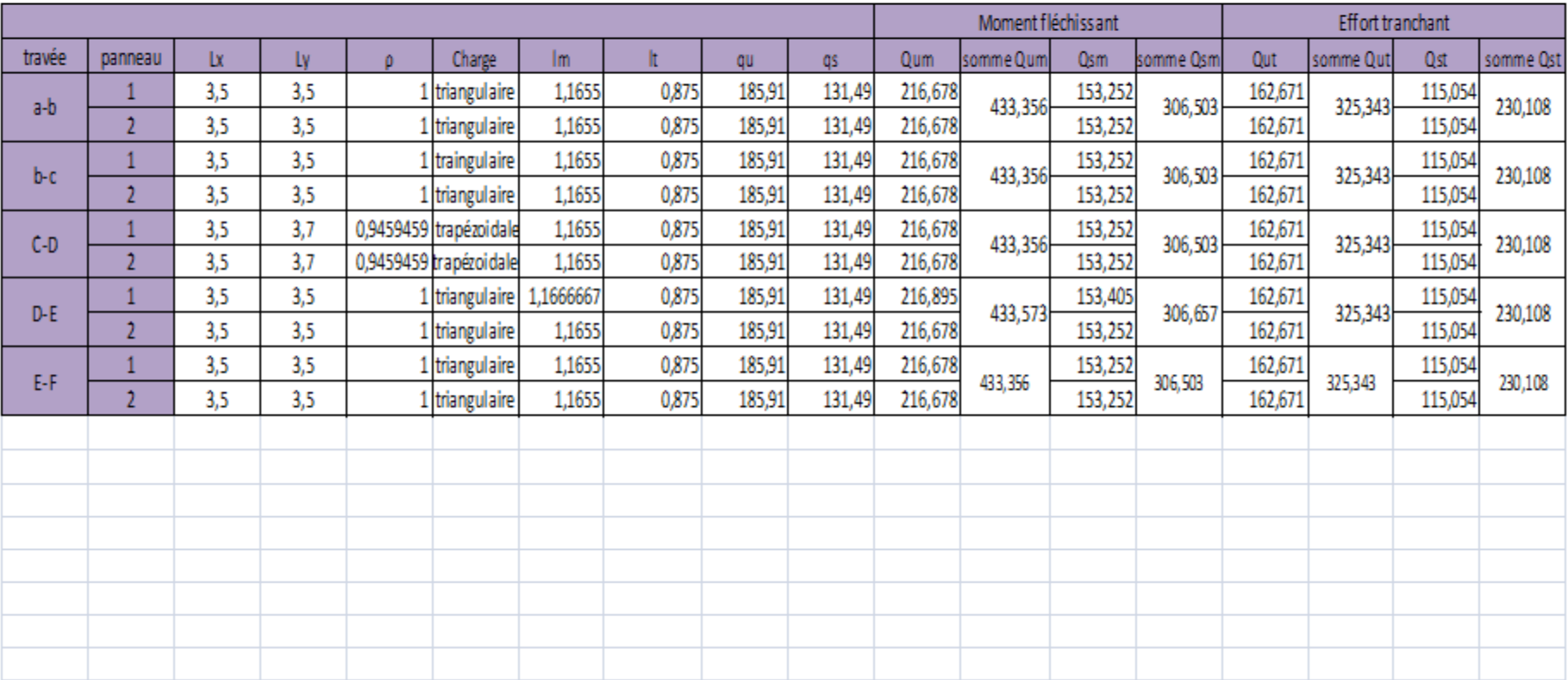

# Sens yy:

# Tableau VII.6 : charges revenant à la nervure la plus sollicitée (sens yy).

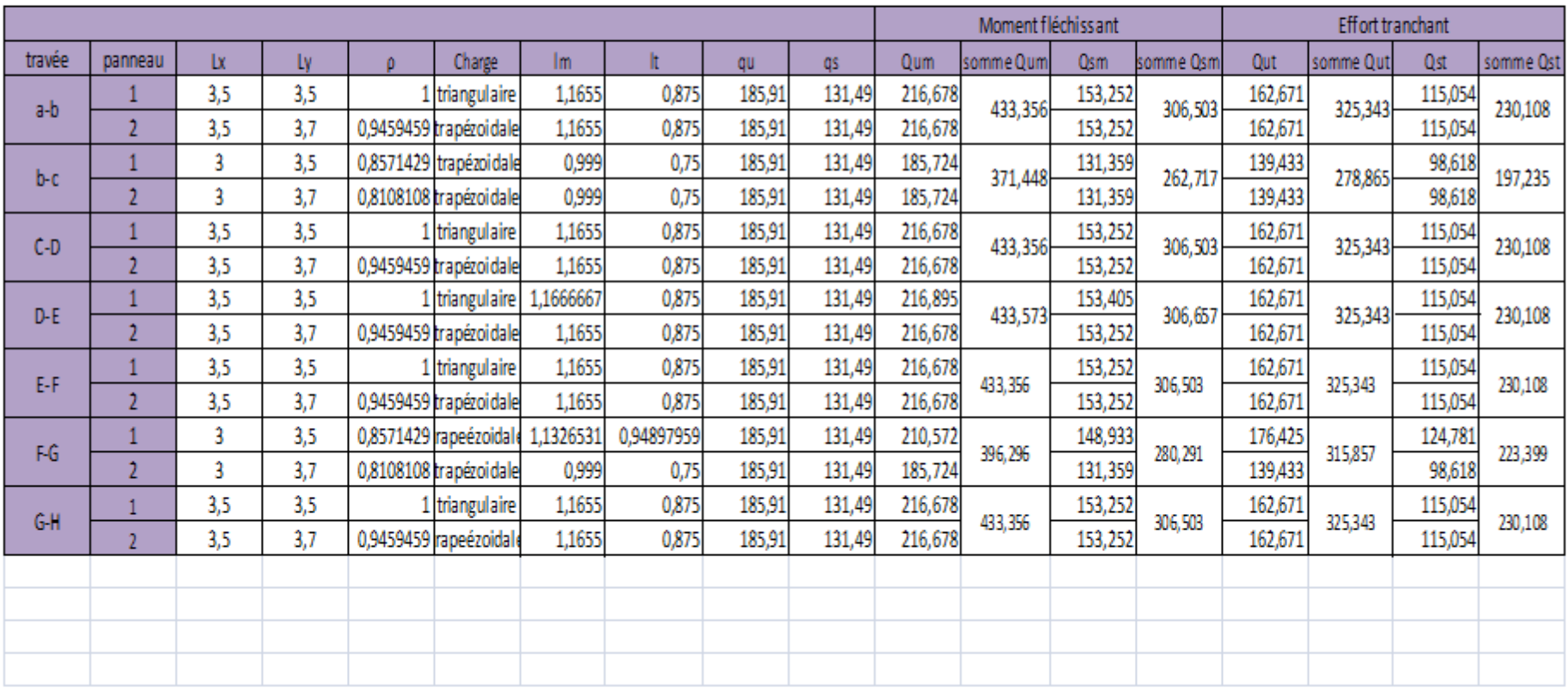

#### V.1.7 Diagramme des moments fléchissant et des efforts tranchants :

#### $V.1.7.1$ Sens XX:

a) Diagramme des moments fléchissant :

#### à L'ELU:

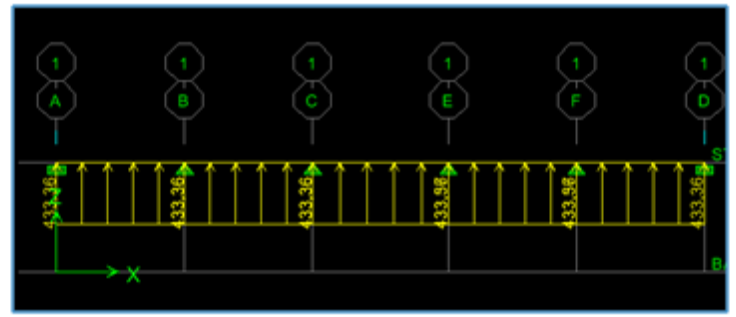

Figure VII.10: diagramme de chargements des nervures à L'ELU (sens longitudinal).

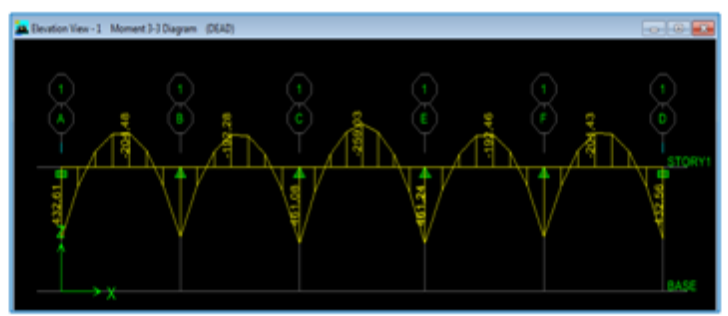

Figure VII.11: diagramme des moments fléchissant a l'ELU (sens longitudinal).

#### à L'ELS:

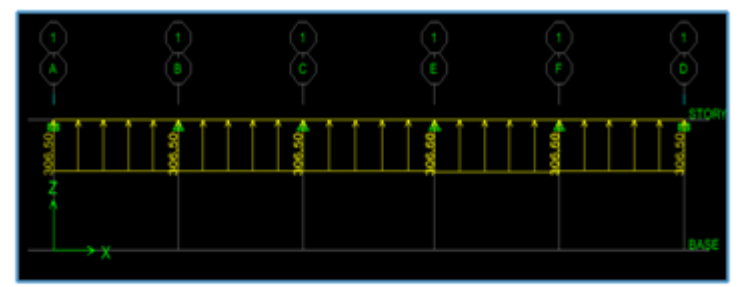

Figure VII.12: diagramme de chargements des nervures a l'ELS (sens longitudinal).

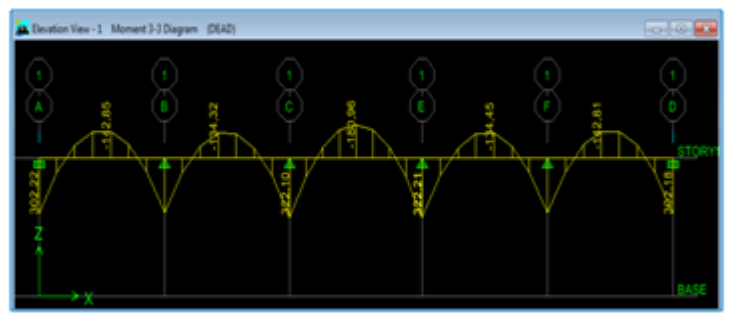

Figure VII.13 : diagramme des moments fléchissant à l'ELS (sens longitudinal).

#### Diagramme des efforts tranchants :

#### À L'ELU:

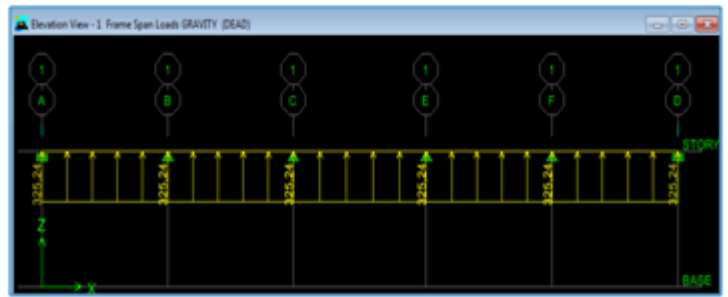

Figure VII.14: diagramme du chargement pour l'effort tranchant a l'ELU (sens longitudinal).

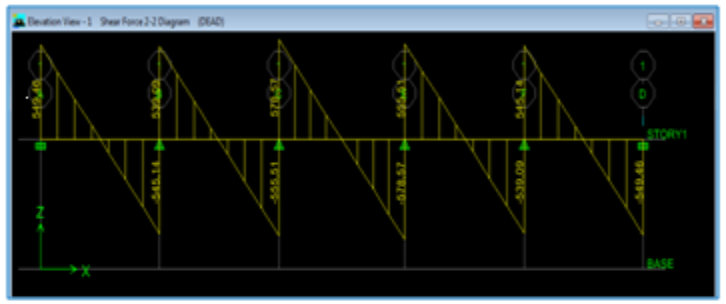

Figure VII.15:diagramme de l'effort tranchant à l'ELU (sens longitudinal).

#### À L'ELS:

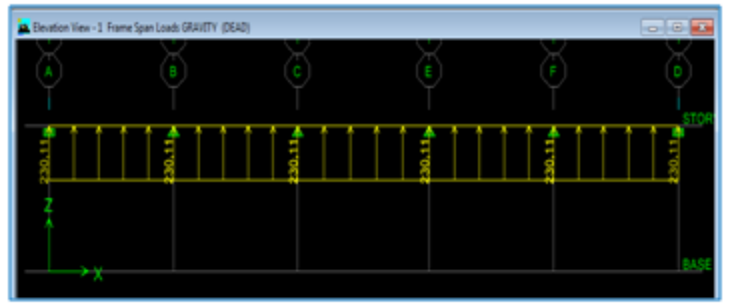

Figure VI.16 : diagramme du chargement pour l'effort tranchant à l'ELS (sens

longitudinal).

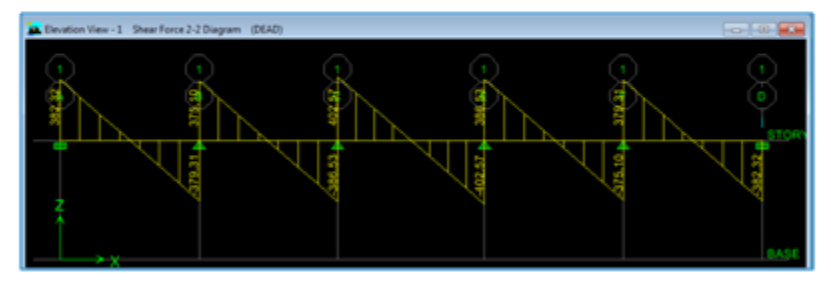

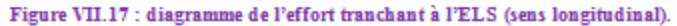

#### Sens transversal:  $V.1.7.2$

#### a) Diagramme des moments fléchissant:

#### <u>À L'ELU:</u>

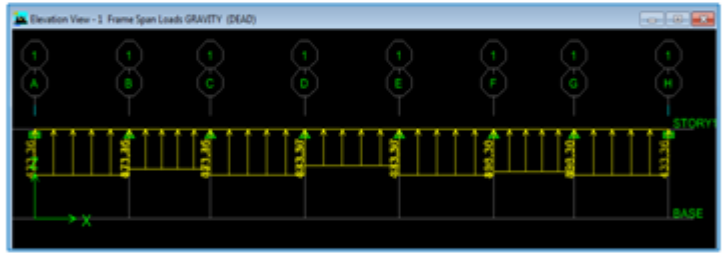

Figure VII.18: diagramme de chargements des nervures a l'ELU (sens transversal).

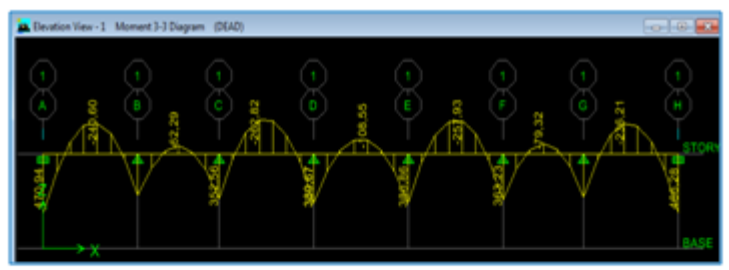

Figure VII.19 : diagramme des moments fléchissant a l'ELU (sens transversal).

#### À L'ELS :

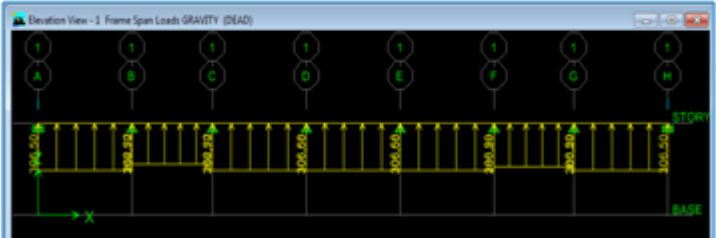

Figure VII.20: diagramme de chargements des nervures à l'ELS (sens transversal).

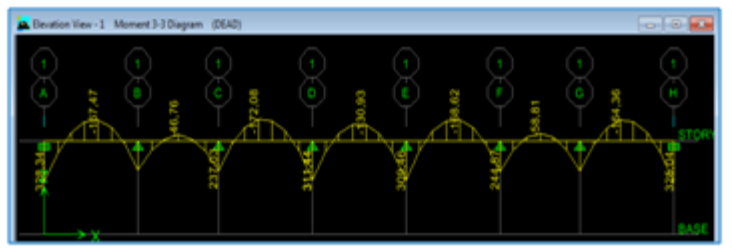

Figure VII. 21: diagramme des moments fléchissant à l'ELS (sens transversal).

#### Diagramme des efforts tranchants : À L'ELU :

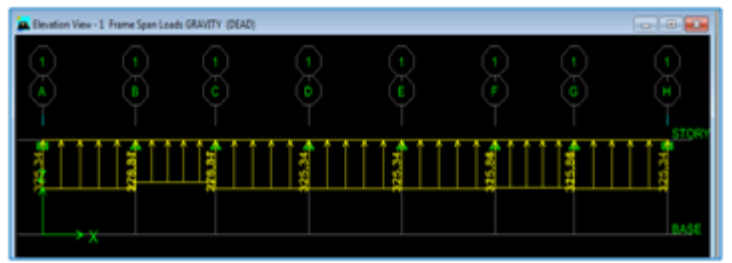

Figure VII.22 : diagramme du chargement pour l'effort tranchant à l'ELU (sens

transversal).

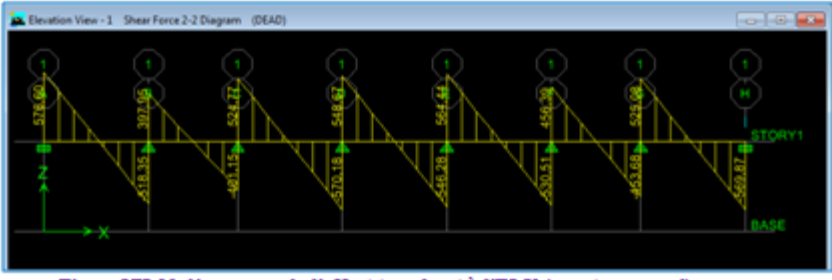

Figure VII.23:diagramme de l'effort tranchant à l'ELU (sens transversal).

#### À L'ELS :

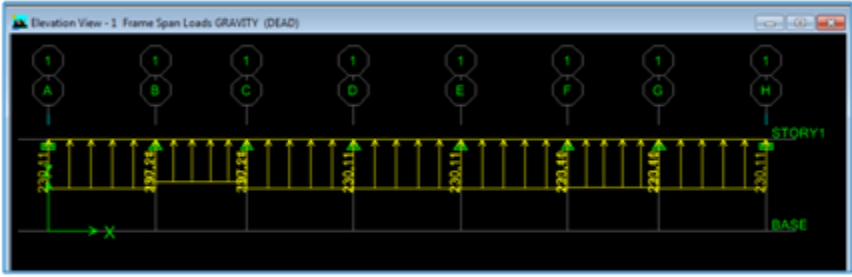

Figure VII.24 : diagramme du chargement pour l'effort tranchant à l'ELS (sens

#### transversal).

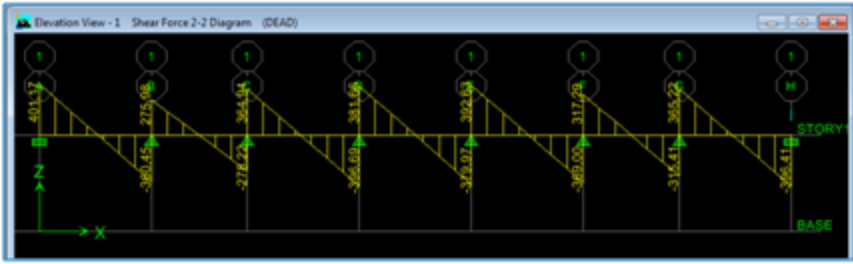

Figure VII.25 : diagramme de l'effort tranchant à l'ELS (sens transversal).

#### A) Sollicitation maximale:

#### Tableau VII.7: Les efforts internes dans les nervures

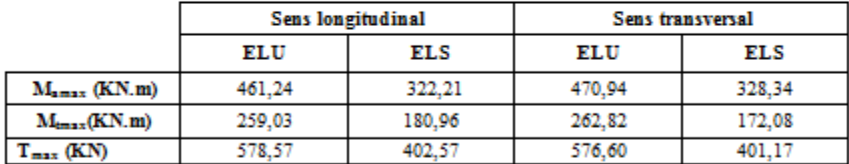

#### **B)** Le ferraillage :

#### a) Armatures longitudinales :

Les résultats de calcul sont donnés dans le tableau ci-dessous :  $b = 50$  [cm],  $h = 100$  [cm],  $d = 97$  [cm],  $fbc = 14.2$  [MPa],  $\sigma st = 348$  [MPa]

#### Exemple de calcul :

 $M_{\text{turnex}} = 259,03 \text{ [KN.m]}$ ;  $M_{\text{numex}} = -461,24 \text{ [KN.m]}$ 

• Aux appuis :

 $\mu_a = \frac{M_a^{\text{max}}}{b \times d^4 \times f_{\text{max}}} = \frac{461.24 \times 10^2}{50 \times 97^4 \times 14.2} = 0.069 < 0.392$   $\longrightarrow$  SSA.

 $\mu_a = 0.069$   $\longrightarrow \beta = 0.965$ 

$$
A_{\alpha} = \frac{M_{\alpha}^{\text{max}}}{\beta \times d \times \sigma_{\alpha}} = \frac{461,24 \times 10^2}{0,965 \times 97 \times 348} = 14,16 \text{ [cm}^2\text{]}
$$

Soit: 4HA16+4HA14 =14,20 [cm<sup>2</sup>]

Tableau VII-7: Ferraillage des nervures à L'ELU

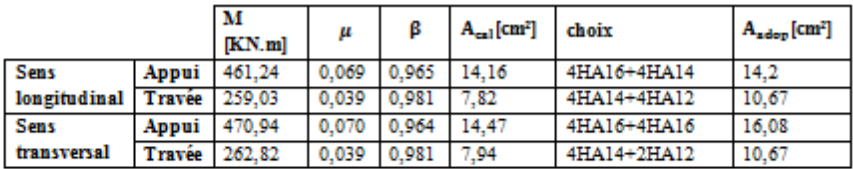

b) Armatures transversales :

· Diamètre minimal :

Selon le BAEL91, le diamètre minimal des armatures transversales doit vérifier :

$$
\phi_t \ge \frac{\phi_1}{3} = \frac{16}{3} = 5,33 \text{ [mm]}
$$

Soit le diamètre des armatures transversales  $\phi = 8$  [mm]

On prend un cadre et un étrier de  $\emptyset = 8$  [mm]

- Espacement des armatures :
- $\checkmark$  En zone nodale :

$$
S_t \leq \min\Big\{\!\frac{h}{4}, 12\phi_l\!\Big\} = \min\Big\{\!\frac{100}{4}, 12\times1, \!6\Big\} \!=\{25\,; 19, \!2\}
$$

Soit  $S_t = 15$  [cm]

 $\checkmark$  En zone courante:

$$
S_t \leq \frac{h}{2} = \frac{100}{2} = 50 \text{ [cm]}
$$

 $SoitS_t = 15$  [cm]

• Armatures transversales minimales :  $A_t^{min} = 0.003 \times S_t \times b = 0.003 \times 20 \times 50 = 3$  [cm<sup>2</sup>]

Soit A= 6HA 8 = 3,02 cm2 (02 cadres et 01 étrier).

#### C) Vérification à l'ELU

a) Condition de non fragilité

$$
A_{\min} = \frac{0.23 \times b \times d \times f_{tzB}}{f_e} = \frac{0.23 \times 50 \times 97 \times 2.1}{400} = 5.86 \text{ [cm}^2\text{]}
$$

Les sections d'armatures adoptées vérifient cette condition.

| $A_{\text{adopti}} = 14.2 \text{ [cm}^2\text{]}$  | $A_{\text{min}} = 5.86 \text{ [cm}^2\text{]}$ | <b>Condition verifyie.</b> |
|---------------------------------------------------|-----------------------------------------------|----------------------------|
| $A_{\text{adopti}} = 14.02 \text{ [cm}^2\text{]}$ | $A_{\text{min}} = 5.86 \text{ [cm}^2\text{]}$ | <b>Condition verifyie.</b> |
| $A_{\text{adopti}} = 31.4 \text{ [cm}^2\text{]}$  | $A_{\text{min}} = 5.86 \text{ [cm}^2\text{]}$ | <b>Condition verifyie.</b> |
| $A_{\text{adopti}} = 19.72 \text{ [cm}^2\text{]}$ | $A_{\text{min}} = 5.86 \text{ [cm}^2\text{]}$ | <b>Condition verifyie.</b> |

#### b) Contrainte de cisaillement :

$$
T_{\text{umax}} = 576,60 \text{ [KN]}
$$

$$
\tau_u = \frac{T_u}{b \cdot d} \le \overline{\tau} = \min\left(\frac{0.15f_{\text{c,2B}}}{1.5}; 4 \text{ [MPa]}\right) = \min(2.5 \text{ [MPa], 4 [MPa]}) = 2.5 \text{ [MPa]}
$$

$$
\tau_u = \frac{T_u}{b \cdot d} = \frac{576,60 \times 10^2}{500 \times 270} = 1.19 \text{ [MPa]} \le \overline{\tau} = 2.5 \longrightarrow \text{Condition verifyi\'ee.}
$$

Page 
$$
|218
$$

#### D) Vérification à l'ELS :

On peut se dispenser de cette vérification, si l'inégalité suivante est vérifiée :

$$
\alpha \le \frac{\gamma - 1}{2} + \frac{\xi_{0.0}}{100} \quad \text{Avec} : \gamma = \frac{M_u}{M_u}
$$
\n• Sens X-X :  
\n• Ans X-X :  
\n• Aus appuis :  
\n
$$
\gamma = \frac{483.24}{272.21} = 1.43 \text{ Avec } \mu_u = 0.069 \longrightarrow \alpha = 0.0881
$$
\n
$$
\alpha = 0.0881 \le \frac{3.42 - 1}{2} + \frac{35}{100} = 0.465 \longrightarrow \text{Condition verifyifie.}
$$
\n• En través :  
\n
$$
\gamma = \frac{259.02}{100.98} = 1.43 \text{ Avec } \mu_u = 0.039 \longrightarrow \alpha = 0.0485
$$
\n
$$
\alpha = 0.0485 \le \frac{3.42 - 1}{2} + \frac{35}{100} = 0.465 \longrightarrow \text{Condition verifyifie.}
$$
\n• Sens Y-Y :  
\n• Ans Y-Y :  
\n• Ans Y-Y :  
\n• Ans Y-Y :  
\n• Ans Y-Y :  
\n• En través :  
\n
$$
\gamma = \frac{470.74}{272.74} = 1.43 \text{ Avec } \mu_u = 0.070 \longrightarrow \alpha = 0.0907
$$
\n
$$
\alpha = 0.0907 \le \frac{3.42 - 1}{2} + \frac{35}{100} = 0.465 \longrightarrow \text{Condition verifyifie.}
$$
\n• En través :  
\n
$$
\gamma = \frac{282.82}{372.08} = 1.53 \text{ Avec } \mu_u = 0.039 \longrightarrow \alpha = 0.0485
$$

#### Conclusion:

La condition est vérifiée, donc il n'est pas nécessaire de vérifier les contraintes du béton et de Pacier à PRLS

#### E) Les armatures de peau (BAEL/Art B.6.6,2) :

Des armatures dénommées « armatures de peau » sont réparties et disposées parallèlement à la fibre moyenne des poutres de grande hauteur. Leurs section est au moins égale à 3[cm<sup>2</sup>] par mètre de longueur de paroi mesuré perpendiculairement à leur direction. Dans notre cas, la hauteur de la poutre est de 100 [cm], la quantité d'armatures de peau nécessaire est :  $A_p = 3 \left[ \frac{em^2}{m} \right] \times 1,0 = 3 \left[ cm^2 \right]$  par paroi.

 $Soit : 2HAI4 = 3,08[cm<sup>2</sup>]$ 

# **Conclusion générale**

Ce projet, fut tout d'abord une très bonne expérience avant le début de la vie professionnelle.

En effet, celui-ci nous a permis de progresser dans la métrise des méthodes de travail d'un ingénieur et de s'approfondir dans de multiples notions et règlement du génie civil tels que le Règlement Parasismique Algérien, le BAEL et les divers Documents Techniques Règlementaires ainsi que leurs applications.

Il nous a également permis de comprendre et d'apprendre l'utilisation de quelques logiciels (ETABS, AOUTOCAD, SOCOTEC…).

Même si le travail effectué lors de ce projet de fin d'études n'a pas, dans l'absolu, répondu à toutes les questions que nous nous sommes posés, il nous a néanmoins permis de sentir la responsabilité d'un ingénieur en génie civil et donc se donner à fond pour assumer cette responsabilité.

Espérons que ce modeste travail va être d'un grand apport pour les prochaines promotions car c'est par la mise en commun des connaissances et de l'avance de l'expérience que l'on avance dans notre vie professionnel.

# **Bibliographie**

### **Ouvrages :**

- Mohamed, BELAZOUGUI. « CALCUL des OUVRAGES en BETON ARME ». Office des publications universitaires, 328 pages, Edition OPU, septembre 2013, ISBN 978.9961.0.0736.5.
- Jean, GOULET ; Jean-Pierre BOUTIN. « Aide-mémoire Résistance des matériaux», 338 pages, édition DUNOD, 8ème,mai 2009, ISBN 2 10 004158 4
- $\triangleright$  Hamza, OUERDANE. « étude d'une structure en R+10 à forme angulaire », Bibliothèque UMMTO, 2018.
- Abaques du Béton Armé.
- Cours et TD (MDS, RDM, Béton)
- Mémoires de fin d'étude des promotions précédentes.

### **Règlements :**

- Règles parasismiques Algériennes RPA 99/ version 2003.
- BAEL 91 révisé 99 règles techniques de conception et de calcul des ouvrages de construction en béton armé suivant la méthode des états limites.
- $\triangleright$  Document technique réglementaire (DTR B.C 2.2) : Charge permanentes et charges d'exploitation.
- Règles de conception et de calcul des structures en béton armé (C.B.A 93).

## **Logiciels :**

- Logiciel ETABS 9.7.0.Cpomputers And Structures INC.
- Logiciel de ferraillage SOCOTEC, version 1.02.035 Copyrignt 1996-2004 version d'essai.
- EXCEL 2007, Microsoft Office, copyright 2007.
- WORD 2007, Microsoft Office, copyright 2007..
- AUTOCAD 2009,Autocad Compenant, Autodesk INC, copyright 2009.

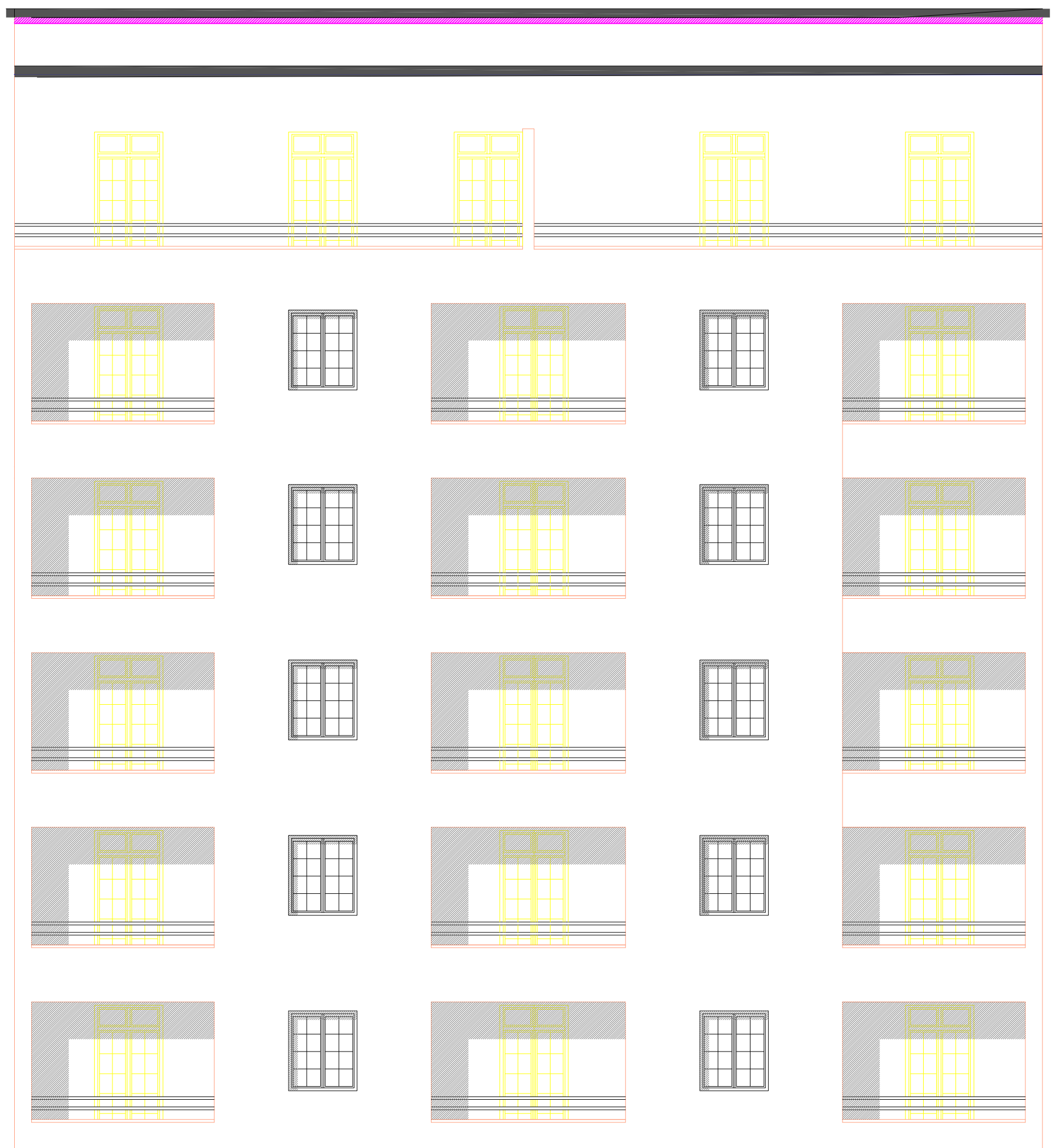

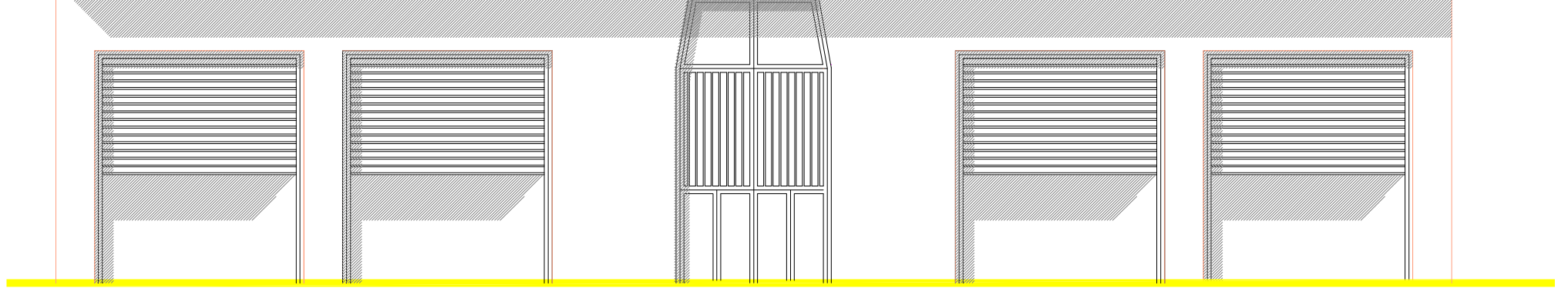

# FACADE PRINCIPALE

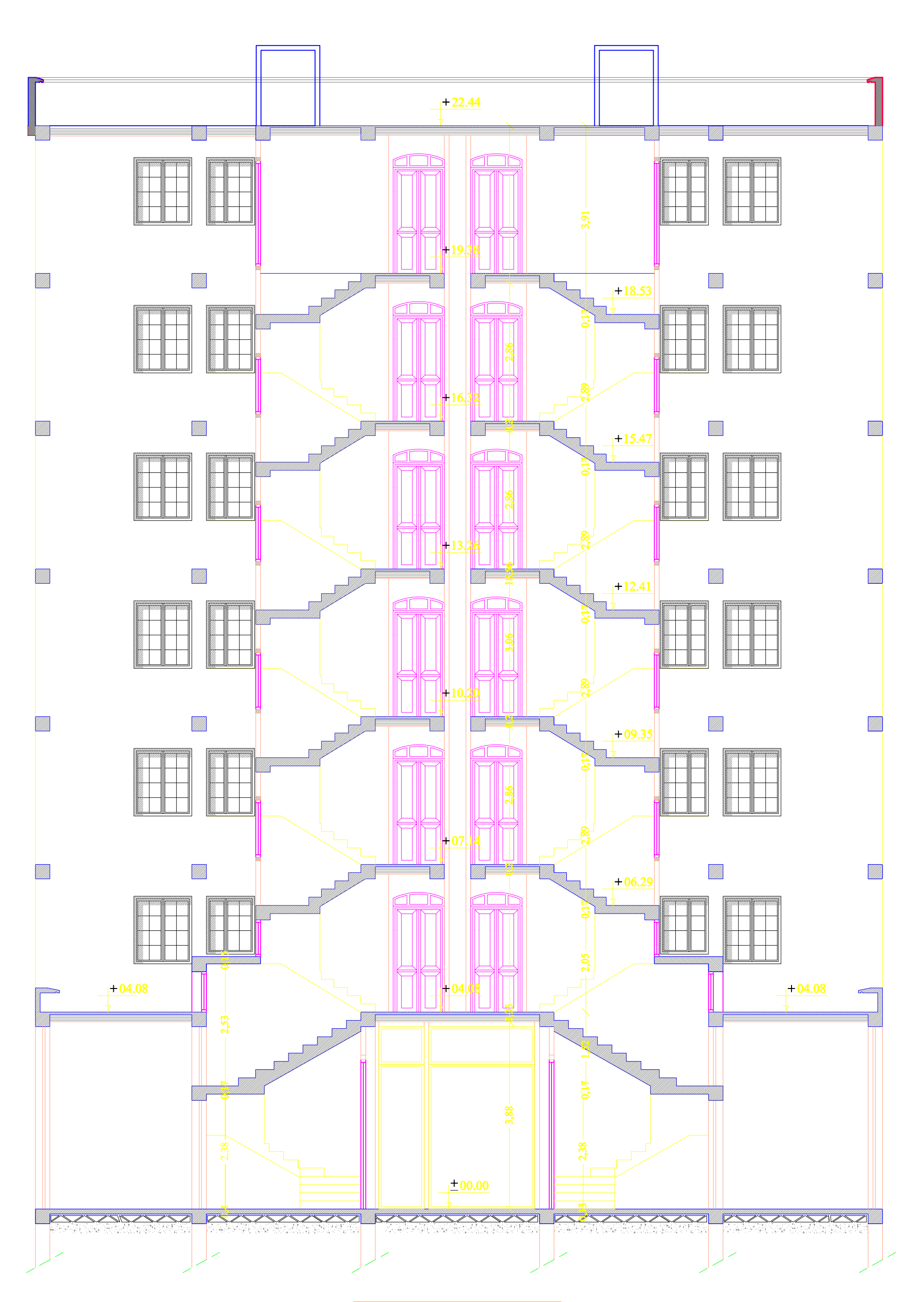

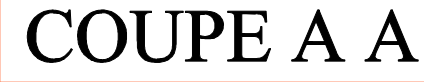

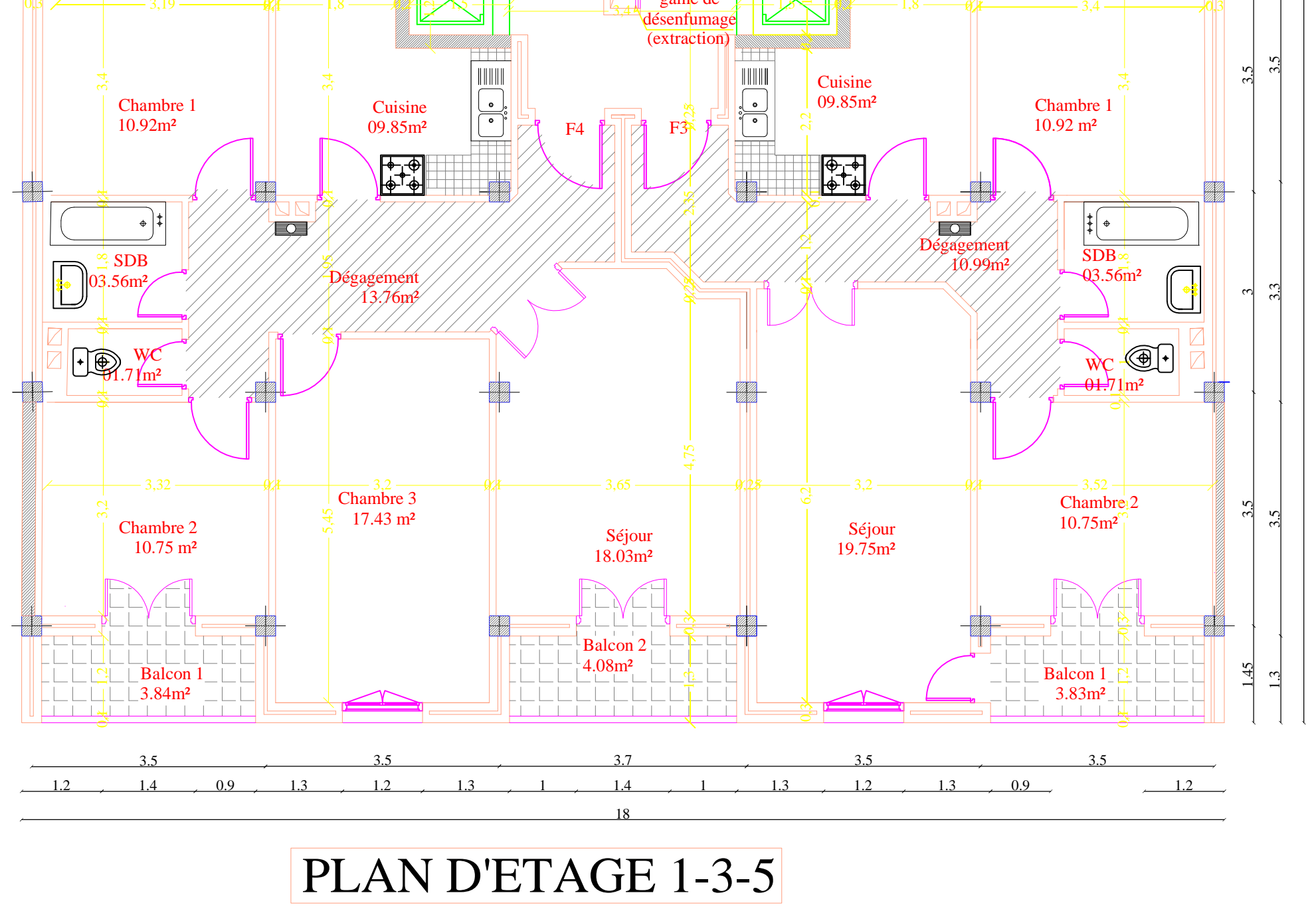

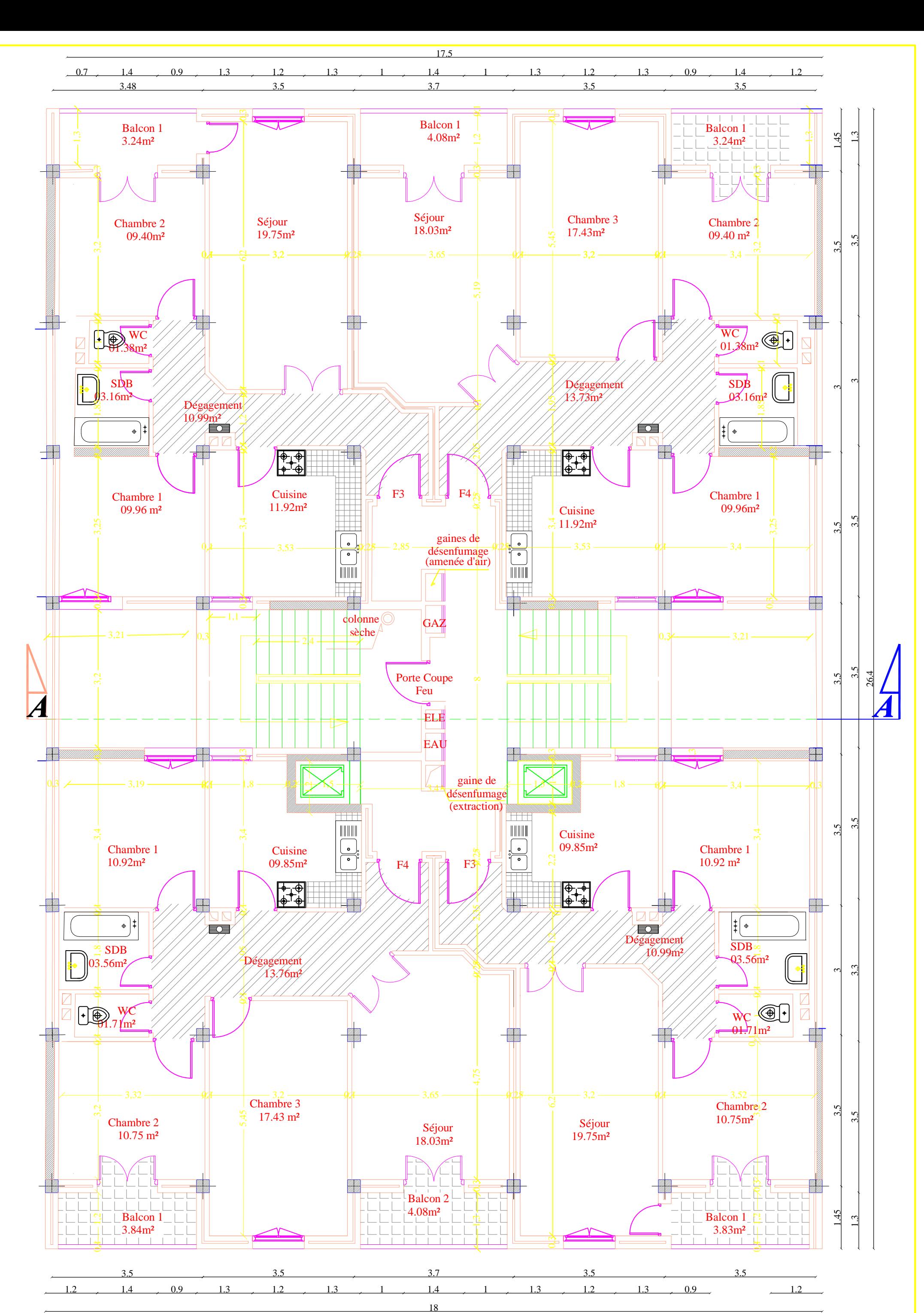

PLAN D'ETAGE 2-4

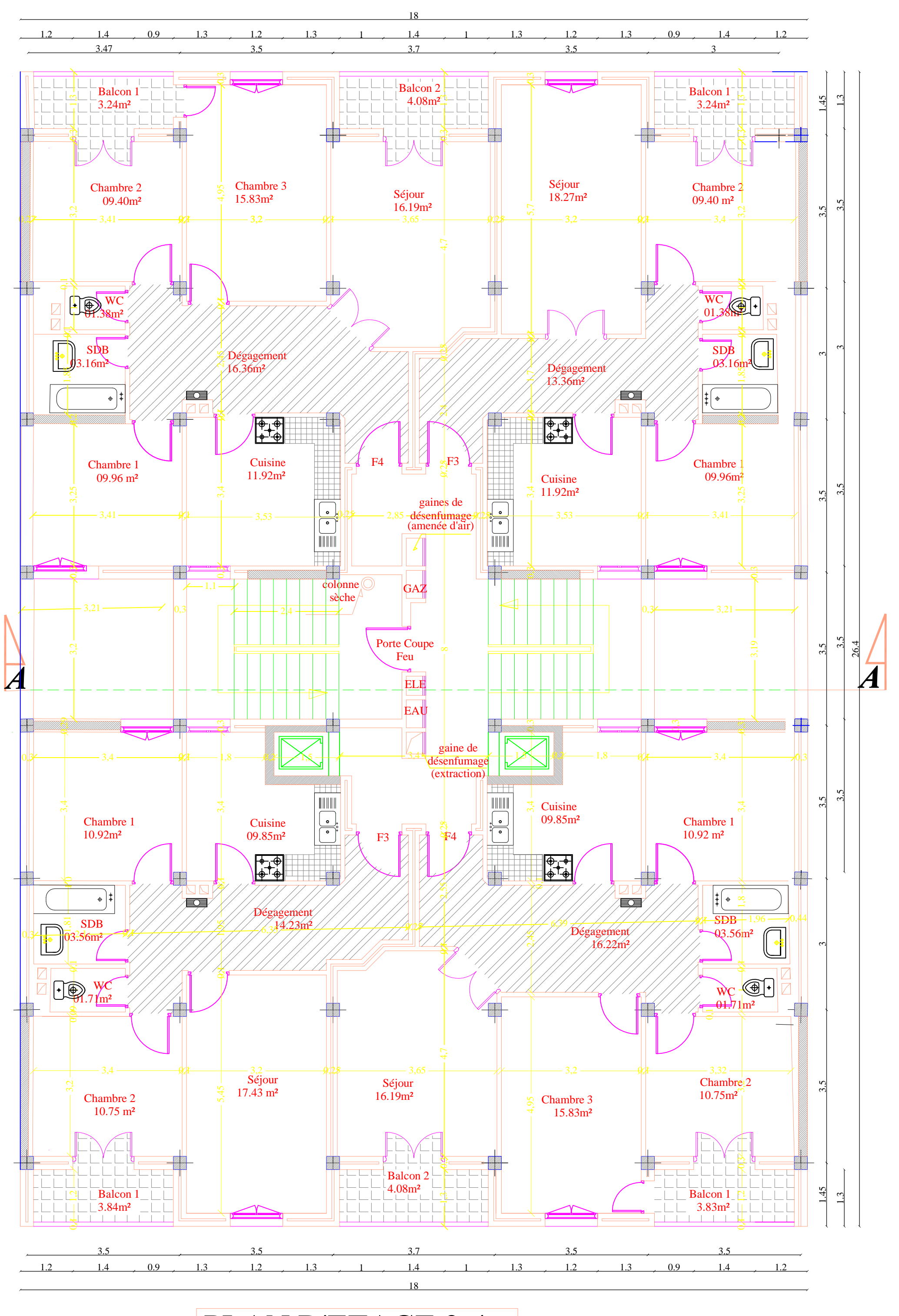

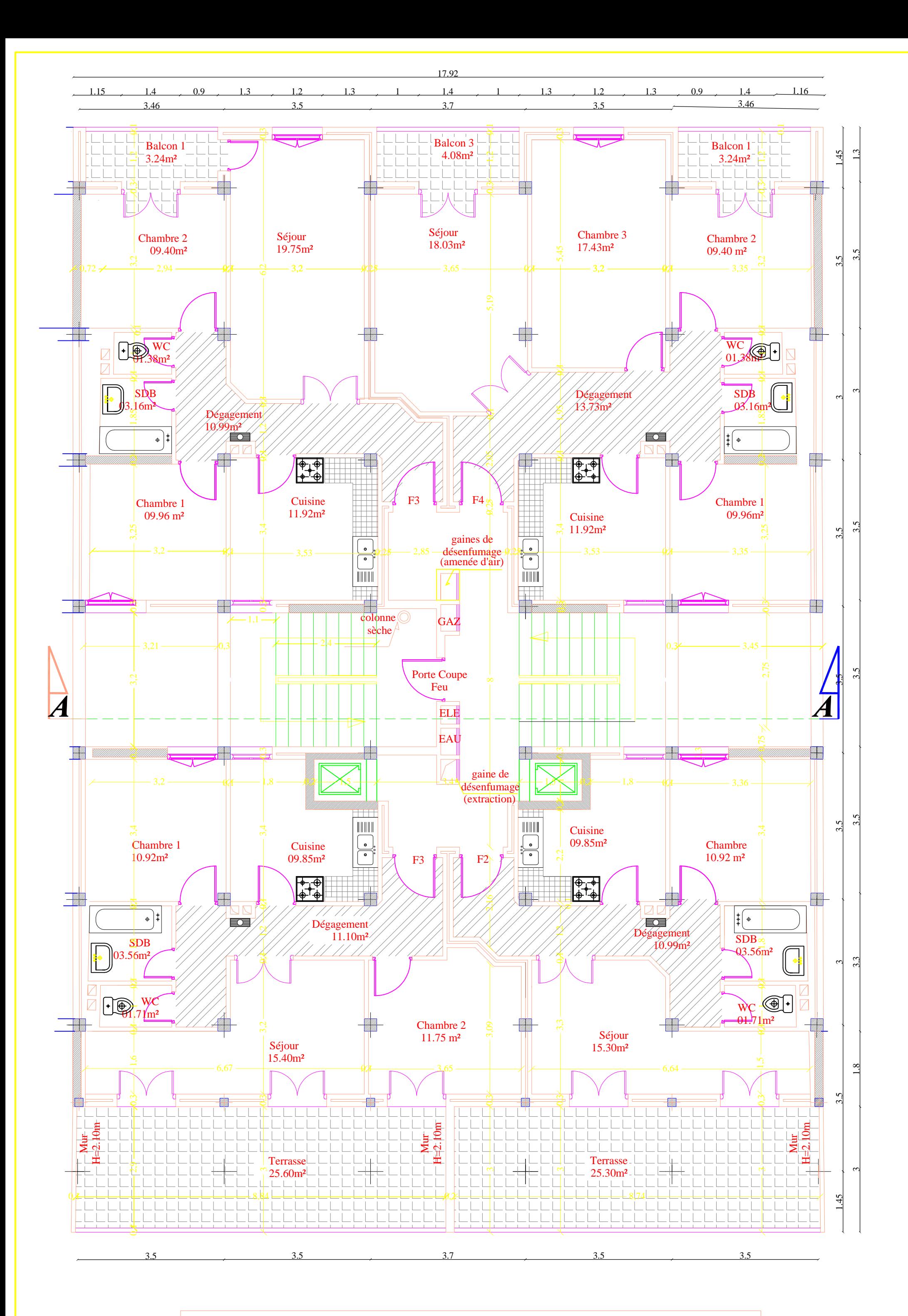

PLAN D'ETAGE EN ATTIOUE (ETAGE 6)

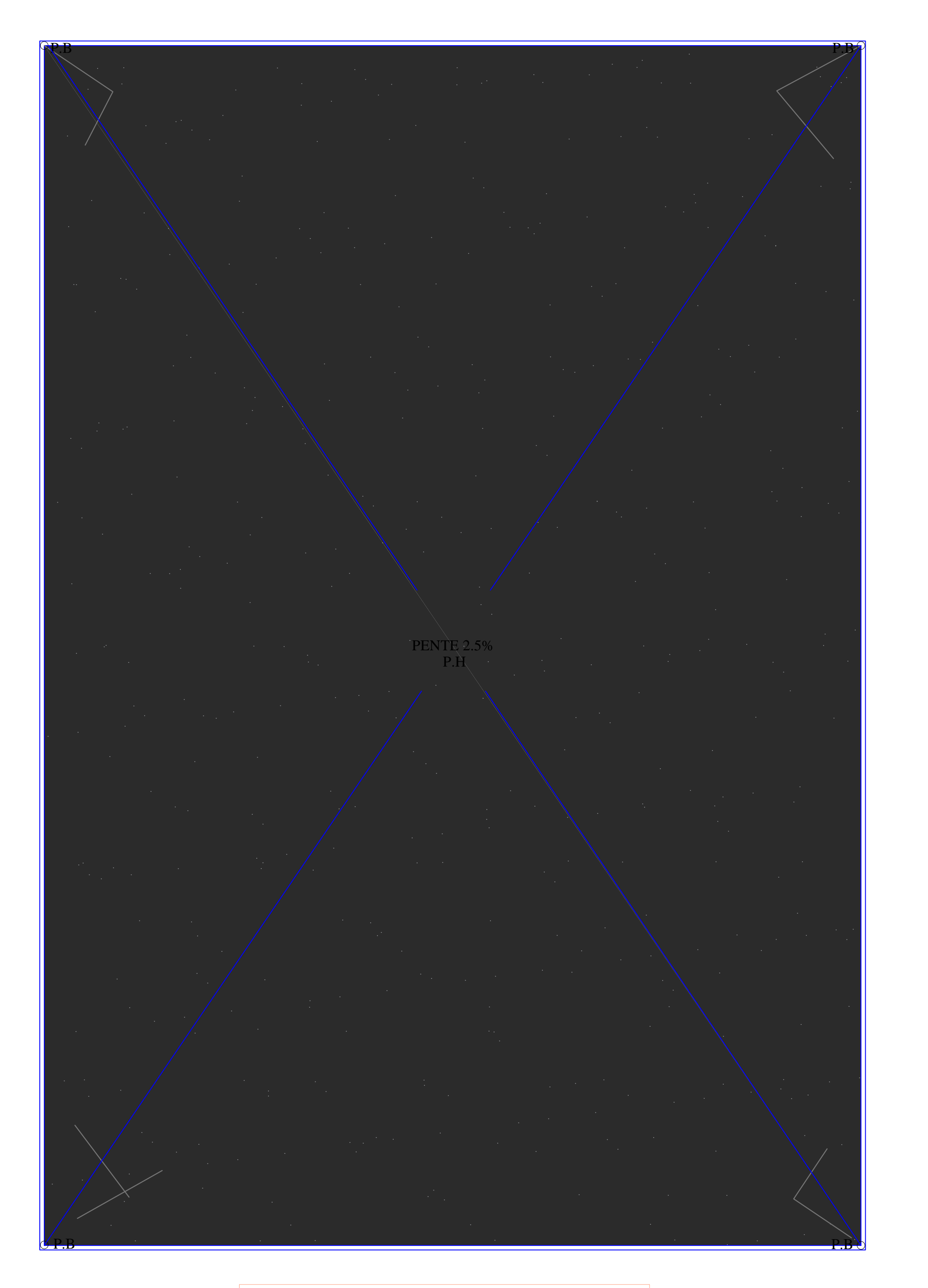

# PLAN DE LA TERRASSE

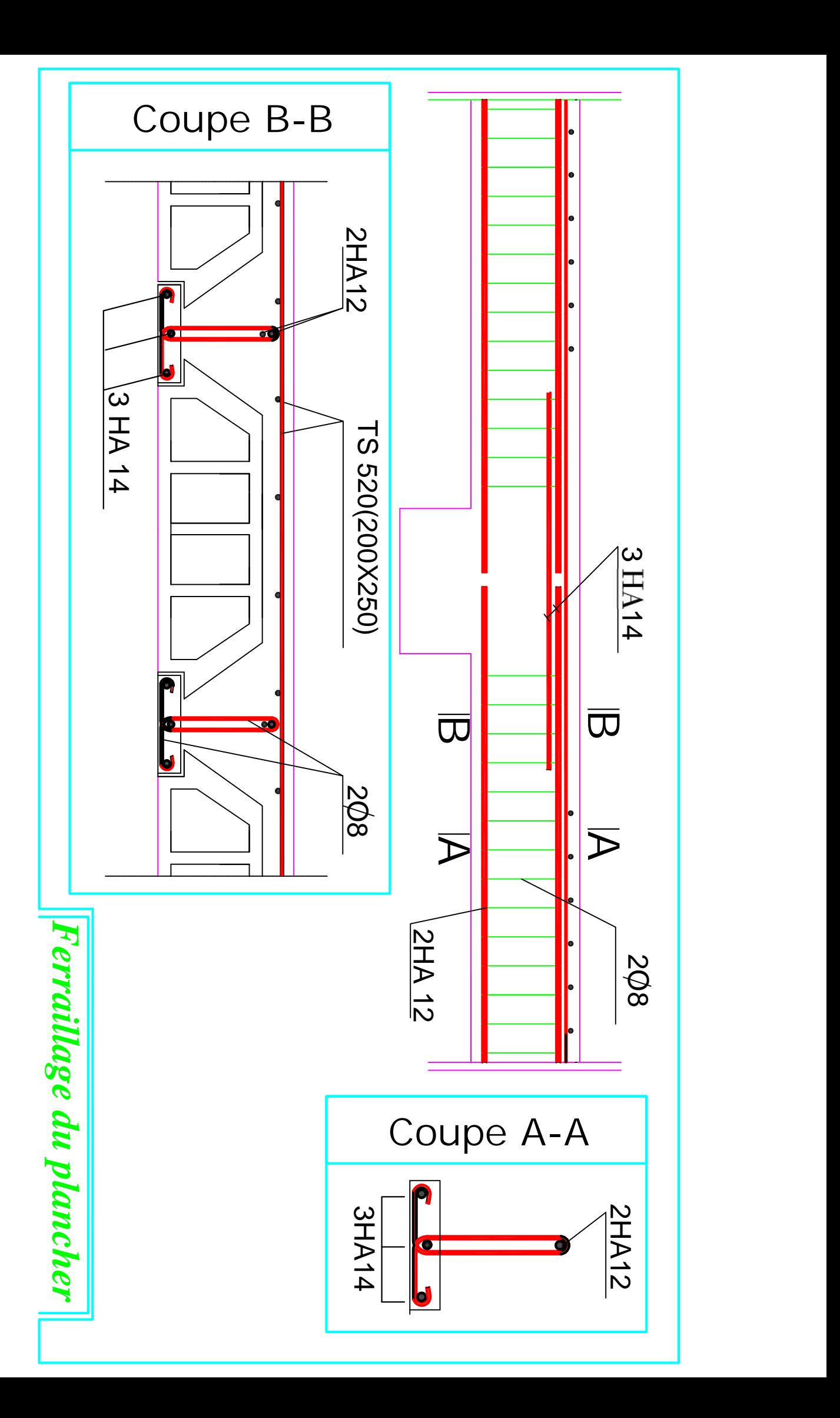

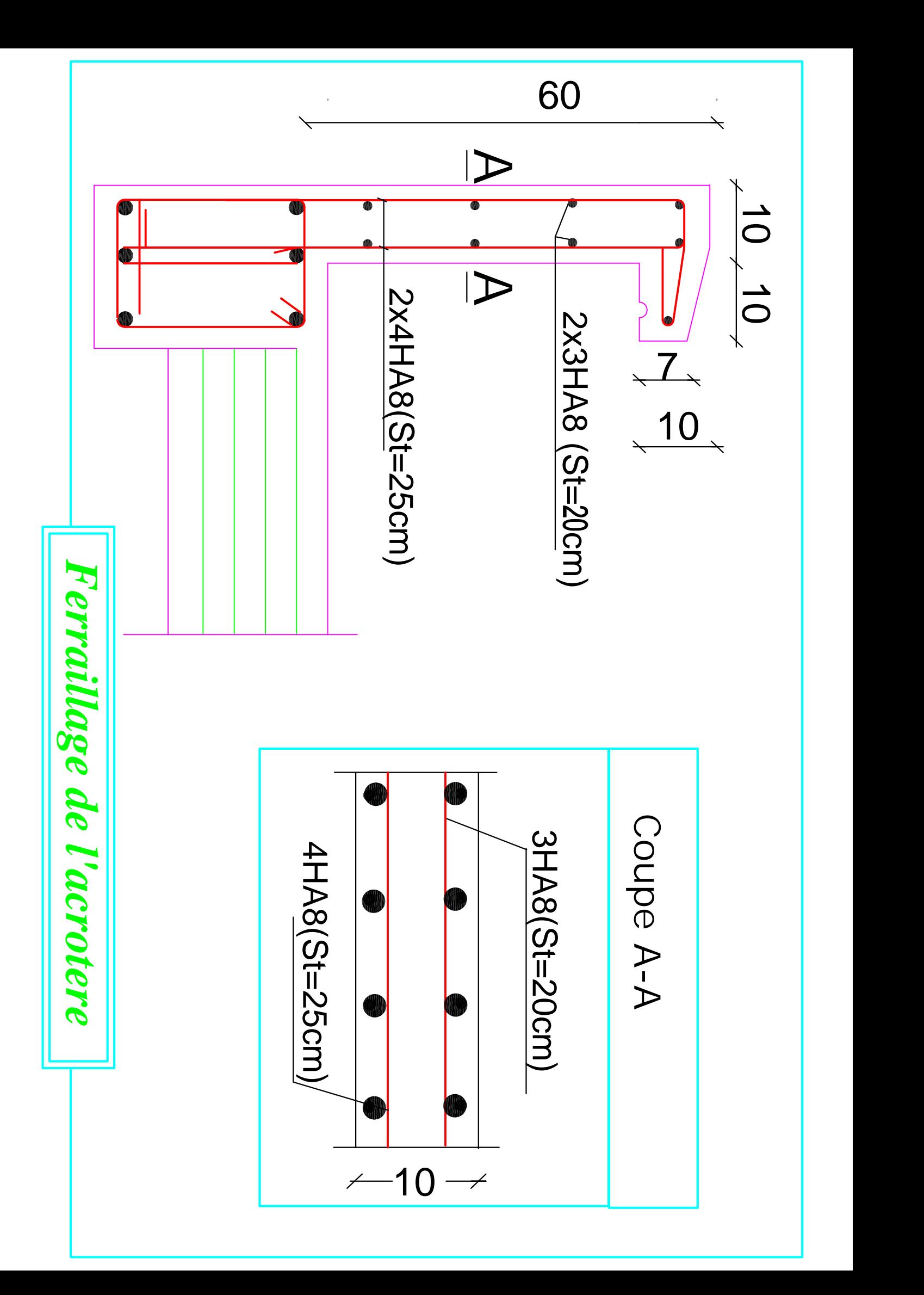

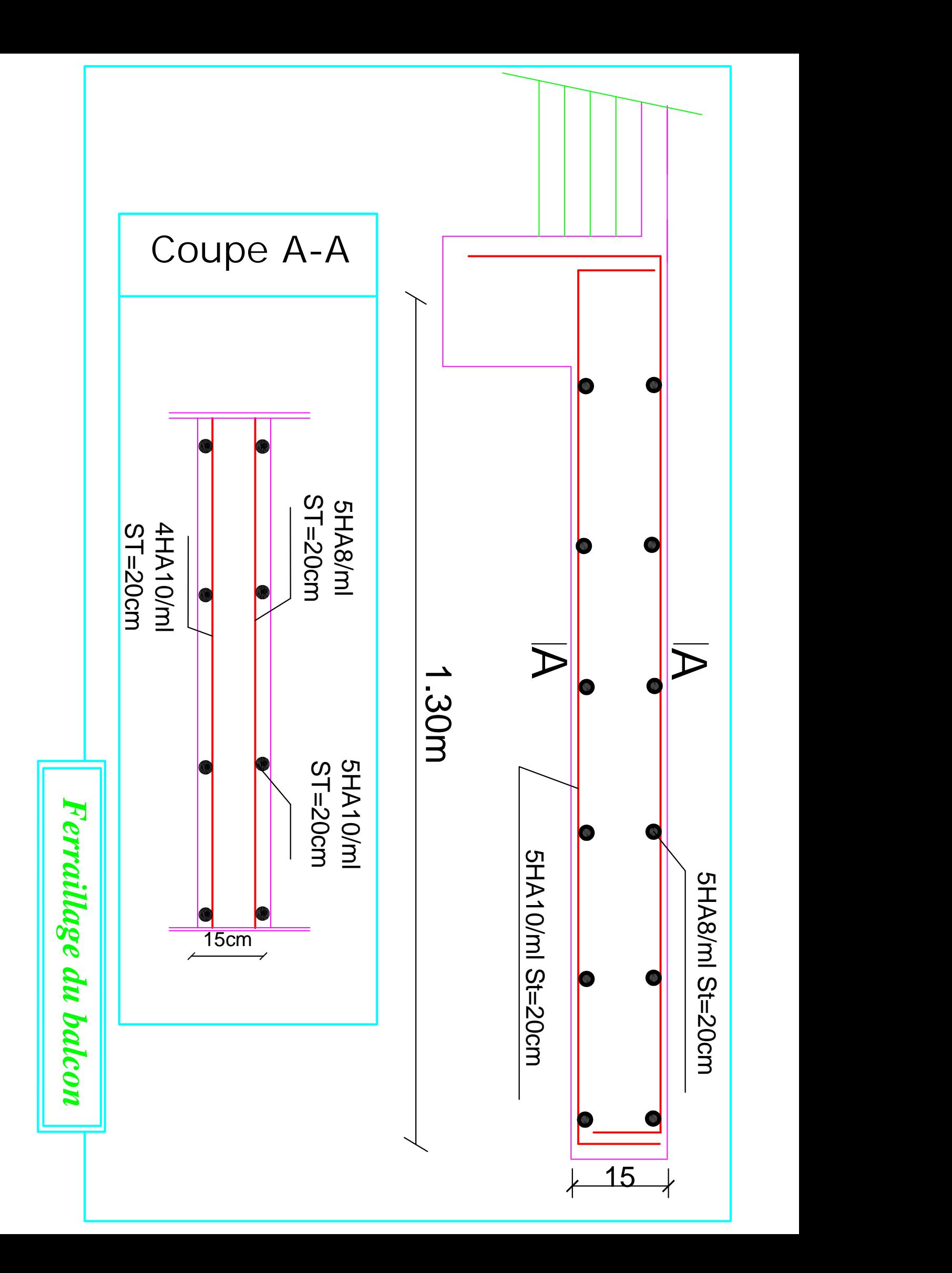

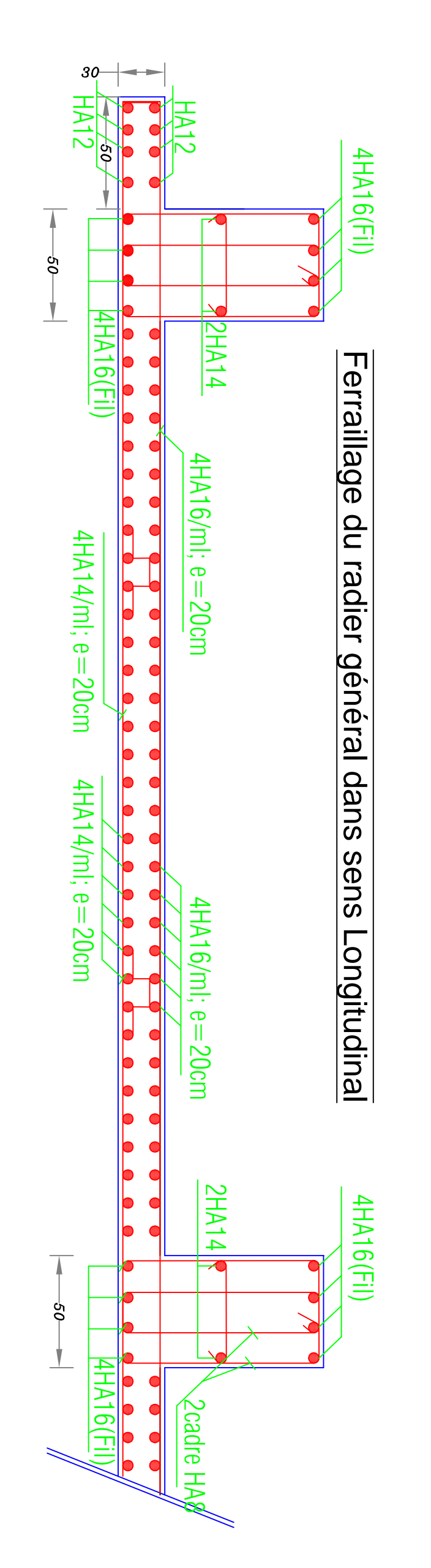

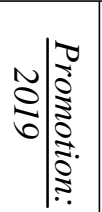

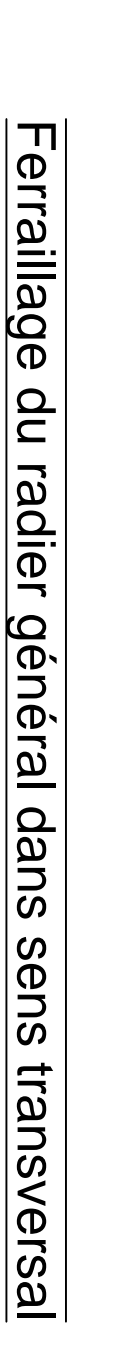

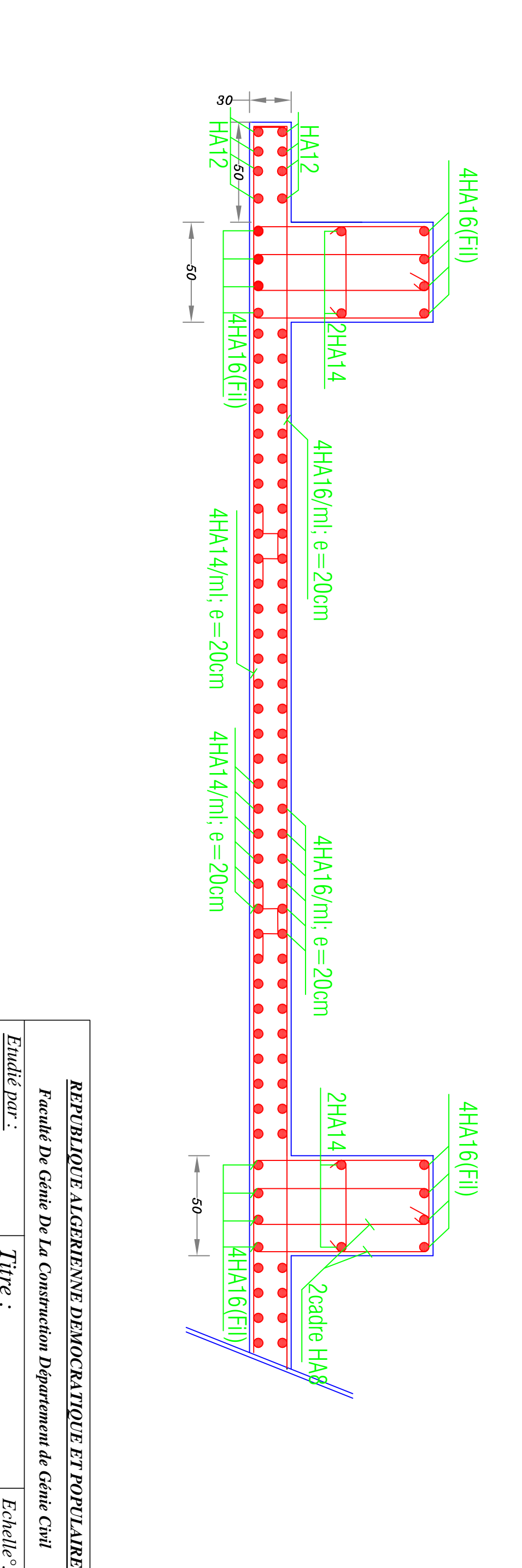

*Echelle°:*

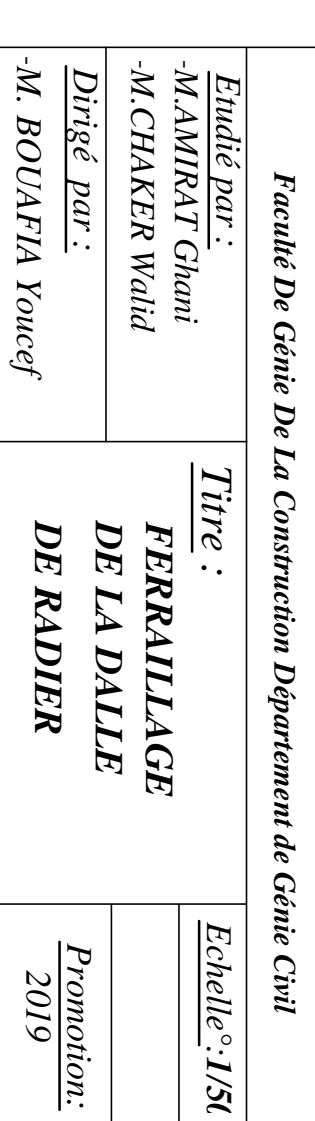

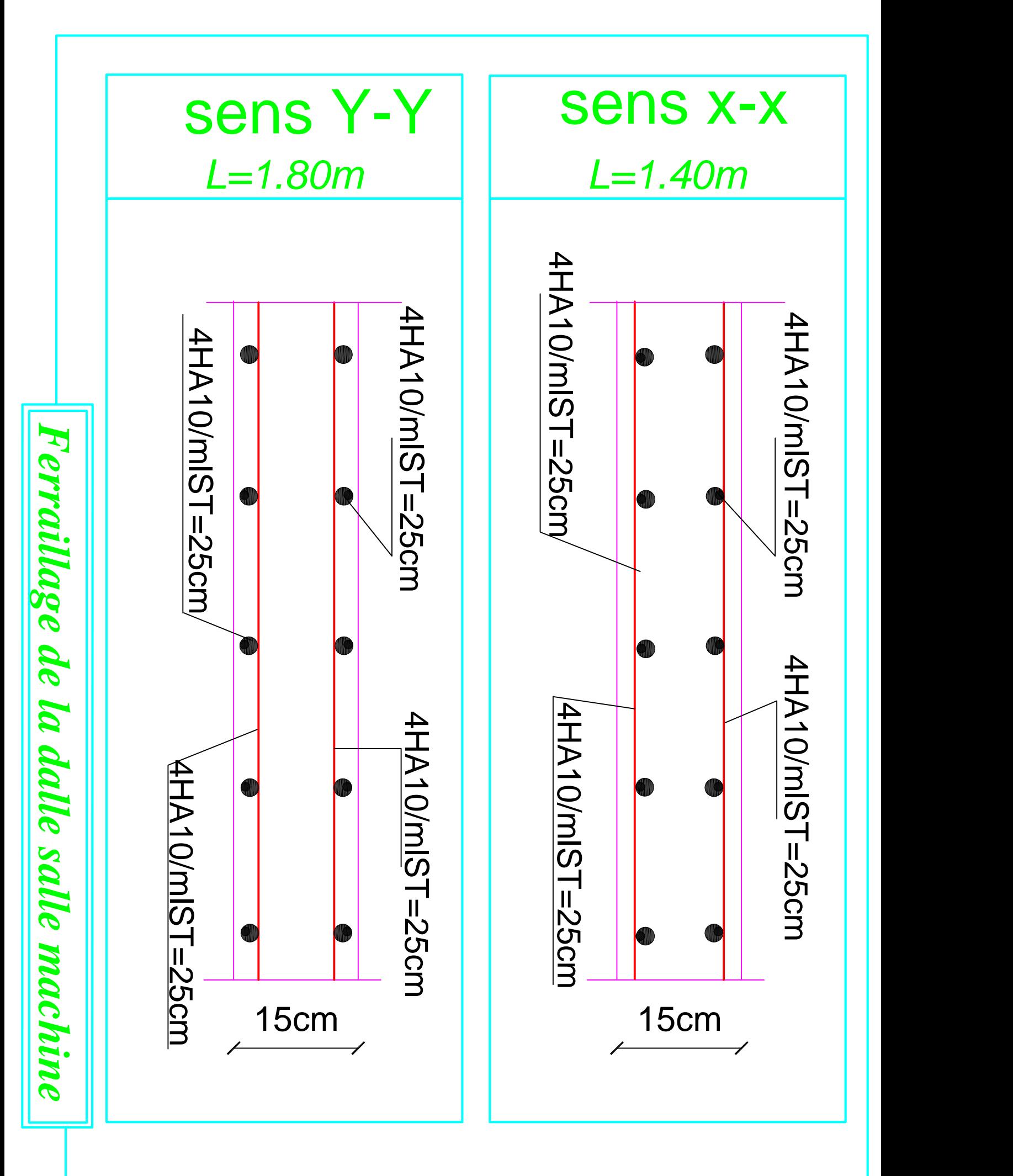

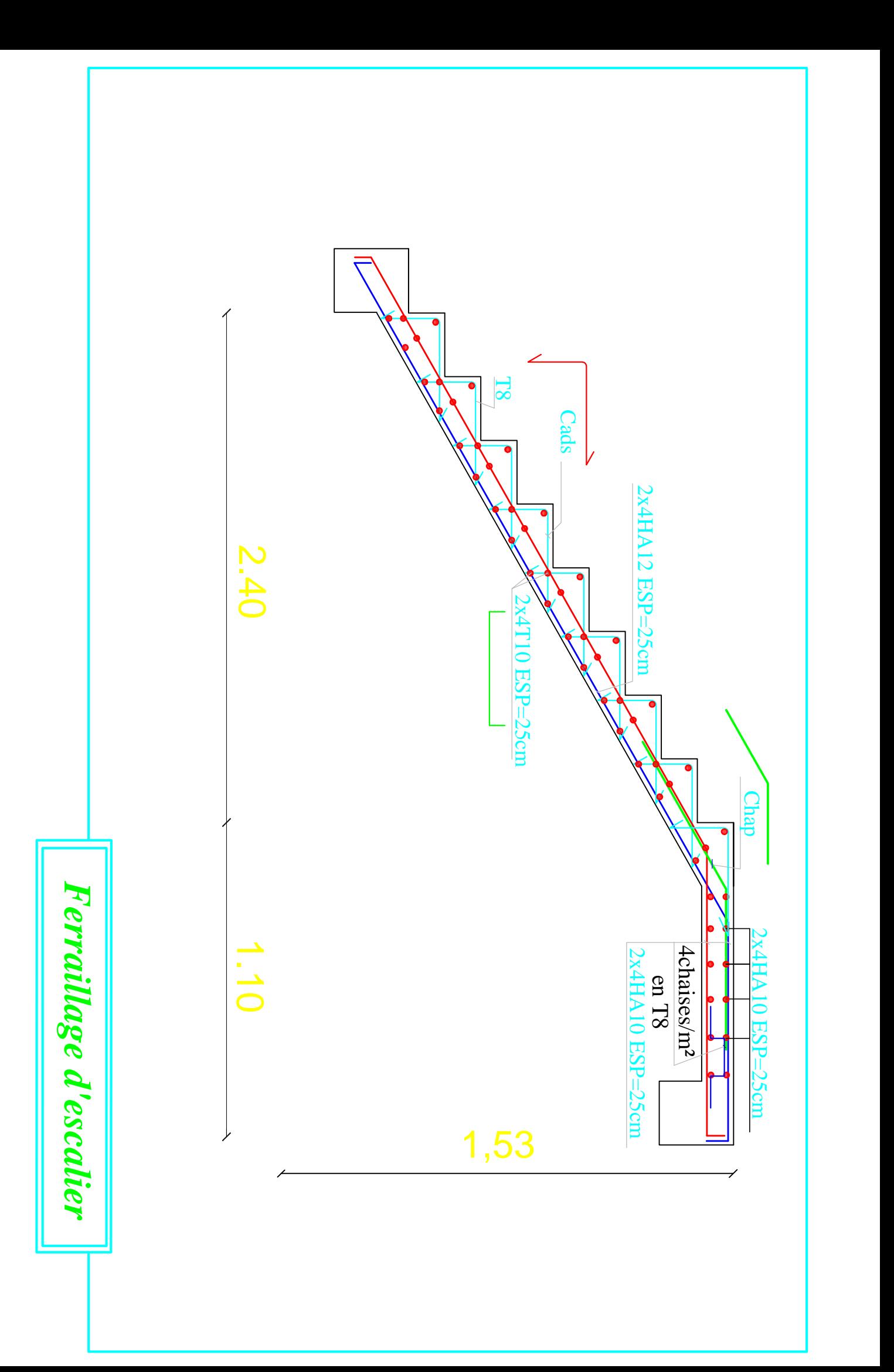

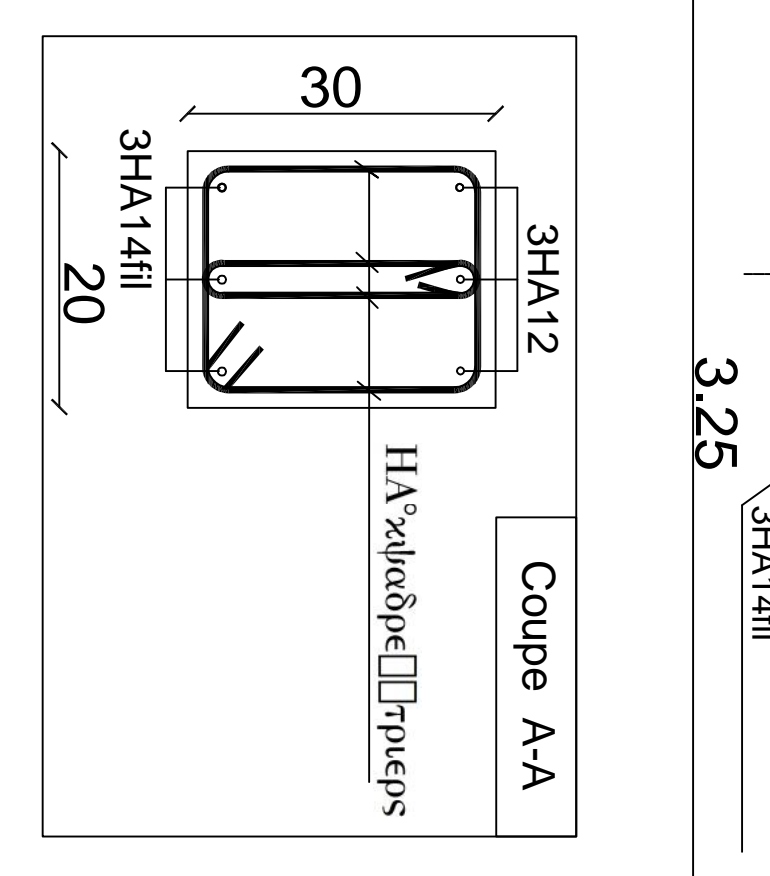

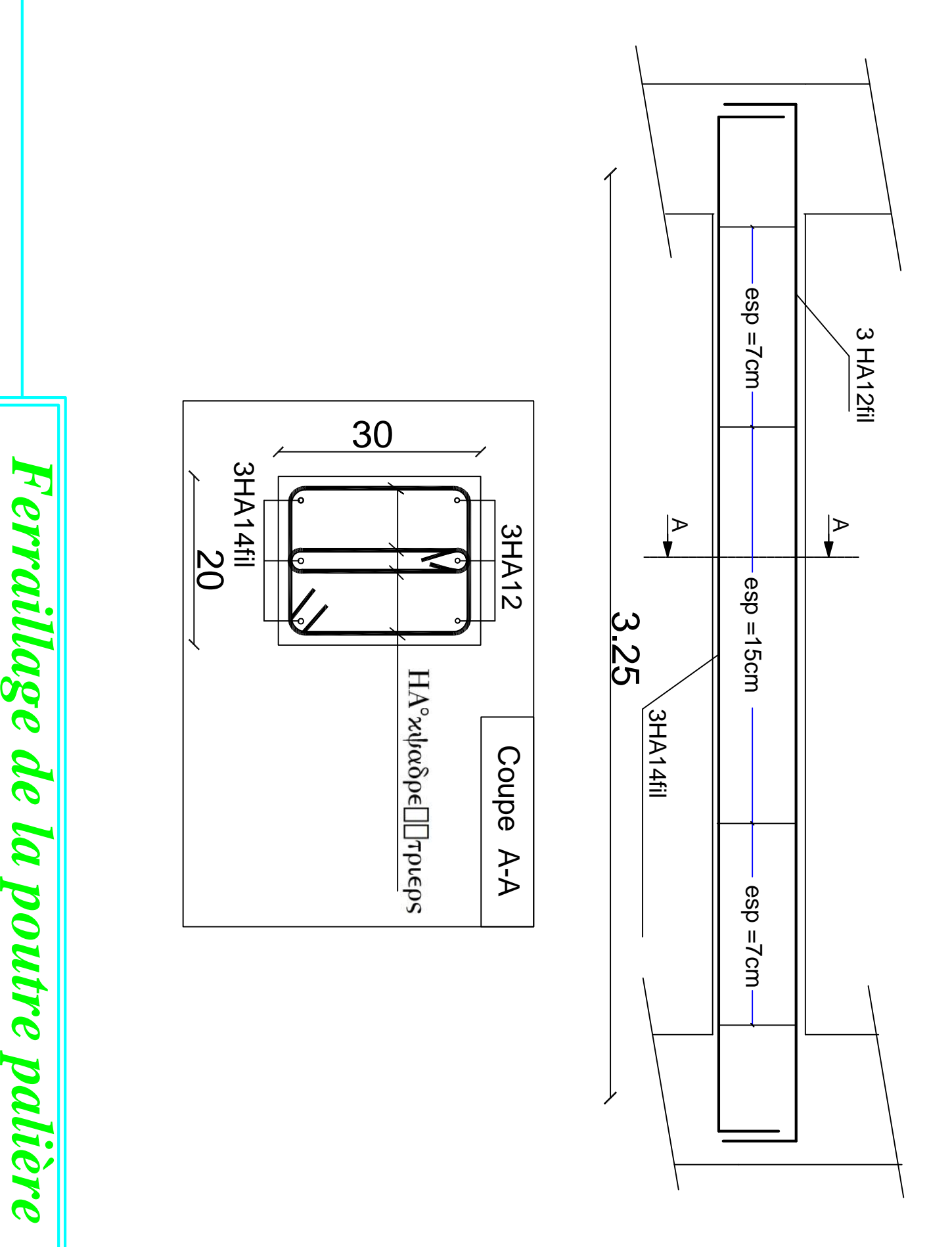

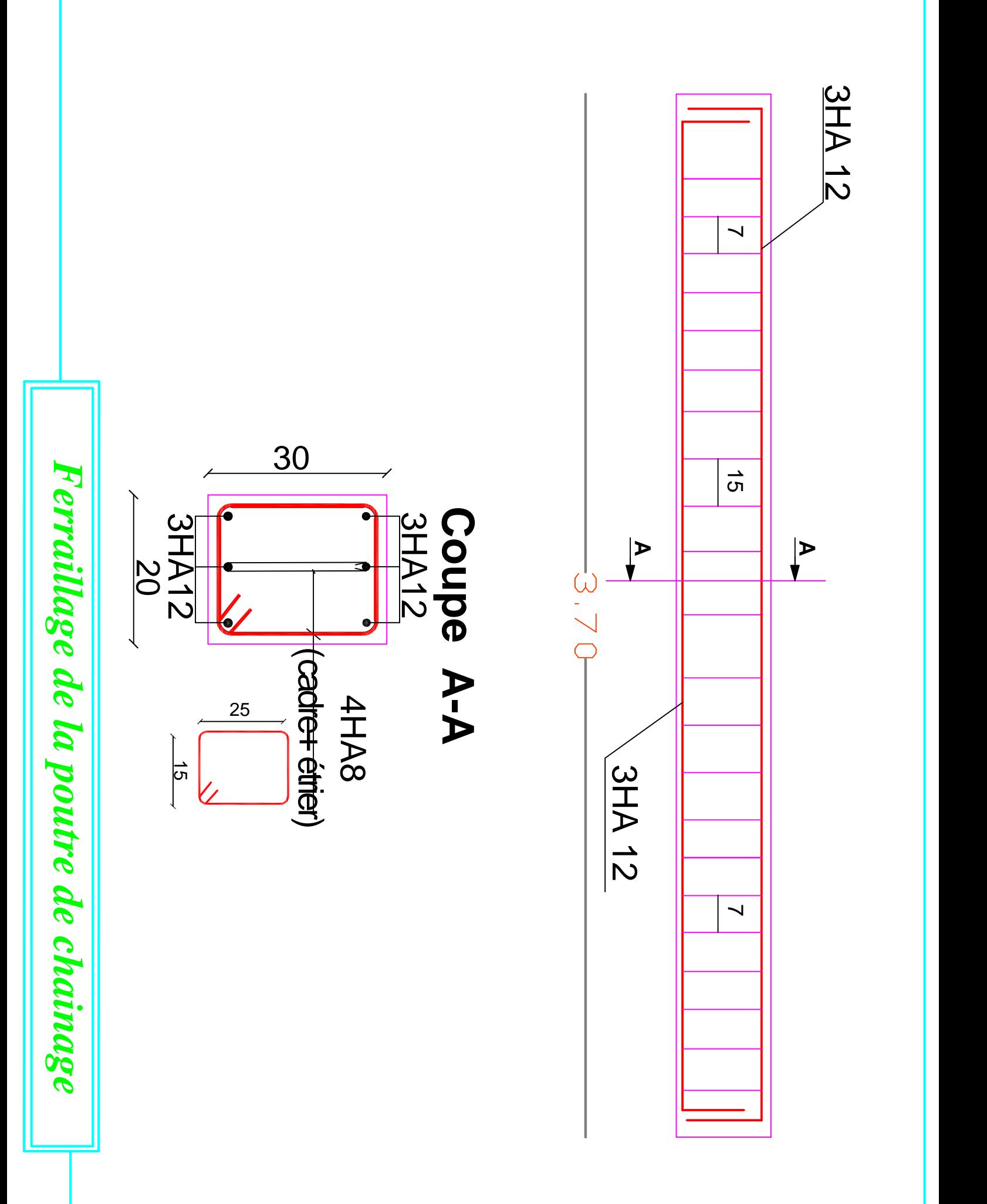

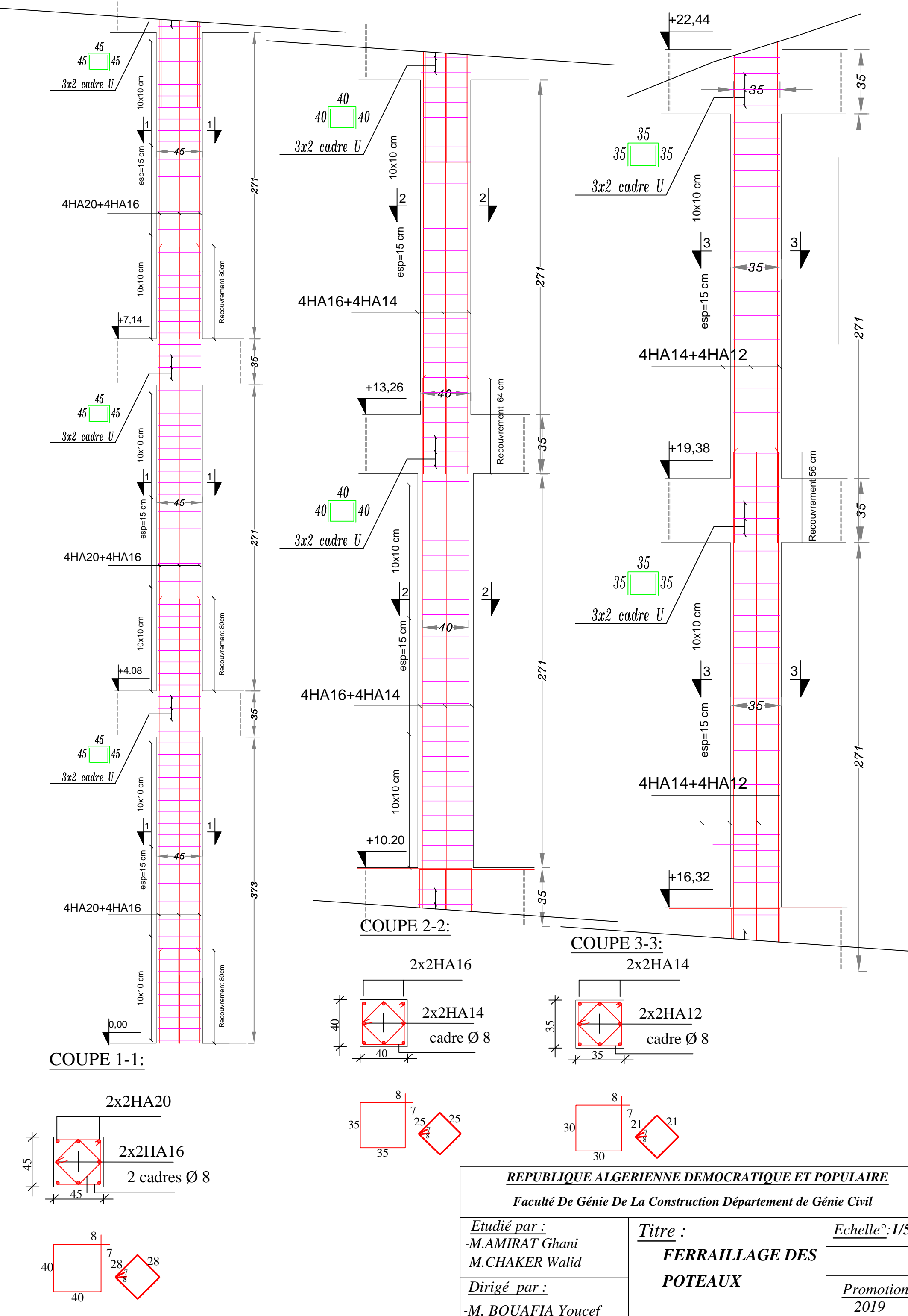

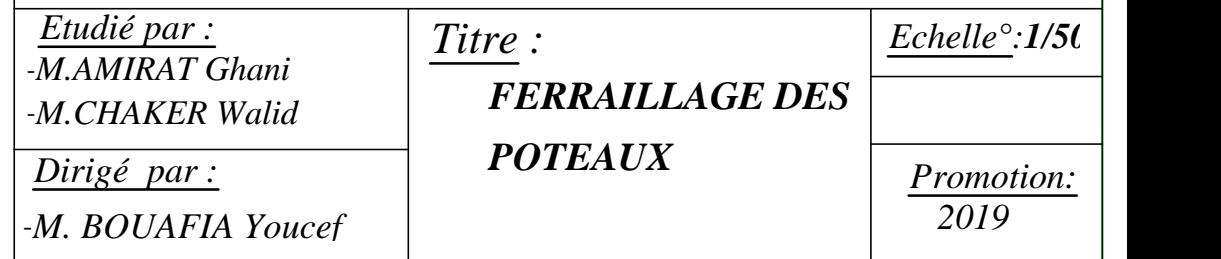

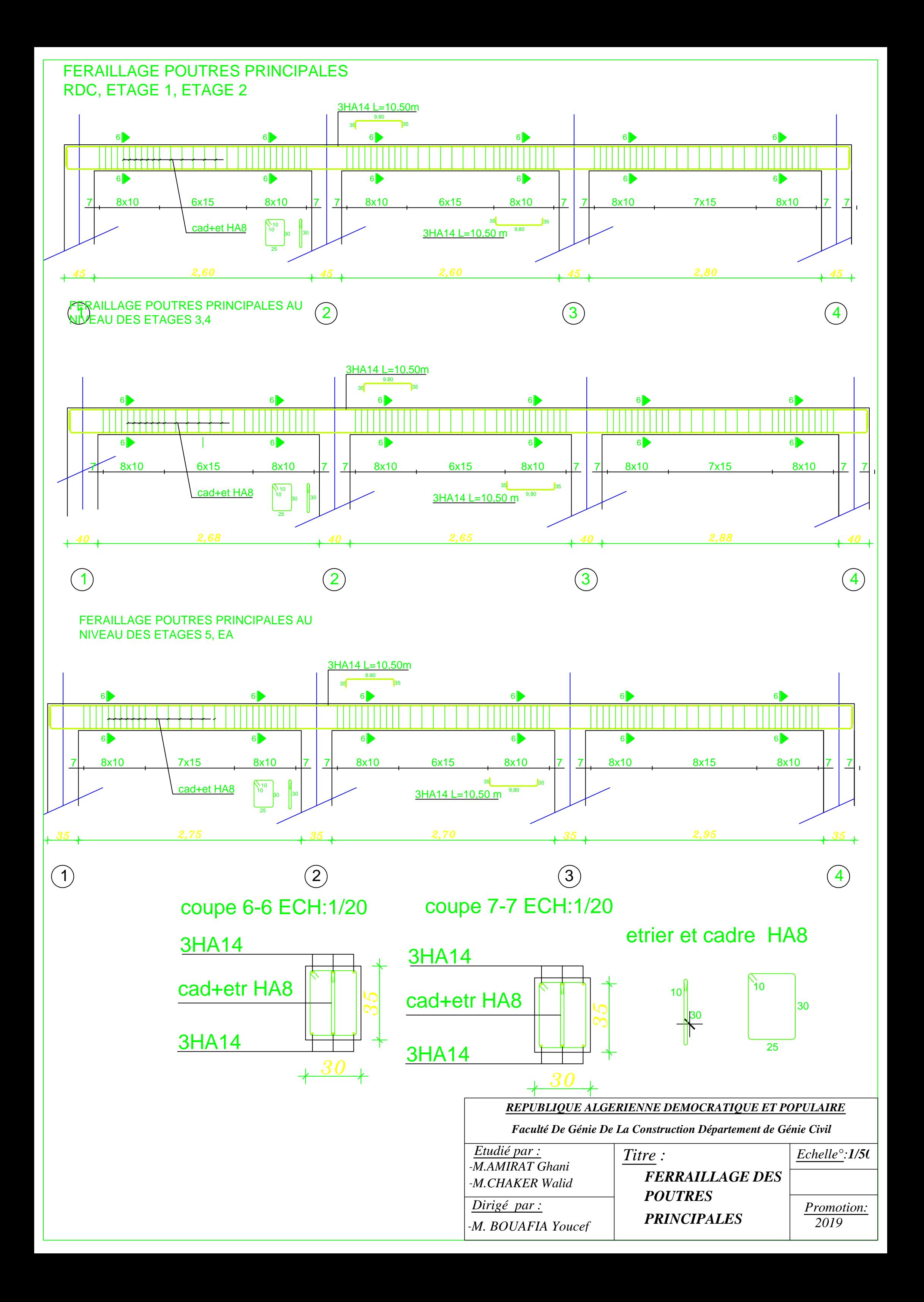
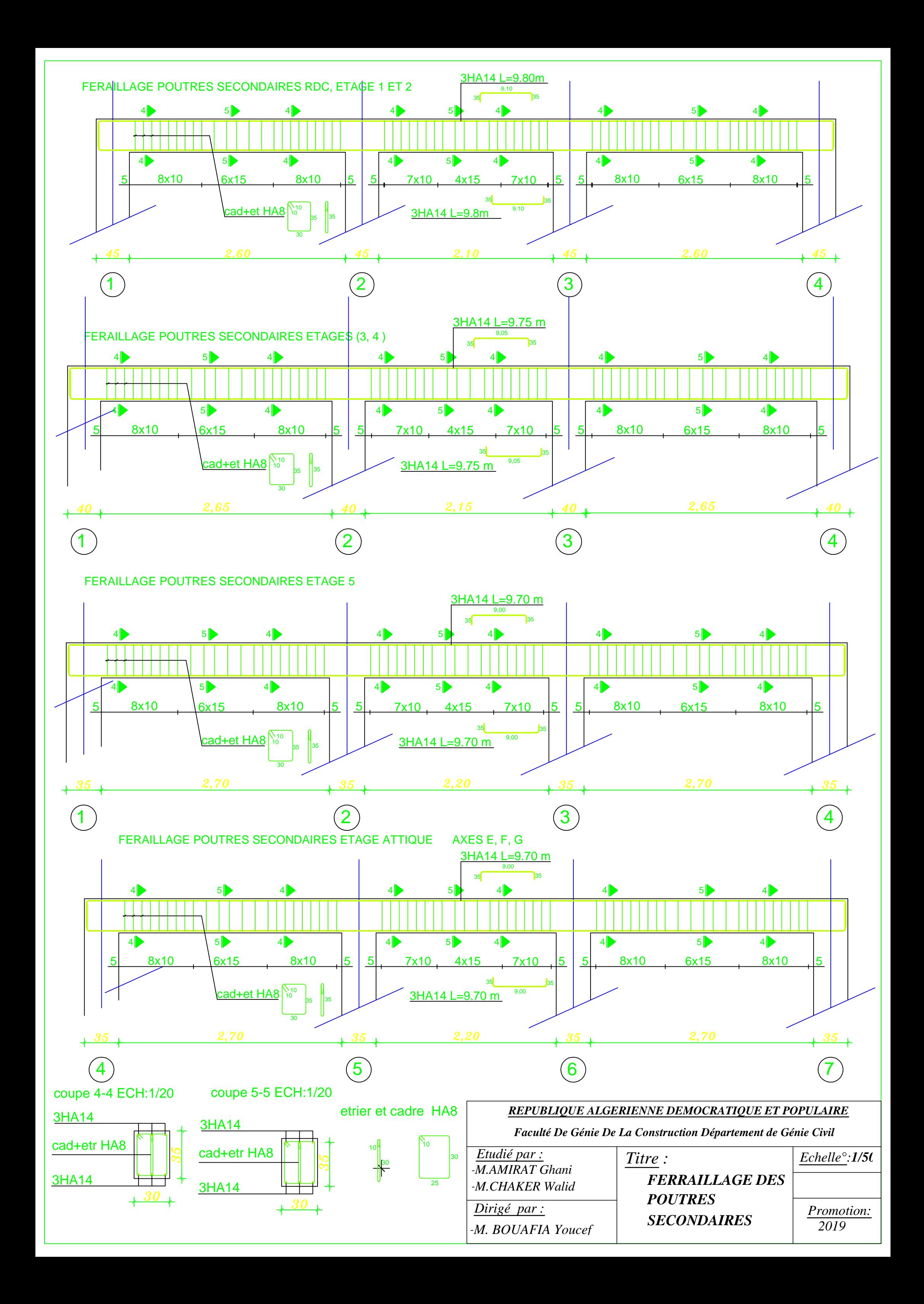

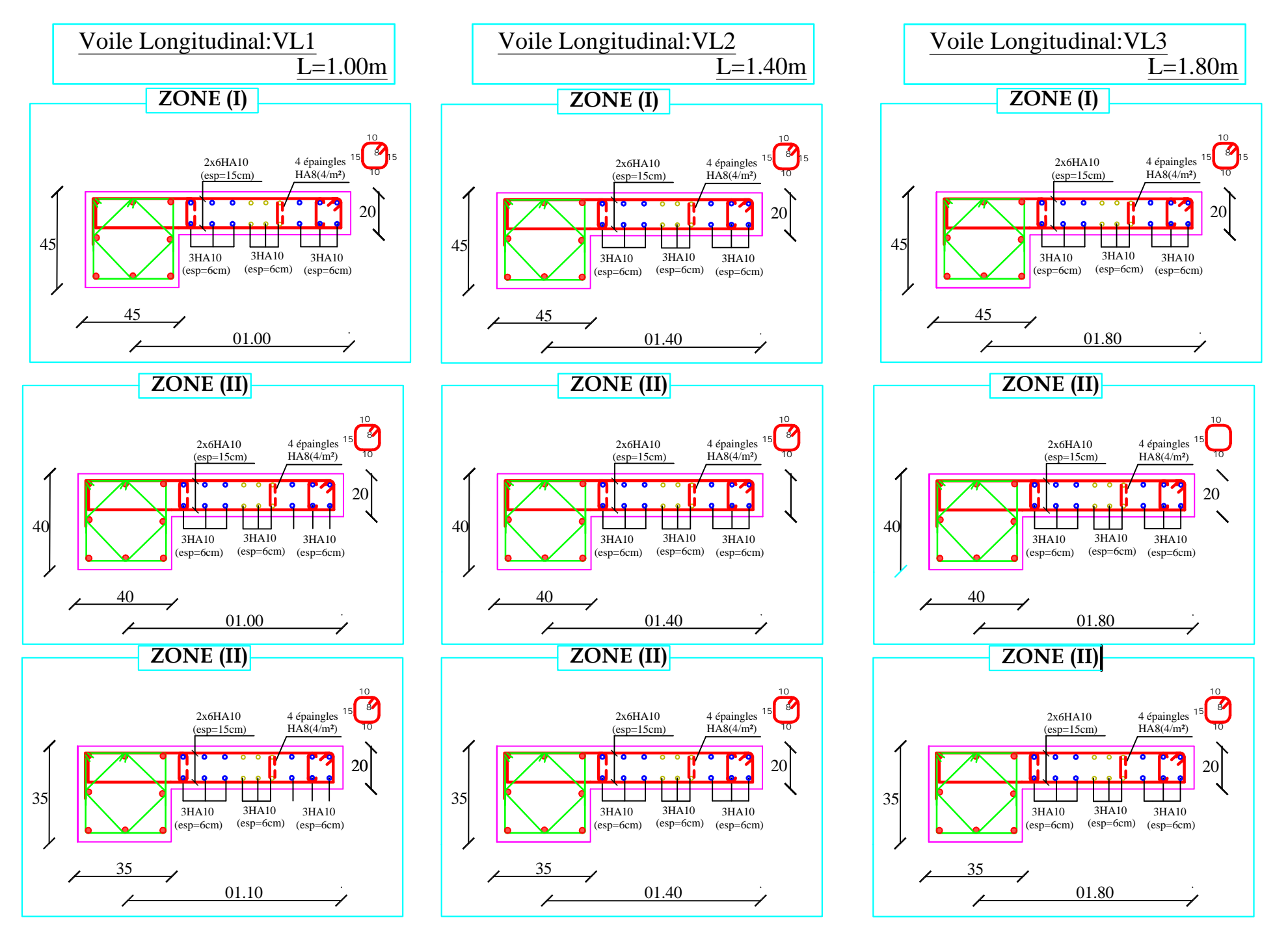

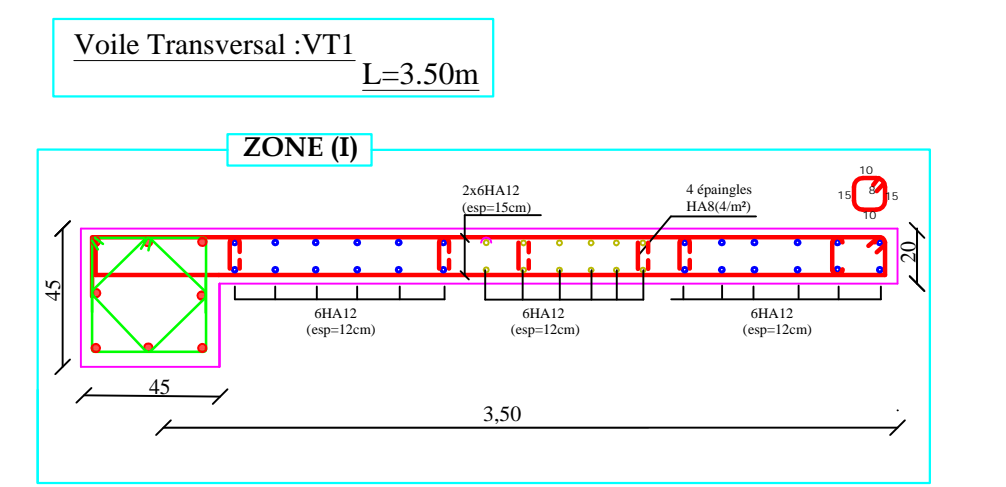

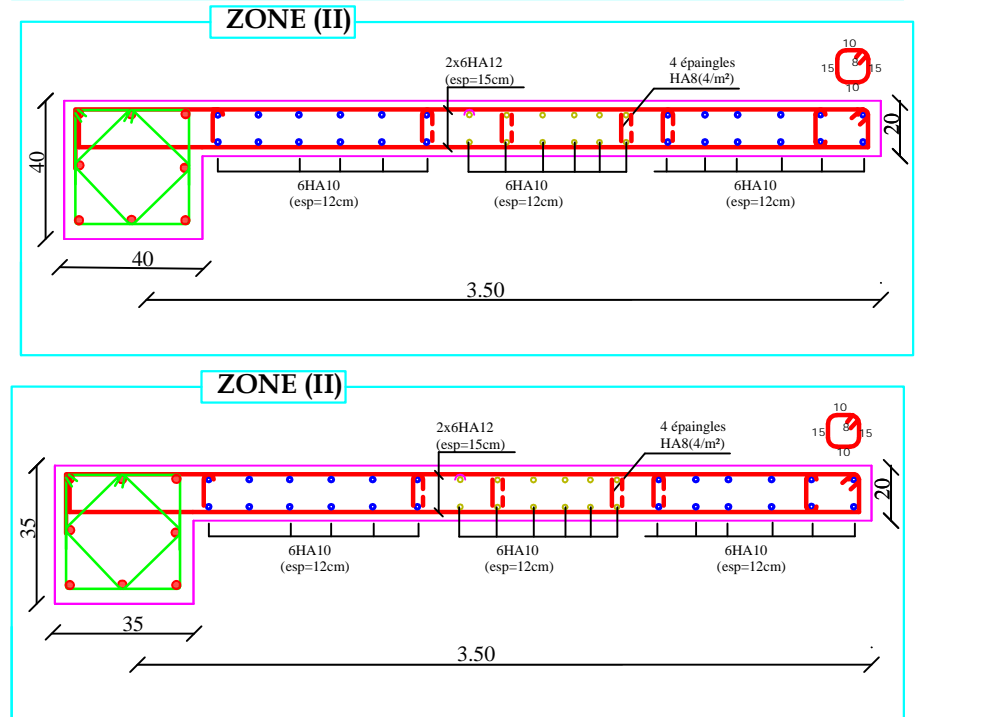

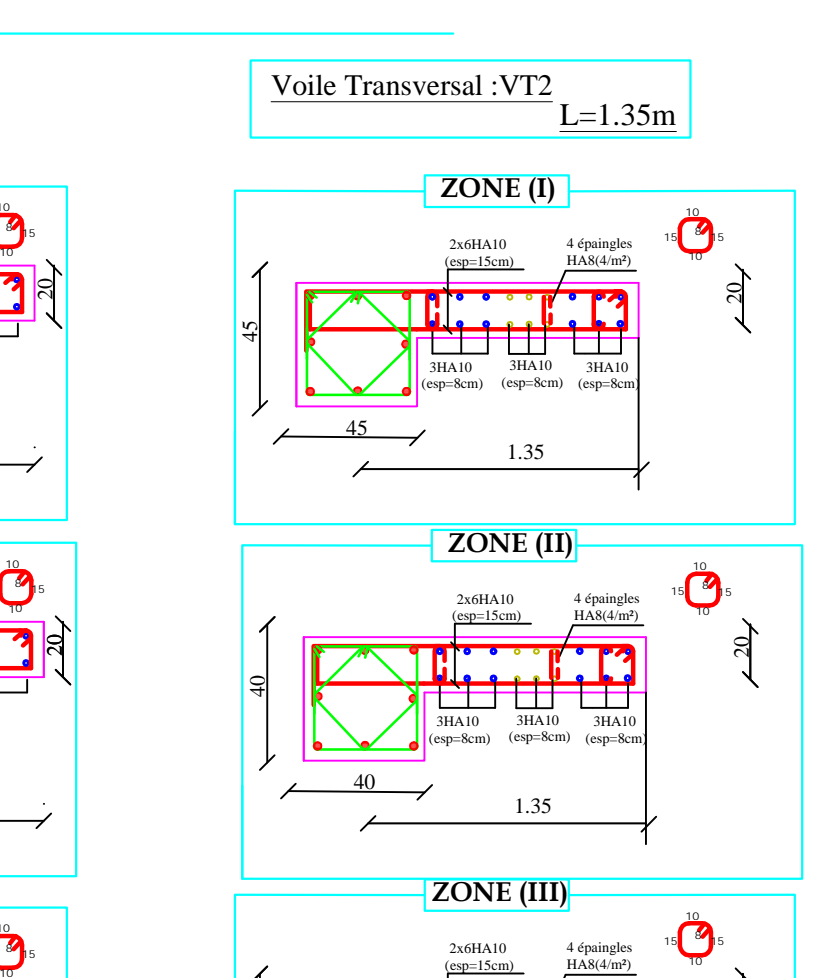

**ZONE (III)**

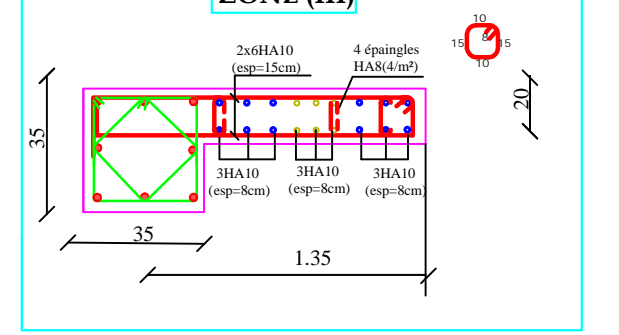

## REPUBLIQUE ALGERIENNE DEMOCRATIQUE ET POPULAIRE

Faculté De Génie De La Construction Département de Génie Civil

| Etudié par :<br>-M. AMIRAT Ghani                       | Titre :                                 | Echelle°:1/50             |
|--------------------------------------------------------|-----------------------------------------|---------------------------|
| -M. CHAKER Walid<br>Dirigé par :<br>-M' BOUAFIA Youcef | <b>FERRAILLAGE</b><br><b>DES VOILES</b> | <b>Promotion:</b><br>2019 |

Plan de coufrage des planchers +4.08 / + 10.2

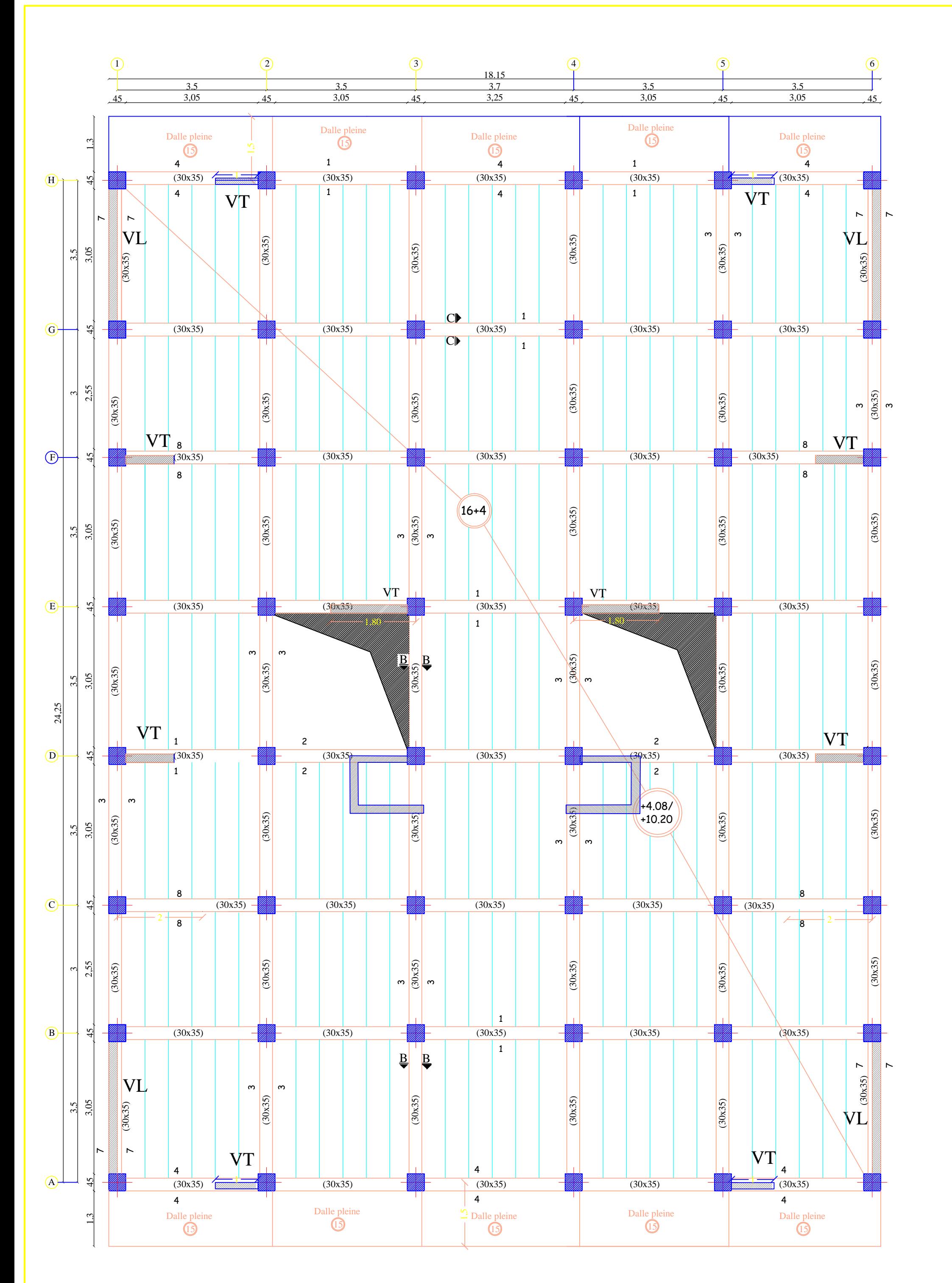

Plan de coufrage des planchers +13.26 / +16.32

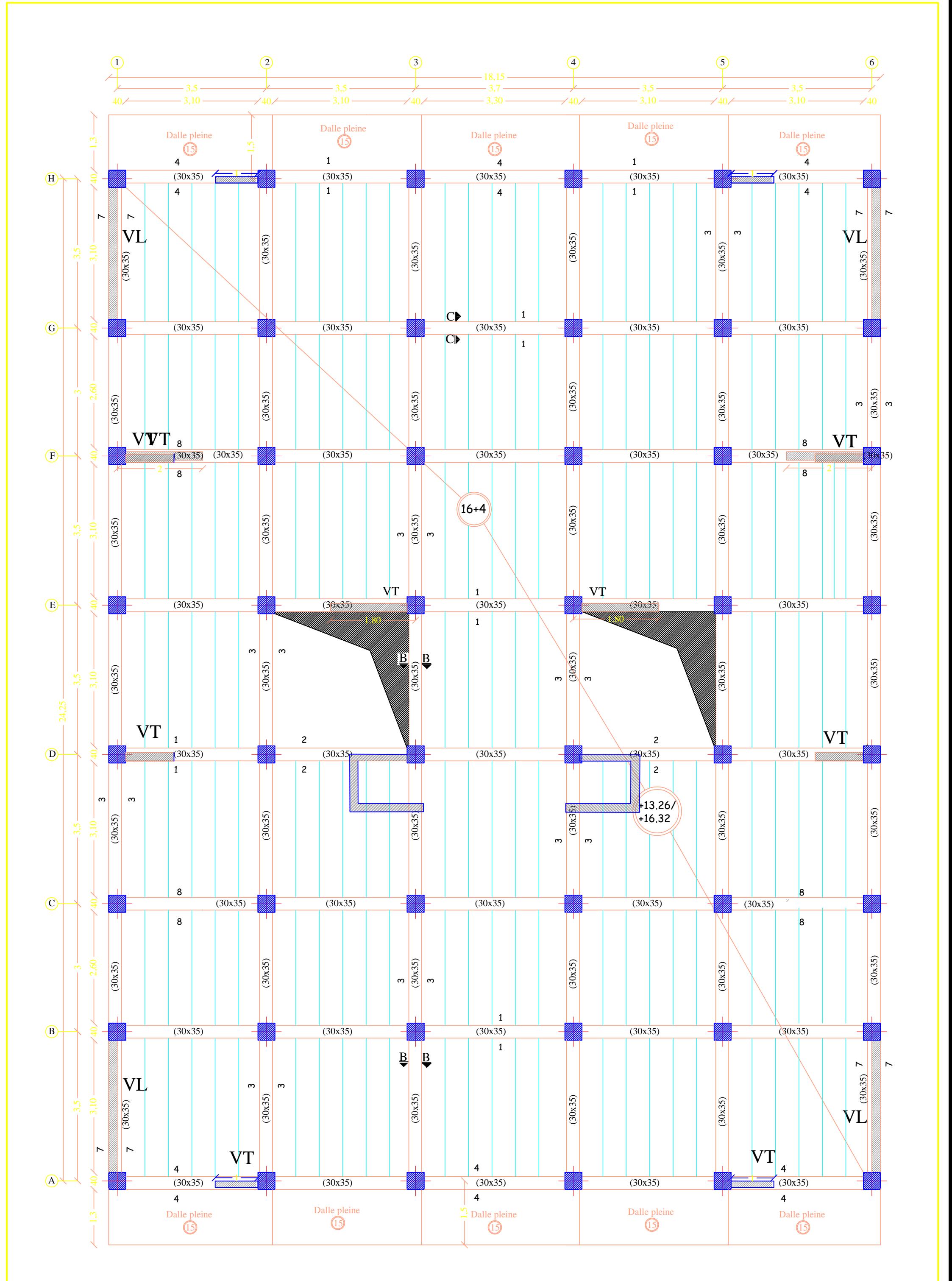

Plan de coffrage de plancher (+19.32)

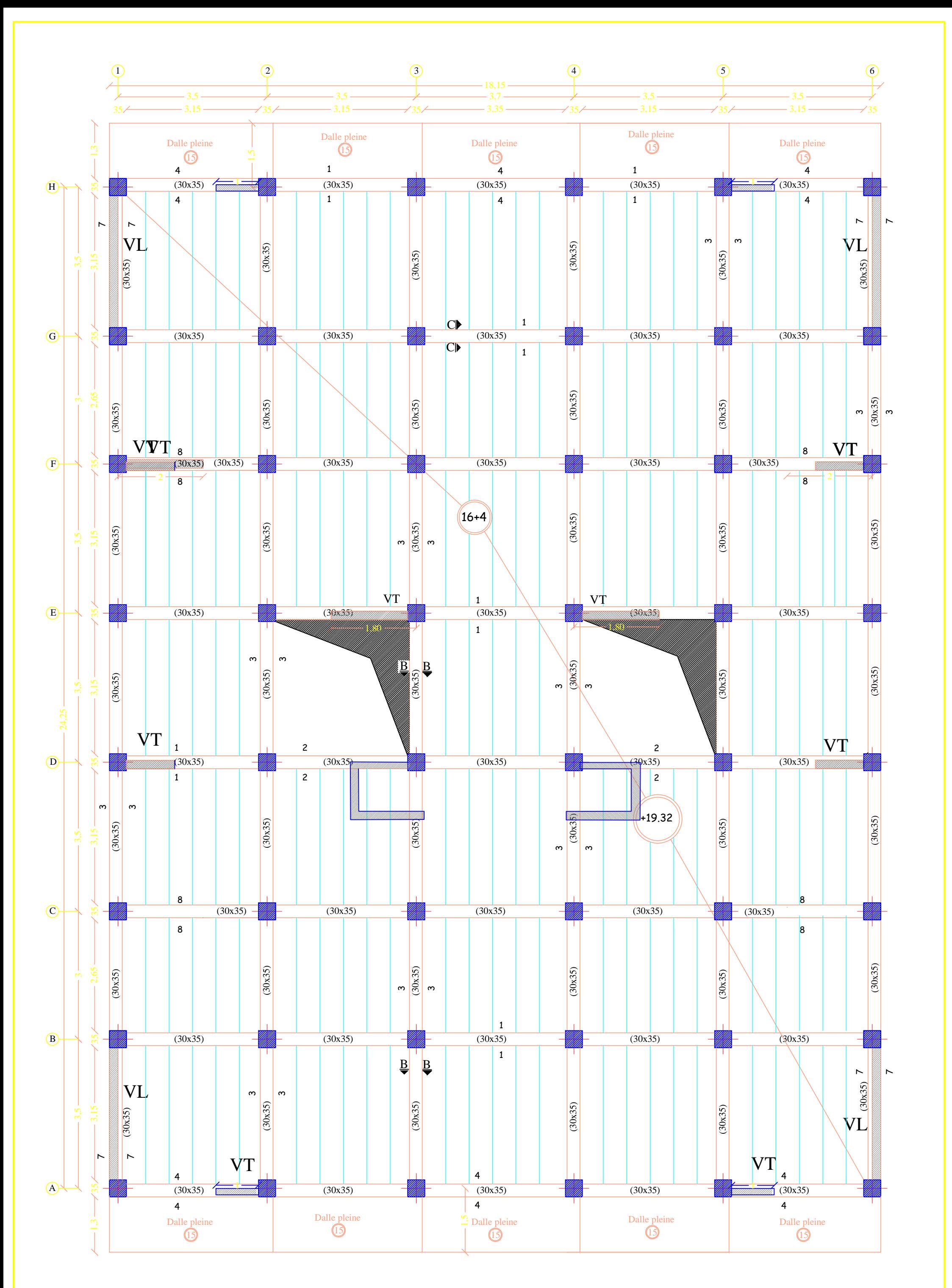

Plan de coffrage de plancher (+22.44)

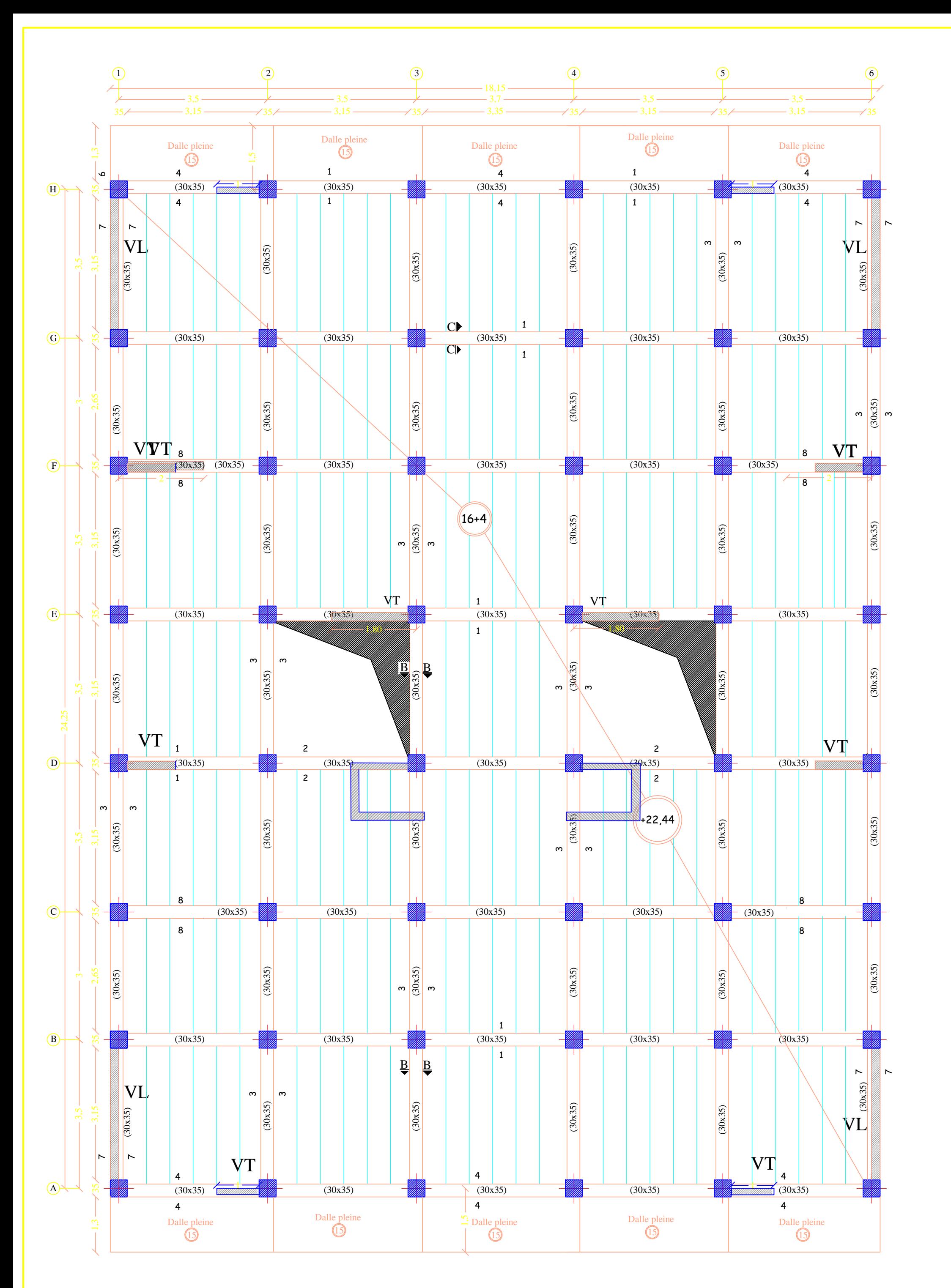

## PLAN DES FONDATIONS

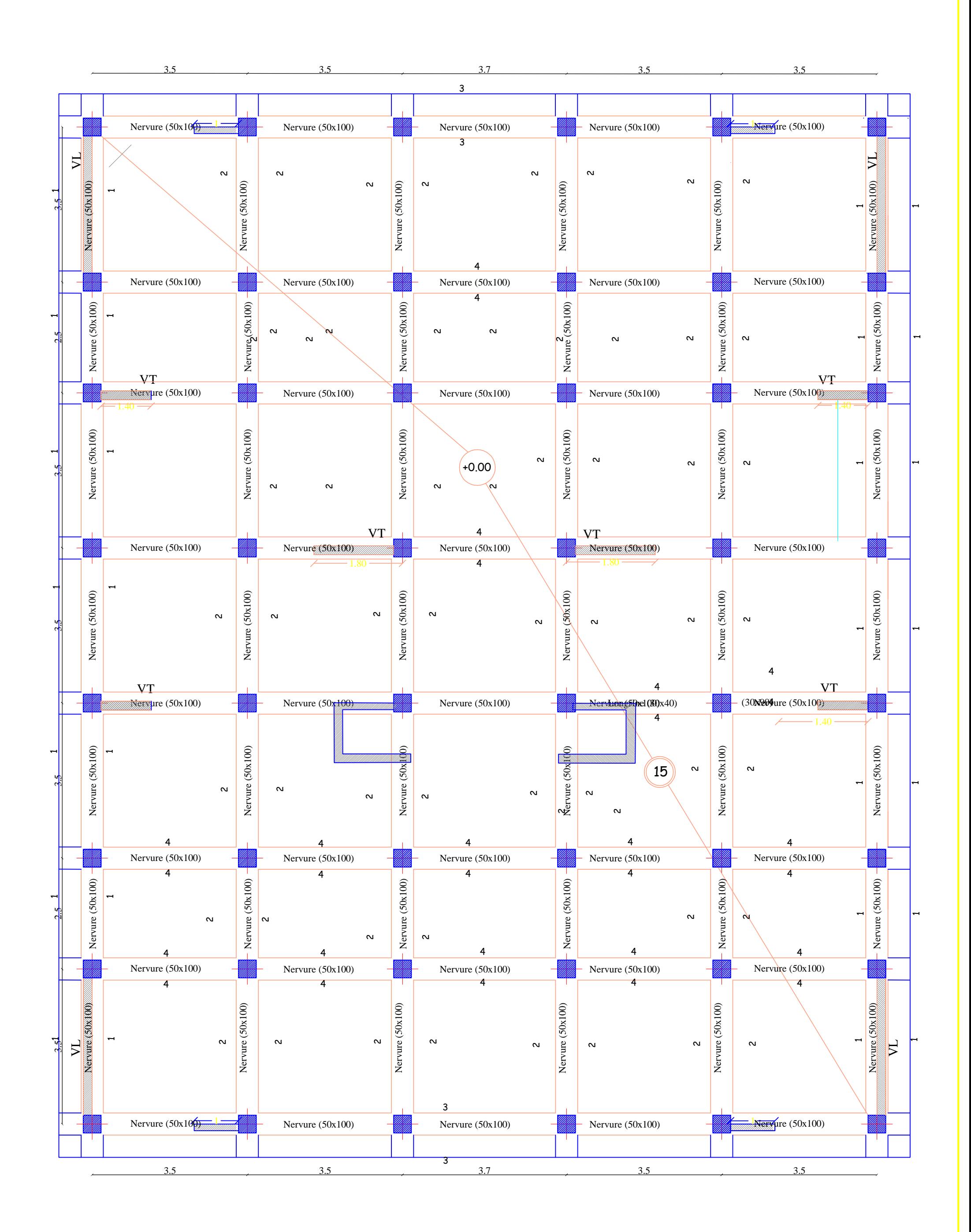

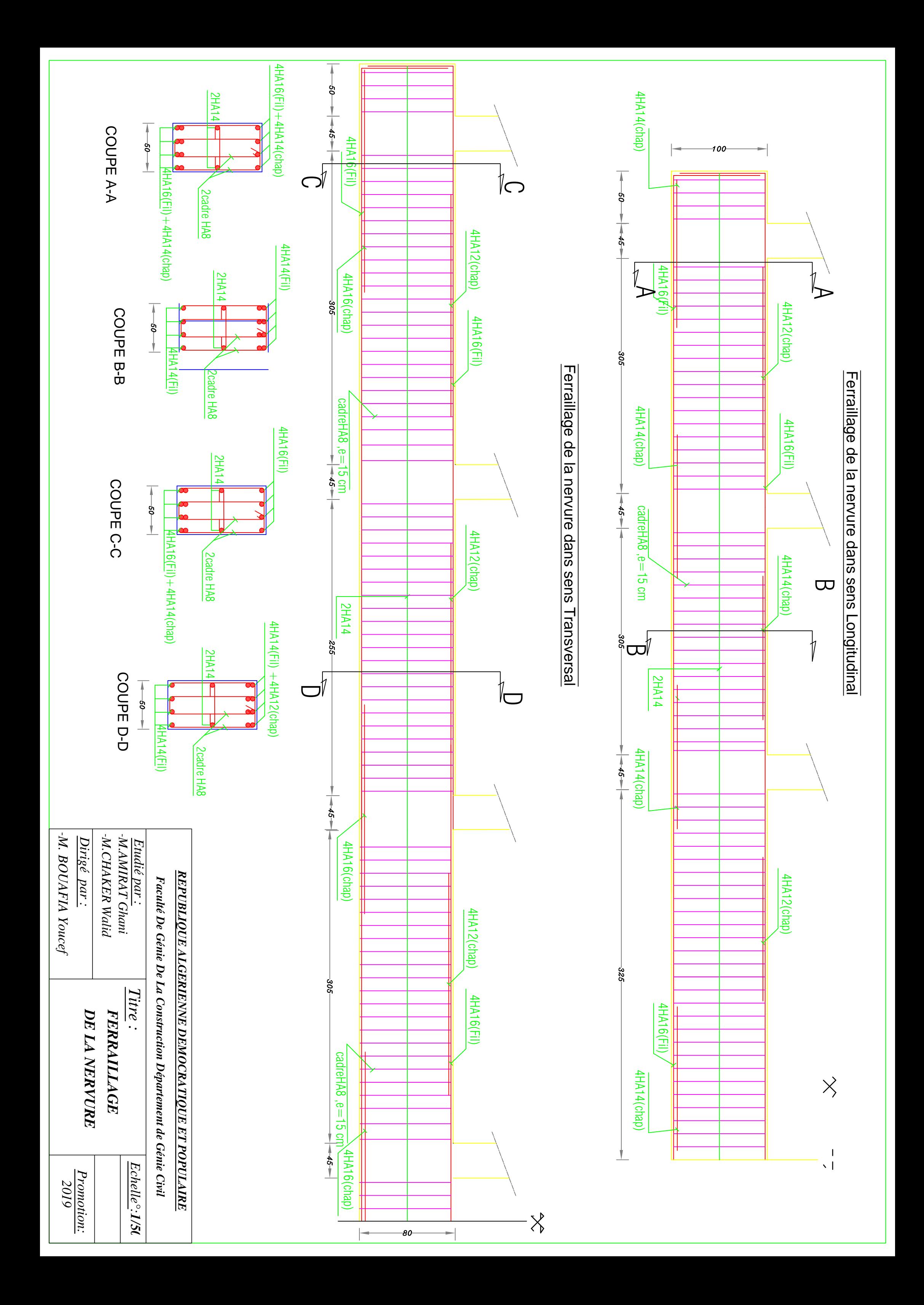